GC27-6995-4 File No. S370-30

# **Systems**

# VTAM Macro Language Reference

Virtual Telecommunications **Access Method (VTAM)** 

VTAM Level 2

DOS/VS OS/VS1 OS/VS2 SVS OS/VS2 MVS

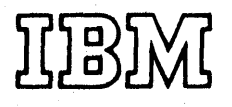

## anolischmm ( ( 图 图 图 图 图 图

casugnaj or

- SCIENTS CO harrowski

#### Fifth Edition (June 1976; amended September 1976)

This edition, as amended by Technical Newsletter GN27-1575, is a major revision of, and supersedes, the previous edition, GC27-6995-3, and its Technical Newsletter, GN27-1498. Refer to the Summary of Amendments dated June 30, 1976 for the changes made in this edition and to the Summary of Amendments dated September 15, 1976, for the changes made in Technical Newsletter GN27-1575.

This edition corresponds to VTAM Level 2 in:

- DOS/VS Release 33<br>• OS/VS1 Release 6
- 
- Component release to OS/VS2 SVS Release 1.7
- VTAM2 selectable unit for OS/VS2 MVS Release 3.7

This edition also applies to subsequent releases, if any, of these systems antil otherwise indicated by TNL or revision.

Changes are continually made to the information in IBM system publications. Before using this publication in connection with the operation of IBM systems, consult the *IBM System/370 Bibliography,* GC20-0001, to find out which editions are applicable and current.

Copies of this and other IBM publications can be obtained through your IBM representative or the IBM branch office serving your location.

A form has been provided at the back of this publication for readers' comments. If this form has been removed, address comments to: IBM Corporation, Department 63T, Neighborhood Road, Kingston, New York 12401. Comments become the property of IBM.

© Copyright International Business Machines Corporation 1973, 1974, 1975, 1976

# GARAÍBHÚ

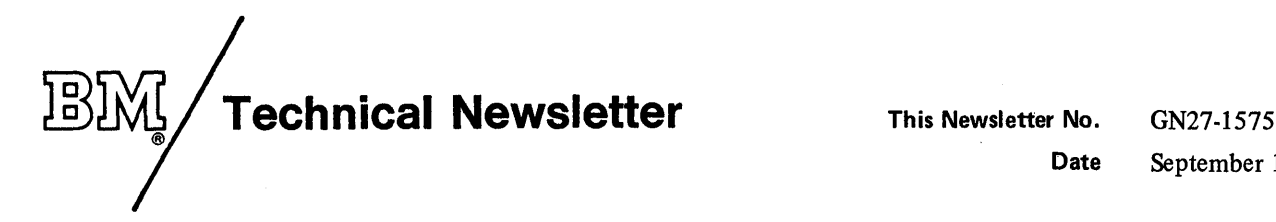

Date September 15, 1976

Base Publication No. GC27·69954 File No. S370-30

Previous Newsletters None

#### **VTAM Macro Language Reference**

© IBM Corp. 1973, 1974, 1975, 1976

This Technical Newsletter corresponds to VTAM Level 2 in OS/VSl Release 6. It provides replacement pages for this publication. The replacement pages remain in effect for subsequent revisions of this publication unless specifically altered. Please discard all old Summary of Amendments pages and insert the new Summary of Amendments pages following the title page. The pages to be added, replaced, or removed are:

> Title-Summary of Amendments 4142.1

A change to the text is indicated by a vertical line to the left of the text.

#### Summary of Amendments

The Summary of Amendments dated September 15, 1976, contains descriptions of the technical and major editorial changes made by this Technical Newsletter.

Note: *Please file this cover letter at the back of the manual to provide a record of the changes that have been made.* 

 $\mathcal{F}^{\text{max}}_{\text{max}} = \mathcal{F}(\mathcal{E}, \mathcal{E}^{\text{max}}_{\text{max}})$  $\mathcal{O}(\widehat{\mathcal{O}}_1(\mathcal{G})\mathcal{Z}_1) \mathcal{O}(\mathcal{O}(\mathcal{G}^2)) \mathcal{Z}_1 \mathcal{O}(\mathcal{G}^2)$  $\times$  1.6  $^{\rm h}$   $\mathcal{P}$  . Together, rule

> 网络海滨海军  $\mathbb{E} \big[ T \big( \widehat{\mathcal{G}} \big)^2 + \mathbb{E} \big( \widehat{\mathcal{G}} \big) \big] \big[ \widehat{\mathcal{G}} \big( \widehat{\mathcal{G}} \big)^2 + \widehat{\mathcal{G}} \big( \widehat{\mathcal{G}} \big) \big] \big[ \widehat{\mathcal{G}} \big( \widehat{\mathcal{G}} \big)^2 + \widehat{\mathcal{G}} \big( \widehat{\mathcal{G}} \big)^2 \big] \big] \big] \, .$ intring An Mi

> > $\langle \cdot \rangle_{\mathcal{O}(\mathcal{X})}$  ,  $\langle \cdot \rangle$ in Who keeps and model of

 $\bar{z}$ 

 $\begin{split} &\mathcal{L}(\mathcal{L}(\mathcal{G}))=\mathcal{L}(\mathcal{L}(\mathcal{G}))=\mathcal{L}(\mathcal{L}(\mathcal{G}))=\mathcal{L}(\mathcal{L}(\mathcal{G}))=\mathcal{L}(\mathcal{L}(\mathcal{G}))=\mathcal{L}(\mathcal{G}))=\mathcal{L}(\mathcal{L}(\mathcal{G}))=\mathcal{L}(\mathcal{L}(\mathcal{G}))=\mathcal{L}(\mathcal{L}(\mathcal{G}))=\mathcal{L}(\mathcal{G}))=\mathcal{L}(\mathcal{L}(\mathcal{G}))=\mathcal{L}(\mathcal{L}(\mathcal{G}))=\mathcal{L}(\mathcal{$ 

 $\frac{1}{2}\log\frac{1}{2}C\left(\mathcal{K}(0,1,2\pi),\mathcal{L}\right)^{2}C\left(\mathcal{F}(0,1,1,2\pi),\mathcal{L}\left(\mathcal{K}(0,1,2\pi),\mathcal{L}\left(\mathcal{L}\right)\right)^{2}\right)^{2}C\left(\mathcal{K}(0,1,2\pi),\mathcal{L}\left(\mathcal{K}\right)\right)^{2}C\left(\mathcal{K}(0,1,2\pi),\mathcal{L}\left(\mathcal{K}\right)\right)^{2}C\left(\mathcal{K}(0,1,2\pi),\mathcal{L}\left(\mathcal{K}\right)\right)^{2}C$ 

The South of the Committee of the Committee of the Committee of the Committee of the Committee of the Committee

the Bay of

 $\label{eq:2.1} \left\langle \mathcal{L}^{2} \mathcal{M} \right\rangle_{\mathcal{M}} = \left\langle \mathcal{L}^{2} \left( \mathcal{L}^{2} \right) \mathcal{M}^{2} \left( \mathcal{L}^{2} \right) \right\rangle_{\mathcal{M}} = \left\langle \mathcal{L}^{2} \left( \mathcal{L}^{2} \right) \mathcal{L}^{2} \left( \mathcal{L}^{2} \right) \right\rangle_{\mathcal{M}}.$ 

alikki savy von spomeno sa lebel sve li basof sto alike sposta na sve sve ne

 $\hat{I} = \frac{1}{2}$ 

Summary of Amendments (September 15, 1976) to GC27-6995-4 by TNL GN27-1575

VTAM Level 2 for OS/VS1

New Program Feature New HALT CANCEL Network Operator Command for OS/VSl Only: The effect of the new OS/VSl HALT CANCEL network operator command on the TPEND exit routine is described.

Changed Documentation

TPEND Exit Routine Return Codes: The description of the TPEND exit routine return codes has been corrected and clarified.

**Summary of Amendments (June 30, 1976) to GC27-6995-3 by Revision GC27-6995-4** 

VTAM Level 2 for DOS/VS, OS/VS1, OS/VS2 SVS, and OS/VS2 MVS

New Program Feature

 $\tau$  ,  $\tau$  ,  $\tau$ 

*OS/VS2 SVS:* Information about VTAM Level 2 in OS/VS2 SVS is included.

*Extension to the SNA Session Parameters:* The Transmission Services Usage and Presentation Services Usage fields have been defined as a part of the session parameters for certain types of logical units. Extension to the SNA Session Parameters: The Transmission Services Usage and Services Usage fields have been defined as a part of the session parameters for certogical units.

n is katatan'i Amerikana, Yu vangevek ATA : ATION (IF) VA & 2004 TI JULY

うかいぶひ でぶっか かいぶ だいびひ

*New System Sense Modifier Values:* Additional system sense modifier values have been defmed for the system sense modifier information field.

*Definition for Certain User Sense Values:* Predefined meanings have been given to certain user sense values for function management header errors.

**Changed Documentation** 

Minor technical and editorial changes have been made throughout this book. This edition should be reviewed thoroughly.

## Summary of Amendments (August 30, 1975) to GC27-6995-2 by Revision GC27-6995-3

## VTAM Level 2 for DOS/VS and OS/VS

#### New Program Feature

*System Network Architecture (SNA):* VTAM is described as being compatible with SNA. The following changes are described for SNA compatibility:

New return codes for the LOSTERM exit

The SESSPARM operand of the INQUIRE macro instruction

The LOGMODE and BNDAREA operands of the NIB macro

SNA logical units in the table of devices applicable to the NIB macro's PROC operand

The CODESEL field for the RECEIVE and SEND macro instructions

The SESSPARM, SIGDATA, and CODESEL operands of the RPL macro

The SIGNAL and SIGDATA operands of the SEND macro instruction

Return codes (RTNCD and FDBK2)

Sense codes

Formats of VTAM control blocks and DSECTs

A DSECT for the session parameter bind area

#### Changed Documentation

*Terminology:* Since VTAM is now compatible with SNA, certain terms previously used by VTAM have been changed to conform to a uniform SNA definition of terms. The old terms in the Glossary now refer the reader to the new SNA terms. These changes are summarized below:

This term in the previous edition Synchronous flow Asynchronous flow FME response RRN response

indicator (for session control and data flow

control)

Has been replaced with this term in this edition Normal-flow Expedited-flow Definite response 1 Definite response 2 Command or reply

In general, the term *terminal,* as used in this book, includes logical units, start-stop and BSC terminals, and local 3270's. Where necessary (in describing basic-mode macro instructions), the meaning of *terminal* is restricted to mean only start-stop and BSC terminals and local 3270's. The term *logical unit* is understood to include BSC and local 3270's that are used in record-mode. Although these terminals are not true logical units, information that applies to logical units also applies to them.

*Miscellaneous Improvements:* The following changes have been made to correct or improve the previous edition:

A note to the EXLST description clarifying the use of non-VTAM exit routines and the use of VT AM requests in asynchronous exit routines

A reminder in the description of the ARG field indicating that the value placed there when using NIB lists is not meaningful

A note regarding the recovery procedure from a temporary storage shortage in the description of the SETLOGON macro instruction

An alphabetical listing of the control block labels to assist in locating specific labels in the format maps and DSECT descriptions in Appendix H

r ga Germann

PARTING THE PUBLIC OF Lower 829 and the U.S.

sach report served GAMA and weaken in the Action we denote the control in what the law as district.

# Ta 17 A Thusefurnità de Vichinia

# アコード たいねんきょう かいちかん しょうしょく

#### and the Scotland Performance

#### Temperature and presente

 $\mathcal{F}_{\mathbf{a}}^{\mathbf{a}}$  and  $\mathcal{F}_{\mathbf{a}}$ 

 $\mathcal{L}$ - 11

in in docum je elektropin en plinus stoar (1938–1938) október 1911<br>na stepas pometolik partijski rijekt (1931–1938) prostetum)<br>povijalnicu iz na rijekte v kogadnin skoti (1943–1933–1933) pr

1922 A 201 process or a provincial to be a substantial from the

The superint left is available of the consideration of the

i in des bestand.<br>The difference iling<br>Compoziti š sználov

241-354 ALAN ON ARTICLE IN LUNY 1 (Not like problem) (1971)

mar at four and in provide the entire momental with t **See Strate** salve and the dynalize is not yake, dul lank in

 $\mathcal{A}(\mathbf{i})\circ\omega=\mathbb{M}\circ\mathcal{P}^{\mathbf{a}}\circ\mathbf{i}^{\mathbf{i}\mathbf{j}}=\mathbf{c}\mathbf{g}\mathbf{e}^{\mathbf{i}\mathbf{i}\mathbf{j}}\circ\mathbf{i}^{\mathbf{j}}\circ\mathbf{j}\circ\mathbf{i}^{\mathbf{i}\mathbf{i}}\circ\mathbf{j}\circ\mathbf{i}^{\mathbf{j}}\circ\mathbf{j}\circ\mathbf{j}\circ\mathbf{i}^{\mathbf{i}\mathbf{j}}\circ\mathbf{j}\circ\mathbf{i}^{\mathbf{i}\mathbf{j}}\circ\mathbf{j}\circ\mathbf{j}\circ\mathbf{j}\circ\mathbf{j}\circ\mathbf{j}\$ 法诉讼 九月

a se se provincia da la caracción de calabra en <mark>pretidente, e</mark>ste a ser toda, a partido turben f<del>o</del> diel<br>Son a caracción a componente de componente de la componente de ca as obtained?

# **PREFACE**

This book is a reference manual that contains detailed information on the macro instructions used with the Virtual Telecommunications Access Method (VTAM). The macro instructions are used to write the telecommunication portions of application porgrams that communicate with terminals through VTAM. This manual provides the specifications needed to code such programs.

The beginning of this book lists the services provided by VT AM and indicates the macro instructions that are used to request each service. The beginning of the book also explains the conventions used throughout the book to indicate how the macro instructions are to be coded

The rest of the book (except for the appendixes) contains detailed descriptions of the macro instructions, arranged in alphabetic order. Each description is presented in a fixed format with the information about each macro instruction presented in the same sequence.

With few exceptions, VTAM macro instructions can be coded without regard for the particular operating sytem (DOS/VS, OS/VS1, or OS/VS2) under which the program will be running. When there is an exception to this, that exception is identified in the macro instruction description.

Appendix A is a summary of the control block fields you use with each macro instruction. Once you have become familiar with the macro instructions, you will be able to use this appendix as a quick reference source.

Appendix B indicates the line control characters that VTAM inserts into outgoing data and recognizes in incoming data. This information is shown for each BSC and start-stop device supported by VTAM.

Appendixes C and D describe the return codes that are passed to the application program upon completion of each VTAM macro instruction.

Appendixes E and F describe the operand formats and special forms of the GENCB, MODCB, SHOWCB, and TESTCB macro instructions.

Appendix H shows the format of the application program control blocks and the DSECTs needed to access these control blocks with assembler instructions.

Appendix I contains information relating to specific devices and the way the VTAM macro instructions should be used with the devices.

The appendixes are followed by a glossary and an index. The index includes page numbers for all of the macro instruction operands and all of the fixed values that can be supplied with the operands.

The reader should be familiar with *Introduction to VTAM,* GC27-6987, with Chapter 5 of *VTAM Concepts and Planning,* GC27-6998, and with those parts of the *OSjVS and DOSjVS Assembler Language* GC33-4010, that explain the rules for coding assembler expressions. The reader should also be familiar with the characteristics of the devices with which the program will be communicating, with the line-control discipline (start-stop or BSC) that will be used with each one, and with teleprocessing concepts in general. Those unfamiliar with teleprocessing concepts can read *Data Communications Primer,* GC20-1668. The back of the *Primer* contains a telecommunications bibliography.

A few portions of the VTAM language cannot be fully utilized without a working knowledge of the Network Control Program of the communications controller. If the reader is not familiar with this control program, a copy of the following publication should be obtained:

*IBM 3704 and 3705 Communications Controller: Network Control Program*  Generation and Utilities Guide and Reference Manual, GC30-3008. This publication is referred to as the *NCP Generation and Utilities Guide* in the remainder of this manual.

Note: *This edition of the* VT AM Macro Language Reference Manual *is to be used for* planning purposes only *until the applicable operating system becomes available. If changes are required at that time, they will be reported by revision or in Technical Newsletters.* 

# **CONTENTS**

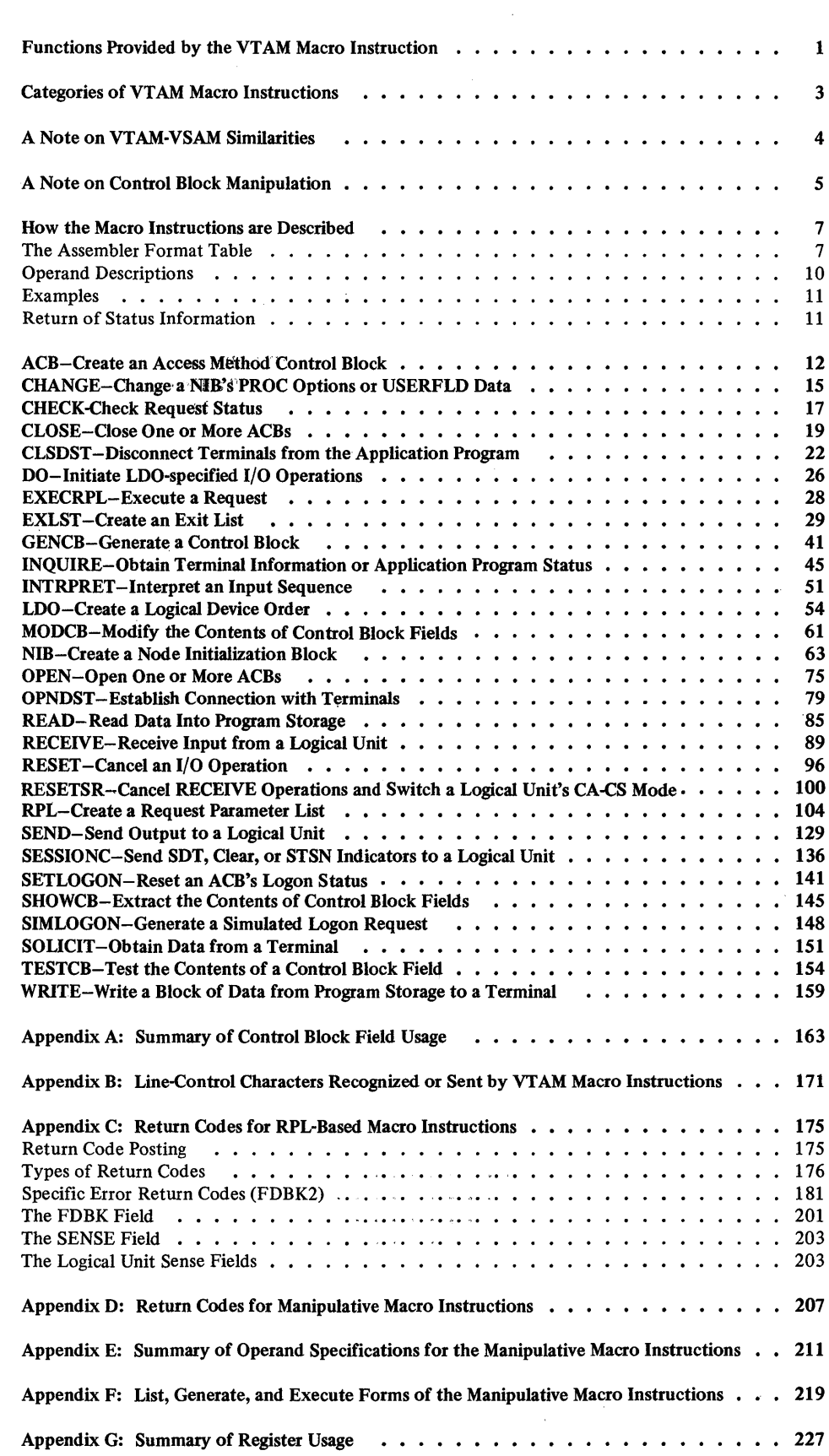

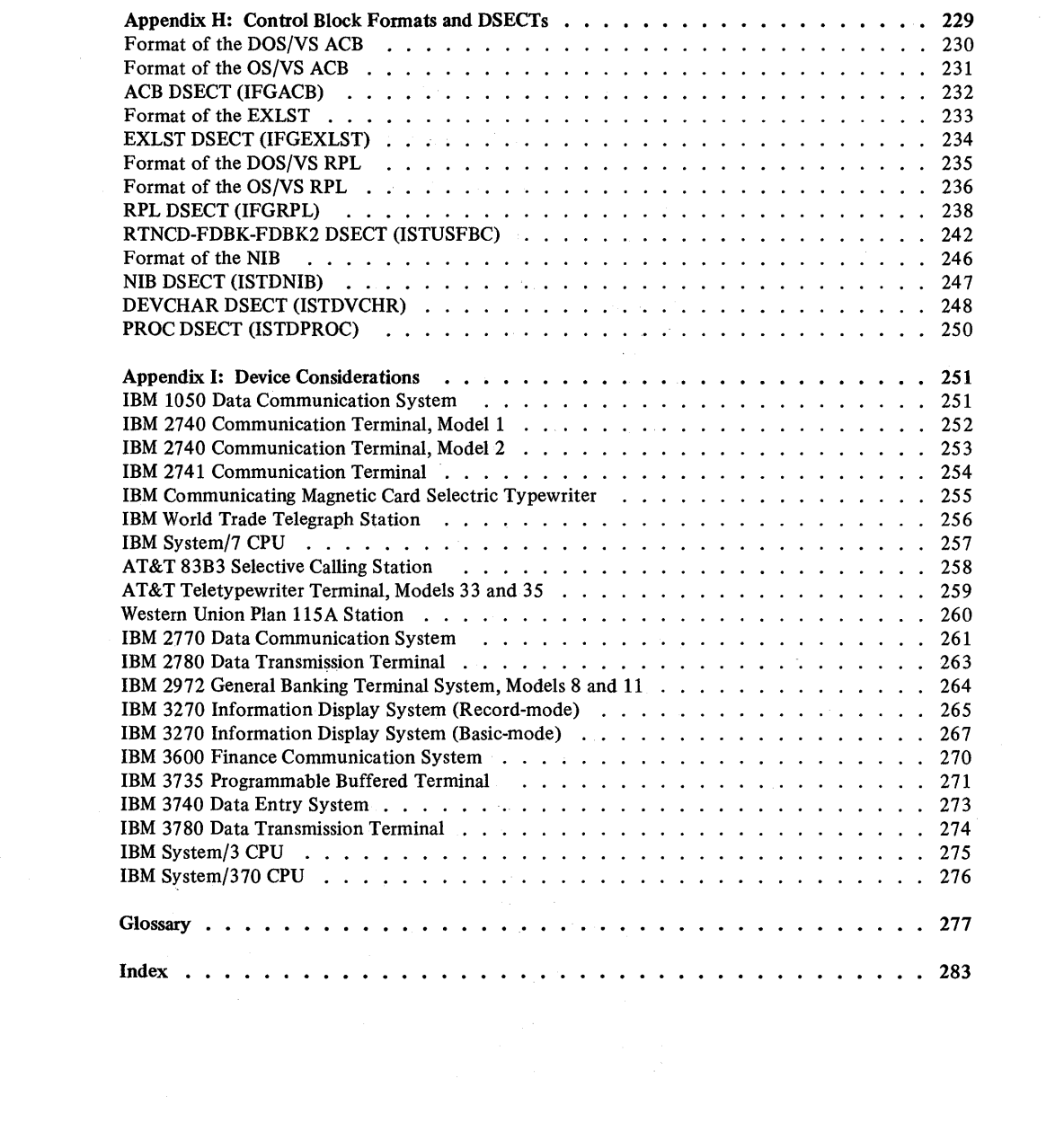

 $\label{eq:2.1} \frac{1}{2} \sum_{i=1}^n \frac{1}{2} \sum_{i=1}^n \frac{1}{2} \sum_{j=1}^n \frac{1}{2} \sum_{i=1}^n \frac{1}{2} \sum_{i=1}^n \frac{1}{2} \sum_{j=1}^n \frac{1}{2} \sum_{j=1}^n \frac{1}{2} \sum_{j=1}^n \frac{1}{2} \sum_{j=1}^n \frac{1}{2} \sum_{j=1}^n \frac{1}{2} \sum_{j=1}^n \frac{1}{2} \sum_{j=1}^n \frac{1}{2} \sum_{j=1}^n \frac{$ 

 $\label{eq:2.1} \begin{split} \mathcal{L}_{\text{max}}(\mathcal{L}_{\text{max}}) & = \mathcal{L}_{\text{max}}(\mathcal{L}_{\text{max}}) \mathcal{L}_{\text{max}}(\mathcal{L}_{\text{max}}) \\ & = \mathcal{L}_{\text{max}}(\mathcal{L}_{\text{max}}) \mathcal{L}_{\text{max}}(\mathcal{L}_{\text{max}}) \mathcal{L}_{\text{max}}(\mathcal{L}_{\text{max}}) \mathcal{L}_{\text{max}}(\mathcal{L}_{\text{max}}) \mathcal{L}_{\text{max}}(\mathcal{L}_{\text{max}}) \mathcal{L}_{\text{max}}(\mathcal{L}_{$ 

# **FIGURES**

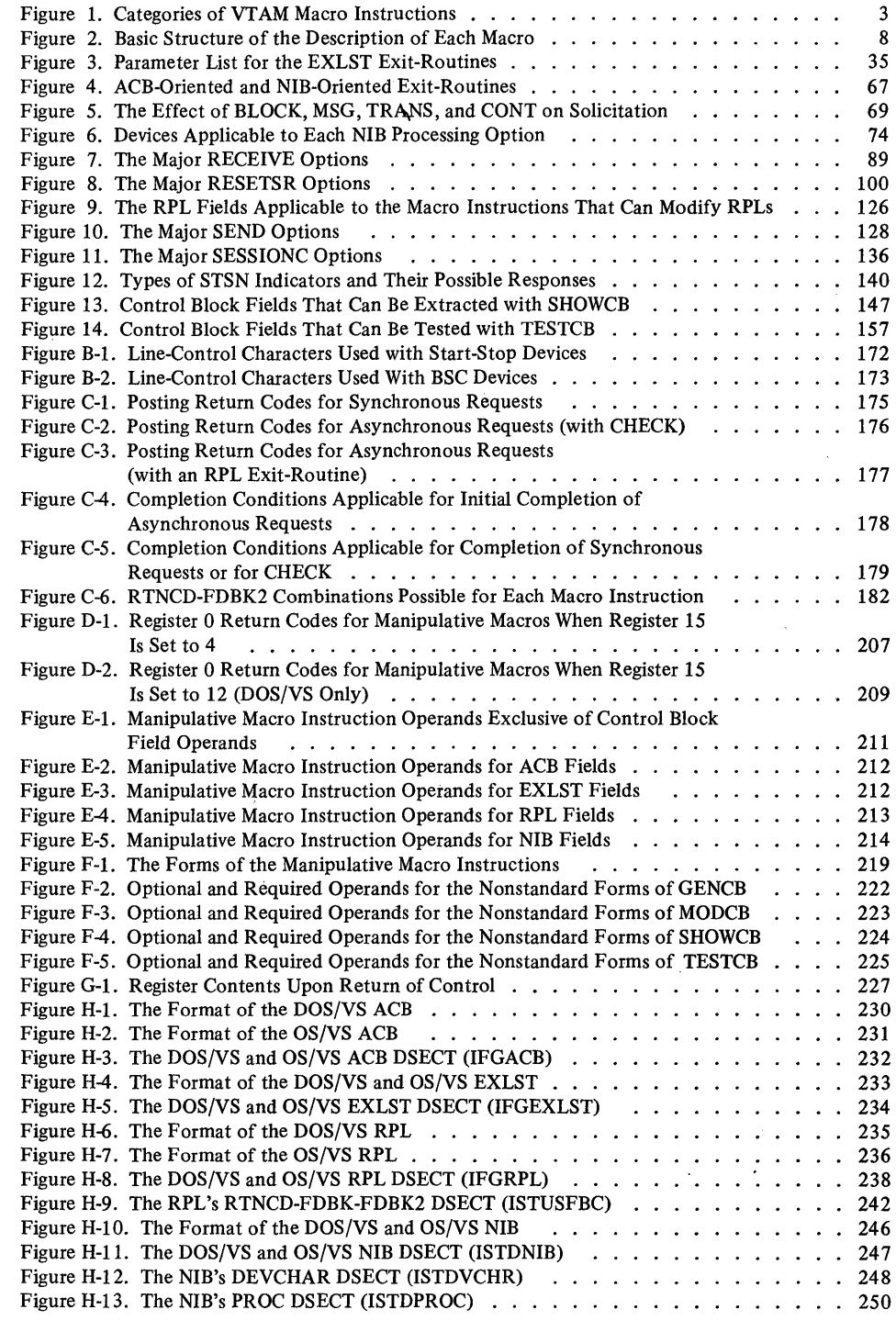

 $\label{eq:2.1} \frac{1}{2} \sum_{i=1}^n \frac{1}{2} \sum_{j=1}^n \frac{1}{2} \sum_{j=1}^n \frac{1}{2} \sum_{j=1}^n \frac{1}{2} \sum_{j=1}^n \frac{1}{2} \sum_{j=1}^n \frac{1}{2} \sum_{j=1}^n \frac{1}{2} \sum_{j=1}^n \frac{1}{2} \sum_{j=1}^n \frac{1}{2} \sum_{j=1}^n \frac{1}{2} \sum_{j=1}^n \frac{1}{2} \sum_{j=1}^n \frac{1}{2} \sum_{j=1}^n \frac{$ 

# **FUNCTIONS PROVIDED BY THE VTAM MACRO INSTRUCTIONS**

The Virtual Telecommunications Access Method (VTAM) provides a program running under a virtual storage operating system with the ability to communicate with the terminals of a telecommunications network. The VTAM language described in this book is the set of macro instructions that are available to request this communication.

VT AM provides four I/O macro instructions to communicate with a logical unit. These macro instructions (SEND, RECEIVE, RESETSR, and SESSIONC) are designated as record-mode macro instructions. The macro instructions used to communicate with BSC and start-stop terminals (READ, WRITE, RESET, SOLICIT, DO, LDO, and CHANGE) are designated as basic-mode macro instruction. All other macro instructions described in this book can be used for both BSC and start-stop terminals and for logical units.

The program using VTAM can request that VTAM perform or initiate the foil owing actions; the macro instruction used to request each one is shown in parentheses.

- Send a message or response to a logical unit (SEND).
- Receive a message or response from a logical unit (RECEIVE).
- Cancel a RECENE prematurely; switch a logical unit's continue-specific mode or continue-any mode (RESETSR).
- Send a clear, STSN, or SDT indicator to a logical unit and receive the response (SESSIONC).
- Obtain data from one or a group of terminals and keep the data in VTAM buffers. Repeat this action until a specified amount of data has been received (SOLICIT).
- Using data already obtained from any terminal or from a specified terminal, move the data from VTAM buffers to an area in user storage (READ).
- Obtain data from a specific terminal and move it directly into user storage (READ).
- Transmit data from an area in program storage to a specified terminal (WRITE).
- Automatically follow an output operation with an input operation (WRITE).
- Cancel an I/O operation prematurely; reset an error lock set for a device (RESET).
- Check the completion status of any of the above activities (CHECK).
- Execute any request defined by an RPL (EXECRPL).

The I/O and I/O-related facilities listed above can be used by a program only after certain preparation has taken place. Control blocks must be built that describe the specific nature of the I/O operation to be performed. Since VTAM allows terminals to be used first by one program, then by another, connection between the program and the' terminal must be established before any I/O activity can take place. The connection itself needs control blocks that describe the specific nature of that operation.

Record-Mode

Basic-Mode

Common to Basic-Mode and Record-Mode

The following VTAM services prepare for and support subsequent I/O activity.

- Create a control block that contains the parameters of a connection or I/O operation (RPL).
- Create a control block that identifies the program to VTAM and the telecommunications network (ACB).
- Create a control block containing entry points for routines to be entered when certain events occur, such as attention interruptions, hardware errors, or a terminal's request for connection to the program (EXLST).
- For each terminal, create a control block that contains information that affects subsequent communication with a particular terminal (NIB).
- Generate any of the above control blocks during program execution rather than during program assembly; optionally generate them in dynamically allocated storage (GENCB).
- Test, extract, or modify the parameters contained in these control blocks (TESTCB, SHOWCB, MODCB).
- Identify the program to VTAM and the telecommunication network (OPEN).
- Establish connection with a terminal or with a group of terminals (OPNDST).
- Simulate a terminal's request for connection, so that a user-written routine that handles such requests will be invoked (SIMLOGON).
- Allow logon requests to be directed at the application program, notify VTAM that the application program is no longer accepting logon requests, or indicate that the application program is once again accepting logon requests (SETLOGON).
- Obtain the device characteristics or the logon message of a terminal requesting connection, or find out how many terminals are currently connected to the program and how many are waiting to become connected (INQUIRE).
- Disconnect a terminal from the application program; optionally request that the disconnected terminal be connected to another program (CLSDST).
- Disconnect the application program from VTAM and the telecommunications network (CLOSE).

# CATEGORIES OF VTAM MACRO INSTRUCTIONS

 $\mathcal{L}$ 

Throughout the macro instruction descriptions and the appendixes of this book, you will encounter the terms *manipulative, declarative, RPL-based,* and *ACE-based,*  macro instructions. These terms refer to categories of VTAM macro instructions. Figure 1 shows these categories and identifies the macro instructions that are included in each one.

| <b>DECLARATIVE MACROS</b><br><b>ACB</b><br><b>EXLST</b><br><b>RPL</b><br><b>NIB</b><br><b>LDO</b> | These build control blocks during program<br>assembly. They are the only nonexecutable<br>macro instructions.<br>These build and manipulate control blocks<br>during program execution.              |                                                                                 |                                                                                                    |
|---------------------------------------------------------------------------------------------------|----------------------------------------------------------------------------------------------------|---------------------------------------------------------------------------------|----------------------------------------------------------------------------------------------------|
| <b>MANIPULATIVE MACROS</b><br><b>GENCB</b><br><b>MODCB</b><br><b>SHOWCB</b><br><b>TESTCB</b>      |                                                                                                    |                                                                                 |                                                                                                    |
| <b>ACB-BASED MACROS</b><br><b>OPEN</b><br><b>CLOSE</b>                                            | These open and close the application<br>program's ACB.                                                                                                    |                                                                                 |                                                                                                    |
| <b>RPL-BASED MACROS</b>                                                                           | These are used to request connection and<br>data transfer. They all use an RPL, and, with<br>the exception of CHECK, permit RPL<br>modifications to be specified in the macro<br>instruction itself. |                                                                                 |                                                                                                    |
| <b>CONNECTION MACROS</b>                                                                          | <b>I/O MACROS</b><br><b>MACROS THAT SUPPORT</b><br><b>CONNECTION OR I/O</b>                                                                                                    |                                                                                 |                                                                                                    |
| <b>OPNDST</b><br><b>CLSDST</b>                                                                    | <b>SEND</b><br><b>RECEIVE</b><br><b>RESETSR</b><br><b>SESSIONC</b>                                                                                                    | <b>SOLICIT</b><br><b>READ</b><br><b>WRITE</b><br><b>RESET</b><br>D <sub>O</sub> | <b>CHANGE</b><br><b>INQUIRE</b><br><b>INTRPRET</b><br><b>SETLOGON</b><br><b>SIMLOGON</b><br><b>EXECRPL</b><br><b>CHECK</b> |

Figure 1. Categories of VT AM Macro Instructions

# **A NOTE ON VTAM-VSAM SIMILARITIES**

4

The Virtual Storage Access Method (VSAM) is an access method for direct access storage devices (DASDs). Like VTAM, it is available to programs running under virtual storage operating systems. There is considerable similarity between the two access methods with regard to control block names and fields, control block manipulation, and general approach to request handling.

Both access methods use an ACB. The VT AM ACB essentially represents an application program. In VSAM, however, where the user has no need of an application program control block, the ACB represents the data set and is analogous to a DCB or DTF. Both types of ACBs are, however, objects of the OPEN macro instruction, and VSAM and VTAM ACBs can be opened with one macro instruction.

Both types of ACB can contain pointers to an exit list. Both VSAM and VTAM exit lists contain addresses of routines to be entered when error conditions occur (LERAD and SYNAD exit-routines) and addresses of routines to be entered when special situations occur.

Both access methods follow the same general I/O-request procedure: An I/O macro instruction is issued that indicates an RPL. The RPL in turn contains information about the request, such as the location of the I/O work area or whether the request is to be handled synchronously or asynchronously.

Finally, both access methods use the same macro instructions-GENCB, MODCB, TESTCB, and SHOWCB-to generate and manipulate their respective ACB, EXLST, and RPL control blocks.

Although the control blocks are similar in name, function, and (to some extent) content, the control blocks of one access method are not interchangeable with the corresponding control blocks of another.

To make control blocks unique, a special VTAM operand is used when the control block is generated. By specifying AM=VTAM on the ACB, EXLST, or RPL macro instruction, the control block is generated in VTAM-compatible form. Omitting this operand causes a VSAM-compatible control block to be built.

# **A NOTE ON CONTROL BLOCK MANIPULATION**

The application program control blocks (ACB, EXLST, RPL, and NIB) can be examined and modified two ways during program execution: The application program can use the manipulative macro instructions (GENCB, MODCB, TESTCB, or SHOWCB) or it can use IBM-supplied DSECTs.

The manipulative macro instructions are essentially branches to access method routines that perform the control block manipulations specified on the macro. Their advantage is their ease of use and the freedom from reassembly they provide should control block formats be changed in future releases of VT AM or should you change from one operating system to another.

The DSECTs provide labeled overlays for each of the control blocks for each operating system (the OS/VSl and OS/VS2 ACB, EXLST, and RPL control blocks are identical, and the NIB is identical for all three operating systems). Their advantage is the improved performance (less system overhead) available through user-written assembler instructions. The general use of DSECTs is described in "The DSECT Instruction" in *OS/VS and DOS/VS Assembler Language,* GC33-4010.

The manipulative macro instructions are described alphabetically in this manual; tabulated information about them is contained in Appendixes E and F. The formats and DSECTs for the control blocks are described in Appendix H.

 $\label{eq:2.1} \frac{1}{\sqrt{2}}\int_{\mathbb{R}^3}\frac{1}{\sqrt{2}}\left(\frac{1}{\sqrt{2}}\right)^2\frac{1}{\sqrt{2}}\left(\frac{1}{\sqrt{2}}\right)^2\frac{1}{\sqrt{2}}\left(\frac{1}{\sqrt{2}}\right)^2\frac{1}{\sqrt{2}}\left(\frac{1}{\sqrt{2}}\right)^2\frac{1}{\sqrt{2}}\left(\frac{1}{\sqrt{2}}\right)^2.$  $\label{eq:2.1} \frac{1}{\sqrt{2}}\int_{\mathbb{R}^3} \frac{1}{\sqrt{2}}\left(\frac{1}{\sqrt{2}}\right)^2\left(\frac{1}{\sqrt{2}}\right)^2\left(\frac{1}{\sqrt{2}}\right)^2\left(\frac{1}{\sqrt{2}}\right)^2\left(\frac{1}{\sqrt{2}}\right)^2.$ 

# **HOW THE MACRO INSTRUCTIONS ARE DESCRIBED**

First, for an understanding of how macro instructions descriptions are arranged in this book, look at Figure 2. The balance of this section explains the conventions used in this figure.

The Assembler Format Table Each macro instruction description contains a three-column table that shows how the macro instruction is to be coded. Since macro instructions are coded in the same format as assembler instructions, the three columns correspond to an assembler instruction's name, operation, and operand fields. This table is subsequently referred to as the macro instruction's assembler format table.

> Name: The macro instruction name provides a label for the macro instruction. The name, if used, can be specified as any symbolic name valid in the assembler language.

> Operation: This field contains the mnemonic operation code of the macro instruction. It is always coded exactly as shown.

> Operands: The operands provide information for the macro expansion program in the assembler. Generally, the information provided by the operands is made part of a parameter list provided to VTAM during program execution. All of the macro instruction's operands are indicated in the operands column of the assembler format table.

> *Types of Operands:* All operands are either *keyword* or *positional* operands. Most of the VT AM macro instruction operands are keyword operands.

> Keyword operands consist of a fixed character string (the operand keyword), an equal sign, and a single or multiple operand value. The presence of the equal sign distinguishes keyword from positional operands. Keyword operands do not have to be coded in the order shown in the operands column. For example, a macro having a *LENGTH=data length* operand and an *AREA=data area address* operand (as indicated in the operands column) could be coded as either

AREALEN= 13 2,AREA=WORK or AREA=WORK,AREALEN=132

Keyword operands must be separated by commas. If a keyword operand is omitted, the commas which would have been included with it are also omitted.

There are a few instances in the VTAM macro instructions where more than one value can be coded after the keyword, but parentheses are required to do this. For example, an operand specified as

FIELDS= field name  $|$  (field name,...)

can be coded as

#### FIELDS= RECLEN or FIELDS=(RECLEN)

when only one field name is used. When more than one field name is used, however, the names must be enclosed in parentheses:

FIELDS=(RECLEN,RTNCD,FDBK2)

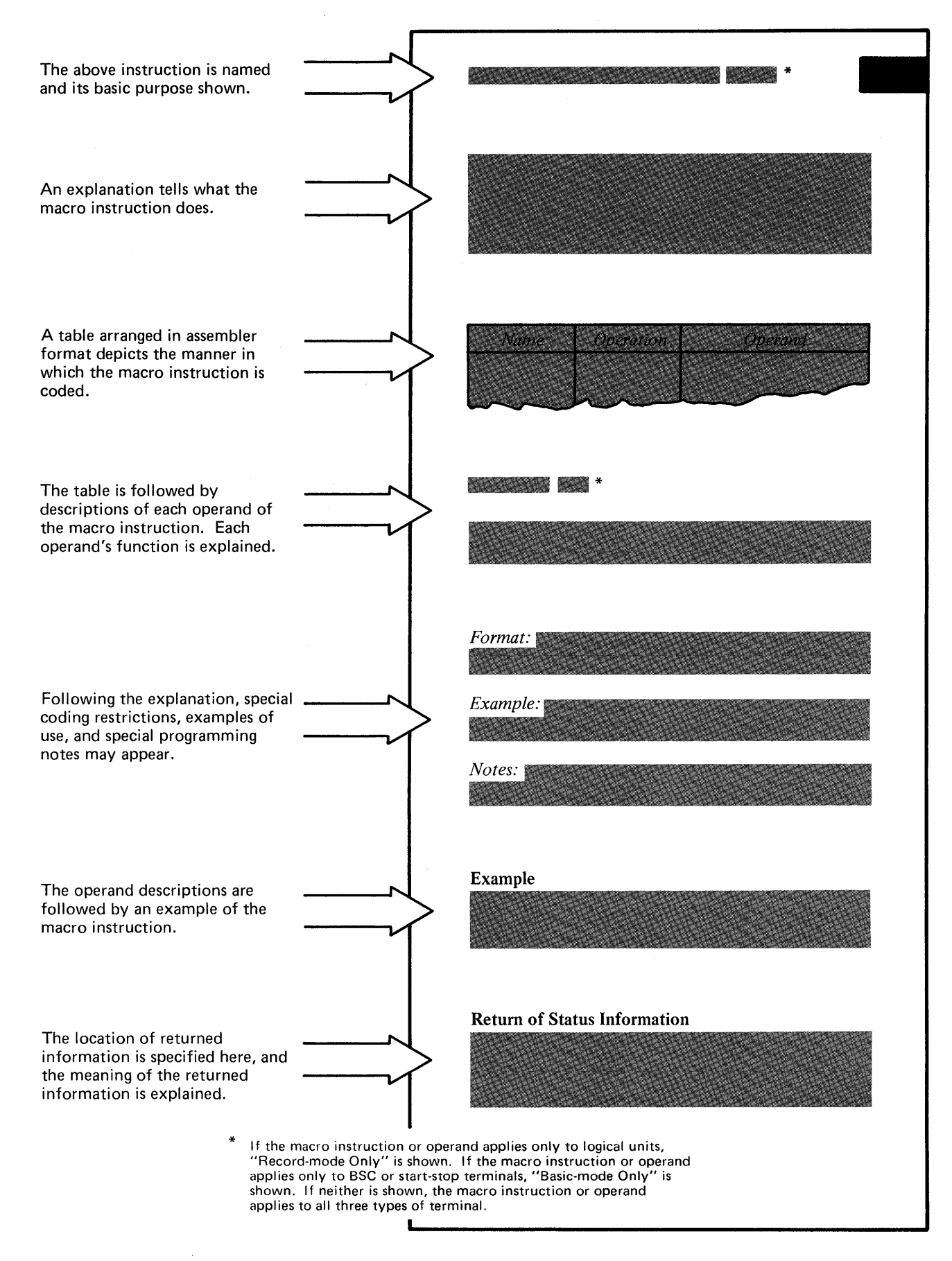

Figure 2. Basic Structure of the Descriptions of Each Macro

Positional operands must be coded in the exact order shown in the operands column. Positional operands are separated by commas, as are all operands, but if a positional operand is omitted, the surrounding commas must still be entered. For example, consider a macro that has three positional operands DCB, INOUT, and ACB1. If all three are used, they are coded as

#### DCBI,INOUT,ACBI

but if only DCBI and ACBI are wanted, they are coded as

# DCB1, ACB1

If the last positional operand or operands are omitted, the trailing comma or commas should not be coded.

*Operand Notation:* A notational scheme is followed in the operands column to show how, when, and where operands can be coded. The notational symbols are never coded.

- A vertical (1) means "exclusive or." For example A |B means that either A or B (but not both) should be coded. Such alternatives can also be shown aligned vertically, as shown in the next paragraph.
- Braces  $({}$ }) are used to group alternative operand values. One of the alternative values enclosed with the braces must be chosen. The alternatives can be stacked vertically:

$$
OPTCD = \begin{Bmatrix} COD \\ UNCOND \\ LOCK \end{Bmatrix}
$$

or they can appear on one line:

#### OPTCD={ COND I UNCOND I LOCK}

Both expressions are equivalent. Note how the vertical bar is used to separate alternative values that appear on one line. When the grouping of alternatives on one line is unambiguous, the braces are usaully omitted:

## OPTCD=COND | UNCOND | LOCK

• An underscored value means that if no value for that operand is selected, the macro will be expanded as though the underscored value had been coded. This alternative is called the assumed value, or default value. For example:

# OPTCD=COND I UNCOND I LOCK

Here COND is the assumed value. If the OPTCD operand is omitted, OPTCD=COND is assumed by the assembler.

• Brackets ([ ]) denote optional operands. In the following example, the ERET operand is optional.

# AM=VTAM

(ERET=error routine address]

• An ellipsis (...) indicates that whatever precedes it (either an operand value or an entire operand) can be repeated any number of times. An operand appearing as

PROC=(processing option,...)

could, for example, be coded as:

#### PROC=(CONFTXT,DFASYX,RESPX)

• Parentheses, equal-signs, and uppercase characters must be coded exactly as shown in the operands column. Lowercase words represent values that the user must supply.

*Comments and Continuation Lines:* Comments may contain any characters valid in the assembler language. Comments can be continued on more than one card by placing an asterisk in column 1 as shown in the example below. In this publication, the comments field is not shown in the macro's assembler format table.

Operands can also be continued on additional cards as shown below. Note that if the operands are not extended to column 71, they must be separated after a comma. The continuation character in column 72 can be any nonblank character, but it cannot be a character of an operand. Comments must by separated from operands by at least one blank. Throughout the rest of this publication, the continuation characters are not shown.

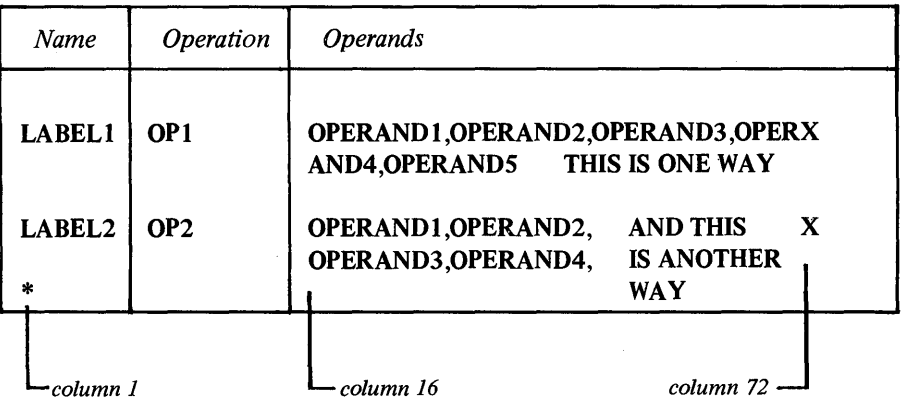

#### Operand Descriptions

Following the assembler format table, each operand is named and described. Every operand description begins with an explanation of the operand's function. If the operand has more than one fixed value that can be supplied with it, the operand description also explains the effect that each value has on the action performed by the macro instruction.

*Operand Format:* The operand description may include a description of the format in which the operand should be coded. This description is provided when the format is an exception to these general rules:

- When a *quantity* is indicated (for example, RECLEN=data length), you can specify the value with unframed decimal integers, an expression that is equated to such a value, or the number of a register (enclosed by parentheses) that will contain the value when the macro instruction is executed. The value cannot exceed 32,767. Registers 1-12 can be specified for any RPL operand (that is, when an RPL address is being supplied). Register notation for all other operands is restricted to registers 2-12.
- When an *address* is indicated (for example, ACB=acb address) and the macro instruction is a declarative macro instruction (see Figure 1), you can specify any relocatable expression that is valid for an A-type address constant. If the macro instruction is an RPL-based or ACB-based macro instruction, you can use any expression that is valid for an RX-type assembler instruction (such as an LA instruction). The value cannot exceed 32,767. Registers 1-12 can be specified for any RPL operand (that is, when an RPL address is being supplied). Register notation for all other operands is restricted to registers 2-12.

If any of the terms used in the format descriptions are unclear, refer to the *OS/VS and DOS/VS Assembler Language* publication.

The valid notation for the operands of the manipulative macro instructions (GENCB, MODCB, SHOWCB, and TESTCB) are not as straightforward. The rules of syntax for the manipulative macro instructions are defined and tabulated in Appendix E.

An example showing how the operand is coded or used may also be included in the operand description. Since there is an example elsewhere showing how the macro instruction as a whole might be coded, an operand example is provided only if the operand is unusually complex, or if its function can be better explained with an example.

Following the description of the macro instruction are one or more examples. These examples show possible ways that the macro and its operands might be coded.

The way a macro can be specified can often be understood more readily from an example than it can from the assembler format table, since the latter must show all possible ways to specify the macro. A macro that appears to be complex in the assembler format table usually appears far simpler when it is actually coded.

Return of Status Information All of the macro instructions post return codes in registers and most indicate status information in various control block fields when they are executed. Descriptions of this status information, when applicable, can be found at the end of the macro instruction description. Here you will often find references to Appendixes C and D, where the status information is tabulated.

Examples

ACB

The ACB identifies the application program to VTAM and to the teleprocessing network.

Every application program must be defined by the installation before the program can use VTAM to communicate with the terminals throughout the network. The installation does this by creating an APPL entry for the application program in the resource definition table during VTAM definition. The application program's responsibility, then, is to create an ACB that indicates a particular APPL entry. The application program is identified by VT AM when that ACB is opened with the OPEN macro instruction.

When the ACB is opened, requests for connection and then requests for I/O operations can be made (all connection and I/O requests indicate an ACB). When the ACB is closed (with the CLOSE macro instruction), requests can no longer be made, and any connections that were established are broken.

Using the ACB, the application program can provide an address of a list of exit-routine addresses. The various routines represented in this list are invoked by VTAM when special events occur, such as error conditions, logon requests, and attention interruptions. The exit list pointed to in the ACB is created with the EXLST (or GENCB) macro instruction.

Using the ACB, the application program can also prevent or allow VTAM to queue logon requests that are directed to the ACB.

Every application program using VT AM must have an ACB. An application program could contain more than one ACB (thus breaking itself down into "subapplications"), but each ACB must indicate a unique APPL entry.

An ACB macro instruction causes an ACB to be built during program assembly. The control block is built on a fullword boundary. (The ACB can also be built during program execution with the GENCB macro instruction. See the GENCB macro for a description of this facility.) The ACB can be modified during program execution with the MODCB macro instruction, but only before it has been opened. The ACB cannot be modified while the ACB is open.

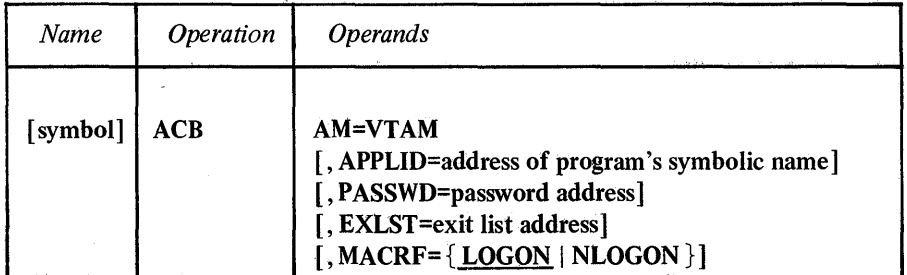

#### ·AM=VTAM

Identifies the ACB built by this macro instruction as a VTAM ACB. This operand is required.

#### APPLID=address of application program's symbolic name

Links the ACB during OPEN processing with a particular APPL entry in the resource definition table. This both identifies the application program to VTAM

and associates the application program with any options that might be indicated in the APPL entry.

If you omit this operand, the APPLID field is set to O. If this field is still set to 0 when OPEN is executed, the job step name (in  $OS/VS1$  and  $OS/VS2$ ) or the job name specified on the program's EXEC statement (in DOS/VS) is used as the application program's symbolic name.

*Format:* Expressions involving registers cannot be used with the ACB macro instruction.

Note: *The area pointed to by this operand must begin with a one-byte length*  indicator, followed by the application program's symbolic name in EBCDIC. The *length indicator specifies the length of the name. Any name that is longer than 8 is truncated to* 8. *You can either pad the name to the right with enough blanks to form an eight-byte name (length indicator of eight), or you can set the length indicator to the actual length of the name you are providing and let VTAM do the padding. In the example at the end of this macro instruction description, the first method is used.* 

# PASSWD=password address

Allows an application program to associate its ACB with an APPL entry that is password protected. If a password is included in an APPL entry, any application program wanting to link its ACB to that entry must specify the entry's password in the ACB. The two passwords are compared when the application program opens the ACB. If the passwords do not match, the ACB is not opened. (The purpose of this password protection is to prevent a program from running as one of the installation's predefined application programs without the authorization of the installation.) If you omit this operand, the PASSWD field is set to O.

*Format:* Expressions involving registers cannot be used with the ACB macro instruction.

Note: *The area pointed to by this operand must begin with a one-byte length indicator, followed by the EBCDIC password. The maximum length is* 8. *The truncation and use of the length indicator are the same as described above for the APPLID operand.* 

#### EXLST=exit list address

Links the ACB to an exit list containing addresses of routines to be entered when certain events occur. This list is created by an EXLST (or GENCB) macro instruction. See that macro for descriptions of these events.

More than one ACB can indicate the same exit list. The use of an exit list is optional. If no exit list is used, the application program is not notified that the events described in the EXLST macro instruction occurred.

*Format:* Expressions involving registers cannot be used with the ACB macro instruction.

#### MACRF=LOGON | NLOGON

Indicates whether or not the application program wants logon requests to be queued for it. MACRF=LOGON allows VT AM to queue logon requests for the application program as they occur. When SETLOGON (OPTCD=START) is issued, the scheduling of the LOGON exit-routine begins. SET LOGON (OPTCD=START) will not work unless MACRF=LOGON is specified for the ACB. MACRF=

ACB

NLOGON indicates that no queuing of logon requests can occur. Any logon requests that may have been directed at your application program before the ACB was opened are canceled. MACRF=NLOGON serves to notify all application programs issuing INQUIRE (OPTCD=APPSTAT) that logon requests cannot be directed at the ACB.

A logon request is a request issued by (or on behalf of) a terminal and directed at an application program; it in effect asks that application program to connect the application program to the terminal. A queued logon request cannot be satisfied until the application program issues an OPNDST macro instruction having an ACCEPT option code in effect for its RPL. This causes the application program to become connected to the terminal.

If the ACB's EXLST operand indicates an exit list containing the address of a LOGON exit-routine (see EXLST macro), that routine is entered whenever a logon request is queued. This routine can issue the OPNDST macro instruction to request connection with the terminal and satisfy the logon request.

The following ACB fields are set by VTAM when OPEN processing is completed, and cannot be set by the application program. The use of these fields is more fully explained in the OPEN and CLOSE macro instructions.

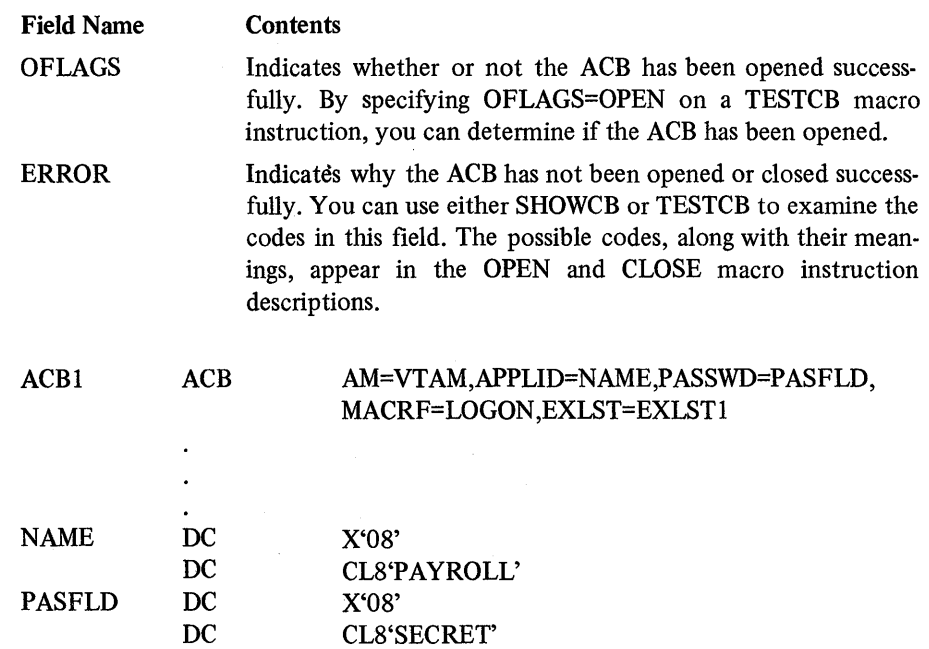

ACB1 generates an ACB that will be associated with the PAYROLL APPL entry when the ACB is opened. SECRET is the password protecting that APPL entry. MACRF=LOGON means that terminals can issue logon requests to PAYROLL. When such requests are made, VTAM will note that ACB1 is the ACB providing access to the application program representing PAYROLL, and will invoke the LOGON exit-routine indicated in EXLSTI.

ACB Fields Not Set by the Application Program

Example

# *CHANGE-Change a Terminal's PROC Options or USERFLD Data (Basic-mode only)*

This macro instruction causes modifications to the PROC and USERFLD fields to become effective for a BSC or start-stop terminal. Since this means changing the ground rules under which all I/O requests for the terminal are processed, all pending I/O requests for the terminal are canceled when CHANGE is executed.

When an OPNDST macro instruction is executed, the contents of these NIB fields are moved into internal VTAM control blocks. If the application program later wants to change the fields in effect for the terminal, altering the NIB to reflect these changes will not suffice since VT AM is referring to its internal control blocks, not to the NIB. Internal equivalents of the PROC and USERFLD fields must be changed as well. This latter function is provided by the CHANGE macro instruction.

The RPL pointed to in the CHANGE macro instruction must indicate (in its NIB field) the NIB whose PROC or USERFLD field has been changed, and whose MODE field has been set to BASIC. The CID of the terminal must be set in the NIB's CID field. RPL fields (but not the NIB fields) can be set with the CHANGE macro instruction itself.

To change the NIB fields, this procedure should be followed:

1. Modify the fields in the NIB with MODCB. For example:

## MODCB AM=VTAM,NIB=NIB4,USERFLD=NYC, PROC=(TRANS,CONFTXT ,MONITOR)

2. Issue the CHANGE macro instruction to make these changes effective. CHANGE can simultaneously be used to make the RPL's NIB field point to the modified NIB, if it does not already do so:

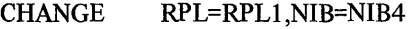

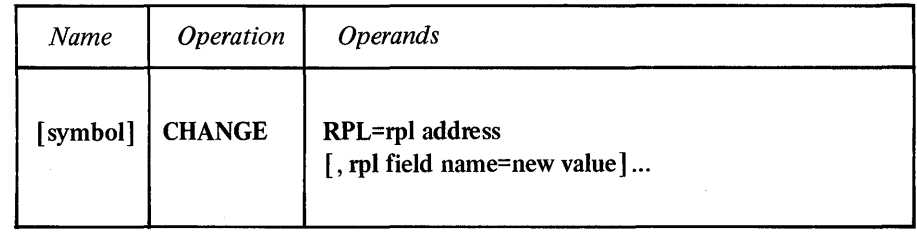

## RPL=rpl address

Indicates the RPL whose NIB field contains the address of the NIB that has been modified.

#### rpl field name=new value

Indicates an RPL field to be modified, and the new value that is to be contained within it. If you wish to avoid the possibility of program reassembly following future releases of VT AM, set the RPL field with MODCB macro instructions rather than with the CHANGE macro instruction.

*Format:* For *rpl field name,* code the keyword of the RPL macro instruction operand that corresponds to the RPL field being modified. The *new value* can be any value that is valid for that operand in the RPL macro instruction, or it can indicate a register.

Although any RPL operand can be specified, the following operands apply to a CHANGE macro instruction:

## ACB=acb address

Indicates the ACB used when the terminal was connected.

#### NIB=nib address

Indicates the NIB whose CID field identifies the terminal whose PROC or USERFLD attributes are being changed.

## ECB | EXIT=ecb or rpl exit-routine address

Indicates the action to be taken by VTAM when an asynchronous (OPTCD=ASy) CHANGE macro instruction is completed. If EXIT is specified, the RPL exit-routine is scheduled. Otherwise the ECB is posted, and CHECK or WAIT must be used to determine when the posting occurs. See the RPL macro instruction for more information.

#### OPTCD=SYN I ASY

When the SYN option code is set, control is returned to the application program when the CHANGE operation has been completed. When ASY is set, control is returned as soon as VTAM has accepted the request. Once the operation is completed, the ECB is posted or the RPL exit-routine is scheduled, as indicated by the ECB-EXIT field.

#### OPTCD=CS I CA

When CA is set, data obtained from the terminal can satisfy a READ (OPTCD=ANY or OPTCD=SPEC) macro instruction. When CS is set, only READ (OPTCD=SPEC) macro instructions can obtain data from the terminal.

Return of Status Information

After the CHANGE operation is completed, the following RPL fields are set:

The value 25 (decimal) is set in the REQ field, indicating a CHANGE request.

The RTNCD and FDBK2 fields are set as indicated in Appendix C.

Registers 0 and 15 are also set as indicated in Appendix C.

# *CHECK-Check Request Status*

When asynchronous handling has been specified for a request (ASY option code in effect), the application program receives control when the request has been accepted by VTAM and the requested operation has been scheduled. A CHECK macro instruction must be issued for the RPL used for the request. (CHECK should not be issued for synchronous requests.)

When CHECK is executed, the following actions occur:

- The RPL, which was marked active when the request was accepted, is marked inactive. Once an RPL has been marked inactive (and issuing CHECK is the only way to do so for an asynchronous request), it can be reused by another request.
- If the requested operation is not yet completed, CHECK suspends program execution until it is completed. If the RPL indicates an ECB, or if the ECB-EXIT field is not set, CHECK returns control to the application program when VTAM posts the ECB complete (see the ECB operand of the RPL macro). CHECK clears the ECB before returning control.
- If the operation completed with a logical or other error, CHECK causes the LERAD or SYNAD exit-routine to be invoked, assuming that one is available. This action also occurs when CHECK is issued in any RPL exit-routine.

CHECK returns the same register 0 and register IS return code that existed when the CHECK macro instruction was executed. There is one exception: If the RPL being checked indicates an RPL exit-routine, CHECK must not be executed before the operation represented by that RPL has completed and the RPL exit-routine has been scheduled. This situation can only occur when CHECK is issued outside of the RPL exit-routine.

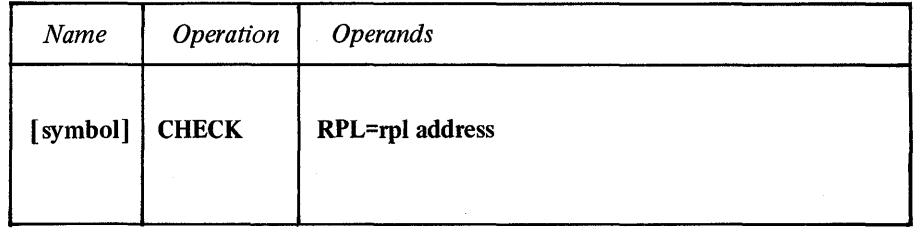

#### RPL=rpl address

Indicates the address of the RPL associated with the connection or I/O request whose completion status is being checked.

*Format:* Register notation (for registers 1-12) is valid.

Note: *See the ECB and EXIT operands in the RPL macro instruction description for more information about the RPL exit routine and the ECB.* 

CHKl CHECK RPL=RPLI

If CHKl is in the routine indicated by RPLl's EXIT field, and the operation requested via RPLI ends with a logical or other error, the LERAD or SYNAD exit list routine is scheduled.

If there is no RPL exit-routine for RPLl, CHKl causes program execution to stop until the operation requested via RPLI has ended. If the operation ends with a

Example

logical or other error, CHKl causes the LERAD or SYNAD exit-routine to be invoked.

Return of Status Information

When CHECK processing has been completed, registers 0 and 15 are set as indicated in Appendix C. If an error occurred and a LERAD or SYNAD exit-routine was invoked, these registers contain the values set in them by the exit-routine. Otherwise, VTAM places a general return code in register 15 and a recovery action return code in register 0 (see Figures C4 and C5 in Appendix C).

# *CLOSE-Close One or More ACBs*

There are three significant results of executing the CLOSE macro instruction:

- VTAM no longer accepts any connection or I/O requests that refer to the ACB specified in the CLOSE macro. This ACB is effectively disconnected from VTAM.
- VTAM no longer maintains the association between the APPL entry in the resource defmition table and the ACB specified in this macro instruction. CLSDST (PASS) logon requests that are directed towards the application program cannot cause the LOGON exit-routine to be scheduled, but are queued awaiting the next OPEN. Insofar as terminals requesting logon are concerned, the portion of the application program represented by the ACB ceases to exist when CLOSE is executed.
- VT AM breaks every connection that exists between the ACB and other terminals. Before CLOSE breaks a connection, all I/O activity is stopped and all pending I/O requests are canceled. (For logical units, a clear indicator is issued, and for BSC and start-stop terminals, a RESET operation is performed.)

The CLOSE macro instruction can be applied to more than one ACB. CLOSE must be issued in the main program or in the LERAD or SYNAD exit-routine if the routine has been entered directly from the main program. Never issue CLOSE in the RPL exit-routine or in any of the other EXLST exit-routines.

In OS/VS, where the privileged user can manage multiple tasks in the same application program, all I/O requests must be completed before CLOSE can be issued in the main part of the mother task.

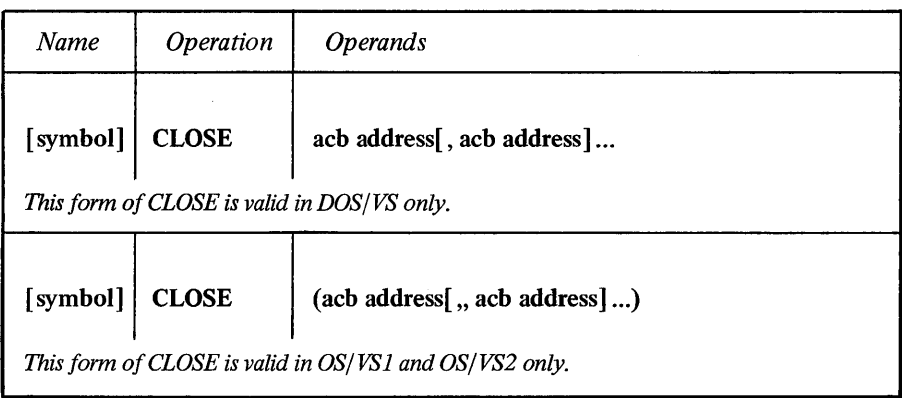

## acb address

Indicates the ACB that is to be disconnected from VT AM.

*Format:* If more than one ACB is specified, separate each with a comma if the program is going to be run under DOS/VS. Separate each ACB address with two commas if the program is going to be run under OS/VS. The parentheses for the OS/VS CLOSE can be omitted if only one address is coded.

Note: *One CLOSE macro instruction can be issued to close VSAM ACBs in addition to VTAM A CBs. DOSjVS users can also include DTFs with this macro instruction, and OSjVSl and OSjVS2 users can also include DCBs.* 

Example

 $CLOSE123$   $CLOSE$   $ACB1, ACB2(7)$   $(DOS/VS)$ 

CLOSE123 closes ACBl, ACB2, and the ACB whose address is in register 7. All terminals connected via these ACBs are disconnected.

Return of Status Information

When control is returned to the instruction following the CLOSE macro, register 15 indicates whether or not the CLOSE processing has been completed successfully. Successful completion (meaning that all ACBs specified in the macro instruction have been disconnected from VTAM) is indicated by a return code of 0 (for DOS/VS users, register 15 is left unmodified). Unsuccessful completion is indicated by the following register 15 values:

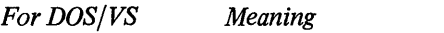

*Meaning* 

nonzero

4

One or more ACBs (or DTFs or VSAM ACBs) were not successfully closed.

*For OSjVS* 

One or more ACBs (or DCBs or VSAM ACBs) were not successfully closed. Depending on the specific type of error, the OFLAGS field may indicate that the "bad" ACB is closed even though CLOSE has failed (for example, the ACB may never have been opened).

If unsuccessful completion is indicated, the application program can examine the OF LAGS field in each ACB to determine which ACB was not closed. If you use the OFLAGS=OPEN operand on a TESTCB macro instruction, an "equal" PSW condition code will result if the ACB was not closed.

For each ACB, you can use either the SHOWCB or TESTCB macro instruction to check the ERROR field and determine the cause of the error. For example:

SHOWCB AM=VTAM,ACB=ACBl ,FIELDS=ERROR,AREA=SHOWIT, LENGTH=4

Note: *If the ACB address specified in the CLOSE macro instruction does not indicate an ACB or lies beyond the addressable range of your application program,*  nothing *is posted in the ACB's ERROR field.* 

The value set in the ERROR field indicates the specific nature of the error encountered by CLOSE (all values except 48 apply to both DOS/VS and OS/VS):

- o CLOSE successfully closed the ACB.
- 8 A CLOSE macro instruction has already been successfully issued for this ACB (or the ACB has never been opened in the first place).
- 42 (66) The ACB has been closed, but an apparent system error has prevented the successful disconnection of one or more of the terminals connected to your application. The fault is VTAM's, and IBM program systems representatives should be consulted. The terminals that could not be disconnected are not available to other application programs, and terminals for which you were requesting connection when CLOSE was executed will likewise be unavailable when they are released to you. You can notify the

system operator (during program execution) of the situation so that the operator can make the terminals available to other application programs.

- 46 (70) CLOSE was not issued in the main program. OPEN and CLOSE cannot be issued in an exit-routine or in an RPL exit-routine.
- 48 (72) CLOSE was not issued in a job step task or in a subtask within the VTAM region (OS/VS1 only).
- 50 (80) VT AM is no longer included as part of the operating system.
- BC (188) The ACB is currently in the process of being opened, or is currently is the process of being closed by another CLOSE request.

## *CLSDST -Disconnect Terminals from the Application Program*

The CLSDST (close destination) macro instruction requests VTAM to break a connection between the application program and a specified terminal. CLSDST cancels any pending I/O requests for the terminal, and any unread data from the terminal is lost.

The terminal to be disconnected is specified either with the ARG field or the NIB field of CLSDST's RPL:

- If the ARG field contains the CID of a terminal, that terminal is disconnected.
- If the NIB field contains the address of a NIB, the terminal whose symbolic name has been placed in that NIB's NAME field is disconnected.

(The RPL cannot contain both a CID and a pointer to a NIB, because the ARG and NIB fields occupy the same area in the RPL control block.)

Using a CID is easier following normal communication with the terminal, since the CID is used by all of the I/O requests and thus should be readily available. Using a NIB address and symbolic name is necessary if you are issuing CLSDST for a terminal that was never connected to your application program. For example, you must issue CLSDST in order to reject a logon request, and you can cancel a pending OPNDST (OPTCD=ACCEPT) macro instruction by issuing CLSDST. In both of these situations, only the terminal's symbolic name is available to you.

CLSDST with OPTCD=RELEASE causes a dial-line disconnection only if no other application program has requested connection with the terminal.

If at the time CLSDST is executed, VT AM buffers hold data from the terminal, the data is not saved for the next application program that becomes connected to the terminal, but is discarded.

The CLSDST macro instruction can optionally be used to request that VTAM reconnect terminals to another application program (specified by you) in addition to disconnecting them. This option is implemented by setting the PASS option code in CLSDST's RPL. If this option is used (it must be authorized by the installation), VTAM first disconnects the terminal and then generates a logon request for it. Your application program must indicate which application program is to receive the logon request. A logon message from a data area in your program can also be sent with the logon request. (The data area containing the logon message can be reused as soon as CLSDST has been completed.)

If a logon request is going to be generated after the disconnection, the RPL's PASS option code must be set, and the RPL's AAREA field must point to the symbolic name of the receiving application program. This name must be placed in an 8-byte field, left justified, and padded to the right with blanks. If a logon message is also to be sent with the logon request, the AREA and RECLEN fields must indicate the location and length of the message. If a message is not to be sent, the RECLEN field must be set to O.

CLSDST (OPTCD=PASS) will fail if the receiving application program has not been activated, has opened its ACB with MACRF=NLOGON specified, or has issued SETLOGON (OPTCD=QUIESCE) and closed its logon request queue. However, CLSDST (OPTCD=P ASS) will cause a logon request to be queued if the target application program has issued SETLOGON (OPTCD=STOP), even though this indicates that the application program temporarily does not want any logon
requests directed at it. A logon request will also be queued if the application program has been activated but has not yet opened its ACB (if the ACB is later opened with MACRF=NLOGON, the logon request is dequeued). VT AM prevents such queuing if the logon request originates from the logical unit or via the network solicitor. But for logon requests generated by CLSDST (OPTCD=PASS), an INQUIRE macro instruction (OPTCD=APPSTAT) normally should be issued before CLSDST (OPTCD=PASS) is issued. The return code from INQUIRE will indicate the exact status of the receiving application program.

If the RELEASE option code is used instead of the PASS option code, the terminal is simply disconnected as far as as the application program is concerned. If another application program has requested connection to the terminal, or if the installation indicated during VTAM definition that automatic logon requests are to be generated, VTAM reconnects the terminal to the appropriate application program.

If an application program has completed its processing and is ready to disconnect *all* of the terminals connected to it, CLSDST need not be used. The CLOSE macro instruction may be used, since it disconnects all of the terminals connected via a given ACB (as though CLSDST with the RELEASE option had been issued for each one).

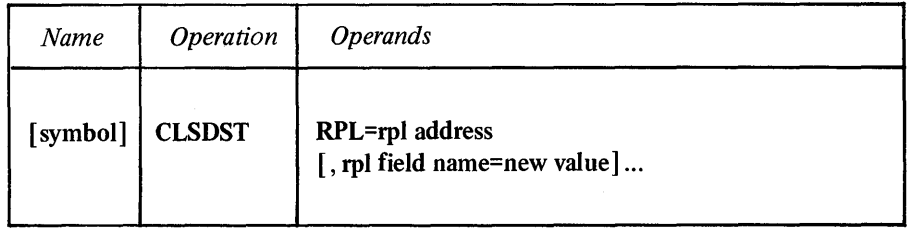

# RPL=rpl address

Indicates the location of the RPL to be used during CLSDST processing. Either the ARG field of this RPL must contain a terminal's CID or the NIB field must be set to point to the NIB containing the symbolic name of the terminal.

#### rpl field name=new value

Indicates an RPL field to be modified, and the new value that is to be contained within it. If you wish to avoid the possibility of program reassembly following future releases of VT AM, set the RPL field with MODCB macro instructions rather than with the CLSDST macro instruction.

*Format:* For *rpl field name,* code the keyword of the RPL macro instruction operand that corresponds to the RPL field being modified. ARG can also be coded. The *new value* can be any value that is valid for that operand in the RPL macro instruction, or it can indicate a register. The value supplied with the ARG keyword must indicate a register.

Although any RPL operand can be specified, the following operands apply to a CLSDST macro instruction:

# ACB=acb address

Indicates the ACB from which the terminal is to be disconnected.

#### NIB=nib address

Indicates the NIB whose NAME field identifies the terminal to be disconnected. If the NIB field does not indicate a NIB address, the ARG field must contain the terminal's CID.

#### ARG=(register)

Indicates the register that contains the CID of the terminal to be disconnected. This register notation must be used if the CID is to be placed into the ARG field with this CLSDST macro instruction. ARG and NIB provide two mutually exclusive methods of identifying the terminal.

## AREA =address of logon message

Indicates the location of the data to be sent to the application program receiving the terminal. A logon message is sent only if OPTCD=P ASS is set.

### RECLEN=length of logon message

Indicates how many bytes of data are to be sent to the application program receiving the terminal. No data is sent if RECLEN is set to O.

#### AAREA=address of receiver's symbolic name

Indicates the name of the application program that is to be connected to the terminal you are disconnecting. You can specify the application program that is to receive the terminal only if OPTCD=PASS is set. The name must be 8 bytes long and padded to the right with blanks.

## ECB | EXIT=ecb or rpl exit-routine address

Indicates the action to be taken by VTAM when an asynchronous (OPTCD=ASY) CLSDST macro instruction is completed. The macro instruction is completed when I/O has been canceled and the terminal has been disconnected; completion does not depend on the receiving application program issuing OPNDST. If EXIT is specified, the RPL exit-routine is scheduled. Otherwise the ECB is posted, and CHECK or WAIT must be used to determine when posting occurs. See the RPL macro instruction for more information.

# OPTCD=SYN I ASY

When SYN is set, control is returned to the application program when the CLSDST operation is completed. When ASY is set, control is returned as soon as VTAM has accepted the CLSDST request. Once the operation has been completed, the ECB is posted or the RPL exit-routine is scheduled, as indicated by the ECB-EXIT field.

## OPTCD=RELEASE | PASS

CLl CLSDST

When RELEASE is set, VTAM determines the identity of the terminal's next owner (if any). When PASS is set, a logon request is directed at the application program whose symbolic name is indicated in the AAREA field of the RPL used by CLSDST. If the AREA and RECLEN fields are also set, a logon message is sent to the application program. The use of PASS must be authorized by the installation.

(TERMINAL TO BE DISCONNECTED)

Examples

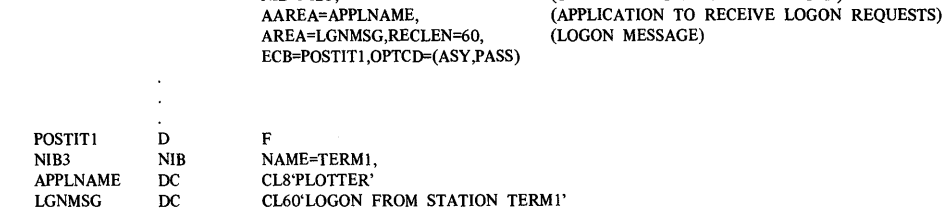

RPL=RPLl, ACB=ACBl, NIB=NIB3,

CL1 disconnects the terminal represented in NIB3 (TERM1) and generates a logon request for it; the logon request is directed at the application program named PLOTTER. This macro instruction also sends a 60-byte logon message from LGNMSG with the logon request.

CL2 CLSDST RPL=RPL2, ARG=(3), (TERMINAL TO BE DISCONNECTED) ECB=POSTlT2,OPTCD=(ASY,RELEASE)

CL2 disconnects the terminal whose CID has been placed in register 3. Unlike the first example above, CL2 does not generate a logon request for a specified application program, nor does it send any logon message.

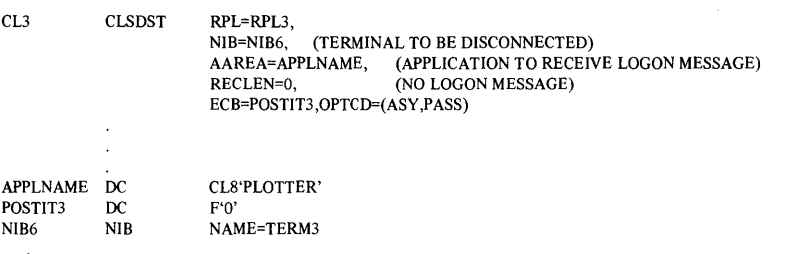

CL3 disconnects the terminal represented by NIB6 (TERM3), and generates a logon request for it that is directed at the PLOTTER application program. Since the RECLEN field is being set to 0, no logon message is sent to PLOTTER.

Return of Status Information

After the CLSDST operation is completed, the following RPL fields are set:

The value 31 (decimal) is set in the REQ field, indicating a CLSDST request.

The RTNCD and FDBK2 fields are set as indicated in Appendix C.

Registers 0 and 15 are also set as indicated in Appendix C.

If an application program uses logical device orders (LDOs) to request I/O operations, it must use the DO macro instruction to initiate the operations. The special I/O operations initiated with DO are described in the LDO macro instruction.

The user of the DO macro instruction specifies an RPL whose AREA field contains the address of an LDO or list of LDOs, and whose ARG field contains the CID of the BSC or start-stop terminal that is to be the object of the I/O operations. Changes to the RPL can be specified in the DO macro instruction itself.

When DO is completed, the AAREA field of the RPL indicates the address of the last LDO used by DO. If an error occurs, AAREA contains the address of the LDO that was being processed when the error occurred.

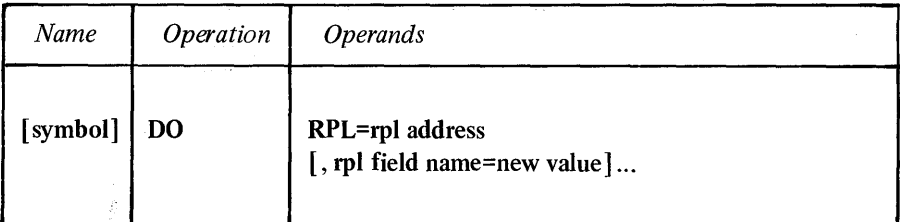

# RPL=rpl address

Indicates the location of the RPL whose AREA field contains the address of an LDO or group of LDOs to be used, and whose ARG field contains the CID of the terminal that is to be the object of these LDOs.

#### rpl field name=new value

Indicates a field of the RPL to be modified and the new value that is to be contained within it. If you wish to avoid the possibility of program reassembly following future releases of VTAM, set the RPL field with MODCB macro instructions rather than with the DO macro instruction.

*Fonnat:* For *rpl field name* code the keyword of the RPL macro instruction operand that corresponds with the RPL field to be modified. ARG can also be coded. The *new value* can be any value that could have been supplied with the keyword had the operand been issued in an RPL macro instruction, or it can indicate a register. The value supplied for the ARG keyword must indicate a register.

Although any RPL operand can be specified, the following operands apply to the DO macro instruction.

## ACB=acb address

Indicates the ACB that was used when the terminal was connected.

# ARG=(register)

Indicates the register containing the CID of the terminal. This register notation must be used when the CID is placed into the ARG field with this DO macro instruction.

# AREA=ldo address

Indicates the LDO or chain of LDOs to be used by this macro instruction.

26

DO

# ECB | EXIT=ecb or rpl exit-routine address

Indicates the action to be taken when an asynchronous (OPTCD=ASY) DO macro instruction is completed. The macro instruction is completed when the last LDO has been processed. If EXIT is specified, the RPL exit-routine is scheduled. Otherwise the ECB is posted, and CHECK or WAIT must be used to determine when the posting occurs. See the RPL macro instruction for more information.

# OPTCD=SYN | ASY

When the SYN option code is set, control is returned to the application program when the DO operation has been completed. When ASY is set, control is returned as soon as VT AM has accepted the request. Once the DO operation has been completed, the ECB is posted or the RPL exit-routine is scheduled, as indicated by the ECB-EXIT field.

# OPTCD=CS | CA

Appendix C. .

When CA is set, data obtained from the terminal can satisfy a READ (OPTCD= ANY or OPTCD=SPEC) macro instruction. When CS is set, only READ (OPTCD=SPEC) macro instructions can obtain data from the terminal. See the RPL macro instruction for more information.

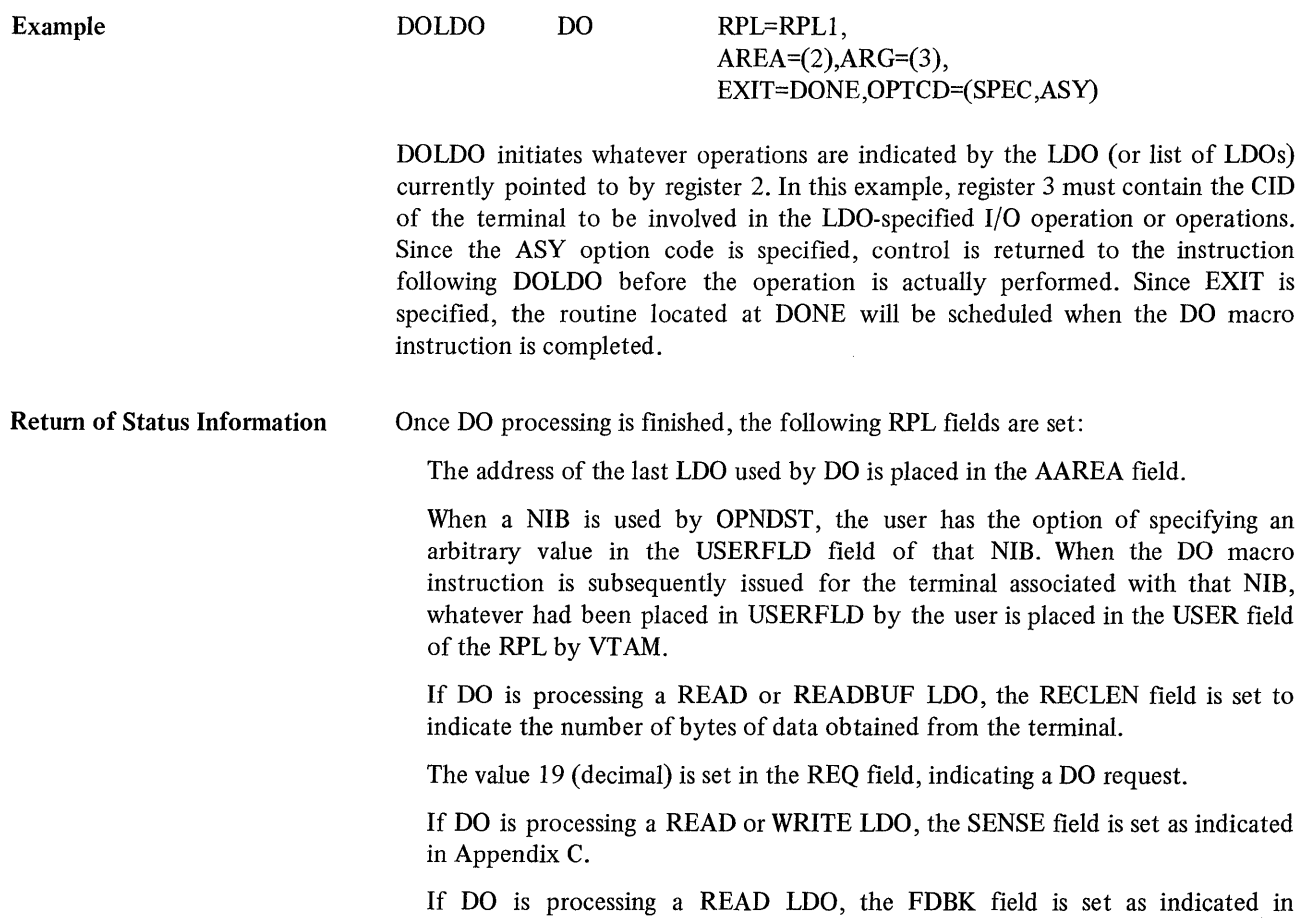

The RTNCD and FDBK2 fields are set as indicated in Appendix C.

Registers 0 and 15 are also set as indicated in Appendix C.

# *EXECRPL-Execute a Request*

The EXECRPL macro instruction executes an RPL-defined request. The operation performed by EXECRPL depends on the request code that is set in the RPL's REQ field. If the request code for RECEIVE is set, for example, the effect of the EXECRPL macro instruction is identical to the effect of a RECEIVE macro instruction. The REQ field is described in the RPL macro instruction.

The EXECRPL macro instruction is especially useful for retrying any RPL-based request that has failed (except CHECK or another EXECRPL macro).

When a request fails for a temporary reason and the request might succeed if reissued, VT AM returns a recovery action return code of 8 in register 0 and in the RPL's RTNCD field. The portion of the application program receiving control (the SYNAD exit-routine or the next sequential instrucion) has the address of the RPL available to it in register 1. The program can issue the EXECRPL to retry the request without examining the contents of the RPL.

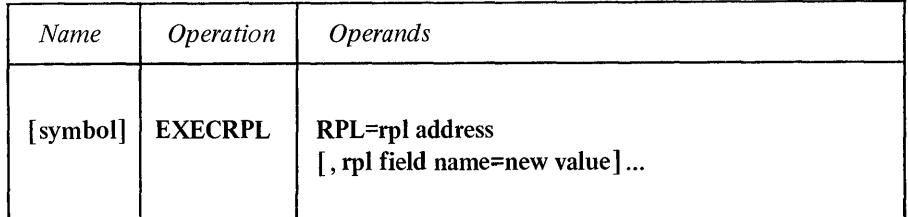

## RPL=rpl address

Indicates the location of the RPL to be executed.

# rpl field name=new value

Indicates a field of the RPL to be modified and the new value that is to be contained within it. If you wish to avoid the possibility of program reassembly following future releases of VTAM, set the RPL field with MODCB macro instructions rather than with the EXECRPL macro instruction.

*Format:* For *rpl field name,* code the keyword of the RPL macro instruction operand that corresponds with the RPL field to be modified. The *new value* can be any value that could have been supplied with the keyword had the operand been issued in an RPL macro instruction, or it can indicate a register.

#### Example  $RETRY1$   $EXECRPL$   $RPL=(1)$

A SYNAD exit-routine has been entered for a retriable error (register 0 is set to 8). The request is reexecuted as defined by the current contents of the RPL, which have not been altered since the first execution completed.

Return of Status Information Once the EXECRPL macro instruction is completed, the action taken by VTAM depends on the type of request that EXECRPL has processed. The manner in which the application program is notified of completion (ECB or EXIT), the RPL fields and return codes that are returned, and the data areas (if any) that are used depend on the contents of the RPL when EXECRPL was executed. If the request is successfully accepted or completed, then registers 0 and 15 after the next sequential instruction after EXECRPL are set exactly as expected when the original request was issued.

# *EXLST-Create an Exit List*

The EXLST macro instruction builds a list of routine addresses during program assembly. Each operand in this macro instruction represents an event in which an exit-routine is invoked by VTAM. The address supplied for each operand indicates the user-written routine to be given control when the event that it handles occurs. The SYNAD operand supplies the address of a routine that handles exception conditions (other than logical errors), the ATTN operand supplies the address of an attention -interruption handler, and so forth.

When you examine your program listing, you may discover that the assembler has reserved space for exit list addresses that you never specified. Unspecified exits will not, however, be used by VTAM, and you cannot use MODCB to insert an address in a field you never specified in the EXLST (or GENCB) macro instruction.

Two of the exit-routines are invoked by events initiated *within* the application program. The LERAD exit-routine is invoked when a request results in a logical error; the SYNAD exit-routine is invoked when a request results in other errors. If the error involves a synchronous request (one for which the SYN option code is in effect), the exit-routine is invoked when the error condition is detected. If the error involves an asynchronous request (ASY option code) that has been accepted, the exit-routine is not invoked until a CHECK macro instruction is issued for the request. (For asynchronous requests that are not accepted, the exit-routine is invoked when the error is detected.)

The other exit-routines are invoked as a result of an event initiated *outside* of the application program. These exit-routines are scheduled at the time the event occurs. One routine, LOGON, falls into both categories. The programmer should be aware that if any synchronous requests are made in these exit-routines, neither the exit-routine nor the main part of the application program can receive control while the request is being completed.

When the LERAD and SYNAD exit-routines are invoked, register 1 contains the address of the failing request's RPL. When the other exit-routines are invoked, register 1 contains the address of a parameter list. The contents of the parameter lists vary somewhat between exit-routines. The parameter lists are described in detail below and are summarized in Figure 3 near the end of the EXLST macro instruction description on page 35.

For all exit-routines except LERAD and SYNAD, the last instruction must be a branch to the VTAM address that is in register 14 when the routine receives control. (For LERAD and SYNAD, the branch is optional if the exit-routine is not invoked by a macro instruction issued within an RPL exit-routine or other EXLST exit-routine.) The exit-routines are not provided with a save area for the general purpose registers. The application program may use and change registers as desired, but the register 14 address must be saved. The address of the exit list created by the EXLST macro instruction is placed in the EXLST field of an ACB by the application program (see the ACB macro instruction for details). More than one ACB can point to the same exit list, as long as the ACBs are all in the same object module. In this situation, however, the routines indicated in the exit list should be reenterable. All of the exit-routines must likewise reside in the same object module.

The address of an EXLST containing a DFASY, RESP, or SCIP exit-routine address can also be placed in the EXLST field of a NIB. These NIB-oriented exit-routines are scheduled when input arrives from the logical unit represented by the NIB. If,

for example, DFASY input arrives from a logical unit, VTAM first determines whether a DFASY exit-routine was indicated when that logical unit was connected. If no RECEIVE is available, the exit-routine is scheduled. If no NIB-oriented DFASY exit-routine exists, VTAM determines whether an eligible RECEIVE is available or an ACB-oriented DF ASY exit-routine was indicated when the ACB was opened. If so, it is scheduled.

A few of the exit-routines apply only to BSC and start-stop terminals or only to logical units. These are noted below as "basic-mode only" or "record-mode only" respectively.

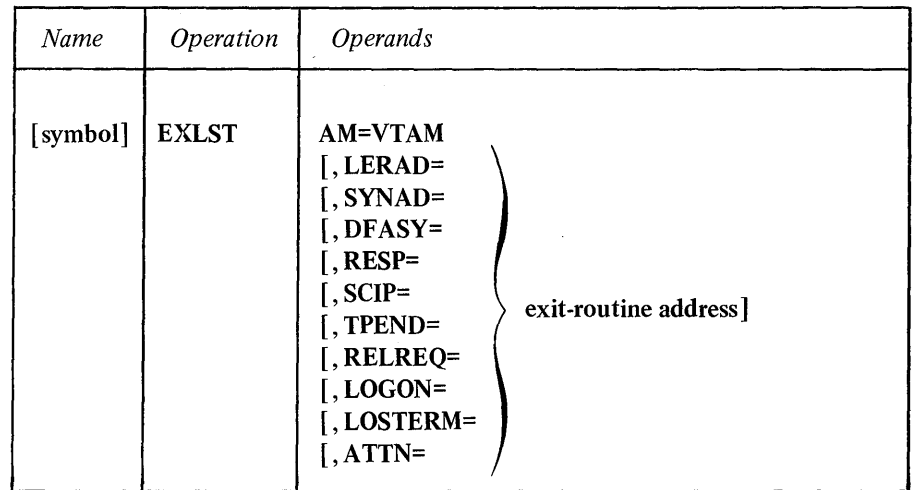

# AM=VTAM

Identifies the exit list generated by this macro instruction as a VTAM exit list (as distinguished from a VSAM exit list). This operand is required.

# LERAD=exit-routine address

Indicates the address of a routine that will be entered when the application program makes a connection or I/O request that results in a *logical error.* 

Generally, logical errors result when an RPL-based request is made that is inherently contradictory-like attempting to read data from an output-only device. (Errors that occur because of hardware malfunctions, for example, are not logical errors; they are handled by the SYNAD exit-routine.)

If the SYN option code is in effect when the error occurs or if the request cannot be accepted due to a logical error, the LERAD exit-routine is entered immediately; otherwise if the ASY option code is in effect, the routine is not scheduled until a CHECK macro instruction is issued for the operation in which the error occurred. One exception: If the ASY option code is set, the request is accepted by VTAM, and then VT AM determines that it cannot post the RPL (perhaps because the ACB has been overwritten), VTAM abnormally terminates the application program.

Before the LERAD exit-routine is given control, VTAM sets a recovery action return code of 20 or 24 (decimal) in register 0 and in the RTNCD field of the RPL and sets a specific error return code in the FDBK2 field indicating the specific cause of the error. These codes are explained in Appendix C.

If the application program has no LERAD exit-routine and a logical error occurs, VT AM simply returns control to the next sequential instruction. VT AM places a return code of 4 in register 15 and a recovery action return code in register O.

If your application program issues CHECKs or synchronous requests in both the main program and in the exit-routines, the LERAD exit-routine may be reentered by VTAM. The routine may likewise be reentered if CHECKs or synchronous requests are issued in the LERAD routine itself. In these situations, you must insure that the exit list routine is reenterable.

When the LERAD exit-routine returns control to VTAM, VTAM leaves registers 0 and 15 intact so that the routine can pass information back in these registers to the main part of the application program.

*Registers Upon Entry:* When the LERAD routine receives control, the general purpose registers contain the following:

Register 0: A recovery action return code (see Appendix C).

Register 1: The address of the RPL associated with the request. If the recovery action return code in register 0 is set to 24 (decimal), VT AM was unable to place an indicator in the FDBK2 field specifying the reason for the error. This happens in two cases: Either a macro has been issued whose RPL is already in use, or CHECK has been issued for a request whose RPL exit-routine has not yet been scheduled. See Appendix C for a description of the return codes placed in FDBK2.

Register 13: The address of an 18-word save area supplied by you when the macro instruction was issued. If the exit-routine is going to return control via register 14, it must not change anything in the save area. This means that if any macro instructions are issued in the exit-routine, register 13 must first be loaded with the address of a new save area. Furthermore, before control is returned via register 14, register 13 must be restored with the value it had when the exit-routine was invoked.

Register 14: The address in VTAM to which the LERAD exit-routine can branch when it is through processing. When the exit-routine branches to this address, VTAM handles the returning of control to the next sequential instruction in the application program following the request (or following the CHECK macro instruction issued for the request). The LERAD exit-routine can branch to any part of the main program because the routine is executed under the same system task control block as the main program. If the routine returns control to the next sequential instruction by branching on the register 14 address, VTAM restores the registers from the save area whose address is in register 13.

Register 15: The address of the LERAD routine.

## SYNAD=exit-routine address

Indicates the address of a routine that is entered if an unrecoverable input or output error (physical error) or other unusual condition occurs during an I/O operation. (Errors that result from invalid requests are handled by the LERAD exit-routine.) The SYNAD exit-routine is entered for all recovery action return codes of 4, 8, 12, and 16 (decimal).

If the SYN option code is in effect when the error occurs or if the request cannot be accepted, the SYNAD exit-routine is entered immediately; otherwise, if the ASY option code is in effect, the routine is not invoked until a CHECK macro is issued for the operation in which the error occurred.

The SYNAD exit-routine can examine the REQ field of the RPL and determine the type of request that caused the routine to be invoked. Each RPL-based macro instruction (except CHECK and EXECRPL) has its own unique REQ code. These codes are listed in the description of the RPL macro instruction. The SYNAD exit-routine can analyze the FDBK2 field and attempt to recover from the error.

If the application program has no SYNAD exit-routine and a physical error occurs, VT AM simply returns control to the next sequential instruction with return codes in registers 0 and 15.

If your application program issues CHECKs or synchronous requests in both the main program and the exit-routines, the SYNAD exit-routine may be reentered by VT AM. The routine may likewise be reentered if CHECKs or synchronous requests are issued in the exit-routine itself. In these situations, you must ensure that the exit-routine is reenterable.

When the SYNAD exit-routine returns control to VTAM, VTAM leaves registers 0 and 15 intact; this enables the routine to pass information back in these registers to the main part of the application program.

*Registers Upon Entry:* When the SYNAD routine receives control, the general purpose registers contain the following:

Register 0: A recovery action return code (see Appendix C).

Register 1: The address of the RPL associated with the request.

Register 13: The address of an 18-word save area supplied by you when the macro instruction was issued. If the exit-routine is going to return control via register 14, it must not change anything in the save area. This means that if any macro instructions are issued in the exit-routine, register 13 must first be loaded with the address of a new save area. Furthermore, before control is returned via register 14, register 13 must be restored with the value it had when the exit-routine was invoked.

Register 14: The address in VTAM to which the SYNAD exit-routine can branch when it is through processing. When the exit-routine branches to this address, VT AM handles the return of control to the next sequential instruction following the request (or following the CHECK macro issued for the request). The SYNAD exit-routine can branch to any part of main program. If the application program eventually returns to the next sequential instruction by branching on the register 14 address, VTAM restores the registers from the same area whose address is in register 13.

Register 15: The address of the SYNAD routine.

## DF ASY=exit-routine address (Record-mode only)

The EXLST containing a DFASY exit-routine address can be pointed to by a NIB, as well as by an ACB (see the EXLST operand of the NIB macro instruction).

The DFASY operand indicates the address of a routine to be entered when asynchronous flow messages (such as QEC, RELQ, and RSHUTD indicators) arrive from a logical unit. VTAM handles the input in this manner:

1. If a NIB-oriented DF ASY exit-routine is available, it is scheduled. Otherwise-

- 2. If input is already queued, this input is also queued. Otherwise-
- 3. If a RECEIVE (OPTCD=SPEC,RTYPE=DFASY) is pending, the input is used to satisfy that RECEIVE. Otherwise-
- 4. If the logical unit is in continue-specific (CS) mode, the input is queued. Otherwise-

 $\Lambda = 1$ 

- 5. If the DFASYX processing option is set and an ACB-oriented DFASY exit-routine is available, the exit-routine is scheduled. Otherwise-
- 6. If a RECEIVE (OPTCD=ANY,RTYPE=DFASy) is pending, the input is used to satisfy that RECEIVE. Otherwise-
- 7. The input is queued.

The DFASY exit-routine provides a way for VT AM to notify the application program that asynchronous flow input has arrived. The application program could maintain an active RECEIVE macro instruction for this purpose, but the RECEIVE requires that an active RPL be committed before the input arrives, while the DFASY exit-routine does not.

No RECEIVE is issued in the DFASY exit-routine to obtain the message. Instead, the exit-routine is passed the address of a read-only RPL. The read-only RPL fields are set as though a RECEIVE macro instruction (RTYPE=DFASY) had been issued. Do not issue CHECK for this RPL.

*Registers Upon Entry:* When the DFASY exit-routine receives control, register 1 contains the address of a S-word parameter list:

- The first word contains the address of an ACB. This ACB is the ACB of the application program to which the input data was sent.
- The second word contains the CID of the terminal that sent the data.
- The third word contains whatever has been placed in the USERFLD field of the NIB associated with that terminal.
- The fourth word contains the number of bytes of data received by VTAM (since the length of asynchronous flow input is meaningless to the application program, this word should be ignored).
- The fifth word contains the address of a VTAM-supplied read-only RPL. Other than the fact that it resides in read-only VT AM storage and cannot be used by an RPL-based macro instruction, the read-only RPL is identical to any other RPL. The application program can examine the read-only RPL fields with SHOWCB and TESTCB macro instructions or with assembler instructions. The read-only RPL feedback fields are set exactly as they would be following a RECEIVE macro instruction (RTYPE=DFASY) except that the REQ field is not set.

Other general purpose registers contain the following:

Register 14: The address in VTAM to which the DFASY routine must branch when it is through processing. VTAM will handle the return of control to the instruction following the request that resulted in the invocation of the DFASY routine.

Register 15: The address of the DFASY routine.

The contents of the remaining registers (0 and 2-13) are unpredictable.

## RESP=exit-routine address (Record-mode only)

The EXLST containing the RESP exit-routine address can be pointed to by a NIB, as well as by an ACB (see the EXLST operand of the NIB macro instruction).

The RESP operand indicates the address of a routine to be entered when responses arrive from a logical unit. VTAM handles the response in this manner:

- 1. If a NIB-oriented exit-routine is available, it is scheduled. Otherwise-
- 2. If responses are already queued, this response is also queued. Otherwise-
- 3. If a RECEIVE (OPTCD=SPEC,RTYPE=RESP) is pending, the response is used to satisfy that RECEIVE. Otherwise-
- 4. If the logical unit is in continue-specific (CS) mode, the response is queued. Otherwise-
- 5. If the RESPX processing option is set and an ACB-oriented RESP exit-routine is available, it is scheduled. Otherwise-
- 6.' If a RECEIVE (OPTCD=ANY,RTYPE=RESP) is pending, the response is used to satisfy that RECEIVE. Otherwise-
- 7. The response is queued.

The RESP exit-routine provides a way for VTAM to notify the application program that a response to a data message has arrived. The application program could maintain an active RECEIVE macro instruction for this purpose, but the RECEIVE macro instruction requires that an active RPL be committed before the response arrives, while the RESP exit-routine does not.

No RECEIVE is issued in the RESP exit-routine to receive the response. Instead, the exit-routine is passed the address of a read-only RPL. The read-only RPL fields are set as though a RECEIVE macro instruction (RTYPE= RESP) has been issued. These fields can be examined with SHOWCB and TESTCB macro instructions or with assembler instructions like any other RPL. Do not issue CHECK for this RPL.

*Registers Upon Entry:* When the RESP exit-routine receives control, the register contents are the same as those described above for the DF ASY exit-routine. That is:

- Register 1 contains the address of a parameter list containing the ACB address, the logical unit's CID and USERFLD data, the amount of input (since the length of a response is meaningless, this should be ignored), and the address of the read-only RPL. The parameter list is summarized in Figure 3.
- Register 14 contains the address in VTAM to which the RESP exit-routine must return.
- Register 15 contains the address of the RESP exit-routine.
- The contents of the remaining registers (0 and 2-13) are unpredictable.

#### SCIP=exit-routine address (Record-mode only)

The EXLST containing the SCIP exit-routine address can be pointed to by a NIB, as well as by an ACB (see the EXLST operand of the NIB macro instruction).

The SCIP operand indicates the address of a routine to be scheduled when a request-recovery (RQR) indicator arrives from a logical unit. (The SCIP exit-routine is the only way the application program can be notified of the arrival of an RQR indicator.) The logical unit is automatically sent a normal response by VTAM regardless of whether a SCIP exit-routine is available.

No RECEIVE macro instruction is used in the SCIP exit-routine. The address of a read-only RPL is provided in the SCIP parameter list. The application program should test the CONTROL field of the read-only RPL to verify that an RCR indicator has arrived (CONTROL=RQR for a TESTCB macro instruction).

An RQR indicator may signify that the logical unit has discovered a discrepancy between the sequence number of its messages and the sequence number of the responses to those messages. The logical unit is in effect asking the application program to stop all message and response flow, establish the correct sequence

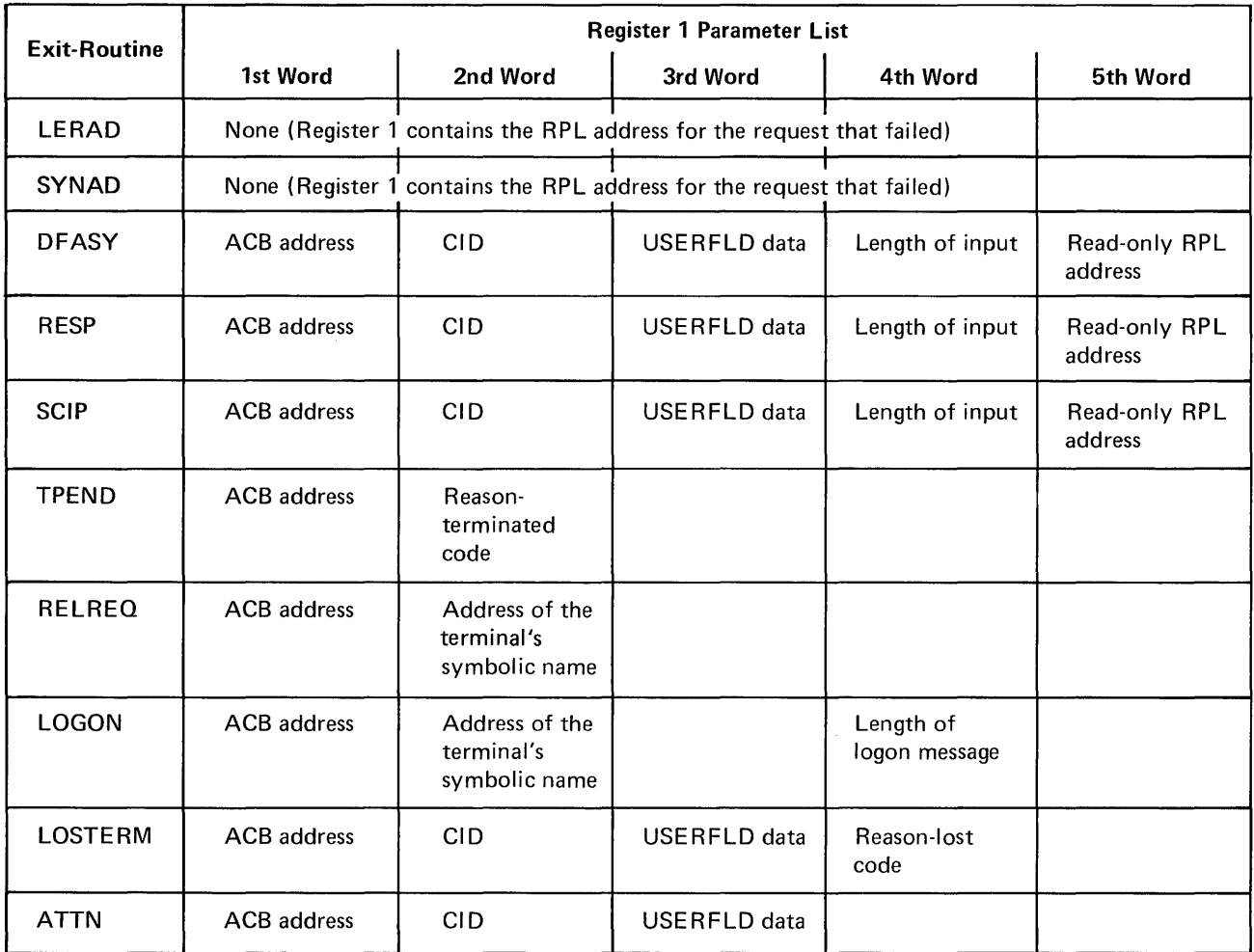

Figure 3. Parameter Lists for the EXLST Exit-Routines

number, and resume message and response flow. These actions are accomplished by issuing clear, set-and-test-sequence-number (STSN) and start-data-traffic (SDT) indicators with a SESSIONC macro instruction. (The logical unit cannot accomplish this recovery procedure itself because only the application program can issue clear, STSN, and SDT indicators.)

*Registers Upon Entry:* When the SCIP exit-routine receives control, the register contents are the same as those described above for the DF ASY exit-routine. That is:

- Register 1 contains the address of a parameter list containing the ACB address, the logical unit's CID and USERFLD data, the amount of input (since the length of an RQR indicator is meaningless, this should be ignored), and the address of the read-only RPL.
- Register 14 contains the address in VTAM to which the SCIP exit-routine must return.
- Register 15 contains the address of the SCIP exit-routine.
- The contents of the remaining registers (0 and 2-13) are unpredictable.

# TPEND=exit-routine address

Indicates the address of a routine to be entered when the network operator issues a

HALT command, or, in OS/VS1 and OS/VS2, when VTAM abnormally terminates. If the operator issues a HALT command to cause an ordinary ("non-quick") closedown, no new connection requests are permitted. If there is no TPEND exit-routine, the application program is not notified of the HALT command or pending termination except via the return codes resulting from pending and subsequent I/O requests. A TPEND exit-routine is strongly recommended.

If the operator issued a HALT command to cause a quick closedown, or VTAM itself terminates, any operations in progress are allowed to complete. Requests not yet initiated by VT AM are canceled, however, and the RPL's FDBK2 field is posted to indicate the reason for their premature completion. In a quick closedown situation, the TPEND exit-routine cannot send or receive any data from the connected terminals, and can either issue CLSDST for each one, or disconnect them all with the CLOSE macro instruction. Note: CLOSE cannot be issued in an exit-routine, but the TPEND routine could cause a CLOSE in the main program to be executed (by posting an ECB upon which the main program is waiting, for example).

*Registers Upon Entry:* When the TPEND exit-routine receives control, register 1 contains the address of a two-word parameter list:

- The first word contains the address of an ACB. This ACB is the ACB of the application program being shut down.
- The value in the second word indicates the reason for the shutdown:
	- o The operator issued a HALT command, causing an ordinary c1osedown.
	- 4 The operator issued a HALT command, causing an *quick* closedown.
	- 8 VTAM is abnormally terminating.

Other general purpose registers contain the following:

Register 14: The address in VTAM to which the TPEND routine must branch when it is through processing.

Register 15: The address of the TPEND routine.

The contents of the remaining registers (0 and 2-13) are unpredictable.

#### RELREQ=exit-routine address

Indicates the address of a routine that is entered when another application program (or TOLTEP) requests connection to a terminal that is currently connected to your application program. This occurs when the other application program issues a SIMLOGON macro instruction (with the RELRQ and Q options specified) on behalf of your terminal.

The RELREQ exit-routine may want to determine whether there are any I/O requests pending for the terminal and release it only after these I/O operations have been completed. If the application program wants to releasesthe terminal (this is optional), it should disconnect the terminal with a CLSDST macro instruction. This CLSDST macro instruction must have the RELEASE option code in effect for its RPL. The tenninal is not disconnected until CLSDST is executed.

If you have no RELREQ exit-routine, your application program cannot be notified at the other application program's request. If the request was issued with NQ set, the request is rejected. If Q was set, the request remains pending until you disconnect the terminal with CLSDST.

The application program that causes your RELREQ exit-routine to be invoked may have had the CONANY option code in effect for its SIMLOGON request. Although the use of CONANY causes VTAM to ultimately connect only *one* terminal, VT AM may in the process invoke *many* RELREQ routines. Thus you may release your terminal, only to have it remain unconnected when the other application program's request is satisfied by some other terminal. To prevent this problem, follow the CLSDST with an OPNDST (OPTCD=ACQUIRE) or SIMLOGON request of your own. Then if the other application program is ignoring your just-released terminal, you get it back.

*Registers Upon Entry:* When the RELREQ exit-routine receives control, register 1 contains the address of a two-word parameter list:

- The first word of the parameter list contains the address of an ACB. This ACB is the ACB through which the terminal is currently connected to an application program.
- The second word of the parameter list contains the address of the symbolic name of the requested terminal.

The other registers contain the following:

Register 14: The address in VTAM to which the RELREQ routine must branch when it is through processing. VTAM will handle the return of control to the instruction in the application program that was about to be executed when the RELREQ interruption occurred.

Register 15: The address of the RELREQ routine.

The contents of the remaining registers (0 and 2-13) are unpredictable.

### LOGON=exit-routine address

Indicates the address of a routine to be entered when VTAM has queued a logon request for the application program.

VT AM queues a logon request if (1) a terminal issues a logon request via the network solicitor, (2) the application program to which the terminal is currently connected issues a CLSDST macro instruction with OPTCD=PASS, (3) an application program issues a SIMLOGON macro instruction on behalf of the terminal, (4) the installation has specified automatic logon requests for the application program, or (5) the logical unit has issued an Initiate Self command. These cause the LOGON exit-routine to be scheduled if SETLOGON (OPTCD= START) is in effect.

For automatic logon requests: If a BSC or start-stop terminal has been defined by the installation as a dial-in terminal (CALL=IN specified in the LINE or GROUP definition macro), the LOGON exit-routine is scheduled when the terminal operator dials in. If a BSC or start-stop terminal has been defined by the installation as a dial-out terminal (CALL=OUT), the LOGON exit-routine is scheduled when the application program opens its ACB and issues SETLOGON (OPTCD=ST ART). (The terminal will not be dialed, however, until OPNDST is completed and the first I/O request is directed to it.)

Regardless of the mechanism by which the LOGON exit-routine is scheduled, the routine is in effect being asked to connect the terminal to the application program. The routine's principal task therefore is to determine if it should honor the request, and when it determines that it should, issue an OPNDST macro instruction to establish connection with the terminal. If the request is not to be honored, the routine should issue the CLSDST macro instruction for the terminal (which removes the terminal from the logon queue). If neither OPNDST nor CLSDST is' issued, the terminal may remain unconnected to any application program.

If MACRF= LOGON and SETLOGON (OPTCD=QUIESCE) has not been issued, logon requests are queued for your application program regardless of whether a LOGON exit-routinesis available. A logon request remains queued until you issue OPNDST or CLSDST for the terminal.

Note that the "queuing" of a logon request does not necessarily mean that the request is queued for eventual scheduling of the LOGON exit list routine; it merely means that the request is queued for an eventual OPNDST (OPTCD=ACCEPT) macro instruction (or CLSDST).

The LOGON exit-routine can issue an INQUIRE macro instruction to obtain the logon message supplied by the terminal making the logon request. If the routine determines from this logon message that connection should be requested, it may wish to establish that connection. This would be accomplished by using information passed to the LOGON exit-routine, along with information obtained with the INQUIRE macro instruction, to build or modify a NIB and an RPL, and by then issuing the OPNDST macro instruction with ACCEPT and SPEC option codes.

The LOGON exit-routine is entered only if MACRF=LOGON was specified for the ACB, and the application program has issued the SETLOGON (OPTCD=START) macro instruction.

*Registers Upon Entry:* When the LOGON exit-routine receives control, register 1 contains the address of a 4-word parameter list:

- The first word contains the address of an ACB. This ACB is the ACB to which the logon request was directed. The ACB address should be specified for the ACB operand of an INQUIRE macro instruction used to obtain the logon message.
- The second word contains the address of the 8-byte symbolic name of the terminal requesting logon. This name should be placed in the NAME field of the NIB used to establish connection with the terminal. (The symbolic name being pointed to here is the same as the name of the terminal's entry in the resource definition table. The terminal's entry is either an LU, TERMINAL, or COMP entry, or, if the terminal is a dial-in terminal without an automatic **ID**  verification feature, the UTERM name in a TERMINAL entry. TERMINAL and COMP are VTAM definition macros used by the installation to build entries in the resource defmition table.)
- The third word is reserved.
- The fourth word contains the length of the logon message sent by the terminal. This length should be used with the LENGTH operand of any INQUIRE macro instruction used to obtain the logon message.

Other registers contain the following:

Register 14: The address in VTAM to which the LOGON exit-routine should branch when it is through processing. VTAM handles the return of control to the application program instruction that was about to be executed when the LOGON interruption occurred.

Register 15: The address of the LOGON exit-routine.

The contents of the remaining registers (0 and 2-13) are unpredictable.

# **LOSTERM=exit-routine** address

Indicates the address of a routine to be entered when contact with a terminal has been lost. As noted below, the application program may or may not issue CLSDST to disconnect the terminal.

If there is no LOSTERM exit-routine, the application program is not notified that contact has been lost, except via return codes following pending and subsequent I/O requests for the terminal.

When the LOSTERM exit-routine is entered, the application program can no longer communicate with the terminal, although READ or RECEIVE macro instructions can still be issued to obtain data already sent from the terminal. The LO STERM exit-routine may inform the main part of the application program that the terminal has been lost.

*Registers Upon Entry:* When the LOSTERM exit-routine receives control, register 1 contains the address of a 4-word parameter list.

- The first word contains the address of an ACB. This ACB is the ACB of the application program to which the terminal was connected.
- The second word contains the CID of the terminal. The ARG field of an RPL used for CLSDST must contain this CID.
- Tne third word contains whatever had been placed in the USERFLD field of the NIB associated with the terminal.
- The decimal value contained in the fourth word indicates why the LOSTERM exit-routine was entered:
	- o A dial-line disconnection occurred for a dial-in BSC or start-stop terminal. A CLSDST macro instruction is required.
	- 4 A dial-line disconnection occurred for a dial-out BSC or start-stop terminal, If no data from the terminal remains in VT AM buffers, a READ or WRITE (OPTCD=SPEC) macro instruction will redial the terminal. If redialing fails (causing the LOSTERM exit-routine to be rescheduled) the CLSDST macro instruction should be issued for the terminal.
	- 8 Reserved.
	- 12 Contact with a BSC terminal, start-stop terminal, or logical unit has been lost for one of the following reasons: (1) the network operator has issued a VARY command for the terminal, (2) the communication controller's NCP has begun an automatic network shutdown or has abended and cannot be restarted, (3) there has been a permanent channel failure between the CPU and the communication controller or locally attached terminal, (4) there has been a failure in the network path between the communication controller and the remotely attached terminal, or (5) a Test Request Message has been received from the terminal. A CLSDST macro instruction should be issued.
	- 16 When a logical unit is about to be restarted, VTAM first schedules the LOSTERM exit-routine with a decimal code of 24 in the parameter list. If the logical unit is successfully restarted, the LOSTERM exit-routine is rescheduled with this code (16) in the parameter list. An OPNDST macro instruction should be issued.
	- 20 An unconditional Terminate Self command has been issued by the logical unit. A CLSDST macro instruction is required.
	- 24 The logical unit is about to be restarted. If the logical unit is successfully restarted, VTAM reschedules the LOSTERM exit-routine

with a decimal code of 16 in the parameter list. If the logical unit is not successfully restarted, VTAM reschedules the exit-routine with a decimal code of 12 in the parameter list. Issue a CLSDST macro instruction for the logical unit. If you intend to resume communication if the logical unit is successfully restarted, you can issue RECEIVE macros (OPTCD=NQ) to obtain any data still in the network. (If data is still in the network when the logical unit is restarted, the data is discarded.) These RECEIVEs must be issued before the CLSDST is issued.

Other general purpose registers contain the following:

Register 14: The address in VTAM to which the LOSTERM routine must branch when it is through processing. VTAM handles the return of control to the point in the application program where the LOSTERM interruption occurred.

Register 15: The address of the LOSTERM exit-routine.

The contents of the remaining registers (0 and 2-13) are unpredictable.

# ATTN=exit-routine address (Basic-mode only)

Indicates the address of a routine to be entered when a start-stop terminal connected to the application program causes an attention interruption and no read or write operation is pending or in progress for the the terminal.

Such an attention interruption causes an error lock to be set for the terminal by the CPU or the communication controller; no I/O can be performed with the terminal until this error lock is reset with a RESET macro instruction.

If there is no ATTN routine to be invoked, the attention interruption is ignored and the error lock is automatically reset.

The ATTN exit is taken only if  $(1)$  the application program specified PROC= MONITOR in the NIB representing the terminal that issued the attention interruption, and (2) the terminal is a 2741, 1050, Communicating Magnetic Card Selectric Typewriter, or an ATT Teletypewriter Terminal.

The application program is notified of attention interruptions that occur *during* an I/O operation by means of a return code set in the FDBK2 field of the I/O request's RPL.

*Registers. Upon Entry:* When the ATTN routine receives control, register 1 contains the address of a 3-word parameter list:

- The first word contains the address of an ACB. This ACB is the ACB through which the terminal issuing the attention interruption is currently connected.
- The second word contains the CID of the terminal. The ARG field of any RPL used to communicate with this terminal must contain this CID.
- The third word contains whatever had been placed in the USERFLD field of the NIB associated with the terminal.

Other general purpose registers contain the following:

Register 14: The address in VTAM to which the ATTN routine should branch when it is through processing. VTAM handles the return of control to the application at the point that the interruption for the ATTN exit occurred.

Register 15: The address of the ATTN exit routine.

The contents of the remaining registers (0 and 2-13) are unpredictable.

*Registers Upon Entry:* When the SCIP exit routine receives control, the register contents are the same as those described above for the DFASY exit routine. That is:

Register 1: The address of a parameter list containing the ACB address, the logical unit's CID and USERFLD data, and the address of the read-only RPL. The parameter list is summarized in Figure 3.

Register 14: The address in VTAM to which the SCIP exit routine must return.

Register 15: The address of the SCIP exit routine.

The contents of the remaining registers (0 and 2-13) are unpredictable.

#### TPEND=exit routine address

Indicates the address of a routine to be entered when the network operator issues a HALT command, when VT AM detects an internal problem that necessitates halting itself, or when VTAM abnormally terminates.

If the network operator issues a HALT command to close the network normally, I/O or connection requests that are being processed are completed before closedown. Pending connection requests cause the LOGON exit routine, if available, to be scheduled; attempts to accept the connection, however, will fail. Therefore, the LOGON exit routine should be notified that the TPEND exit routine has been entered. The LOGON exit routine can thus avoid unnecessary processing of connection requests. New requests are not permitted. The TPEND exit routine, in response to a normal HALT command, should issue an asynchronous CLSDST macro instruction for each connected terminal or cause the main program to issue a CLOSE macro instruction, which will result in the eventual disconnection of all the terminals.

If the network operator issues a HALT command to close the network quickly or if VTAM detects an internal problem that necessitates halting itself, I/O or connection requests that are being processed are canceled, and the FDBK2 field of the RPL is set to indicate the reason for the cancelation. New requests are not permitted. SYNAD and LOSTERM exit routines, if available, are scheduled for any terminals that are connected at the time TPEND is entered. The TPEND exit routine, in response to a quick HALT command or VTAM halting itself, should not attempt to communicate with any of the connected terminals. It should issue an asynchronous CLSDST macro instruction for each connected terminal or cause the main program to issue a CLOSE macro instruction, which will result in the eventual disconnection of all the terminals.

In OS/VS1 only, if the network operator issues a HALT command to cancel VTAM or if VTAM abnormally terminates, I/O and connection requests that are being processed are canceled. The FDBK2 field of the RPL is *not* set to indicate the reason for the cancelation. New requests are not permitted. SYNAD and LOSTERM exit routines are not scheduled. The TPEND exit routine, in response to a HALT command canceling VTAM or to VTAM abnormally terminating, should not attempt to communicate with any of the connected terminals. It should cause the main program to issue a CLOSE macro instruction, whkh will result in the disconnection of all the terminals at once; it may not issue CLSDST macro instructions. In DOS/VS and OS/VS2, the HALT command to cancel VTAM is not recognized, and VTAM abnormal termination is handled exactly as a quick HALT command.

Note: *A CLOSE macro instruction cannot be issued in an exit routine, but the TPEND exit routine can cause a CLOSE macro instruction to be issued in the main program (by posting an ECE upon which the main program is waiting, for example).* 

If there is no TPEND exit routine, the VTAM application program is not notified that a normal or quick HALT has been issued or that VTAM is halting itself except by means of the FDBK2 field of the RPL after a pending or new request has failed. In addition, the application program is abnormally terminated when a HALT command canceling VTAM is issued or when VTAM abnormally terminates. In all of these situations, it is imperative that the terminals be disconnected. Failure to do so may result in the termination of the application program by the network operator. It is therefore strongly recommended that the application program include a TPEND exit routine.

*Registers Upon Entry:* When the TPEND exit routine receives control, register 1 contains the address of a 2-word parameter list (the parameter list is summarized in Figure 3):

- The first word contains the address of an ACB. This ACB is the ACB of the application program being shut down.
- The value in the second word indicates the reason for the shutdown:
	- o The network operator issued a HALT command to close the network normally.
	- 4 The network operator issued a HALT command to close the network quickly, or VTAM detected an internal problem and is halting itself.
	- 8 The network operator issued a HALT command to cancel VTAM or VTAM has abnormally terminated (OS/VSl only).

Other general purpose registers contain the following:

Register 14: The address in VTAM to which the TPEND exit routine must branch when it is through processing. VT AM returns control to the instruction in the application program that was to be executed when the TPEND interruption occurred.

Register 15: The address of the TPEND exit routine.

The contents of the remaining registers (0 and 2-13) are unpredictable.

#### RELREQ=exit routine address

Indicates the address of a routine that is entered when another application program (or TOLTEP) requests connection to a terminal that is currently connected to your application program. This occurs when the other application program issues a SIMLOGON macro instruction (with the RELRQ and Q options specified) on behalf of your terminal.

The RELREQ exit routine may want to· determine whether there are any I/O requests pending for the terminal and release it only after these I/O operations have been completed. If the application program wants to release the terminal (this is optional), it should disconnect the terminal with a CLSDST macro instruction. This CLSDST macro instruction must have the RELEASE option code in effect for its RPL. The terminal is not disconnected until CLSDST is executed. When CLSDST is executed, the terminal is made available to the application program that has been waiting for it the longest amount of time.

If you have no RELREQ exit routine, your application program cannot be notified at the other application program's request. If the request was issued with NQ set, the request is rejected. If Q was set, the request remains pending until you disconnect the terminal with CLSDST.

The application program that causes your RELREQ exit routine to be invoked may have had the CONANY option code in effect for its SIMLOGON request. Although the use of CON ANY causes VT AM to ultimately connect only *one* terminal, VT AM may in the process invoke *many* RELREQ routines. Thus you may release your terminal, only to have it remain unconnected when the other application program's request is satisfied by some other terminal. To prevent this problem, follow the CLSDST with an OPNDST (OPTCD=ACQUIRE) or SIMLOGON request of your own. Then if the other application program is ignoring your just-released terminal, you get it back.

*Registers Upon Entry:* When the RELREQ exit routine receives control, register 1 contains the address of a 2-word parameter list (the parameter list is summarized in Figure 3):

- The first word of the parameter list contains the address of an ACB. This ACB is the ACB through which the terminal is currently connected to an application program.
- The second word of the parameter list contains the address of the symbolic name of the requested terminal. The name is 8 bytes long and padded on the right with blanks, if necessary.

The other registers contain the following:

Register 14: The address in VTAM to which the RELREQ routine must branch when it is through processing. VTAM will handle the return of control to the

医乳房 医单位  $\sim$   $\sim$ 

# *GENCB-Generate a Control Block*

The GENCB macro instruction builds an ACB, EXLST, RPL, or NIB. The advantage of using the GENCB macro instruction is that the control blocks are generated during program execution. (With the ACB, EXLST, RPL, and NIB macro instructions, the control blocks are built during program assembly.) If GENCB, MODCB, TESTCB, and SHOWCB are used to build and manipulate the control blocks, program reassembly should not be required should control block formats be changed during future releases of VTAM.

GENCB not only builds the control block during program execution, but can also build the control block in dynamically allocated storage.

The GENCB user specifies the type of control block to be built and the contents of its fields. The operands used to specify the field contents are exactly the same as those used in the macro instruction that builds the control block. For example, these macro instructions build the same exit list:

#### **GENCB** EXLST BLK=EXLST,SYNAD=SYNADPGM,AM=VTAM SYNAD=SYNADPGM,AM=VTAM

The control block is built either in storage that VTAM obtains via the OS/VS GETMAIN or DOSjVS GETVIS facility, or in the application program's storage. To accomplish the latter, the application program should either reserve enough storage during program assembly to accomodate the control block, or perform its own GETMAIN or GETVIS operation to obtain the necessary storage. If the application program is providing the storage, the location and length of this storage must be coded in the GENCB macro instruction. Dynamic storage allocation for the control block occurs automatically if the location and length operands (WAREA and LENGTH) are omitted. The application program can issue FREEMAIN or FREEVIS macro instructions to free the storage obtained by GENCB.

Dynamic storage allocation can be successful only if (1) the program is operating in virtual mode and (2) enough unallocated virtual storage remains in the program's partition or region to build the control block. See the description of the LENGTH operand for an explanation of how control block lengths are determined.

List, generate, and execute forms of the GENCB macro instruction are available; they are designated by the MF operand.

Because there is a large variety of formats in which the GENCB operands can be specified, format specifications have been tabulated in Appendix E and do not appear in this macro instruction description.

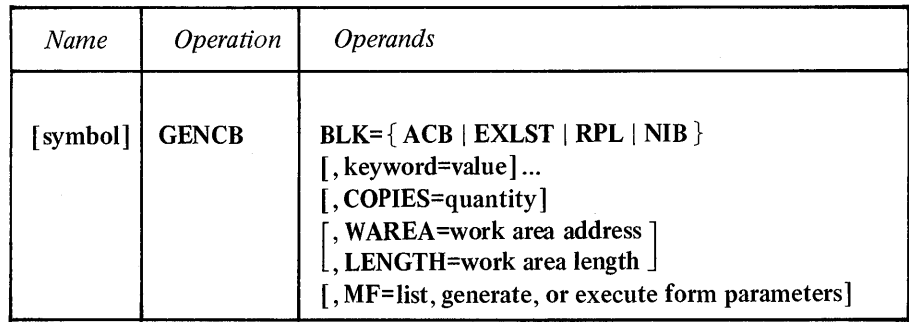

#### BLK=ACB I EXLST I **RPL** I NIB

Indicates the type of control block to be generated.

## keyword=value

Indicates a control block field and the value that is to be contained or represented within it.

For *keyword,* code any keyword that can be used in the macro instruction corresponding to the BLK operand. If BLK=ACB is used, for example, code the keyword of any operand that can be used in the ACB macro instruction. One exception: ARG=(register) can also be coded if BLK=RPL.

For *value,* indicate a register or code any value that could be used if the operand were being specified in the ACB, EXLST, RPL, or NIB macro instruction, or use one of the formats indicated in Appendix E.

Note: *If you are generating an ACB, RPL, or EXLST, AM=VTAM must be included. If no other keywords are included, the following types of control blocks are built:* 

*ACB: All fields are set to 0, and the MACRF field is set to NLOGON.* 

*RPL: All fields are set to their default values (as indicated in the RPL macro instruction description).* 

*EXLST: All exit-routine address fields are included and set to* O.

*NIB: All fields are set to their default values (as indicated in the NIB macro instruction description).* 

#### COPIES=quantity

Indicates the number of control blocks to be generated.

The copies are identical in form and content. With the exception of an exit list, they are placed contiguously in storage, whether that storage is the area indicated by the WAREA operand or is dynamically allocated storage. Exit lists begin on the next fullword boundary following the end of the previous exit list.

The length returned in register 0 is the total length of the generated control blocks. The length of each block (the total length divided by the number of copies) can be used to determine the location of the beginning of each block.

Note: *If this operand is not used, one control block is built.* 

# WAREA=work area address

Indicates the location of the storage area in the application program where the control block is to be built. The work area must be aligned on a fullword boundary. If this operand is specified, the LENGTH operand must also be specified.

If the WAREA and LENGTH operands are omitted, VTAM obtains dynamically allocated storage via the GETMAIN or GETVIS facility and builds the control block there. Assuming that GENCB is completed successfully (this is indicated by a return code of 0 in register 15), the address of the generated control block (or blocks) is placed in register 1, and their total length is placed in register O.

#### LENGTH=work area length

Indicates the length (in bytes) of the storage area designated by the WAREA operand.

If this length is insufficient, register 15 will contain the value 4, and register 0 will contain the value 9.

To avoid having to recode your application program should you wish to run it under a different operating system, use the manipulative macro instructions to obtain the control block lengths. You do this by specifying ACBLEN, EXLLEN, RPLLEN, or NIBLEN in either a SHOWCB or TESTCB macro instruction. For example, to obtain the length of an ACB in your particular operating system, the following SHOWCB could be coded:

SHOWCB FIELDS= ACBLEN ,AREA=WORKAREA,LENGTH=4,AM=VT AM

Or, to test the length of an exit list in your particular operating system, the following TESTCB could be coded:

TESTCB EXLLEN=(7),AM=VTAM

If you are generating more than one control block, remember that the total length of *each* control block is the length indicated by the control block's length field (ACBLEN, EXLLEN, RPLLEN, NIBLEN) plus the number of bytes required for fullword alignment. (EXLSTs are variable in length; when no specific EXLST is specified, the length returned by SHOWCB or tested by TESTCB is the maximum possible length for your operating system.)

### MF=list, generate, or execute form parameters

Indicates that a list, generate, or execute form of GENCB is to be used. Omitting this operand causes the standard form of GENCB to be used. See Appendix F for a description of the nonstandard forms of GENCB.

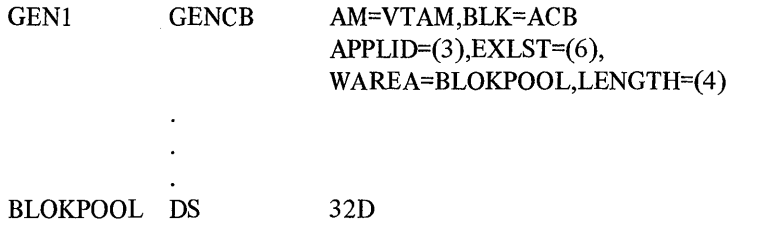

GEN1 builds an ACB in statically reserved storage (BLOKPOOL). When GENI is executed, register 3 must contain the address of an application program's symbolic name, and register 6 must contain the address of the exit list to be pointed to by the ACB.

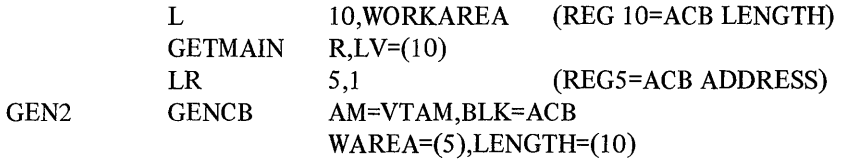

In this example, the application program is building an ACB in dynamically allocated storage obtained by itself. Using the procedure described above in the LENGTH operand description, the application program has obtained the length of an ACB and placed it in a fullword called WORKAREA. The instructions preceding GEN2 obtain the correct amount of storage, and GEN2 builds the ACB in that storage.

GEN3 GENCB BLK=RPL,COPIES=10,AM=VTAM

GEN3 creates 10 RPLs in dynamically allocated storage obtained by VT AM. The address of the beginning of these RPLs is returned in register 1, and the total length is returned in register 0. This length includes all padding for fullword alignment; the

Examples

RPLLEN field indicates the length of each unpadded RPL. Each RPL is built as though an RPL macro instruction with no operands had been issued.

Return of Status Information After GENCB processing is finished and control is returned to the application program, register 15 indicates whether or not the operation was completed successfully. If the operation was completed successfully, register 15 is set to 0; if it was completed unsuccessfully, register 15 is set to either 4 or 8. If it is set to 8, register 0 is also set indicating the specific nature of the error (see Appendix D).

# *INQUIRE-Obtain Terminal Information or Application Program Status*

There are seven types of INQUIRE. The setting of the RPL's option code determines which one is used. The following descriptions indicate the purpose and use of these options; see the operand descriptions for details regarding how each is specified.

# LOGONMSG

INQUIRE obtains a logon message from a tenninal that has requested logon for the application program.

Note: *A logon message cannot be obtained after OPNDST is issued.* 

# DEVCHAR

INQUIRE obtains the device characteristics of a terminal, as they are defined by the installation in the resource definition table. These device characteristics can be used to define which processing options the program wants to be in effect for the NIB used to connect that terminal. This type of INQUIRE is also appropriate for use in LOGON exit-routines where the program is establishing connection with terminals whose identities are not known during program assembly.

#### **TERMS**

For a given LU, TERMINAL, LINE, CLUSTER, or GROUP entry in the resource definition table, INQUIRE builds a NIB or list of NIBs in the application program.

The purpose of this type of INQUIRE is this: During VTAM definition, the installation can define a TERMINAL, LINE, GROUP, or CLUSTER entry and associate a set of terminals with that entry. If the application program builds one NIB that indicates this entry in its NAME field, it can then issue INQUIRE to generate NIBs for *all* of the terminals associated with the entry. Thus the application program need not be aware of the identities or the number of these terminals before establishing connection with them. This allows the installation, via the network operator or VTAM definition procedures, to vary the set of terminals after the application program has been assembled.

# **COUNTS**

INQUIRE provides the number of terminals that are currently connected via a given ACB and the number of terminals that have requested logon via that ACB but have not yet been connected.

# APPSTAT

INQUIRE checks a specified application program and determines whether the application program is accepting logon requests, never accepts logon requests, is temporarily not accepting logon requests, no longer accepts logon requests, or has not yet opened its ACB. A code representing each situation is returned in the RPL's FDBK field.

# CIDXLATE

Given a terminal's CIQ INQUIRE provides the symbolic name of that terminal. Conversely, given the symbolic name of a terminal, INQUIRE provides the corresponding CID of that terminal.

When a terminal is connected to an application program, the symbolic name of that terminal is converted into a 4-byte equivalent called the CID. This CID must subsequently be used for all I/O requests for the terminal.

# TOPLOGON

When a terminal directs a logon request at an application program (ACB) or when a request is made on its behalf, the application program mayor may not immediately satisfy that request. While the request remains unsatisfied, it is said to be *queued* to the ACB. If unsatisfied requests accumulate, more than one is queued to the ACB.

The TOPLOGON option supplies the symbolic name of the terminal that is currently at the head of the queue for a given ACB.

# **BSCID**

This version of INQUIRE is used when a terminal with an ID verification feature dials in and causes a logon request to be generated for the application program. If the application program determines that the terminal's name is one that was associated with an IDLST having NOMATCH=PASS in effect (see your system programmer) INQUIRE with OPTCD=BSCID supplies the terminal's ID verification sequence.

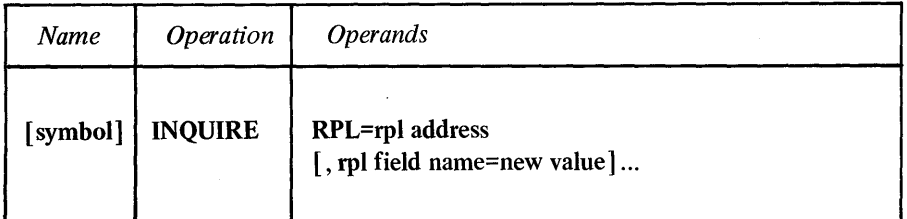

#### RPL=rpl address

Indicates the location of the RPL that indicates which kind of processing INQUIRE is to perform.

## rpl field name=new value

Indicates an RPL field to be modified, and the new value that is to be contained or represented within it. If you wish to avoid the possibility of program reassembly following future releases of VTAM, set the RPL field with MODCB macro instructions rather than with the INQUIRE macro instruction.

*Format:* For *rpl field name,* code the keyword of the RPL macro instruction operand that corresponds to the RPL field being modified. The *new value* can be any value that is valid for that operand in the RPL macro instruction, or it can indicate a register. ARG=(register) can also be specified.

Although any RPL operand can be specified, the following operands apply to the INQUIRE macro instruction:

# ACB=acb address

Indicates the ACB that identifies the application program.

# ARG=(regjster)

Indicates the register containing the CID of the terminal. Register notation must be used if the CID is to be placed in the ARG field with this INQUIRE macro instruction. This operand applies to the DEVCHAR and CIDXLATE forms of INQUIRE.

## NIB=nib address

Indicates the NIB whose NAME field iden ifies the terminal or application program. This operand applies to the LOGONMSG, DEVCHAR, TERMS, APPSTAT, and CIDXLATE forms of INQUIRE. For DEVCHAR and CIDXLATE, NIB=address and ARG=(register) are mutually exclusive methods of identifying the terminal.

# AREA =address of data area

Indicates where the information produced by INQUIRE is to be placed.

# AREALEN=length of data area

Indicates the maximum number of bytes of data that the data area can hold; if the data to be placed there exceeds this value, a special condition results (RTNCD=O, FDBK2=5).

# ECB | EXIT=ecb or rpl exit routine address

Indicates the action to be taken by VTAM when an asynchronous (OPTCD=ASy) INQUIRE macro instruction is completed. The macro instruction is completed when the information has been placed in the application program's storage area. If EXIT is specified, the RPL exit-routine is scheduled. Otherwise the ECB is posted, and CHECK or WAIT must be used to determine when the posting occurs. See the RPL macro instruction for more information.

# OPTCD=SYN I ASY

When the SYN option code is set, control is returned to the application program when the INQUIRE macro instruction has been completed. When ASY is set, control is returned as soon as VTAM has accepted the request. Once the INQUIRE operation has been completed, the ECB is posted or the RPL exit-routine is scheduled, depending on the setting of the ECB-EXIT field.

# OPTCD=LOGONMSG IDEVCHAR I COUNTS I TERMS I APPSTAT ICIDXLATE I TOPLOGON I BCSID

# LOGONMSG

INQUIRE obtains a logon message from a terminal that has requested logon for the application program.

The RPL's ACB field must indicate the ACB to which the logon request is directed. The NIB field must point to a NIB whose NAME field contains the symbolic name of the terminal issuing the logon request. The AREA and AREALEN fields must indicate the location and length of the storage area where the logon message is to be placed.

Note: *The information required for the ACB, NAME, and AREALEN fields is passed to the LOGON exit-routine in a parameter list.* 

VT AM indicates the length of the logon message in the RPL's RECLEN field. If the message is too long to fit, RECLEN is posted with the required length. Conditional completion is indicated (RTNCD=O and FDBK2=5), and no data is supplied to the application program.

# DEVCHAR

INQUIRE obtains the device characteristics of a terminal, as they are defined by the installation in the resource definition table.

The RPL must indicate the terminal in one of two ways: either the RPL's NIB field must indicate a NIB containing the symbolic name of the terminal, or the RPL's ARG field must contain the CID of the terminal.

The device characteristics are placed in an 8-byte program storage area whose location is set in the AREA field. The AREALEN field must be set to 8. The bits that are set in this area indicate whether the device is an input, output, or input/output device. The specific device type (for example, 3270 display station) is also indicated, along with additional information. See Appendix H for a complete description of the DEVCHAR information.

# **TERMS**

For a given TERMINAL, LINE, CLUSTER, or GROUP entry in the resource definition table, INQUIRE builds a NIB or list of NIBs in the application program.

The RPL's NIB field must point to a NIB whose NAME field contains the name of an entry that exists in the resource definition table at the time INQUIRE is executed. A NIB is built for each terminal represented in the entry.

The AREA and AREALEN fields designate the location and length of the work area where the NIBs are built. The work area must be set to 0 by the application program before INQUIRE is issued.

VT AM indicates the total length of the NIBs in the RPL's RECLEN field.

If the application program wants the NIBs to be built in dynamically allocated storage (obtained by the application program), INQUIRE should be issued twice. For the first INQUIRE, set AREALEN to O. This INQUIRE will complete with RTNCD=O and FDBK2=5 (insufficient length) and RECLEN will indicate the required length. Obtain the storage and issue INQUIRE with AREALEN set to the proper length.

Each NIB contains the symbolic name of the terminal, with flags for the LISTEND field set in such a way as to group the NIBs together into a NIB list. In addition, device characteristics are placed in each NIB. These characteristics can be used to reset the PROC options of the NIB to values that are appropriate for the terminal.

After the user has set each NIB's MODE field to BASIC or RECORD and other NIB fields to their desired values, the NIBs are ready to be used for connection.

# **COUNTS**

INQUIRE provides the number of terminals that are currently connected via a given ACB and the number of terminals that have requested logon via that ACB but have not yet been connected.

The RPL's ACB field must contain the address of the ACB. The AREA field must indicate a 4-byte area where the information is to be placed. VT AM places the number of connected terminals in the first 2 bytes and the number of terminals requesting logon in the second 2 bytes.

# APPSTAT

INQUIRE checks a given application program and returns one of the following decimal values in the RPL's FDBK field:

- o ACTIVE: The application program is accepting logon requests (that is, the ACB is open, its MACRF field is set to LOGON, and SETLOGON START has been issued).
- 4 INACTIVE: The application program ACB is not open.
- 8 NEVER ACCEPTS: The application program has indicated that it never accepts logon requests (that is, the ACB was opened with MACRF= NLOGON specified).
- 12 TEMPORARILY NOT ACCEPTING: The application program has indicated that logon requests should not be directed toward it. The application program has issued SETLOGON (OPTCD=STOP) which implies that this condition is temporary, and that SETLOGON (OPTCD=START) will eventually be issued to indicate that logon requests can again be directed toward it. An INQUIRE issued after the application program issues SETLOGON (OPTCD=START) causes a FDBK code of 0 to be returned.
- 16 NO LONGER ACCEPTING: The application program has issued SETLOGON (OPTCD=QUIESCE) and logon requests cannot be directed toward it. Unlike a return code of 12, a return code of 16 means that the application program's logon request queue is now permanently closed. Presumably, the application program is about to close its ACB.

The RPL's ACB field must contain the address of an opened ACB.

The RPL's NIB field must point to a NIB whose NAME field contains the symbolic name of the application. (Although the NIB is generally used as a *terminal* control block, note that here it is being used to identify an *application program.* The symbolic name in the eight-byte NAME field must be left-justified and padded to the right with blanks. (This name corresponds to the application program's APPL entry in the resource definition table.)

# CIDXLATE

Given a terminal's CID, INQUIRE provides the symbolic name of that terminal. Conversely, given the symbolic name of a terminal, INQUIRE provides the corresponding CID of that terminal.

To convert that CID back into its equivalent symbolic name, the RPL's ARG field must contain the CID when the INQUIRE macro instruction is executed. The symbolic name is returned in the data area that you indicate in the RPL's AREA field. The AREALEN field must be set to 8.

To use INQUIRE to convert the symbolic name into a CID, the RPL's NIB field must contain the address of a NIB. The NAME field of that NIB must in tum contain the symbolic name to be converted. The CID is placed in the data area that you indicate in the RPL's AREA field. The AREALEN field must be set to 4.

Note: *The NIB and the ARG field occupy the same physical field in the RPL. If the last macro instruction operand used to set or modify this field was ARG=(register), or if the field has been left unchanged since VTAM inserted a CID into it, VTAM recognizes that this field contains a CID. If the last operand used to set or modify this field was* NIB=address, *VTAM recognizes that the field contains a NIB address.* 

# TOPLOGON

INQUIRE returns the symbolic name of the terminal that has directed a logon request at the application program, and has spent the greatest amount of time waiting to be connected. If no logon requests are queued, an error return code results (see Appendix C).

The ACB field .of INQUIRE's RPL must indicate the ACB whose logon request queue is to be examined. The symbolic name is returned in the data area indicated by you in the RPL's AREA field. The AREALEN field must be set to 8.

# **BSCID**

INQIDRE returns the terminal's ID verification sequence. The RPL's NIB field must point to a NIB whose NAME field contains the symbolic name of the terminal (as provided in the LOGON exit-routine's parameter list). The sequence, which can be up to 20 bytes long, is placed in the storage area pointed to by the AREA field. Set the AREALEN field to 20.

Examples

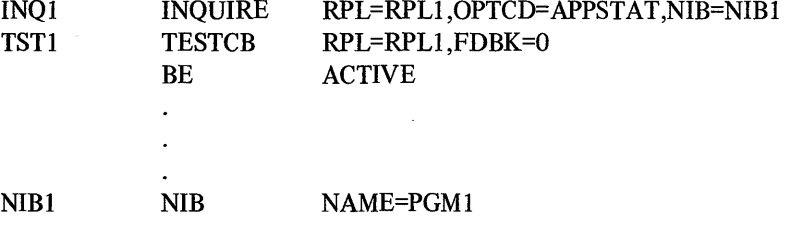

INQI determines whether PGMI is active and accepting logon requests. The answer is returned in RPLI's FDBK field. TSTI and the branch instruction cause a branch to ACTWE if the application program is active and accepting logon requests.

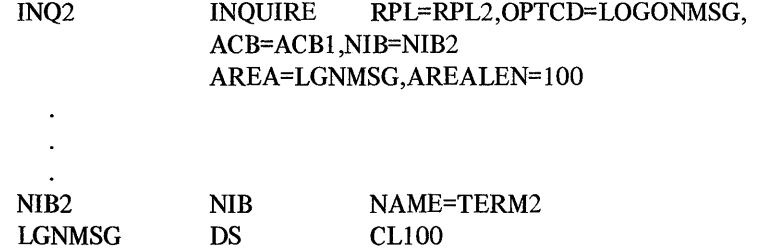

INQ2 obtains the logon message that was sent from the terminal whose symbolic name is contained in NIB2 and that was directed to the application program represented by ACBI. This message is placed in the area designated as LGNMSG.

**Return of Status Information** 

When the INQUIRE operation is completed, the following RPL fields are set:

If INQIDRE (OPTCD=APPSTAT) has been completed normally, as indicated in register IS, the FDBK field is set as shown above.

If INQUIRE (all versions except OPTCD=APPSTAT) has been completed normally, the RECLEN field indicates the number of bytes of data that have been placed in the work area designated by the AREA field. If INQUIRE was completed successfully but the FDBK2 field indicates that the work area was too small (FDBK2=S), RECLEN indicates the required length.

The value 26 (decimal) is set in the REG field indicating an INQUIRE request.

The RTNCD and FDBK2 fields are set as indicated in Appendix C.

Registers 0 and IS are also set as indicated in Appendix C.

# *INTRPRET -Interpret an Input Sequence*

INTRPRET allows each application program to use translation tables for each terminal that are specified by the installation and maintained by VTAM, rather than tables that are created and maintained by each application program.

During VT AM definition, the installation identifies each terminal in its teleprocessing network, and optionally associates an *interpret table* with each one. The interpret table contains one or more variable-length sequences that the terminal is capable of sending-such as graphic characters, tab characters, or program function key characters. With each of these sequences, the installation specifies a corresponding 8-byte sequence (or the address of an installation-written routine that will generate an 8-byte sequence). An application program issuing INTRPRET identifies the terminal and provides a particular sequence received from the terminal; VT AM, if it finds that sequence in the interpret table for that terminal, returns the corresponding sequence to the application program.

As an example, assume that the installation defines the following interpret tables for two terminals, T2741 and T3270:

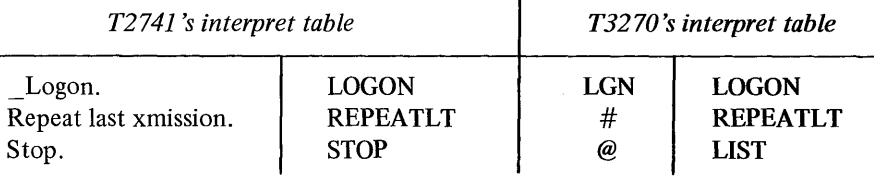

If an application program receives the sequence "Repeat last xmission." from T2741 , INTRPRET (if provided with the sequence and the identity of the terminal) would return the sequence "REPEATLT" to the application program. If the application program identifies  $T3270$  and provides the sequence " $\dot{v}$  to **INTRPRET**, INTRPRET would return the corresponding sequence-in this case, another "REPEATLT" -to the application program.

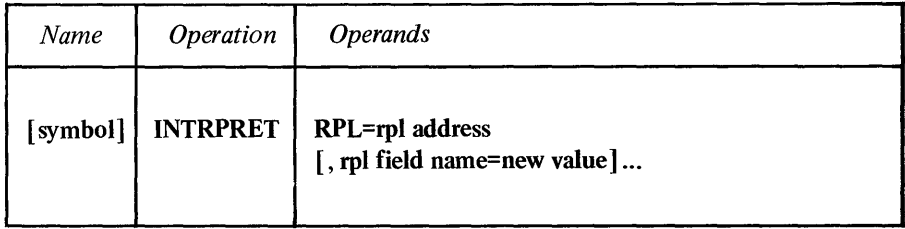

# RPL=rpl address

Indicates the location of the RPL from which INTRPRET obtains needed information from the application program, and into which it returns completion status information.

# rpl field name=new value

Indicates an RPL field to be modified and the new value that is to be contained or represented within it. If you wish to avoid the possibility of program reassembly following future releases of VTAM, set the RPL field with MODCB macro instructions rather than with the INTRPRET macro instruction.

*Format:* For *rpl field name* code the keyword of the RPL macro instruction operand that corresponds to the RPL field being modified. The *new value* can be any value that is valid for that operand in the RPL macro instruction or it can indicate a register. ARC=(register) can also be coded.

Although any RPL operand can be specified, the following operands apply to an INTRPRET macro instruction:

# ACB=acb address

Indicates the ACB that identifies the application program.

# ARG=(register)

Indicates the register containing the CID of the terminal. VTAM looks for an interpret table for this terminal.

## NIB=nib address

Indicates the NIB whose NAME field identifies the terminal. VT AM looks for an interpret table for this terminal. If the NIB field does not indicate a NIB address, the ARG field must contain a CID.

## AREA=data address

Indicates the data area containing the sequence being submitted to VT AM for interpretation.

# RECLEN=data length

Indicates how many bytes are being submitted to VTAM for interpretation.

#### AAREA=data area address

Indicates the data area where VTAM is to place the interpreted sequence.

#### AAREALN=data area length

Indicates the capacity of the data area where VTAM is to place the interpreted sequence. This value should be at least 8.

# ECB | EXIT=ecb or rpl exit-routine address

Indicates the action to be taken by VTAM when an asynchronous (OPTCD=ASy) INTRPRET macro instruction is completed. If EXIT is specified, the RPL exit-routine is scheduled. Otherwise the ECB is posted, and CHECK or WAIT must be used to determine when the posting occurs. See the RPL macro instruction for more information.

# OPTCD=SYN | ASY

When the SYN option code is set, control is returned to the application program when the INTRPRET macro instruction has been completed. The macro instruction is completed as soon as the data has been placed in the application program's storage area. When ASY is set, control is returned as soon as VT AM has accepted the request. Once the INTRPRET macro instruction has been completed, the ECB is posted or the RPL exit-routine is scheduled, depending on the setting of the ECB-EXIT field.

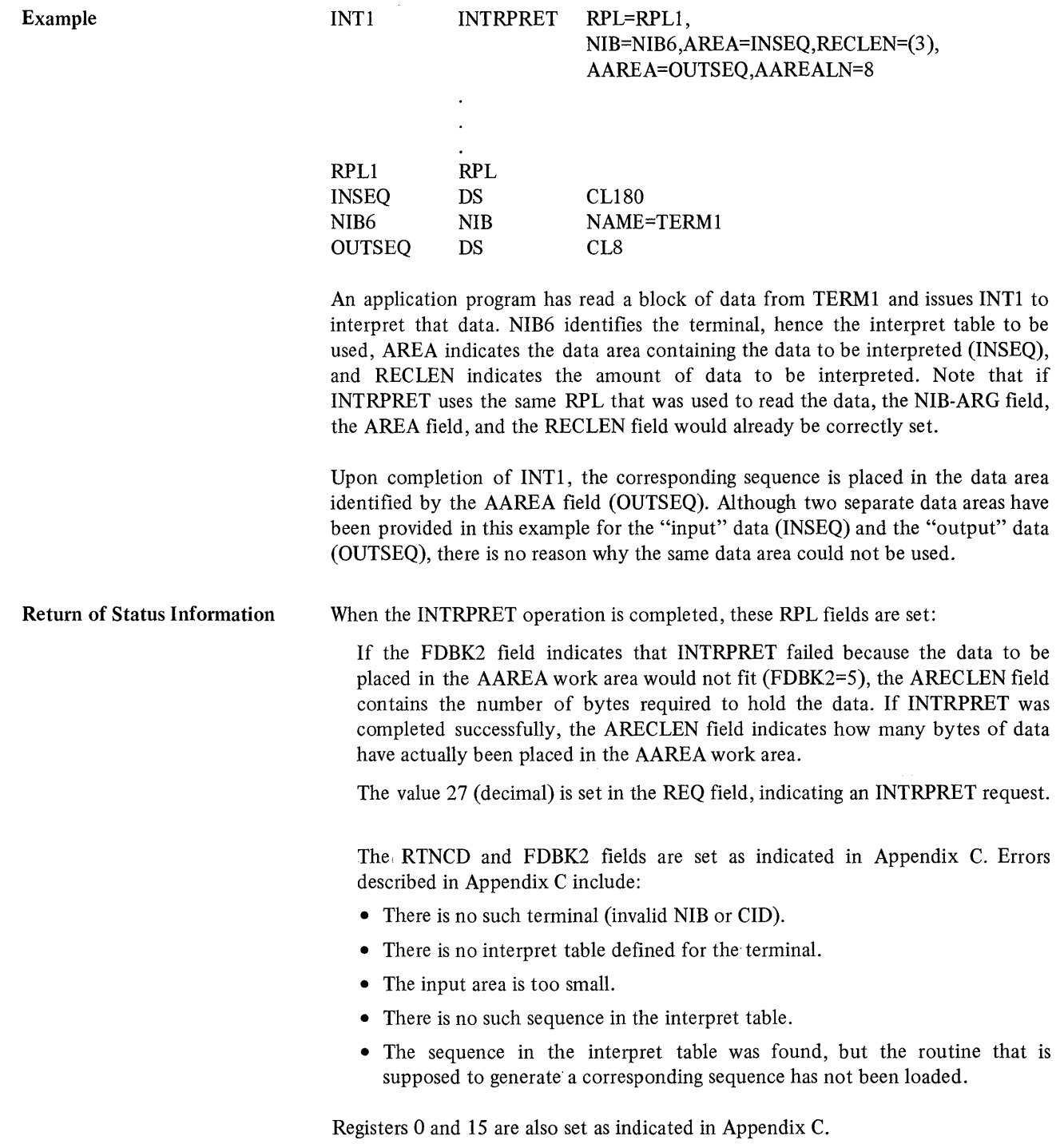

# *LDO-Create a Logical Device Order (Basic-mode only)*

With the READ, WRITE, SOLICIT, and RESET macro instructions, the application program can perform all but a few of the I/O operations provided by VT AM. To request any of the following I/O operations, however, the application program must use the DO and LDO macro instructions:

- Copy the contents of a remotely attached 3277 Display Station buffer to the buffer of any printer or display unit attached via the same control unit. Use the COPYLBM or COPYLBT LDOs.
- Read the entire contents of a 3270 display unit's buffer. (To simply read the data that the terminal operator sends, use the READ macro instruction.) Use the READBUF LDO.
- Send a positive or negative acknowledgment accompanied by leading graphic characters, to a System/3 or System/370 CPU, and then read a block of data from it. Use the WRTPRLG or WRTNRLG LDOs.
- Write data beginning with a block of heading characters to a System/3 or System/370 CPU. Use the WRTHDR LDO.
- End an NCP session with a terminal. Use the DISCONCT LDO.
- Erase the entire display screen of a 3270 display station (or a 2265 display station attached to a 2770 Data Communication System) and write a block of data, or erase only the unprotected portion of a 3270 display station screen and write no data. Although these operations are available through the WRITE macro instruction, the latter does not allow erasure to be combined with a conversational WRITE operation. If the ERASELBM or ERASELBT LDOs are followed by a chained READ LDO, however, a combined erase-write-read operation can be achieved. If the EAU LDO is followed by a chained READ LDO, a combined erase-read operation can be achieved.

The LDO macro instruction generates a control block during program assembly that indicates one of the above I/O operations. The actual operation is performed when a DO macro instruction is executed.

Some LDOs can be combined to form a series of operations, much like channel command words can be combined to form a channel program.

An LDO has four parts:

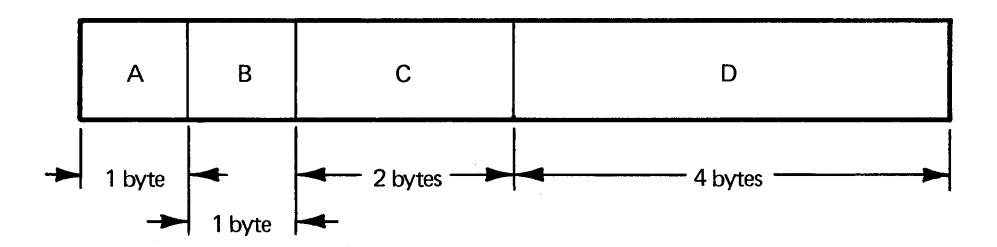

- A A command indicator. This indicates the specific I/O operation to be performed.
- B A chaining indicator. A flag can be set in some of the LDOs that cause DO processing to also use the next contiguous LDO in storage.
- C A length indicator. This indicates the length of the data or data area. (The RPL also has corresponding data address and length fields, but these indicate the LDO address, not the data address, when the RPL is used by DO.)
- D A *data* address or a *data area* address. Depending on the command, this address indicates an area containing data, or a storage area where data is to be placed.
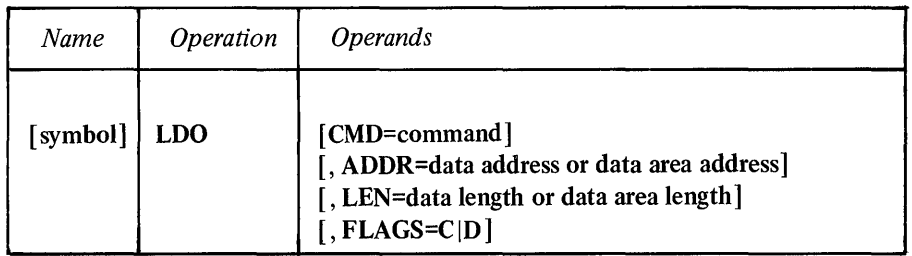

## CMD=command

 $\pmb{\hat{v}}$ 

*Format:* After the CMD keyword, code any of the following values:

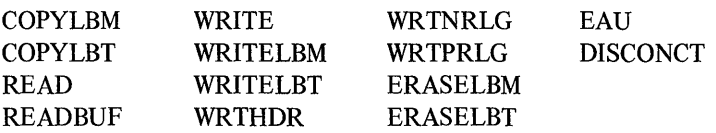

*Function:* Indicates the specific I/O operation to be performed.

## COPYLBM

This LDO causes the entire contents of a 3277 Display Station buffer to be copied to a printer or another display unit in the same remotely attached information display system. VT AM sends the copy request as a message by adding an ETX line control character at the end. This LDO applies only to remotely attached 3270 terminals.

The ADDR and LEN operands of this LDO must indicate the location and length of a data area containing (1) a 3270 copy control character and (2) the rightmost 2 bytes of the "from" device's CID. For an explanation of the copy control character, refer to *IBM 3270 Information Display System Component Description,*  GA27-2749.

The ARG field of the DO macro instruction's RPL must contain the CID of the "to" device.

#### **COPYLBT**

The COPYLBT LDO performs like the COPYLBM LDO, except that after the data has been copied, VTAM waits for the receiving device's acknowledgment, and sends an EOT character after the acknowledgment is received. (The LBM and LBT in the COPYLBM and COPYLBT LDOs stand respectively for "last block in message" and "last block in transmission.")

## READ

The READ LDO obtains a block of data from a System/3 or System/370 CPU and places it in a storage area in the application program.

The READ LDO causes VTAM to perform the same action that a READ macro instruction does. However, a READ LDO can be command-chained after a WRTPRLG or WRTNRLG LDO. This allows the application program to either  $(1)$ send a negative acknowledgment to the device and then reread the data sent by it or

LUU

(2) send a positive acknowledgment to the device and then read the next block of data (or EOT character) sent by it. By generating its own responses in this manner, the application program can send leading graphic characters along with the response.

If, at the time DO is executed, no solicited data is in VTAM buffers from the terminal, VTAM first solicits data from the terminal. This "implicit" solicitation operates as if a SOLICIT macro instruction had been issued.

The ARG field of the DO macro instruction's RPL must contain the CID of the device. The ADDR and LEN fields of the READ LDO must indicate the location and length of the storage area where the data is to be placed.

If the data to be placed there is too long to fit, and the TRUNC option code is in effect, the excess data is discarded. If the KEEP option is in effect instead of TRUNC, as much data as will fit is placed in the input area, and the length of the moved data is placed in RECLEN (so RECLEN=LEN), and the LDO's address is placed in the RPL's AAREA field. The excess data can be obtained with another READ LDO or with a READ macro instruction.

#### READBUF

The READBUF (read buffer) LDO causes the entire contents of a 3275 or 3277 Display Station's buffer to be placed in an area in the application program. VT AM sends the device-control characters required to distinguish this kind of input operation from a normal read operation (which obtains data only when the terminal operator enters data and presses ENTER). This LDO applies to both locally and remotely attached 3270 terminals.

The ARG field of the DO macro instruction's RPL must contain the CID of the sending device.

The ADDR and LEN operands of this LDO indicate the address and length of the storage area where the data is to be placed. The action taken when the data is too long to fit is the same as described above for READ.

#### WRITE

The WRITE LDO writes a block of data to a System/3 or System/370 CPU. For these devices, the WRITE LDO works exactly like a WRITE macro instruction with a BLK option code; an STX character is added to the beginning of the data, and an ETB line control character is added to the end. However, if a WRITE LDO is command-chained after WRTHDR LDO, (by specifying FLAGS=C on the WRTHDR LDO), this sequence is written: SLK option code; an STX character is added<br>
TB line control character is added to<br>
mmand-chained after WRTHDR LDC<br>
RTHDR LDO), this sequence is written:<br>
S E beading T text T

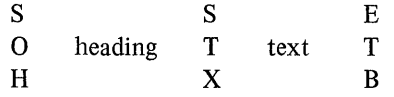

The ADDR and LEN operands of the WRITE LDO must indicate the location and length of the text data to be written. The ARG field of the DO macro instruction's RPL must contain the CID of the receiving device.

#### WRITELBM

The WRITELBM LDO writes a block of data to a System/3 or System/370 CPU. For these devices, WRITELBM works exactly like a WRITE macro instruction with an LBM option code; an STX character is added to the beginning of the data, and an ETX character is added to the end. However, if a WRITELBM LDO is chained

LDO

after a WRTHDR LDO, this sequence is written:

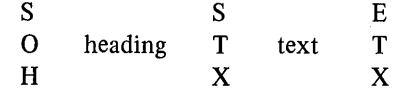

The ADDR and LEN operands of the WRITELBM LDO must indicate the location and length of the text to be written. The ARG field of the DO macro instruction's RPL must contain the CID of the receiving device.

## WRITELBT

The WRITELBT writes a block of data to a System/3 or System/370 CPU. For these devices, WRITELBT works exactly like a WRITE macro instruction with an LBT option code; the data is preceded with an STX character and followed with an ETX character, and when an acknowledgment is received from the device, an EOT character is sent. However, if a WRITELBT LDO is chained after a WRTHDR LDO, this sequence is written:

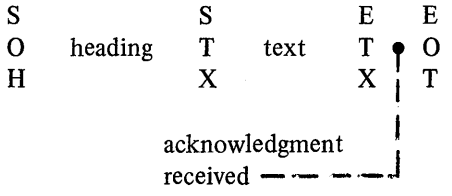

The ADDR and LEN operands of the WRITELBT LDO must indicate the location and length of the text to be written. The ARG field of the DO macro instruction's RPL must contain the CID of the receiving device.

# WRTHDR

The WRTHDR LDO writes a block of heading characters to a System/3 or System/370 CPU. The heading characters are provided by the user; VT AM inserts an SOH character at the beginning of the block and an ETB character at the end.

If a WRITE, WRITELBM, or WRITELBT LDO is chained to a WRTHDR LDO (by specifying FLAGS=C on the WRTHDR LDO), the ETB character is not inserted after the heading. See the above descriptions of the WRITE, WRITELBM, and WRITELBT commands.

The ADDR and LEN operands of this LDO must indicate the location and length of the heading characters to be written. The ARG field of the RPL being used by the DO macro instruction must contain the CID of the receiving device.

## WRTNRLG

The WRTNRLG LDO (write negative response with leading graphics) sends a NAK character, accompanied by up to seven leading graphic characters, to a System/3 or System/370 CPU. WRTNRLG can be used only if it is command-chained before a READ LDO (by specifying FLAGS=C on the WRTNRLG LDO) and if BLOCK has been specified for the device's NIB.

The ADDR and LEN operands of the WRTNRLG LDO must indicate the location and number of graphic characters to be used. The ARG field of the DO macro instruction's RPL must contain the CID of the receiving device.

#### WRTPRLG

The WRTPRLG LDO (write positive response with leading graphics) sends an ACKO or ACKI sequence, accompanied by up to seven leading graphic characters, to a System/3 or System/370 CPU. WRTPRLG can be used only if it is commandchained before a READ LDO (by specifying FLAGS=C on the WRTPRLG LDO) and BLOCK has been specified for the device's NIB.

The ADDR and LEN operands of the WRTPRLG LDO must indicate the location and number of graphic characters to be used. The ARG field of the DO macro instruction's RPL must contain the CID of the receiving device.

#### ERASELBM

The ERASELBM LDO (erase, write last block of message) erases the screen of a 3270 display station or the screen of a 2265 display station attached to a 2770 Data Communication System. It then writes a block of data ending with STX to the terminal. A READ LDO can be chained after an ERASELBM LDO.

The ADDR and LEN operands of the ERASELBM LDO must indicate the location and length of the data to be written. The ARG field of the DO macro instruction's RPL must contain the CID of the terminal.

#### **ERASELBT**

The ERASELBT LDO (erase, write last block of transmission) works exactly like the ERASELBM LDO, except that after the data is sent to the terminal and an acknowledgement is received, an EOT character is sent. A READ LDO can be chained after an ERASELBT LDO.

#### **EAU**

The EAU LDO (erase all unprotected) erases the unprotected portion of a 3270 display station's screen. No data is written to the terminal. A READ LDO can be chained after an EAU LDO.

The ARG field of the DO macro instruction's RPL must contain the CID of the terminal.

#### DISCONCT

The DISCONCT (disconnect) LDO sends an EOT to the terminal and terminates the NCP session with the terminal. The ARG field of the DO macro instruction's RPL must contain the CID of the terminal.

## ADDR=data address or data area address

Indicates the location of the data or data area to be used when the LDO is processed.

For COPYLBM and COPYLBT LDOs, ADDR points to a 3270 copy control character and rightmost 2 bytes of the "from" device's CID. For the READ and READBUF LDOs, ADDR indicates where the data obtained by these LDOs is to be placed. For the output LDOs, ADDR indicates the location of the data that is to be written to a device.

If you omit this operand, the ADDR field is set to O. Register notation is not permitted.

#### LEN=data length or data area length

Indicates the length (in bytes) of the data or data area specified in ADDR.

For COPYLBM and COPYLBT LDOs, this value should always be set to 3. For READ and READBUF LDOs, VTAM uses this value to determine whether the data

to be placed there is too big to fit. For all output LDOs, LEN indicates how many bytes of data are to be written.

The maximum length you can specify is 32,767 bytes. If you omit this operand, the LEN field is set to O.

Register notation is not permitted.

#### FLAGS=C I D

WELL-WELLINGTON

Indicates the action that the DO macro instruction is to take after it has used this LDO. The presence of this operand indicates that DO is to continue with the next contiguous LDO in storage. FLAGS=C (command chaining) indicates that the entire LDO is to be used. FLAGS=D (data chaining) indicates that only the ADDR and LEN fields of the next LDO are to be used. The absence of this operand indicates to DO that no further LDOs are to be used.

Examples

The following example illustrates the use of the COPYLBM LDO.

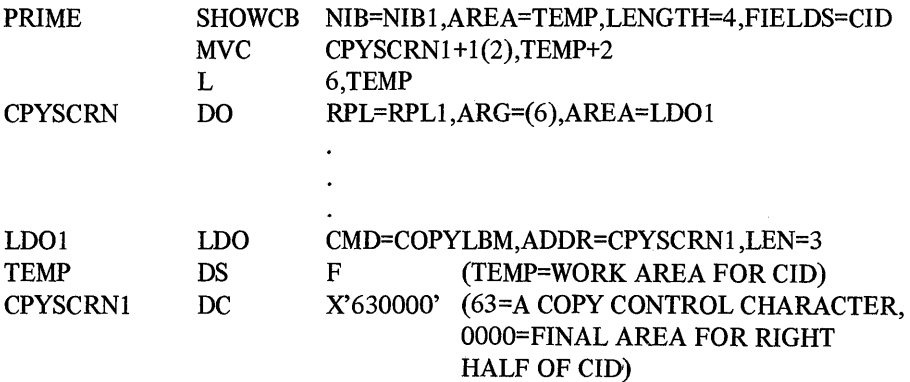

The purpose of the three instructions at PRIME is to obtain the CID of a device (from NIBI into TEMP) and place the rightmost 2 bytes of the CID into a data area pointed to by LDOI. When CPYSCRN is executed, the device whose CID has be placed in register 6 will be the recipient of the copy operation.

The next example shows how a READBUF LDO might be used.

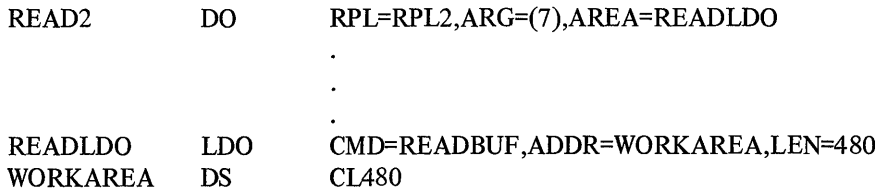

When READ2 is executed, register 7 must contain the CID of a 3270 display unit. VTAM will obtain the entire contents of that device's buffer and place it in WORKAREA.

The following example illustrates the use of the WRTHDR LDO.

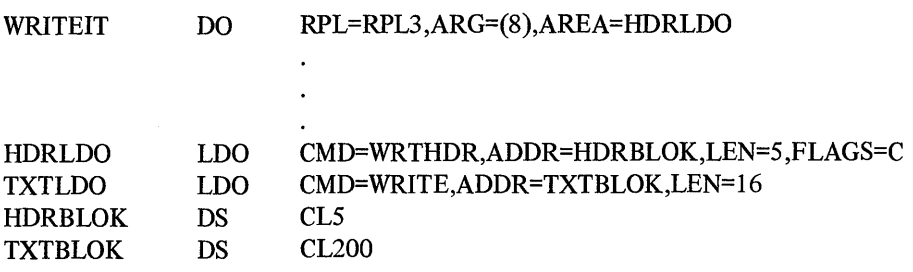

When WRITEIT is executed, VTAM sends a heading block from AHDRBLOK combined with a text block from ATXTBLOK. The line control characters added by VT AM make the sequence look like this:

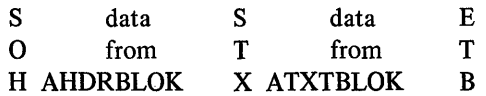

The following example shows how a WRTPRLG LDO can be command-chained to a READ LDO.

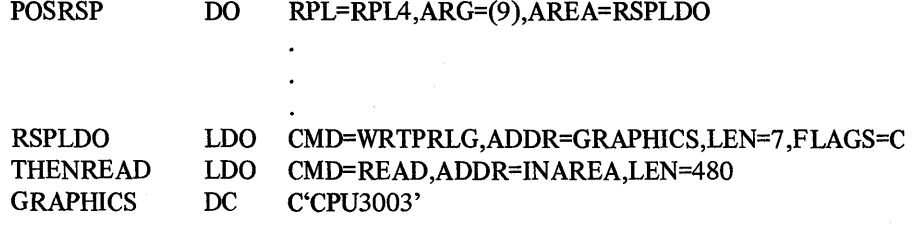

When POSRSP is executed, register 9 must contain the CID of a device. VTAM sends a positive response (ACKO or ACKl) to the device, accompanied by seven leading graphic characters from GRAPHICS. The next LDO causes VTAM to read the next block of data from the device.

# *MODCB-Modify the Contents of Control Block Fields*

MODCB modifies the contents of one or more fields in an ACB, EXLST, RPL, or NIB control block. MODCB works with control blocks created either with declarative macro instructions or with the GENCB macro instruction.

The user of the MODCB macro instruction indicates the location of an ACB, EXLST, RPL, or NIB, the fields within that control block to be modified, and the new values that are to be placed or represented in these fields.

Any field whose contents can be set with the ACB, EXLST, RPL, or NIB macro instruction can be modified by the MODCB macro instruction. The operands used to do this are the same as those used when the control block is created.

The following restrictions apply to the use of MODCB:

- An ACB cannot be modified after an OPEN macro has been issued for it.
- An exit list (EXLST) cannot have exits added to it with the MODCB macro instruction. If an exit list field is not specified in the EXLST macro instruction, do not attempt to modify that field with a MODCB macro instruction. MODCB can, however, be used to change dummy exit addresses to valid addresses.
- An RPL cannot be modified while a request using that RPL is pending, that is, while the RPL is active.
- A NIB should not be modified while its address is in the NIB field of an active RPL.
- The AM field of the ACB, EXLST, and RPL control blocks cannot be modified. Once a control block has been generated in a VTAM-compatible form, it cannot later be modified for use with another access method.

List, generate, and execute forms of the MODCB macro instruction are available; they are designated by the MF operand.

Because there are a large variety of formats in which the various MODCB operand values can be specified, the operand format specifications have been tabulated in Appendix E, and do not appear here.

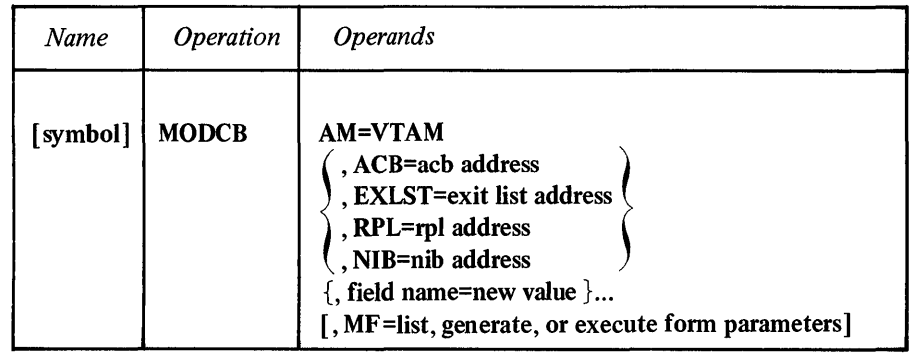

## AM=VTAM

Identifies this macro instruction as a VTAM macro instruction. This operand is required.

## ACB=acb address EXLST=exit list address RPL=rpl address

NIB=nib address

Indicates the type and location of the control block whose fields are to be modified.

#### field name=new value

Indicates a field in the control block to be modified and the new value that is to be contained or represented within it.

For *field name,* code the keyword of any operand that can be coded in the macro instruction corresponding to the ACB, EXLST, RPL, or NIB operand. If RPL=RPLI is coded, for example, the keyword of any operand in the RPL macro instruction can be coded. ARG=(register) can also be coded.

For *new value,* EXLST, RPL, or NIB macro instruction, or use one of the formats indicated in Appendix E.

#### MF=list, generate, or execute form parameters

Indicates that a list, generate, or execute form of MODCB is to be used. Omitting this operand causes the standard form of MODCB to be used. See Appendix F for a description of the nonstandard forms of MODCB.

Example

# MODI MODCB RPL=(5),OPTCD=(ASY,SPEC,CS),AREA=(6),AM=VT AM

MODI activates the ASY, SPEC, and CS option codes in an RPL. The settings for the other option codes are not affected. The address of this RPL must be in register 5 when MOD1 is executed.

## Return of Status Information

After MODCB processing is completed, register 15 indicates whether or not the operation completed successfully. If the operation completed successfully, register 15 is set to 0; if it completed unsuccessfully, register 15 is set to either 4 or 8. If it is set to 4, register 0 is also set indicating the specific nature of the error (see Appendix D).

#### *NIB-Create a Node Initialization Block*

The NIB generated by the NIB macro instruction is used by the program to identify which terminal is to be connected when an OPNDST macro instruction is executed. It also indicates how VT AM is to handle subsequent communication between the program and that terminal. In this sense a NIB works like an RPL, in that both contain information that governs I/O requests. But the information in a NIB relates to the *terminal* the NIB represents and governs all communication directed at that *terminal.* (The RPL, in contrast, supplies additional information relating to the transaction itself, such as the location of data to be written to a terminal or whether or not the request is to be handled asynchronously.)

When OPNDST is issued, the NIB field of its RPL points to a NIB. Once connection is established, VT AM associates the terminal with information contained in the NIB-information that is placed in the NIB by the USERFLD, MODE, and PROC operands of the NIB macro instruction. This association continues as long as the terminal remains connected even though the storage containing the NIB can be used for other purposes as soon as OPNDST is completed. If the USERFLD or PROC information is to be altered during that time (basic-mode only), the MODCB macro instruction or a new NIB must be used to make the appropriate changes in the USERFLD or PROC fields of a NIB (either the original or a new one), and the CHANGE macro instruction must be used to make these modifications effective.

NIBs can be grouped together into lists. When OPNDST (OPTCD=ACQUlRE) and SIMLOGON requests are directed towards a NIB that is the first in a NIB list, VT AM considers all of the terminals represented in the NIB list to be the objects of the request, not just the terminal represented by the first NIB.

A field called the CID field is part of every NIB. It is not represented in the NIB macro instruction because its contents cannot be set by the application program. When the terminal represented by the CID is connected to the program, VTAM generates an equivalent of the terminal's symbolic name and places it both in the NIB's CID field and in the ARG field of the RPL being used by the OPNDST macro instruction. Subsequent I/O requests directed toward that specific terminal must have this CID in the I/O request's RPL.

The NIB macro instruction causes the NIB to be built during program assembly; the NIB macro instruction is not executable. The NIB is built on a fullword boundary. A NIB can be built during program execution with the GENCB macro instruction.

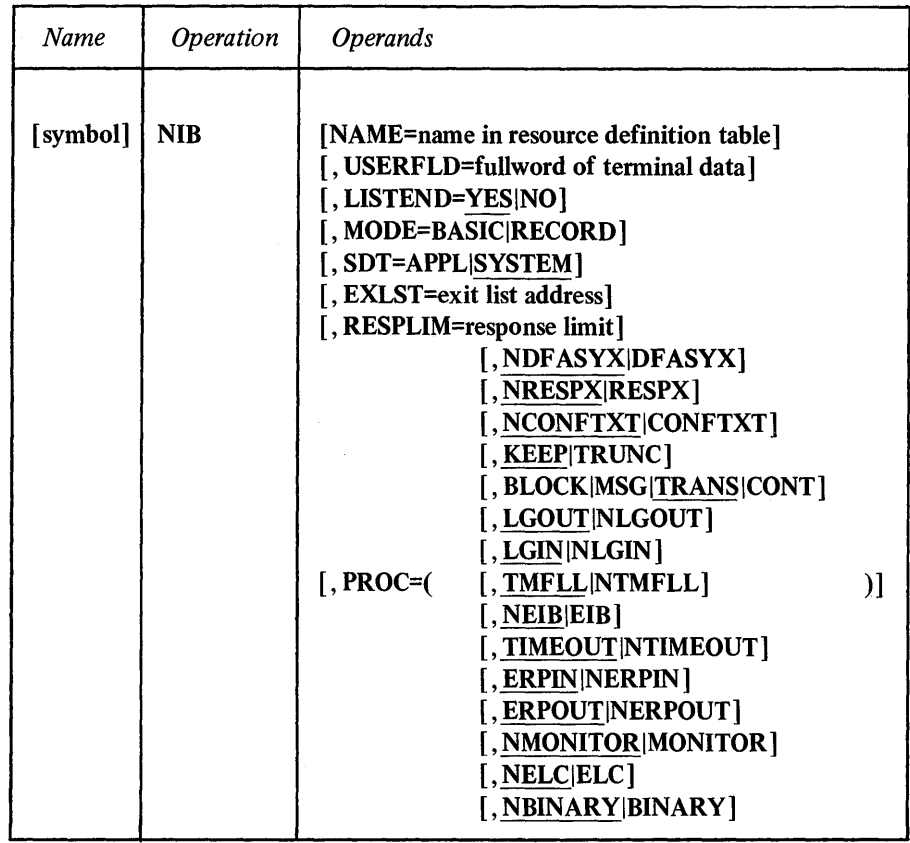

## NAME=name in resource definition table

Associates the NIB with a terminal represented in the resource definition table. When used by the INQUIRE (OPTCD=APPSTAT) macro instruction, the NAME field associates the NIB with an application program represented in the resource definition table. (The resource definition table is built by the installation during VTAM definition.)

*Format:* Use the name of the LU, TERMINAL, COMP, LOCAL, or APPL entry that represents the terminal or application program in the resource definition table.Using unframed EBCDIC characters, code this name as it appears in the resource definition table.

### *Example:* NAME=TERM13

Note: *Although this operand is optional, the NAME field should be set by the time the OPNDST macro instruction is issued for this NIB. One exception: When OPNDST with an ACCEPT processing option and an ANY option code is issued, the NAME field need not be set, since* VTAM *will place the name of the connected terminal in this field.* 

If you omit this operand, the entire 8-byte NAME field is set to EBCDIC blanks.

#### USERFLD=four bytes of terminal data

Indicates any 4 bytes of data that the application program wants to associate with the terminal represented by this NIB. When you subsequently issue I/O requests for the terminal, VTAM will place whatever data you have set in USERFLD into the USER field of the I/O request's RPL.

The 4 bytes of data can be anything the application program chooses to associate with the terminal. It can be the program's own version of the terminal's symbolic name. This would be useful in the case of a RECEIVE or READ macro with OPTCD=ANY, since the setting of the USER field in the macro's RPL provides an efficient way for the program to establish the identity of the terminals from which the data was just obtained.

*Format:* Code the 4 bytes of data in either character, fixed-point, or hexadecimal format, or, if an address is desired, code it as an A-type or V-type address constant. Register notation cannot be used.

#### *Examples:*

USERFLD=C'TERMl' USERFLD=F'lOO' USERFLD=X'00043 EO' USERFLD=A(RTN1) USERFLD=V(EXTRTN)

Note: *Use the MODCB and CHANGE macro instructions to change the contents of the USERFLD field after an OPNDST macro instruction has been issued for the NIB.* 

If you omit this operand, the USERFLD field is set to zero.

## LISTEND=YES I NO

Allows the application program to group NIBs into lists. LISTEND=YES indicates that this NIB is the last in a list (or is an isolated NIB not part of a list). LISTEND=NO indicates that this NIB and the NIB immediately following it in storage are part of a NIB list. Any number of NIBs can be grouped together by specifying LISTEND=NO for each one except the last.

NIB lists are used by the OPNDST macro with an ACQUIRE option code and by the SIMLOGON macro instruction. VT AM considers the terminals represented by the entire list as objects of the OPNDST or SIMLOGON macro instructions.

When OPNDST is used for logical units, VTAM-to-Iogical unit I/O is performed. For this reason, OPNDST performance can be improved by including only one SDLC cluster controller's logical units in a NIB list.

*Example:* The following use of the LISTEND operand effectively groups the Boston NIBs into one group, the Chicago NIBs into another, and defines the Portland NIB as a "list" of one.

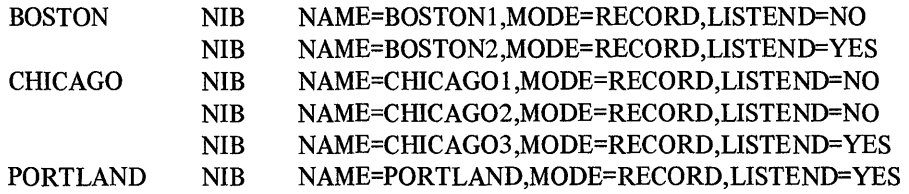

## MODE=BASIC I RECORD

Indicates whether basic-mode macro instructions (such as READ and WRITE) or record-mode macro instructions (such as SEND and RECEIVE) are to be used to communicate with the terminal. Except for 3270 terminals, the application program has no choice; MODE=BASIC must be specified for all BSC and start-stop The application program can be designed to handle both modes of terminal, since the INQUIRE macro instruction (OPTCD=DEVCHAR) can be used before connection to determine the terminal type. A simpler and better procedure, however, would be to maintain one ACB (application program, in effect) for BSC and start-stop terminals and another ACB for logical units.

## SDT=SYSTEM I APPL(Record-mode only)

Indicates whether the application program or VTAM is to send the first start-data-traffic (SDT) indicator to the logical unit. If SDT=SYSTEM is used, VTAM automatically sends an SDT indicator as part of the connection process before posting the OPNDST RPL complete. If SDT=APPL is coded, VTAM does not send an SDT indicator until the application program tells it to do so (by issuing a SESSIONC macro instruction with CONTROL=SDT).

The SDT indicator is used to permit the flow of messages and responses between the application program and the logical unit. See the SESSIONC macro instruction for more information.

## EXLST=exit list address(Record-mode only)

Indicates an EXLST control block that contains the address of a DF ASY, RESP, or SCIP exit-routine (or contains the addresses of any combination of these exit-routines).

Exit-routines indicated by a NIB (NIB-oriented exit-routines) are scheduled when VT AM receives input from the logical unit associated with the NIB. If input is received and no NIB-oriented exit-routine is available, VTAM then satisfies any pending RECEIVE macros or schedules the appropriate ACB-oriented exit-routine (if any).

Figure 4 shows two sets of NIB-oriented exit-routine addresses and one set of ACB-oriented exit-routine addresses. When input from the logical unit associated with NIBl arrives, the appropriate EXLSTI exit-routine is scheduled. When input from the logical unit associated with NIB2 arrives, VTAM checks EXLST2 for the appropriate exit-routine. If there is no exit-routine specified (which in this example would be true if the input was a response, since EXLST2 has no RESP entry), VTAM satisfies any pending RECEIVE macros or checks for an ACB-oriented exit-routine address in EXLSTA. When input from any other logical unit arrives, VTAM uses EXLSTA.

Note: *If you omit this operand, the NIB's EXLST field is set to 0.* 

#### RESPLIM=response limit(Record -mode only)

Indicates the maximum number of responded output requests that can be pending at one time. (A responded output request is a SEND with POST=RESP, CONTROL=DATA, and STYPE=REQ specified, and a normal response requested.) If RESPLIM=0 is coded, VTAM imposes no limit on the number of pending responded output requests.

Note.: *If this operand is omitted, the RESPLIM field is serio* 1. *The maximum value that can be coded is 65,535.* 

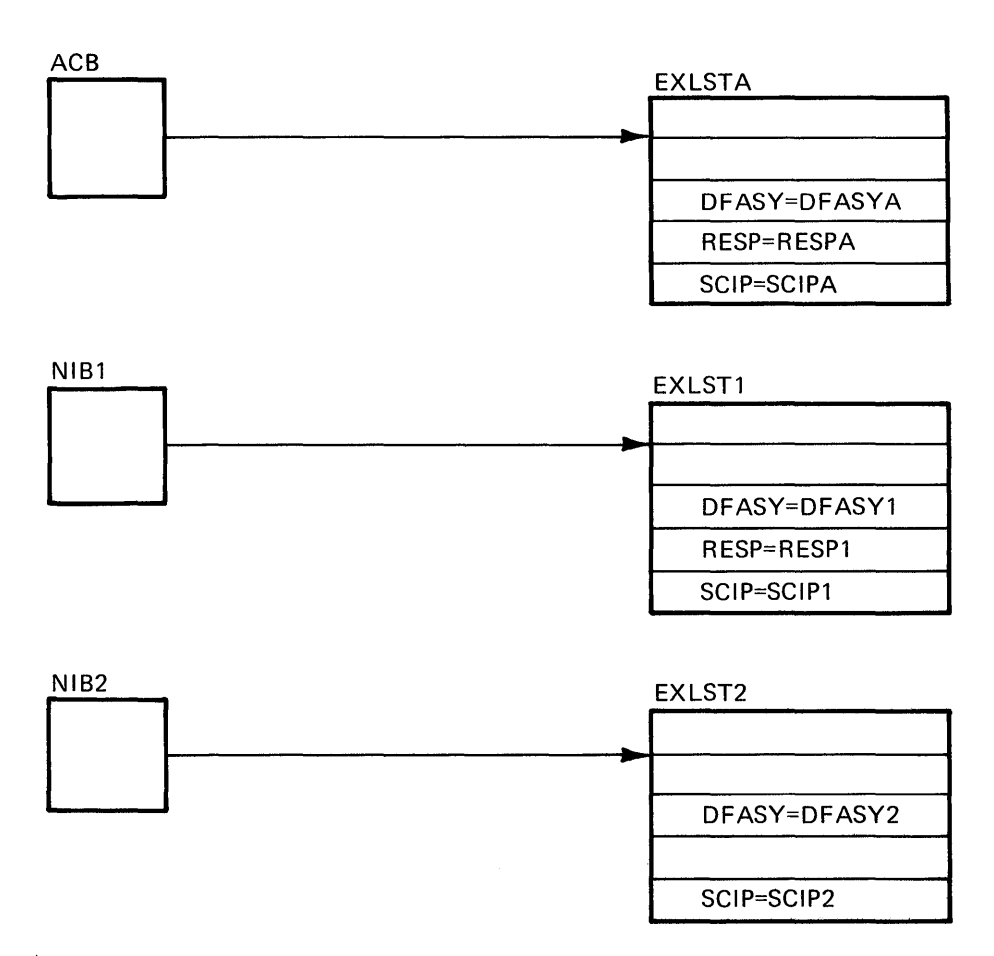

Figure 4. ACB-Oriented and NIB-Oriented Exit-Routines

## PROC=processing option | (processing option,...)

Indicates options VT AM is to follow for subsequent I/O requests involving the terminal connected using this NIB.

*Format:* Code as indicated in the assembler format table above. The parentheses can be omitted if only one option code is selected.

- NIB NAME=TERM13, MODE=RECORD, PROC=(DFASYX,RESPX,CONFTXT)
- NIB NAME=TERM14, MODE=BASIC, PROC=BLOCK

Note: *Not all processing options are valid for all types of devices. See Figure 6 at* the end of this macro instruction description to see which processing options are *valid for the devices supported by VTAM.* 

# DFASYX | NDFASYX(Record-mode only)

Indicates whether a DFASY exit-routine may be scheduled when asynchronous flow messages arrive in VTAM's buffers from a logical unit.

When DFASYX is set for the logical unit's NIB and no other restrictions prevent the scheduling of the DFASY exit-routine, the exit-routine is scheduled. If NDF ASYX is specified, the exit-routine is not scheduled. See the DF ASY operand of the EXLST macro instruction for information about the DF ASY exit-routine and the conditions that must exist before it can be scheduled.

## RESPX I NRESPX(Record-mode only)

Indicates whether a RESP exit-routine may be scheduled when responses arrive in VTAM's buffers from a logical unit. When RESPX is set for the logical unit's NIB and no other restrictions prevent the scheduling of the RESP exit-routine, the exit-routine is scheduled. If NRESPX is set, the RESP exit-routine is not scheduled. See the RESP operand of the EXLST macro instruction for information about the RESP exit-routine and the conditions that must exist before it can be scheduled.

## CONFTXT | NCONFTXT

Indicates whether or not the data sent to or received from this terminal is to be considered as "confidential." If CONFTXT is specified, the buffers used to hold the data are cleared before they are returned to their buffer pools. For NCONFTXT, no such clearing is done.

## TRUNC I KEEP

Indicates whether overlength input data is to be kept or discarded.

When TRUNC is used, VTAM fills the input data area and discards the remainder. No error condition is raised. When KEEP is used, VTAM fills the input data area and saves the remainder for subsequent RECENE or READ macro instructions.

In the basic-mode, the RPL's FDBK field indicates the presence of excess data. If the EOB flag is set on (DATAFLG=EOB for a TESTCB macro instruction), the entire block is in the input data area and no excess data remains. If the EOB flag is set off, there is excess data. In the record-mode, the presence of excess data can be determined by comparing the RPL's AREALEN field (input area size) with the RECLEN field (amount of incoming data). If the value in RECLEN exceeds the value in AREALEN, excess data exists.

In the record-mode, the NIB's TRUNC-KEEP processing option is overriden if the RECENE RPL's KEEP-TRUNC-NIBTK option code is set to KEEP or TRUNC. That is, the NIB's TRUNC-KEEP processing option is effective only if the NIBTK option code is set in the RPL.

#### BLOCK | MSG | TRANS | CONT(Basic-mode only)

These control how many blocks of data are to be obtained from a BSC or start-stop terminal for a solicit operation and how acknowledgments are to be handled as each block arrives.

Solicit operations are all operations conducted by VT AM to obtain data from a terminal to VT AM buffers. Solicitation does not involve the transfer of data from VT AM buffers to the application program.

VT AM solicits data from a terminal when (1) the application program issues a SOLICIT macro instruction or (2) the application program issues a READ macro instruction with the SPEC option code in effect for the RPL. Solicitation is not performed in the latter case, however, if VTAM already holds data obtained from the terminal.

Before reading the descriptions of BLOCK, MSG, TRANS, and CONT that follow, examine Figure 5. This figure illustrates a typical data transmission from a terminal and shows how much of it is obtained each time a SOLICIT (or READ, as qualified above) is executed.

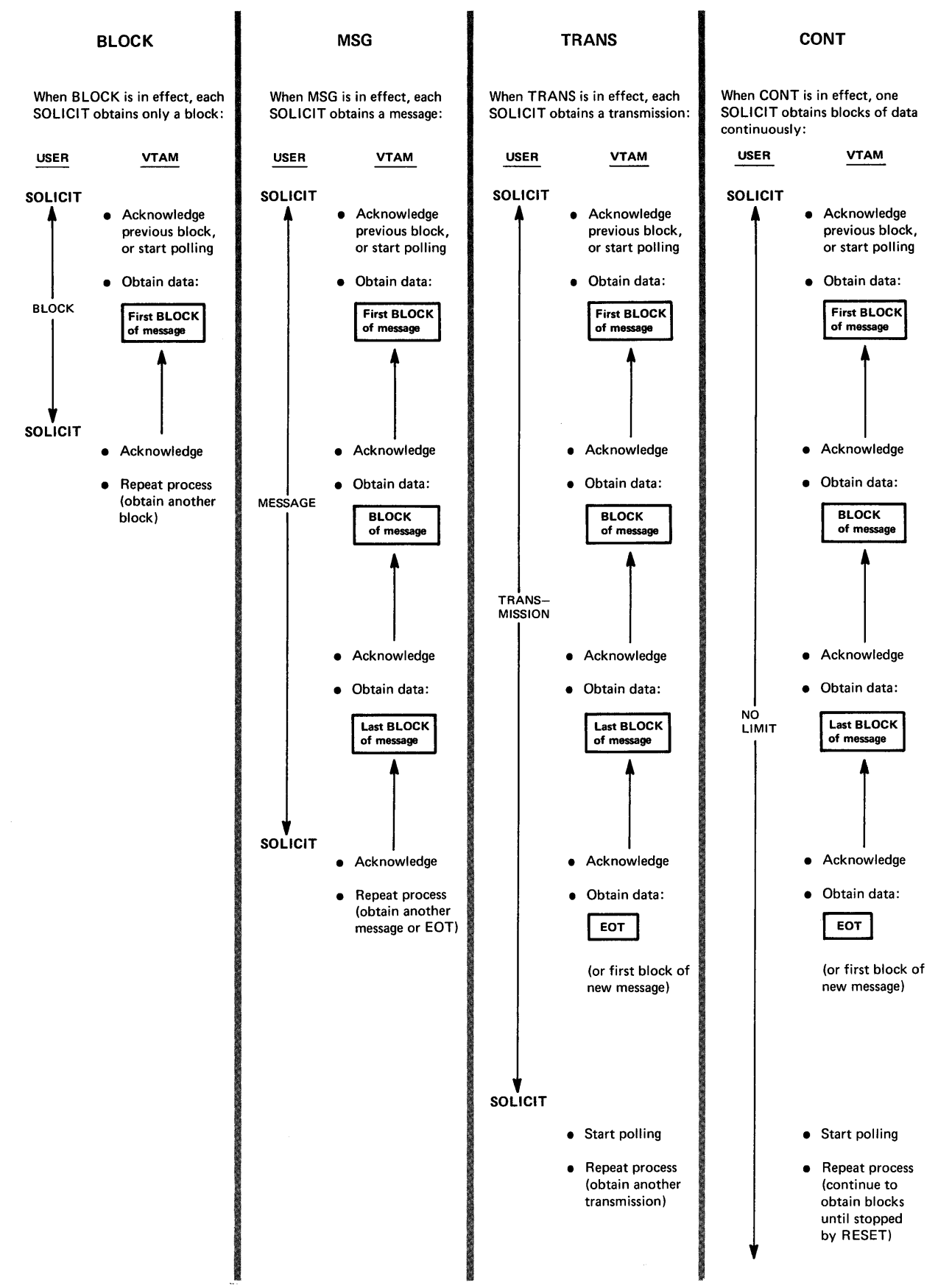

Figure 5. The Effect of BLOCK, MSG, TRANS, and CONT on Solicitation

Either a line control response is sent to acknowledge receipt of the previous solicit operation, or polling is started. One block of data ending in an ECB line-control character (for start-stop devices) or an ETB or ETX line control character (for binary synchronous devices) is obtained. No response is sent when data is obtained as a result of the *current* solicit request. The data obtained by the current solicit request is acknowledged only when the next solicit request is issued.

If the terminal represented by this NIB is a binary synchronous device, an authorization test is made when an OPNDST macro instruction is issued for this NIB. If the installation did not authorize the use of BLOCK by the application program (by so indicating in the application program's APPL entry during VTAM definition), the OPNDST macro instruction will not be executed successfully. (The use of BLOCK is restricted this way because it can result in line throughput that is very low compared to MSG, TRANS, and CONT. The low throughput results because the CPU, rather than just the communications controller, must be interrupted for each block.)

#### **MSG**

Blocks of data are continuously obtained until an EOT character (for start-stop devices) or a block containing an ETX character (for BSC) is received. In effect, this means that data is solicited from the terminal until an entire message has been received. For BSC devices, line-control responses are sent as each block is received, except for the last block. Its receipt is not acknowledged until the next solicit request is issued.

For start-stop devices, line control responses are sent for each block, including the last. The procedure used to solicit data from start-stop devices when the MSG processing option is specified is identical to that used when TRANS processing option is specified.

#### TRANS

Blocks of data are continuously obtained until an EOT character is received. In effect, this means that data is solicited from the terminal until an entire transmission has been received. Line control responses are sent as each block is received, including the last block. Polling will not resume until the next solicit request is issued.

#### **CONT**

Blocks of data are continuously solicited from the terminal. Line-control responses are sent for each block received. This solicitation continues indefinitely, unless the solicit operation is canceled with the RESET macro instruction or the terminal is disconnected from the program.

#### LGOUT | NLGOUT (Basic-mode only)

Indicates whether or not an output operation with this terminal should be considered to be in error if the terminal acknowledges receipt of the data with a response that is preceded by leading graphic characters.

When LGOUT is specified, a code is posted in the FDBK field of the WRITE request's RPL, and the leading graphic characters are held by VT AM. A READ request directed at the terminal causes the characters to be moved into the application program's storage (in the data area indicated by the AREA field of READ's RPL). If leading graphic characters are received during a conversational write operation, the characters are passed to the application program as the input data.

When NLGOUT is specified, the output operation is completed in error if leading graphic characters are received in return.

## LGIN | NLGIN (Basic-mode only)

Indicates whether or not an input operation with this terminal should be considered to be in error if leading graphic characters are received.

If LGIN is specified, the presence of leading graphic characters does not constitute an error condition; the application program is notified of their presence by means of a code set in the FDBK field of the input request's RPL.

When NLGIN is specified, the input operation is completed in error if leading graphic characters are detected.

#### TMFLL I NTMFLL (Basic-mode only)

Indicates whether or not the communications controller is to insert idle device control characters into the data sent to this terminal. TMFLL allows the communications controller to insert these characters. NTMFLL suppresses the insertion of these characters, implying that the application program will be supplying its own time-fill characters. Time fill is only performed for start-stop devices, which require special timing considerations following a carriage return and horizontal tab characters.

## EIB | NEIB (Basic-mode only)

Indicates whether or not the system is to insert an EIB error information byte (EIB) after every intermediate transmission block (ITB) received from this terminal. EIB indicates that an EIB is to be inserted with each intermediate transfer block; NEIB suppresses the insertion of EIBs.

If you specify insertion of EIBs, you should scan the input data for ITB characters, and analyze the next byte (which will be the EIB) to determine whether an error occurred in the intermediate block. Insertion of EIBs is appropriate when you expect that many ITBs will be required for a data block. If a transmission error occurs and you are not using EIB, you cannot determine in which ITB the error occurred, and so would have to request a retransmission of the entire block.

Note: The *presence of ITB characters in the input data does not depend on the EIB-NEIB processng option; this option only governs the presence of the EIB. The presence of the ITB character is a function of the terminal itself. See the XITB operand in the* NCP Generation and Utilities Guide.

#### TIMEOUT | NTIMEOUT (Basic-mode only)

Indicates whether or not the communications controller should suppress any text timeout limitation that might otherwise be used with this terminal. TIMEOUT permits normal timeouts to occur; NTIMEOUT suppresses them.

When TIMEOUT is in effect, the communications controller imposes a text timeout limitation as indicated by the installation in the terminal's TERMINAL entry. (A timeout limitation means that if the interval between two successive characters sent by a terminal exceeds a set limit, the I/O operation is terminated with an error condition.) NTIMEOUT provides the application program with a means of overriding this limitation and allowing the terminal an indefinite time period between characters.

## **ERPIN | NERPIN** (Basic-mode only)

Indicates whether or not system error recovery (retry) procedures are to be used if an I/O error occurs during an *input* operation with this terminal. ERPIN means that the error recovery procedures are to be used; NERPIN means that they are not.

## **ERPOUT I NERPOUT** (Basic-mode only)

Indicates whether or not system error recovery (retry) procedures are to be used if an I/O error occurs during an *output* operation with this terminal. ERPOUT means that the error recovery procedures are to be used; NERPOUT means that they are not.

#### **MONITOR I NMONITOR** (Basic-mode only)

Indicates whether or not VTAM is to invoke the ATTN exit-routine (see EXLST macro) when this terminal causes an attention interruption. MONITOR means that the communication controller will monitor the terminal for attention interruptions while the terminal is not engaged in pending or actual I/O operations, and invoke the routine when an interruption is detected.

MONITOR is valid only if the installation indicated during VT AM definition that the communications controller is to react to attention interruptions. If an attention interruption is received *during* an I/O operation, the I/O request ends with the RPL's FDBK2 field posted to indicate why. MONITOR does not apply to attention interruptions issued during an I/O operation.

If NMONITOR is specified, no monitoring occurs (the attention interruption is ignored).

#### **ELC (Basic-mode only)**

Indicates whether line-control characters are to be generated for the data sent to this terminal. ELC signifies that the application is embedding its own line control characters in the data; its use prevents the system from doing so. NELC means that the application program is relying on the system to insert appropriate line control characters. See Appendix B for a list of the line control characters that are normally inserted. ELC can only be used if the NBINARY option code is in effect for the RPL. For basic-mode 3270 devices, NELC must be used.

#### **BINARY I NBINARY** (Basic-mode only)

Indicates how data is to be handled when a WRITE macro instruction is used to write to a binary synchronous device. When BINARY is specified, the data is sent in transparent text mode. This means that each of the line-control characters normally inserted by the communications controller is preceded by a DLE line control sequence. Any bit patterns can thus be sent, including line-control characters and object code. NBINARY means that the data is not sent in transparent text mode. Since the data will be screened for line-control characters, no bit patterns that happen to be line-control characters should be in the output data. (See "Transmission in Transparent Mode" in the *NCP Generation and Utilities Guide* for a description of transparent text mode.)

# Example

## NIB1 NIB NAME=KBD3270, USERFLD=A(KBDRTN), MODE=BASIC,LISTEND=YES

NIBI could represent the keyboard component of a 3270 device whose entry in the resource definition table is labeled KBD3270. When OPNDST is issued to connect this terminal to the program, the NIB field of the OPNDST's RPL must point to NIBl. Since LISTEND=YES is coded *only* this terminal can be connected with the OPNDST macro. Before OPNDST processing is completed, VT AM obtains the contents of NIBI's USERFLD field (which in this example is the address of a routine) and places it in the USER field of the OPNDST's RPL.

**NIB** Fields Not Set by the Application Program All of the operands described above cause NIB fields to be set when the NIB macro instruction is assembled. There are additional NIB fields that can be examined by the application program during program execution, but cannot be set by the application program. VTAM uses these fields to return information to the application program upon completion of OPNDST processing:

**CON** 

- Field Name CID Content A I6-bit value representing the symbolic name you supplied in the NAME field of the NIB. This shortened name, or CID, is also placed in the ARG field of the RPL used by the OPNDST macro instruction. Subsequent I/O requests for the terminal must have this· CID in the ARG field of the RPL used for the I/O request. The CID can be examined with the SHOWCB and TESTCB macro instructions.
	- An indicator that is set to show that the terminal represented by this NIB has been connected. You can examine this field following OPNDST by coding CON=YES in a TESTCB macro instruction; an "equal" PSW condition code indicates that the CON field is set to YES, and the terminal is connected. This field is useful if you are using OPNDST to establish connection with more than one terminal. Should connection be established with some of the terminals and not others, examination of each NIB's CON field will tell you which terminals are oonnected. (If the terminal is not connected, the CON field is not modified.)
- DEVCHAR An 8-byte field describing the type of terminal that has been connected and what optional features it has. (If the terminal is not connected, the DEVCHAR field is not modified.) This field can be examined with either the SHOWCB or TESTCB macro instructions or with the ISTDVCHR DSECT. The DEVCHAR DSECT (ISTDVCHR) is described in Appendix H (Figure H-12).

The following figure shows, for each device supported by VTAM, the processing options applicable to that device.

An X indicates that the PROC operand value is meaningful for the device.

Devices Applicable for Each **NIB** Processing Option

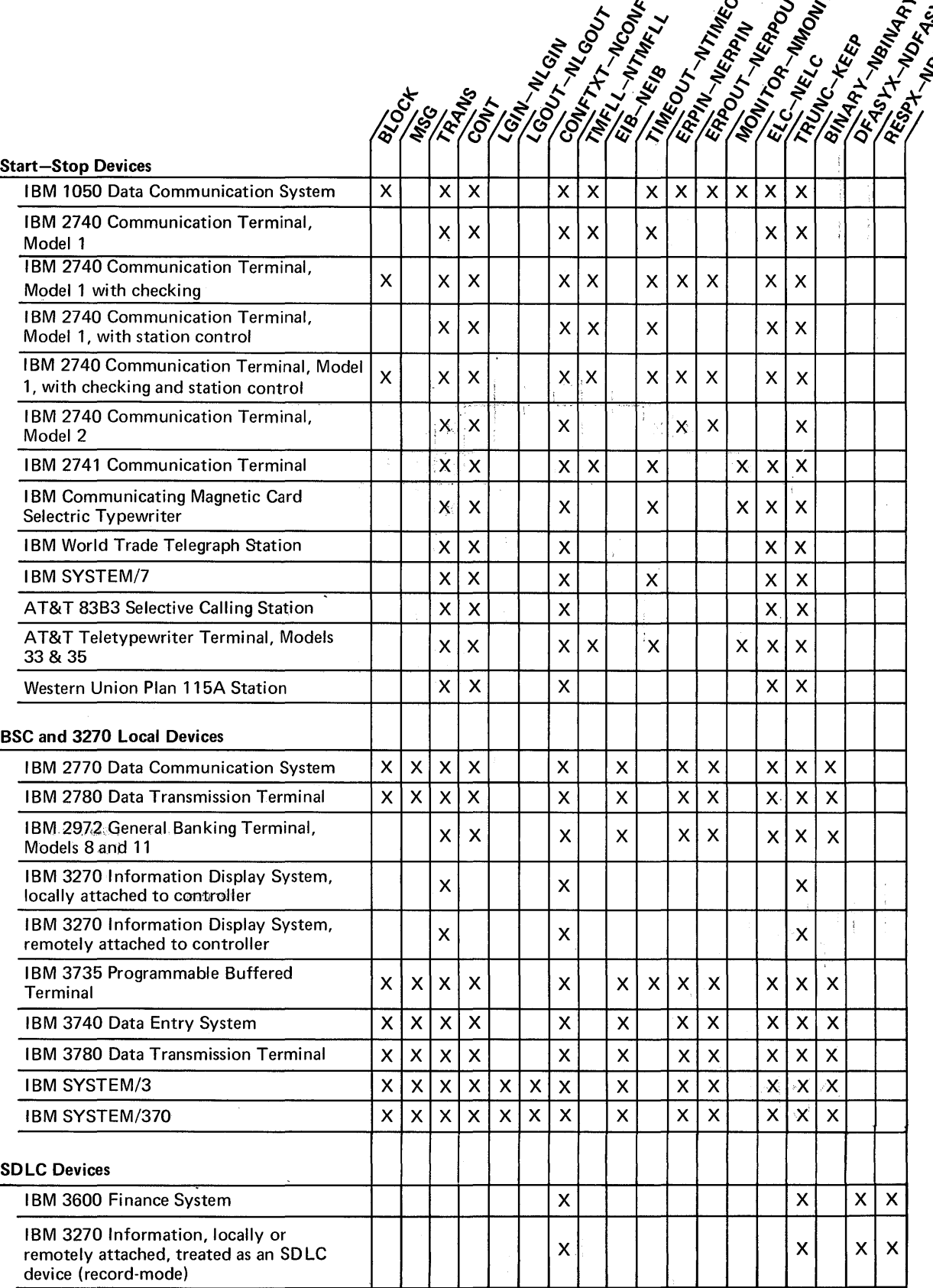

NIB

Figure 6. Devices Applicable to Each NIB Processing Option

## *OPEN-Open One or More A CBs*

The OPEN macro instruction opens (or "activates") the ACB so that the ACB and all subsequent requests referring to it can be identified by VTAM as representing a specific application program. The programmer coding the OPEN macro instruction indicates the ACB (or ACBs) that are to be opened.

An ACB represents an application program, as defined by the installation. By means of an ACB's APPLID field the application program associates an ACB with an APPL entry. (A symbolic name is generated during VT AM definition by the installation when it defines the application program; the entry is generated with the APPL definition statement, and is called an APPL entry.) It is during OPEN processing that the association between the ACB and the APPL entry is actually made. One effect of this association is this: terminals directing logon requests to this APPL entry will in effect be directing their logon requests to the entry's associated ACB.

If you do not specify an APPL entry in the ACB's APPLID field, VTAM assumes that the APPL entry will be identified via JCL. In OS/VSl and OS/VS2, the name specified on the application program's EXEC statement is used; in DOS/VS, the job name or task ID is used. If you fail to indicate an APPL entry through either the APPLID field or by JCL, OPEN will not be completed successfully; and, in .DOS/VS, if there is more than one ACB in a given task or if more than one ACB is opened by a single task, the OPEN is also likely to fail. For this reason, the application program should always supply an APPL entry in the APPLID field for DOS/VS.

OPEN (and also CLOSE) must be issued in the mainline program (or in the LERAD or SYNAD exit-routines if they have been entered directly from the main program). Never issue OPEN in the RPL exit-routine or in any of the other exit-routines.

In OS/VSI and OS/VS2, nonprivileged tasks are permitted to issue OPEN macro instructions only in their job step task. Privileged tasks are allowed to open ACBs in any task as long as all the OPEN macro instructions are issued in the same task of the job step. These restrictions do not apply to subtasks in the VTAM region.

If the APPL entry created by the installation contains a password, the ACB being opened must also specify that same password, or OPEN will not be completed successfully.

If the ACB being opened has its MACRF field set to LOGON, logon requests are queued for the application program. When SETLOGON (OPTCD=START) is subsequently issued, queued and new logon requests will cause the LOGON exit-routine to be scheduled.

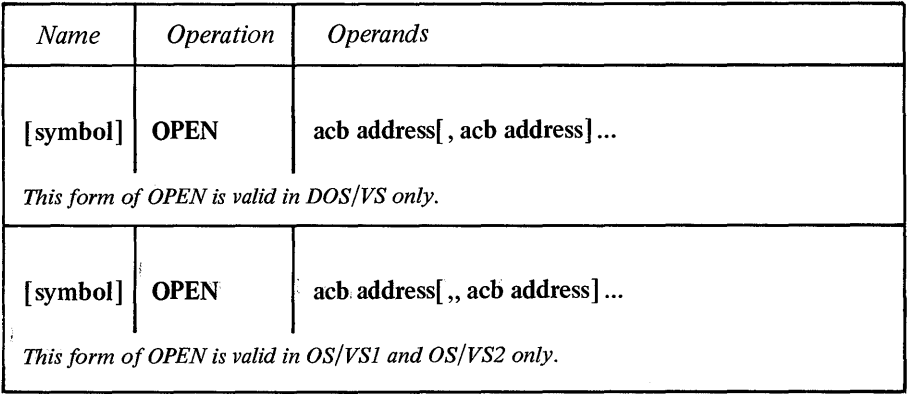

#### acb address

Indicates the ACB that is to be associated with an APPL entry.

*Format:* If more than one ACB is .specified, separate each with a comma if the program is going to be run under DOS/VS. Separate each ACB address with *two*  commas if the program is going to be run under OS/VSl or OS/VS2. (The same assembler handles both VTAM and non-VTAM macro instructions. An extra operand can be supplied with each address for the latter, and so an extra comma is required for the VTAM OPEN.)

Note: *VSAM ACB addresses can also be used in the OPEN macro instruction. DOS/VS users can also code DTF addresses, and OS/VS1 and OS/VS2 users can also code DCB addresses. The addresses of different types of control blocks can be combined in one OPEN macro instruction, although DOS/VS users are limited to a total of* 15 *addresses.* 

#### Example

## OPEN123 OPEN ACBl ,ACB2,(7) (DOS/VS)

OPEN123 opens ACBl, ACB2, and the ACB whose address is contained in register 7. Each of these ACBs is linked with an APPL entry in the resource definition table.

Return of Status Information

When control is returned to the instruction following the OPEN macro instruction, register 15 indicates whether or not the OPEN processing was completed successfully. Successful completion means that *all* ACBs specified in the OPEN macro instruction were opened; unsuccessful completion means that at least one ACB was not opened. Successful completion is indicated by a return code of 0 in register 15. For DOS/VS users, register 15 is unmodified and so should be cleared before OPEN is executed. Unsuccessful completion is indicated by the following register 15 values:

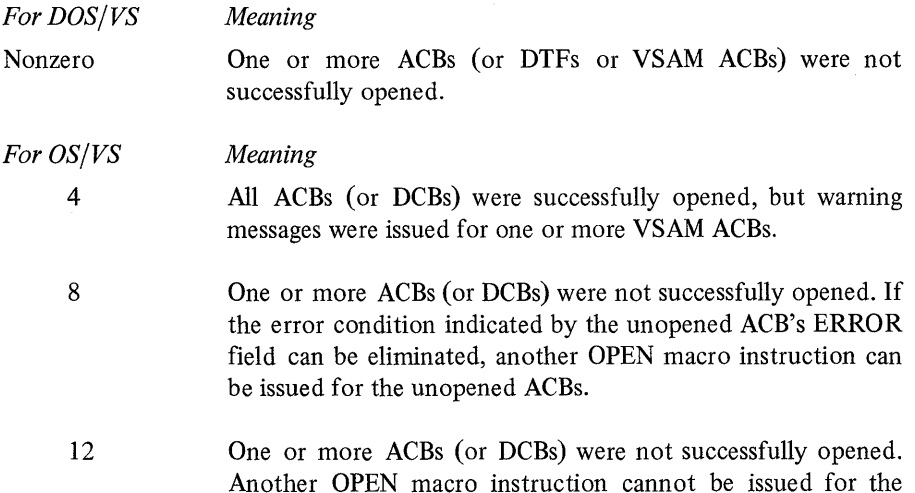

If unsuccessful completion is indicated, the application program should examine the OFLAGS field in each ACB to determine which one (or ones) could not be opened. Test each OFLAGS field by coding an ACB address and OFLAGS=OPEN in a TESTCB macro instruction; if the resulting PSW condition code indicates an equal comparison, that ACB has been opened:

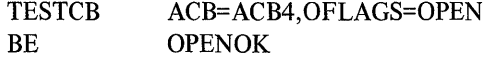

unopened ACBs.

If an unequal comparison is indicated, meaning that the ACB has not been opened, another field in that ACB can be checked to determine the reason. This field is the ERROR field. Like OFLAGS, ERROR is not a field that the application program should modify (that is, there is no ERROR operand for the ACB macro, and thus none for the MODCB macro), but the application program can obtain the contents of this field with the SHOWCB or TESTCB macro instruction. For example:

## SHOWCB ACB=ACB1,FIELDS=ERROR,AREA=SHOWIT,LENGTH=4, AM=VTAM

Note: *If the ACB is already open, or if the address specified in the OPEN macro instruction either does not indicate an ACB or lies beyond the addressable range of your application program,* nothing *is posted in the ACB's ERROR field. Thus if you find one of the following return codes in the ACB's ERROR field and none of the specified causes apply, perhaps you are actually examining a field whose contents have not been modified by OPEN. An already-open ACB or an invalid ACB address will result in register* 15 *being set to* 4, *however.* 

These are the values that can be set in the ERROR field of an ACB (except where noted, all values apply to DOS/VS and to OS/VS):

- o OPEN has successfully opened this ACB.
- 14 (20) OPEN cannot be processed because of a temporary shortage of storage.
- 24 (36) The password specified by the ACB does not match the password specified in the corresponding APPL entry, or the ACB does not specify a password and one was specified in the APPL entry.
- 46 (70) OPEN was issued in an exit-routine.
- 48 (72) OPEN was not issued in a job step task or in a subtask within the VT AM region (OS/VSl only). A second task in a region attempted to open the ACB, but the ACB was not in the VT AM region (OS/VS2 only).
- 50 (80) VT AM has not been included as part of the operating system. The fault lies in your installation's system definition procedures.
- 52 (82) VTAM has been included as part of the operating system, but the network operator has issued a HALT command, and VTAM is shutting down. You cannot attempt connection or communication with any terminals.
- 54 (84) Either the address supplied in the ACB's APPLID field lies beyond the addressable range of your application program, or no entry could be found in the resource definition table that matches the name indicated by the ACB's APPLID field (or supplied via JCL).

If the OPEN macro instruction was specified correctly, your installation may have failed to include your application program's symbolic name during VT AM definition, or you may have improperly handled the symbolic name. Refer to the description of the APPLID operand in the ACB macro instruction.

- 56 (86) A match for your application program's symbolic name was found, but it was for an entry other than an APPL entry. If you specified this name in the ACB's APPLID field, verify that the installation has supplied you with the correct name and that you have handled this name properly (see the APPLID operand of the ACB macro instruction). If the symbolic name was supplied via JCL, the job step name, job name, or task ID is suspect.
- 58 (88) Another ACB, already opened by VTAM, indicates the same application program symbolic name that this ACB does. The installation may have assigned the same symbolic name to two application programs. This is valid only if the programs do not run (or are at least not open) concurrently. Possibly the system operator initiated your job or job step at the wrong time.
- SA (90) No entry could be found in the resource definition table that matches the name indicated by the ACB's APPLID field (or supplied via JCL). This error may have occurred because the installation deactivated the APPL entry or never created it.
- 5C (92) VT AM has been included as part of the operating system, but is inactive.
- 5E (94) The address supplied in the ACB's APPLID field lies beyond the addressable range of your application program.
- 60 (96) An apparent system error occurred. Either there is a defect in VT AM's logic, or there is an error in your use of OPEN that VT AM did not properly detect. Save all applicable program listings and storage dumps, and consult your IBM Programming Services Representative.
- 62 (98) The APPLID length indicator byte is incorrectly specified.
- 64 (100) The address supplied in the ACB's PASSWD field lies beyond the addressable range of your application program.
- 66 (102) The PASSWD length indicator byte is incorrectly specified.

Since most of the error conditions described above result from an error in your application program or in the installation's definition of VTAM, there is little that can be done during program execution when these return codes are encountered. If, however, you are attempting to open more than one ACB, you may wish to check the ERROR field of each ACB. All ACBs whose ERROR fields are set to zero have been opened successfully, and your application program can proceed using those ACBs.

Although the return codes following a DOS/VS OPEN are not identical to those following an OS/VS OPEN, the following procedure can be used to produce a system-independent determination of a successful or unsuccessful OPEN:

- Zero register 15 before issuing OPEN.
- Issue OPEN for only one VTAM ACB at a time.
- If register 15 is zero, consider the OPEN successful.
- If register 15 is nonzero, consider the OPEN unsuccessful. Examine the contents of the ACB's ERROR field.

## *OPNDST -Establish Connection with Terminals*

Five General Types of OPNDST

The OPNDST (open destination) macro instruction requests VTAM to establish connection between the application program and one or more terminals.

Connection must be established with a terminal before the application program can communicate with that terminal. OPNDST is the sole means by which this connection can be requested. There are, however, two fundamentally different ways that OPNDST can be used to request connection.

Acquiring a Terminal An application program can initiate a request that a terminal be connected to it. This process is called acquiring a terminal. Such a request is satisfied if the terminal is available; that is, is not connected to another application program and has not issued a logon request. This type of request is implemented by setting the ACQUIRE option code in the RPL used by OPNDST. The use of ACQUIRE must be authorized by the installation.

> If a terminal has been defined as a dial-out terminal by the installation (CALL=OUT), the connection request is completed immediately if the terminal is available, but the terminal is dialed only when an I/O request is issued for the terminal.

Accepting a Terminal In the second way of using OPNDST, the application can request that a terminal be connected to it only if the terminal requests connection with that application program. This process is called accepting a terminal.

> This type of connection request can be embedded in a LOGON exit-routine (see the EXIST macro) that is automatically entered when a terminal requests logon. This arrangement means that terminal logon requests can, in effect, invoke the type of OPNDST which will "grant" the logon request.

> This type of request is implemented as indicated above, except that the *ACCEPT*  option code is set in the RPL.

> Note: *When a terminal requests logon, VTAM first checks for a LOGON exit-routine, and invokes the routine if an active one is found. If no routine exists, VTAM checks for outstanding OPNDST requests (that is, OPNDSTs with ACCEPT and* Q *that have not yet been completed because no logon request has been made by the terminal operator). Thus a logon request will not cause a pending OPNDST with ACCEPT to be completed if a LOGON exit-routine is available.*

> There are three versions of OPNDST with OPTCD=ACQUIRE. These versions are specified with two RPL option codes, CONALL and CONANY, and the LISTEND field of the NIB, which govern whether multiple terminals, only one terminal, or one specific terminal is to be connected. OPNDST with ACCEPT likewise has two versions, specified with two more RPL option codes, SPEC and ANY. These govern whether a specific terminal or any eligible terminal is to be connected.

> There are therefore a total of five general types of OPNDST. The following five sections indicate how you must prepare for each and what happens when the connection occurs.

OPNDST with ACQUIRE, CONALL, and a NIB List Set the RPL's NIB field to point to a *list* of NIBs (described in the LISTEND operand of the NIB macro instruction), and set the ACQUIRE and CONALL option codes in the RPL.

79

When OPNDST is issued, VTAM connects the program to *all* of the terminals represented in the NIB list that are available when OPNDST is executed. VTAM also:

- Generates a CID for each connected terminal. Each CID is placed in its respective NIB in the CID field, where it can be obtained with the SHOWCB macro instruction when it is needed. The CID is not placed in the RPL's ARG field. (In the other forms of OPNDST, the CID is placed in the NIB *and* in the RPL.)
- Sets a flag in each NIB indicating that the terminal is connected. This flag can be tested by specifying CON=YES in a TESTCB macro instruction.
- Places the address of the first NIB of the NIB list in the AREA field of the RPL. (This is the same address you supplied in the RPL's NIB field; it is returned to you because the contents of the NIB field are modified by VTAM during connection.)

Set the RPL's NIB field to point to a *list* of NIBs, and set the ACQUIRE and CONANY option codes in the RPL.

When OPNDST is issued, VT AM connects the program to the *first* (and only to the first) available terminal represented in the NIB list. If no terminals are available, VT AM terminates the OPNDST request. A terminal is available if it is not connected to any application program and has not issued a logon request. VTAM also:

- Generates a CID for the connected terminal and places it in the ARG field of the RPL and in the CID field of the NIB.
- Sets a flag in the NIB that represents the connected terminal. The application program can locate this NIB by issuing a TESTCB macro instruction with the CON=YES operand for each NIB. An "equal" PSW condition code is set following the TESTCB macro instruction if the NIB being tested represents the connected terminal.
- Places the address of the first NIB of the NIB list in the AREA field of the RPL. (This is the same address you supplied in the RPL's NIB field; it is returned to you because the contents of the NIB field are modified by VTAM during connection.

# Set the RPL's NIB field to point to *one* NIB (LISTEND field set to YES). VT AM connects the terminal whose symbolic name is in the NIB to the application program. VT AM completes the request immediately; if the terminal is not immediately available, it is not connected. VT AM also:

- Generates a CID for the connected terminal and places it in the ARG field of the APL and in the CID field of the NIB.
- Sets a flag in the NIB indicating that the terminal is connected.
- Places the address of the NIB in the AREA field of the RPL.

OPNDST with ACCEPT and ANY

OPNDST with ACQUIRE

and One NIB

Set the RPL's OPTCD field to ACCEPT and ANY, and set the NIB field to point to a NIB. This NIB need not have any symbolic name in it, but it must at least have the MODE field and the LISTEND field set to YES.

When OPNDST is issued, VTAM connects the program to any terminal that has directed a logon request to the program. VT AM also:

• Places the symbolic name of the connected terminal into the NAME field of the NIB.

OPNDST with ACQUIRE, CONANY, and a NIB List

- Generates a CID for the connected terminal and places it in the CID field of that NIB and in the ARG field of the RPL.
- Places the address of the NIB in the RPL's AREA field.

OPNDST with ACCEPT and SPEC

Set the RPL's OPTCD field to ACCEPT and SPEC, and set the NIB field to point to a NIB. This NIB must have its LISTEND field set to YES.

When OPNDST is issued, the result will be this: VT AM connects the program to the specific terminal represented in the NIB if (or when) that terminal has directed a logon request to the program. VTAM also:

- Generates a CID for the connected terminal and places it in the CID field of the NIB and in the ARG field of the RPL.
- If you are accepting a self-generated logon request (SIMLOGON), VT AM sets a flag in each NIB indicating whether another application program issued a SIMLOGON (with Q and RELRQ in effect) while your SIMLOGON was queued. This flag can be tested with the NIB DSECT (ISTDNIB) described in Appendix H.
- Places the address of the NIB in the RPL's AREA field.

Besides the SPEC-ANY option code, other RPL and NIB options and fields affect how the OPNDST request is handled. Generally, their effect is the same as it is for other macro instructions that point to an RPL; see Figure 9 in the RPL macro instruction description for a list of these codes and fields.

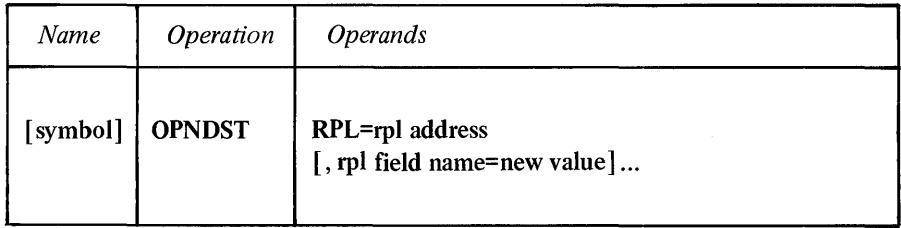

## RPL=rpl address

Indicates the location of the RPL to be used during OPNDST processing.

#### rpl field name=new value

Indicates an RPL field to be modified and the new value that is to be contained within it. If you wish to avoid the possibility of program reassembly following future releases of VT AM, set the RPL field with MODCB macro instructions rather than with the OPNDST macro instruction.

*Format:* For *rpl field name* code the keyword of the RPL macro instruction operand that corresponds to RPL field to be modified. The *new value* can be any value that is valid for that operand in the RPL macro instruction, or it can indicate a register.

Although any RPL operand can be specified, the following operands apply to an OPNDST macro instruction:

## ACB=acb address

Indicates the ACB that identifies the application program to which the terminal is to be connected.

#### NIB=nib address

Indicates the NIB whose PROC, MODE, and USERFLD attributes' are to be assigned to the connected terminal. If OPTCD=ACQUIRE or OPTCD=SPEC, the NIB also identifies (via its NAME field) the terminal to be connected.

#### ECB | EXIT=ecb or rpl exit-routine address

Indicates the action to be taken by VTAM when an asynchronous (OPTCD=ASy) OPNDST macro instruciton is completed. The macro instruction is completed when the terminal has been connected. If EXIT is specified, the RPL exit-routine is scheduled. Otherwise the ECB is posted, and CHECK or WAIT must be used to determine when the posting occurs. See the RPL macro instruction for more information.

#### OPTCD=SYN I ASY

When the SYN option code is set, control is returned to the application program when the macro instruction has been completed. When ASY is set, control is returned as soon as VT AM has accepted the request. Once the connection has been established (that is, once the macro instruction has been completed), the ECB is posted or the RPL exit-routine is scheduled, as indicated by the ECB-EXIT field.

## OPTCD=ACQUIRE | ACCEPT

When ACQUIRE is set, VTAM connects the terminal or terminals indicated via the RPL's NIB field. Only available terminals that have not issued logon requests are connected. When ACCEPT is set, a terminal that has issued a logon request for the application program is connected.

## OPTCD=CONANY ICONALL

When CONANY is set and OPNDST (OPTCD=ACOUIRE) is issued, connection is made to the first available'terminal of the NIB list indicated in the RPL's NIB field. When CONALL is set, connection is made to *all* the available terminals in the list.

### OPTCD=SPEC I ANY

When SPEC is set, the terminal identified by the NIB's NAME field is connected if and when that terminal directs a logon request to the application program. When ANY is set, *any* terminal that has issued a logon request for the application program is connected.

#### OPTCD=CS<sub>ICA</sub>

Specifies the initial setting of the terminal's CS-CA mode. When CA is set, data obtained from the terminal can satisfy a READ or RECEIVE (OPTCD=ANY) macro instruction. When CS is set, only READ or RECEIVE (OPTCD=SPEC) macro instructions can obtain data from the terminal.

#### OPTCD=Q INQ

When Q is set, VTAM connects the terminal when it becomes available, no matter how long that might take. When NQ is set, VT AM terminates the OPNDST macro instruction immediately if the terminal is not immediately available. This option applies only when OPTCD= ACCEPT is in effect.

Examples

Note: *To avoid obscuring the differences between the basic types of OPNDST, the same technique is used to set the RPL fields in each example (namely, inserting RPL-modifiers on the OPNDST macro instruction). RPL fields could just as well have been set with the MODCB macro instruction, with assembler instructions, or with the RPL macro instruction itself.* 

# This is an "ACQUIRE & CONALL" OPNDST:

# ACQALL OPNDST RPL=RPLl,NIB=NIBLIST,ACB=ACBl, OPTCD=(ACQUIRE, CONALL)

# NIBLSTl NIB NAME=TERMl,MODE=BASIC,LISTEND=NO NIB NAME=TERM2, MODE=BASIC, LISTEND=NO NIB NAME=TERM3,MODE=BASIC,LISTEND=YES

ACQALL connects all of the available terminals of NIBLST1 (TERM1, TERM2, and TERM3) to the application program represented by ACBl.

This is an "ACQUIRE & CONANY" OPNDST:

 $\overline{a}$ 

ACQANY OPNDST RPL= RPL2,NIB=NIBLST2,ACB= ACBl, OPTCD=(ACQUIRE,CONANy)

NIBLST2 NIB NIB NIB NAME=TERMX,MODE=BASIC,LISTEND=NO NAME=TERMY,MODE=BASIC,LISTEND=NO NAME=TERMZ,MODE=BASIC,LISTEND=YES

ACQANY (connects *one* of the terminals of NIBLST2 (TERMX, TERMY, or TERMZ) to the application program. The CON and CID fields are set in the NIB containing the name of the connected terminal. RPL's ARG field also contains the CID of the connected terminal.

This is an "ACQUIRE ONE NIB" OPNDST:

ACQONE OPNDST RPL=RPL3,NIB=NIB3,ACB=ACBl, OPTCD= ACQUIRE

NIB3 NIB NAME=TERM35, MODE=BASIC

ACQONE connects TERM35 to the application program if TERM35 is available.

This is an "ACCEPT & ANY" OPNDST:

ACPTANY OPNDST RPL=RPlA,NIB=NIB6,ACB=ACBl, OPTCD=(ACCEPT,ANY,NQ)  $\overline{a}$ 

## NIB6 NIB MODE=RECORD

ACPTANY connects anyone terminal that has issued a logon request to the application program. The symbolic name of this terminal (along with its CID) is placed in NIB6. Since NQ is specified, the request will be terminated if no terminal has issued a logon request.

This is an "ACCEPT & SPEC" OPNDST:

# ACPTSPC OPNDST RPL=RPL5,NIB=NIB7 ,ACB=ACBl, OPTCD=(ACCEPT,SPEC,Q)

## NIB7 NIB NAME=TERM77,MODE=RECORD

ACPTSPC connects TERM77 to the application program when a logon request is queued from the terminal to the application program.

Return of Status Information

After the OPNDST operation is completed, the following NIB fields are set:

The connected terminal's CID is placed in the CID field.

The CON field is set to YES if the terminal was in fact connected; otherwise this field is not modified. This field can be examined by coding CON=YES on a TESTCB macro instruction.

If the ACCEPT and ANY options were in effect, the symbolic name of the connected terminal is placed in the NAME field.

The characteristics of the connected terminal are indicated in the DEVCHAR field. The DEVCHAR codes are explained in Appendix H.

The following fields are set in the RPL:

If one (and only one) terminal has been connected, the CID of the connected terminal is placed in the ARG field.

The address of the NIB or NIB list (as supplied by you in the NIB field) is returned in the AREA field. The NIB field is overlayed when the CID is placed in the ARG field, since the NIB and ARG fields occupy the same physical location in the RPL.

The value 23 (decimal) is set in the REQ field, indicating an OPNDST request.

The RTNCD and FDBK2 fields are set as indicated in Appendix C.

Registers 0 and 15 are also set as indicated in Appendix C. (Note that the USERFLD field is not set for OPNDST.)

# *READ-Read Data into Program Storage (Basic-mode only)*

The READ macro instruction obtains data from VTAM buffers and moves it into a designated area in program storage. It may or may not cause physical I/O to be performed. If OPTCD=ANY is in effect, the READ operation involves no I/O operation, but simply moves data already obtained from a terminal into program storage.

If READ is being used to obtain data from a specific terminal-which means that the SPEC option code is in effect in the RPL-and no data from that terminal is available, READ first causes data to be solicited. This implied solicit operation works in the same manner as the solicit operation explained in the SOLICIT macro instruction description.

As soon as VTAM has moved the data into program storage, it sets the RPL's RECLEN field to indicate how many bytes of data were moved.

If the return code posted in register 15 indicates that the read operation was completed successfully, the application program should check the RPL's FDBK field to determine whether the data received represents the end of a message or transmission. (The read operation may obtain a block of data ending with an end-of-transmission indicator, or the indicator may come separately with the next read operation. In the latter case, the RECLEN field is set to 0 when the next read operation is completed.)

The user of the READ macro instruction codes the address of the RPL that will govern the read operation. Various fields in the RPL determine from which terminal the data is to be obtained, the location of the area in the program where the data is to be placed, and other information regarding how the read request is to be handled. The RPL fields can be modified with the READ macro instruction itself. The operands used to set these fields are indicated below.

The TRUNC-KEEP option determines how excess data is to be handled. When TRUNC is in effect and there is too much incoming data to fit in the input area, the data is truncated and the excess is lost. If KEEP is in effect instead, and there is too much data, the excess if held for the time being and moved into the storage area when the next READ is issued. Flags set in the RPL's FDBK field (explained in Appendix C) indicate when the last of the excess data has been read.

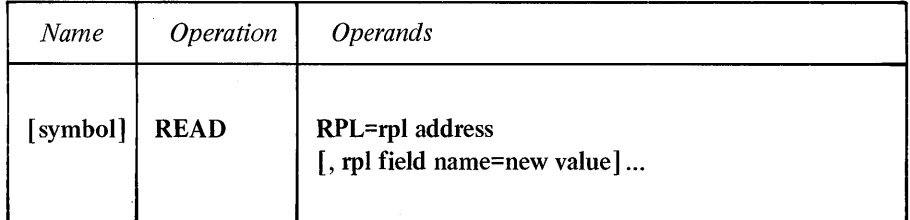

## RPL=rpl address

Indicates the location of the RPL that governs the read operation.

#### rpl field name=new value

Indicates an RPL field to be modified and the new value that is to be contained or represented within it. If you wish to avoid the possibility of program reassembly following future releases of VTAM, set the RPL field with MODCB macro instructions rather than with the READ macro instruction.

*Format:* For *rpl field name* code the keyword of the RPL macro instruction operand that corresponds to the RPL field being modified. ARG can also be coded. The *new value* can be any value that is valid for that operand in the RPL macro instruction, or it can indicate a register. The value supplied for the ARG keyword must indicate a register.

Although any basic-mode RPL operand can be specified, the following operands apply to a READ macro instruction:

#### ACB=acb address

Indicates the ACB that identifies the application program.

#### $ARG=(register)$

If data is to be read from a specific terminal, the ARG field of the RPL must contain the CID of that terminal. Register notation is required if the CID is to be placed in the ARG field with this READ macro instruction.

If data is to be read from *any* terminal, the ARG field's content when the macro is issued is irrelevant. After the data has been read, VT AM obtains the CID of the terminal from which the data originated and places it in the ARG field.

#### AREA=input data area address

The AREA field must contain the address of the area in the program where the data is to be placed. Once the data has been moved, the RPL's RECLEN field is posted by VT AM with the number of bytes that were placed there.

#### AREALEN=length of input data area

The AREALEN field must contain the length (in bytes) of the data area pointed to by AREA. This value is used by VT AM to determine whether there is too much incoming data to fit. If there is too much, the action indicated by the TRUNC-KEEP processing option is taken.

### ECB | EXIT=ecb or rpl exit-routine address

Indicates the action to be taken by VTAM when an asynchronous (OPTCD=ASy) READ macro instruction is completed. The macro instruction is completed after the input data has been moved into the application program's storage area. If EXIT is specified, the RPL exit-routine is scheduled. Otherwise the ECB is posted, and CHECK or WAIT is required to determine when the posting occurs. See the RPL macro instruction for more information.

## OPTCD=SYN I ASY

When the SYN option code is set, control is returned to the application program when the READ macro instruction has been completed. When ASY is set, control is returned as soon as VTAM has accepted the request. Once the macro instruction has been completed, the ECB is posted or the RPL exit-routine is scheduled, as indicated by the ECB-EXIT field.

## OPTCD=SPEC I ANY

When the SPEC option code is set, data is obtained from the specific terminal identified in the ARG field and placed in program storage. If no previously solicited data from that terminal is being held in VTAM buffersa solicit operation is performed and the data is moved into program storage. If data is available in VTAM buffers, the READ macro instruction merely moves the data from the buffers to program storage.

When ANY is set, only data already available from a terminal is moved to program storage. The user does not identify a terminal; the data can originate from  $any$ terminal connected to the application program. VT AM obtains the CID of the terminal from which the data originated and places it in the ARG field of the RPL.

## OPTCD=CAICS

When the CA option code is set, there is no restriction on subsequent retrieval of data from the terminal that is the object of this READ macro instruction.

When CS is set, however, any subsequent input operation will exclude that terminal from the group of terminals eligible for input operations. This exclusion applies only if the ANY option code is in effect for the subsequent operation. See the RPL macro instruction for more information.

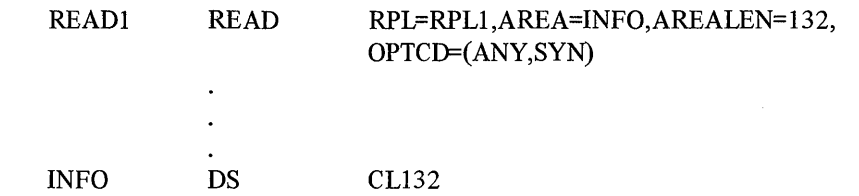

READI scans VTAM buffers for data previously obtained from any connected terminal; and if none has yet been obtained, waits until data arrives. READI then places the data into INFO. The CID of the terminal from which the data originated is placed into the ARG field of RPLI. Control is not returned to the program until the read operation has been completed.

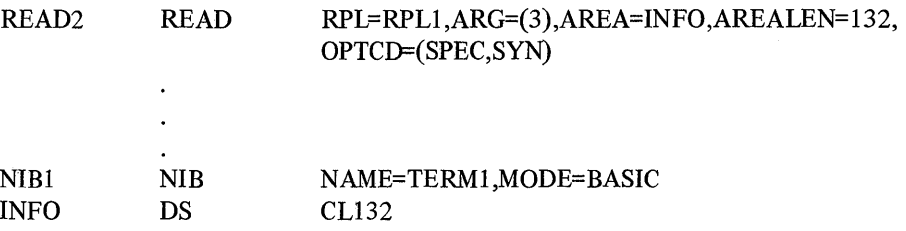

READ2 operates much like READI except that data is being read from a specific terminal. When the terminal was originally connected, the CID for that terminal was placed both in NIB1 and in the RPL used for the connection macro (OPNDST). This example assumes that the CID will be in register 3 when READ2 is executed.

Return of Status Information Once the READ operation is completed, the following RPL fields are set:

> The RECLEN field contains the number of bytes of data that were placed in the input area.

> The ARG field contains the CID of the terminal from which the data originated.

The USER field is set. When a NIB is established, the user has the option of specifying any value in the USERFLD field of that NIB. When the READ macro instruction is subsequently issued for the terminal associated with that NIB, whatever had been placed in USERFLD by the user is placed in the USER field of the RPL by VTAM.

The value 29 (decimal) is set in the REQ field, indicating a READ request.

If READ is completed normally, as indicated by register 15 and the RTNCD field, the FDBK field is set indicating various attributes of the data just read. See Appendix C.

Examples

The SENSE field is set as indicated in Appendix C.

The RTNCD and FDBK2 fields are set as indicated in Appendix C.

Registers 0 and 15 are also set as indicated in Appendix C.

# *RECEIVE-Receive Input from a Logical Unit (Record-mode only)*

The RECEIVE macro instruction obtains a message or a response that has been sent to the application program from a logical unit or a record-mode 3270 terminal. If data is received, it is placed in the input area designated by the application program. If a response or control indicators are received, various RPL fields are set accordingly. Figure 7 illustrates the major options for a RECEIVE macro instruction.

A RECEIVE macro instruction can obtain anyone of the following types of input {when the RECEIVE is issued, the application program designates the type or types that can satisfy the macro instruction}:

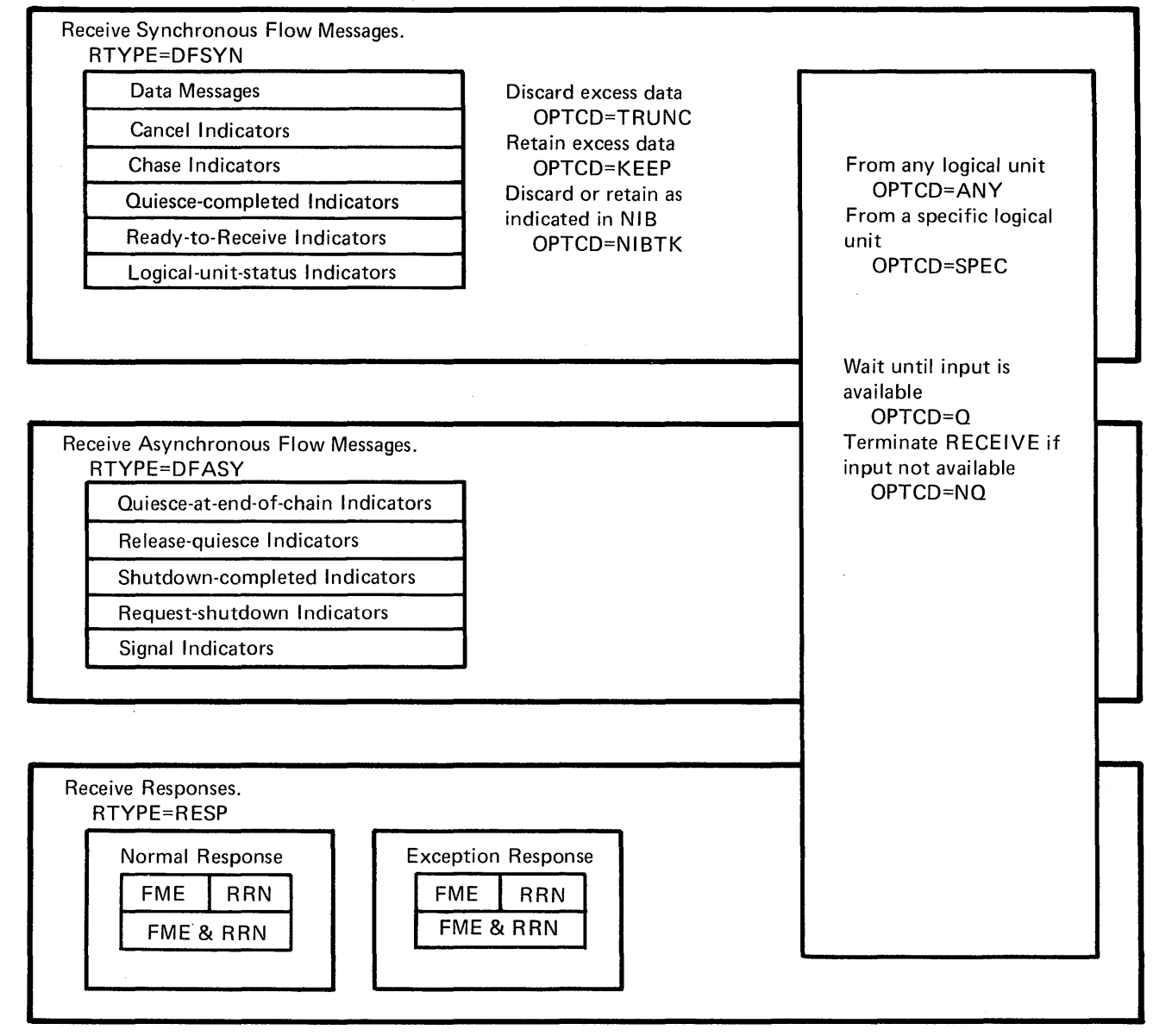

Figure 7. The Major RECEIVE Options

The application program designates which of the following types of input can cause the RECEIVE macro instruction to be completed (any combination can be selected):

- Synchronous flow messages (such as data messages or ready-to-receive, chase, or cancel indicators). Input from a 3270 for which MODE=RECORD was specified is included in this category.
- Asynchronous flow messages (such as RELQ, QEC, or signal indicators).
- Responses to data messages.

Only one type of input can satisfy the RECEIVE macro instruction. When the macro instruction is completed, the RPL's RTYPE field indicates the type actually received. If mOre than one type of input is available to satisfy a RECEIVE, the following priorities determine which type of input will satisfy the RECEIVE:

- 1. Asynchronous flow messages
- 2. Responses
- 3. Synchronous flow messages

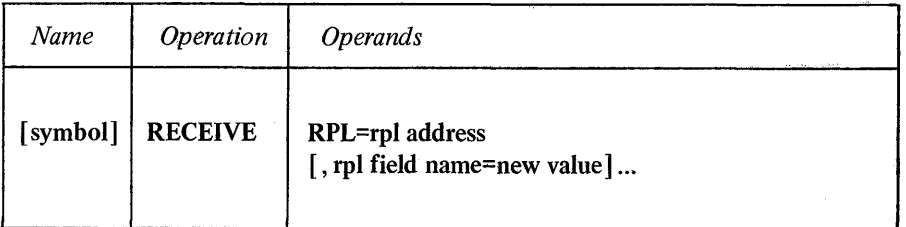

## RPL=rpl address

Indicates the location of the RPL that describes the RECEIVE operation.

#### rpl field name=new value

Indicates an RPL field to be modified and the new value that is to be contained or represented within it. If you wish to avoid the possibility of program reassembly following future releases of VTAM, set the RPL field with MODCB macro instructions rather than with this RECEIVE macro instruction.

*Format:* For *rpl field name* code the keyword of the RPL macro instruction operand that corresponds to the RPL field being modified. ARG can also be coded. The *new value* can be any value that is valid for that operand in the RPL macro instruction, or register notation can be used.

Although any record-mode RPL operand can be specified, the following operands apply to the RECEIVE macro instruction:

#### ACB=acb address

Indicates the ACB that identifies the application program and through which the sending terminal was connected.

#### $ARG=(register)$

If a specific terminal is to be read (OPTCD=SPEC) the ARG operand specifies the register containing the CID of that terminal. If the ARG field is not modified, the CID already in the RPL's ARG field is used.

#### AREA=input data area address

The AREA field must contain the address of the area in the application program where the incoming data is to be placed. If an indicator is received instead of data,
the CONTROL field is posted with a value other than CONTROL=DATA, and the input data area is not used. Once the data has been moved, the RPL's RECLEN field is set by VT AM with the total number of bytes of received data. The AREA field is ignored if AREALEN=O.

## AREALEN=length of input data area

The AREALEN field contains the length (in. bytes) of the data area pointed to by AREA. This value is used by VTAM to determine if there is too much incoming data to fit. If there is too much, the action indicated by the TRUNC-KEEP-NIBTK option code is taken.

AREALEN=O with OPTCD=KEEP can be used to determine the amount of incoming data (the total length is set in RECLEN). A data area can be obtained and the RECEIVE macro instruction reissued. AREALEN=O with OPTCD=TRUNC can be used to eliminate unwanted data messages that are queued for the application program.

## BRANCH=YES INO

If RECEIVE is to be issued in an application program that is running in privileged state under a TCB (OS/VS2 only), BRANCH can be set to YES. See the RPL macro instruction for more information.

## ECB | EXIT=ecb or rpl exit-routine address

Indicates the action to be taken by VT AM when an asynchronous RECEIVE request (OPTCD=ASY) is completed. A RECEIVE request is completed when the message or response has been received, the data (if any) has been placed in the input data area, and the appropriate information has been set in the RPL. If NQ is specified and no input is available, RECEIVE is completed immediately. If EXIT is specified, the RPL exit-routine is scheduled. Otherwise, the ECB is posted and CHECK or WAIT must be used to determine when posting occurs. See the RPL macro instruction for more information.

## OPTCD=SYN I ASY

When SYN is set, control is returned to the application program when the RECEIVE operation is completed. When ASY is set, control is returned as soon as VTAM has accepted the RECEIVE request; once the operation has been completed, the ECB is posted or the RPL exit-routine is scheduled as indicated by the ECB-EXIT field. See the RPL macro instruction for more information.

## OPTCD=CA<sub>ICS</sub>

When the RECEIVE operation is completed, the terminal is placed into continue-any mode (CA) or into continue-specific mode (CS). This mode determines whether the next RECEIVE (OPTCD=ANy) can be satisfied by the terminal's next transmission.

This option code has no effect if OPTCD=NQ and the RECEIVE is completed with no input.

The switch of continue-any and continue-specific modes applies to the type of input specified by the RTYPE field which actually satisfies the RECEIVE.

## OPTCD=SPEC | ANY

Indicates whether the RECEIVE macro instruction can only be satisfied by in put ftom a specific terminal (SPEC) or whether it can be satisfied by input from any connected terminal that is in continue-any mode (ANY).

When OPTCD=SPEC is used, the terminal's CID must be in the RPL when the macro instruction is executed. When OPTCD=ANY is specified, input from a terminal in continue-any mode can satisfy a RECEIVE issued with RTYPE=DFASY or RTYPE=RESP only if PROC=NDFASYX or PROC=NRESPX (respectively) was specified in the NIB.

At the completion of the RECEIVE macro instruction, the ARG field contains the CID of the terminal whose input satisfied the RECEIVE.

## OPTCD=TRUNC | KEEP | NIBTK

Indicates whether overlength input data is to be truncated (TRUNC), kept (KEEP), or whether the PROC=TRUNC | KEEP setting in the terminal's NIB is to be used to determine whether the input is to be truncated or kept.

Overlength input data is data whose length exceeds the value set in the AREALEN field of the RECEIVE macro instruction's RPL. When overlength data is truncated, the macro instruction is completed and the excess data is lost.

When overlength data is kept, the macro instruction is completed normally, and RECLEN is set to indicate the total amount of data. One or more additional RECEIVE macro instructions are required to obtain the excess data. When AREALEN=O is set, the entire input is kept.

## OPTCD=Q INQ

Indicates the action to be taken if no input (of the type specified by the RTYPE parameter) is available when the macro instruction is executed. OPTCD=Q means that the macro instruction is to be completed when the appropriate input eventually arrives. OPTCD=NQ means that the macro instruction is to be completed immediately with RTNCD=O and FDBK2=6 if the input is not available.

### RTYPE=DFSYN INDFSYN,DFASY INDFASY,RESP INRESP

Indicates the types of input that can satisfy this RECEIVE macro instruction. DFSYN means that data and other synchronous flow messages can satisfy the RECEIVE macro. DFASY means that asynchronous flow messages can satisfy the RECEIVE macro. RESP means that responses to data messages can satisfy the RECEIVE macro. The negative settings (NDFSYN,NDFASY, and NRESP) indicate that the corresponding type of input cannot satisfy the RECEIVE macro. For explanations of the synchronous and asynchronous messages, see *VTAM Concepts and Planning.* 

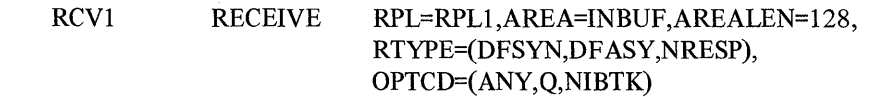

RCVI is completed when an incoming message (synchronous or asynchronous flow) is available from any logical unit that is in CA mode. Responses cannot cause RCVl to be completed. After RCVl is completed, the application program can examine the CONTROL field of RPL 1 to determine the type of message received. If a data message is received (CONTROL=DATA), the data is placed in INBUF. The TRUNC-KEEP processing in the terminal's NIB determines what will be done with any data that exceeds 128 bytes.

Return of Status Information

Mter the RECEIVE operation is completed, the following RPL fields may be set by VTAM:

92

Example

If RECEIVE was issued with OPTCD=ANY, the ARG field contains the CID of the terminal whose input causes the macro instruction to be completed. If RECEIVE was issued with OPTCD=SPEC, the ARG field still contains the CID that was placed there prior to the execution of the macro instruction.

The RTYPE field indicates the type of input that satisfied the RECEIVE macro instruction. Only one type can satisfy the RECEIVE, even though more than one type may be eligible to satisfy the RECEIVE. Other RPL fields may be depending on the type of received input, as shown below:

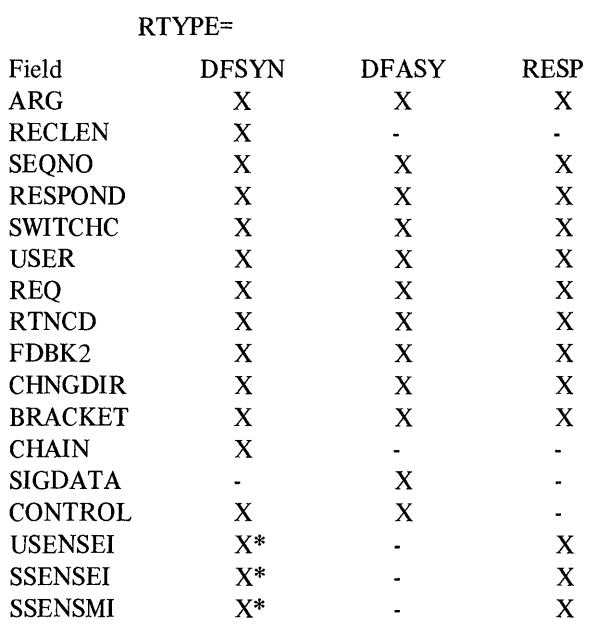

\*For exception requests and LUS indicators only.

 $\overline{1}$ 

The RECLEN field indicates the number of bytes of data received by VTAM. VTAM has moved as much of this data as possible into the input data area pointed to by the AREA field. If KEEP is in effect and the value in the RECLEN field exceeds the value in the AREALEN field, there is excess data present that can be obtained with more RECEIVE macro instructions.

The SEQNO field contains the sequence number of the message or response.

The RESPOND field indicates either the type of response that has been received (if RTYPE=RESP) or the type of response that the terminal expects in reply (if RTYPE=DFSYN).

When a response has been received, the RESPOND field indicates the following:

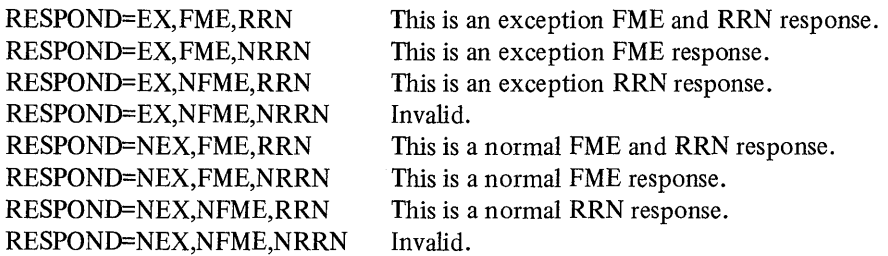

When a message has been received, the RESPOND field indicates the following (the value in the RTNCD field indicates whether the message is normal or an exception):

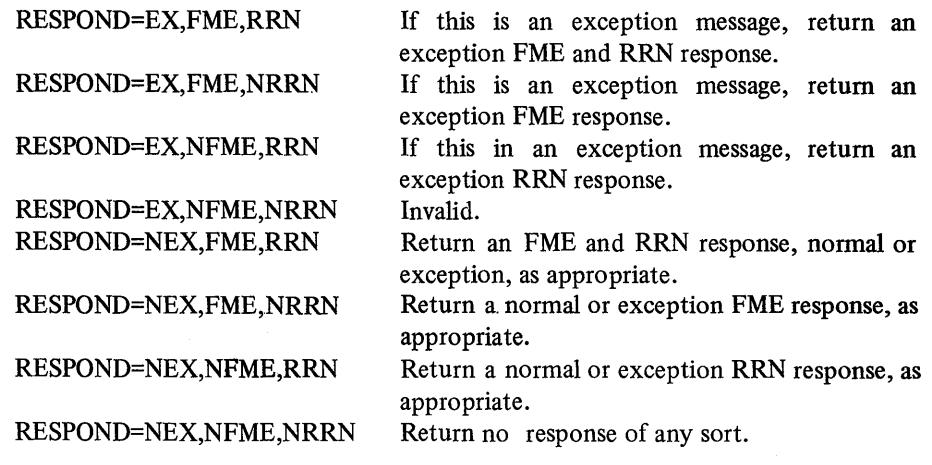

The USER field contains the value that was originally set in the USERFLD field of the terminal's NIB.

The value 35 (decimal) is set in the REQ field, indicating a RECEIVE request.

The RTNCD and FDBK2 fields are set as indicated in Appendix C. Registers 0 and 15 are also set as indicated in Appendix C.

The CHNGDIR field indicates whether a change-direction-request or a changedirection-command indicator is present:

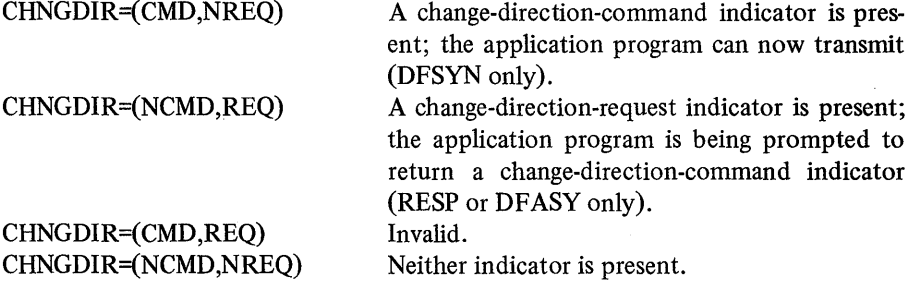

The BRACKET field indicates whether the current bracket is beginning, ending, or continuing (DFSYN only):

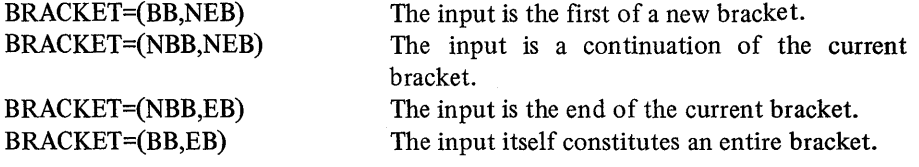

The CHAIN field indicates the message's relative position within the chain being sent to the application program (DFSYN only):

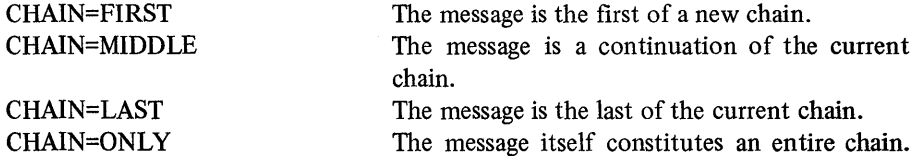

The SIGDATA field contains 4 bytes of signal information. This field is set when the RECEIVE is completed with CONTR9L=SIGNAL.

 $\sim$ 

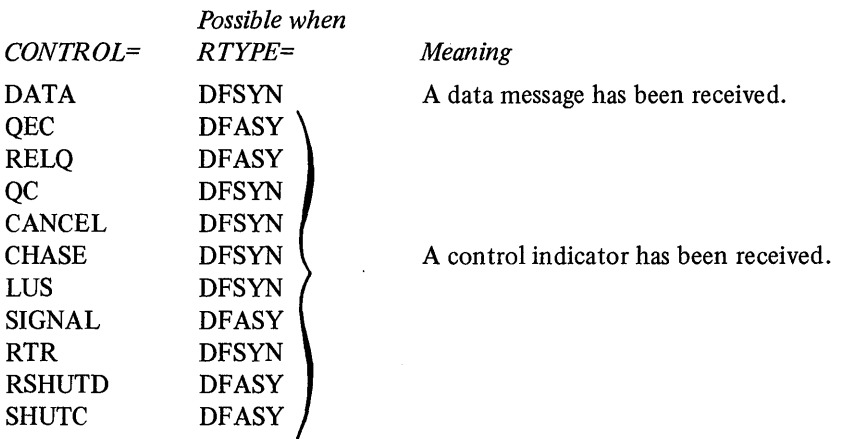

The CONTROL field indicates the presence of data or control indicators in the message:

When an exception response or logical-unit-status (LUS) indicator has been received, the USENSEI field contains a 2-byte user sense value. This value is tested as a 2-byte binary value.

When an exception response or logical-unit-status (LUS) indicator has been received, the SSENSEI field may contain a system sense code or it is set to o. See Appendix C for an explanation of the SSENSEI codes.

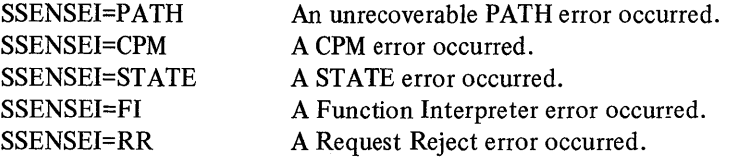

When the SSENSEI field is set, the SSENSMI field may also be set. The SSENSMI field contains a system sense modifier value; when combined with the SSENSEI code, a specific type of error is indentified. The SSENSMI value is tested as a I-byte binary value. See Appendix C for a list of the SSENSMI values.

## *RESET -Cancel an I/O Operation (Basic-mode only)*

The RESET macro instruction can be used to:

- Cancel an I/O operation that is pending, but is not yet in the process of being completed (that is, no data transfer activity has yet begun). This form of RESET is selected by setting the COND option code.
- Cancel an I/O operation, whether it is pending or in the process of being completed, and in addition reset any error lock that may have been set for the terminal. This form of RESET is selected by setting the UNCOND option code.
- Reset any error lock that may have been set for the terminal, without canceling any pending I/O operation. This form of RESET is selected by setting the LOCK option code.

The I/O operation most likely to be pending at any given time is a solicit operation. Once a terminal has been polled or otherwise readied, the solicit operation is pending until the terminal sends the data-which could be indefinitely.

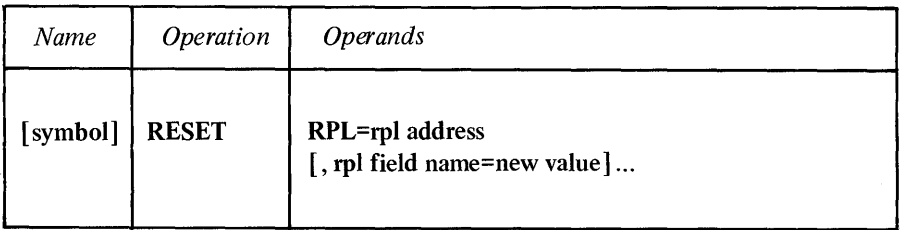

### RPL=rpl address

Indicates the location of the RPL that governs the execution of the RESET macro instruction.

## rpl field name=new value

Indicates an RPL field to be modified and the new value that is to be contained or represented within it. If you wish to avoid the possibility of program reassembly following future releases of VTAM, set the RPL field with MODCB macro instructions rather than with the RESET macro instruction.

*Format:* For *rpl field name* code the keyword of the RPL macro instruction operand that corresponds to the RPL field being modified. ARG can also be coded. The *new value* can be any value that is valid for that operand in the RPL macro instruction, or it can indicate a register. The value supplied for the ARG keyword must indicate a register.

Although any basic-mode RPL operand can be specified, the following operands apply to a RESET macro instruction:

## ACB=acb address

Indicates the ACB that identifies the application program.

## $ARG=(register)$

Indicates the register containing the terminal's CID. The ARG field of RESET's RPL must contain the CID of the terminal whose I/O operation is to be canceled or whose error lock is to be reset. Register notation is used to place the CID into the ARG field with this RESET macro instruction. Note that you do not issue RESET for a particular request; you issue RESET for a specific *terminal,* and let VT AM deal with any requests that may that may be outstanding for that terminal.

## ECB | EXIT=ecb or rpl exit-routine address

Indicates the action to be taken by VTAM when an asynchronous (OPTCD=ASy) RESET macro instruction is completed. For OPTCD=LOCK, the macro instruction is completed when the error lock has been reset. For OPTCD=COND or OPTCD=UNCOND, the macro instruction is completed when all outstanding I/O requests to the terminal have been posted complete. If EXIT is specified, the RPL exit-routine is scheduled. Otherwise the ECB is posted, and CHECK or WAIT must be used to determine when the posting occurs. See the RPL macro instruction for more information.

## OPTCD=SYN I ASY

When the SYN option code is set, control is returned to the application program when the macro instruction has been completed. When ASY is set, control is returned as soon as VT AM has accepted the request. Once the macro instruction has been completed, the ECB is posted or the RPL exit-routine is scheduled, as indicated by the ECB-EXIT field.

## OPTCD=CA | CS

When CA is set, data obtained from the terminal can satisfy a READ macro instruction. When CS is set, only READ (OPTCD=SPEC) macro instructions can obtain data from the terminal. See the RPL macro instruction for more information.

## OPTCD=COND | UNCOND | LOCK

## **COND**

RESET cancels any I/O operation that has been initiated, but for which no data has been transferred. If data transfer is in progress when RESET is executed, the RPL's RTNCD field is set to indicate that cancellation did not occur. If a read or write operation is pending, that operation is posted as completed, and both register 0 and the RTNCD and FDBK2 fields of that request's RPL indicate that RESET caused the premature completion of the operation.

OPTCD=COND cannot be used if an error lock has been set for the terminal. Use one of the other forms of RESET to reset the error lock. (FDBK2 codes returned from the I/O request indicate whether the I/O operation failed and, if so, whether an error lock was set.) OPTCD=COND is appropriate when the application program wants to write to a terminal only if no data is being sent (and can tolerate a resulting delay).

The RESET operation is completed when all of the pending I/O operations for the terminal have been canceled (or is completed immediately if VTAM determines that I/O is in progress).

## UNCOND

RESET cancels any I/O operation, pending or otherwise, that is being performed with the terminal. Any data that a canceled solicit operation has already brought into VTAM storage buffers is available for retrieval by the application program. Data that is being sent or is about to be sent, however, may be lost. When a solicit, read, or write operation is canceled, that operation is posted as completed, and the RTNCD and FDBK2 fields of its RPL indicate that RESET caused the premature completion of the operation. OPTCD= UNCOND also causes RESET to perform the same resetting operation indicated below with OPTCD=LOCK. OPTCD=UNCOND is appropriate when a terminal is being solicited for input, but the application program wants to immediately write to the terminal without delay (and can tolerate a possible loss of data).

OPTCD=UNCOND causes the communications controller to do the following: For start-stop devices with the break feature a reset immediate is sent, and for other start-stop devices, a reset ahead-of-command is sent; for BSC devices, a reset orderly (RVI) is sent. Any outstanding WRITE operations to the terminal are posted completed, with their return codes indicating that the operation was canceled by RESET.

The RESET operation is completed when all of the I/O requests for the terminal have been canceled.

If a read request is pending for a binary synchronous device at the time RESET is issued, the application program must continue to issue read requests until an EOT is received. (The FDBK field is set upon receipt of an EOT.) If a read request is pending for a start-stop device without the break feature, the application program must continue to issue read requests until the amount of data solicited from'the device has been obtained. That is, if PROC=TRANS is in effect for SOLICIT, reads must be issued until an EOT is received; if PROC=MSG is in effect, reads must be issued until EOM is received, and so forth. If a read request is pending for a start-stop device *with* the break feature, the application program must allow that read to complete before issuing RESET, but no further reads need be issued. (If that read results in excess data being received, a second read to obtain that excess data would have to be issued, however, before RESET could be issued.)

## LOCK

RESET resets an error lock that has been set for the terminal. The RESET operation is completed as .soon as the error lock is reset. Error locks are set by a communications controller when it determines that it should not or cannot continue to communicate with a terminal until the application program determines the next action to be performed.

If several WRITE requests have been issued and an error lock is set before all have been completed, resetting the error lock restarts the remaining WRITE operations.

You can determine that an error lock has been set by examining the RTNCD and FDBK2 fields of each I/O request's RPL. If RTNCD=12 and FDBK2=D, an error lock has been set.

Note: *This type of RESET should not be used if the error lock was set while a DO macro instruction involving more than one LDO was being executed. Use RESET with OPTCD=UNCOND instead.* 

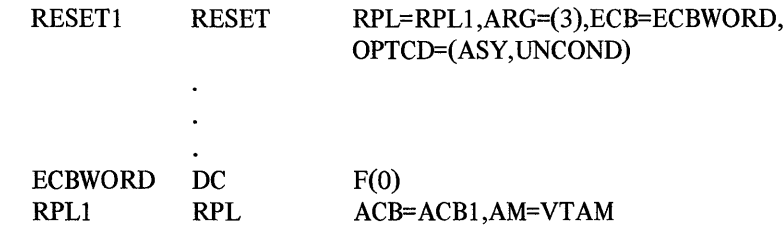

RESETI cancels any I/O operation pending or in progress for the terminal whose CID has been loaded into register 3. As soon as the cancellation has been scheduled, control is returned to the next instruction after RESETl. To verify that the cancellation has been completed, a CHECK macro instruction must be issued to determine if ECBWORD has been posted.

Example

**Return of Status Information** 

After the operation is completed, the following RPL fields are set:

The value 18 (decimal) is set in the REQ field, indicating a RESET request.

The USER field is set.

The RTNCD and FDBK2 fields are set as indicated in Appendix C. Registers 0 and 15 are also set as indicated in Appendix C.

# *RESETSR-Cancel RECEIVE Operations and Switch a Logical Unit's CS-CA Mode (Record-mode only)*

The RESETSR macro instruction is used to change a specified terminal's continue-any or continue-specific mode and cancel RECEIVE macro instructions that are outstanding for the terminal. Figure 8 summarizes the functions of RESETSR and their associated operands.

Changing CA-CS Mode RESETSR changes a terminal's continue-any (CA) or continue-specific (CS) mode in the same manner as do SEND and RECEIVE macro instructions.

> When the CA-CS option code is set to CA, RESETSR places the terminal into continue-any mode if it is not already in that mode. Continue-any mode means that RECEIVE macro instructions issued in the any-mode (OPTCD=ANy) as well as in the specific-mode (OPTCD=SPEC) can be satisfied by input from the terminal.

> When the CA-CS option code is set to CS, RESETSR places the terminal into continue-specific mode, if it is not already in that mode. Continue-specific mode means that *only* RECEIVE macro instructions issued in the specific-mode can be satisfied by input from the terminal.

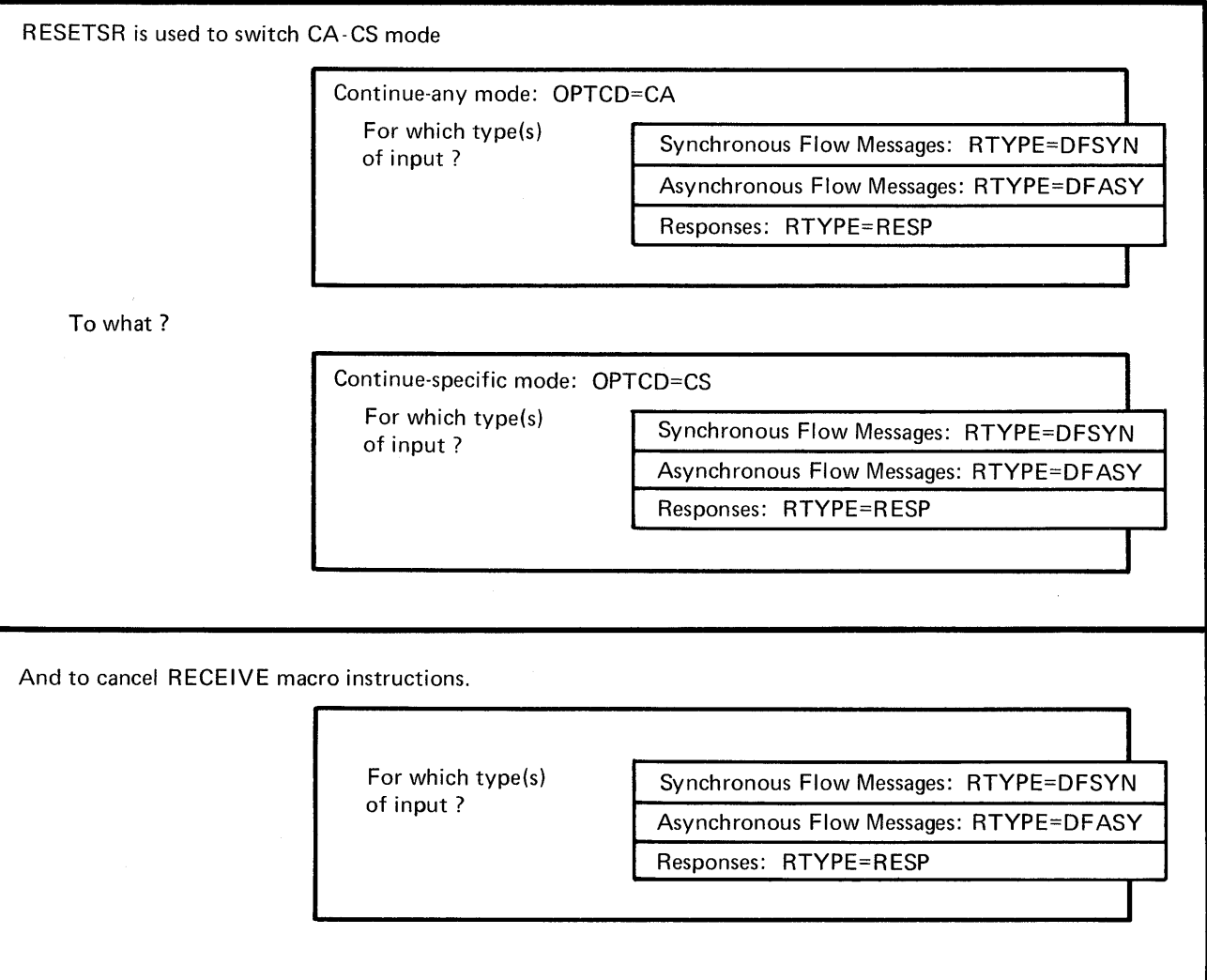

Figure 8. The Major RESETSR Options

A terminal's CA-CS mode does not apply generally to all input from the terminal, but applies individually for the three types of input from the terminalsynchronous flow messages, asynchronous flow messages, and responses. The application program selects the type or types of input by setting the RPL's RTYPE field.

For example, suppose that RESETSR is issued with the CA-CS option set to CS (change to CS mode), and the RTYPE field set to DFASY (asynchronous flow messages). When the RESETSR macro instruction is completed, the terminal is placed in continue-specific mode for asynchronous flow messages. This would mean that asynchronous flow messages sent by the terminal could not satisfy a RECEIVE issued in the any-mode; they could only satisfy a RECEIVE macro instruction issued in the specific-mode for a asynchronous flow messages.

The RTYPE field of the RESETSR RPL indicates the type or types of RECEIVE requests that are canceled. For every RTYPE specified in the RESETSR macro, VTAM sets the corresponding RTYPE parameter to its negative value (NDFSYN, NDF ASY, NRESP) in each pending RECEIVE. A RECEIVE is canceled if the combination of input types specified in its RPL is included in those specified in the RESETSR macro instruction.

**Canceling** 

RECEIVE Requests

For example, suppose that these three specific RECEIVE macro instructions are pending:

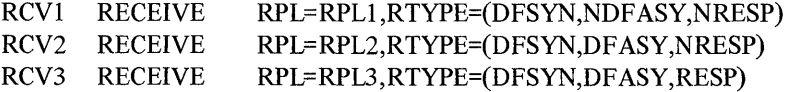

The following RESETSR macro instruction would change all DFSYN values to NDFSYN and all DFASY values to NDFASY:

RST RESET RPL=RPL4,RTYPE=(DFSYN,DFASY)

Since the three RECEIVE macros would in effect now be set as follows, RCVI and RCV2 would be canceled (all three RTYPE parameters are negative) but RCV3 would not be canceled:

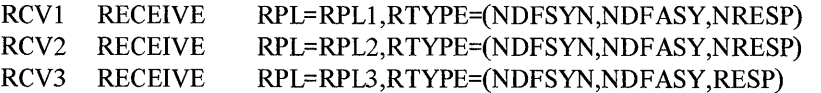

When a RECEIVE is canceled, its RPL is posted complete (that is control is returned, its ECB is posted, or its exit-routine is scheduled) with RTNCD=12 and FDBK2=10. The OPTCD=CA  $|CS$  setting of each canceled RPL is ignored.

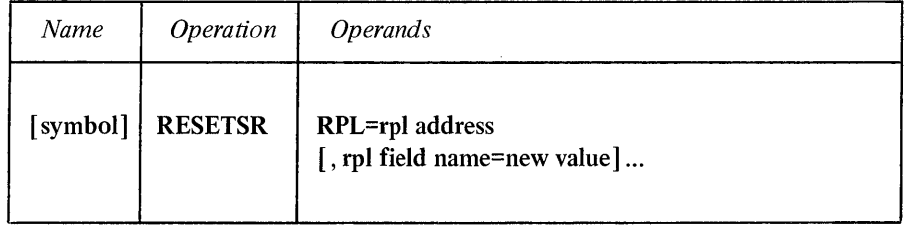

 $\hat{\boldsymbol{\epsilon}}$ 

## RPL=rpl address

Indicates the location of the RPL that describes the RESETSR operation.

## rpl field name=new yalue

Indicates an RPL field to be modified and the new value that is to be contained or represented within it. If you wish to avoid the possibility of program reassembly following future releases of VT AM, set the RPL field with MODCB macro instructions rather than with this RESETSR macro instruction.

*Format:* For *rpl field name* code the keyword of the RPL macro instruction operand that corresponds to the RPL field being modified. ARG can also be coded. The *new value* can be any value that is valid for that operand in the RPL macro instruction, or register notation may be used. Although any RPL operand can be specified, the following operands apply to the RESETSR macro instruction:

## ACB=acb address

Indicates the ACB that identifies the application program and was used when the terminal was connected.

### ARG=(register)

The RESETSR macro instruction is always directed toward a specific terminal. The ARG operand specified the register containing the CID of that terminal. If the ARG field is not modified, the CID already in the RPL's ARG field is used.

### ECB | EXIT=ecb or rpl exit-routine address

Indicates the action to be taken by VTAM when an asynchronous (OPTCD=ASy) RESETSR request is completed. A RESETSR request is completed when the appropriate macro instructions have been canceled, and the termina1's CA-CS mode has been set. If EXIT is specified, the RPL exit-routine is scheduled. Otherwise the ECB is posted and CHECK or WAIT must be used to determine when posting occurs. See the RPL macro instruction for more information.

## BRANCH=YES INO

If RESETSR is to be issued in an application program that is running in privileged state under a TCB (OS/VS2 only), BRANCH can be set to YES. See the RPL macro instruction for more information.

## OPTCD=SYN | ASY

When SYN is set, control is returned to the application program when the RESETSR operations have been completed. When ASY is set, control is returned as soon as VTAM has accepted the RESETSR request; once the operations have been completed, the ECB is posted or the RPL exit-routine is scheduled, as indicated by the ECB-EXIT field. See the RPL macro instruction for more information.

## OPTCD=CA | CS

This option code determines whether the terminal is placed in continue-any (CA) or continue-specific (CS) mode. The new CA-CS mode applies to the type of input specfied in the RTYPE field. CA-CS mode is explained in the RPL macro instruction and in *VT AM Concepts and Planning.* 

## RTYPE=(DFSYN INDFSYN,DFASY INDFASY,RESP INRESP)

The RTYPE operand indicates the type of input to be affected by the resetting of the terminal's continue-any or continue-specific mode and which outstanding RECEIVE macros are to be canceled. (Continue-any mode means that input from the terminal can satisfy a RECEIVE issued in the any-mode; continue-specific mode means that it cannot.)

DFSYN-the terminal's CA-CS mode applies to synchronous flow messages; NDFSYN means that synchronous flow messages are not affected.

DFASY-the terminal's CA-CS mode applies to asynchronous flow messages; NDFASY means that asynchronous flow messages are not affected.

RESP-the terminal's CA-CS mode applied to response units; NRESP means that responses are not affected.

The RTYPE operand also designates the type of pending RECEIVE to be canceled. A RECEIVE request is canceled, however, only if all of the input types specified for the RECEIVE requests's R'EYPE field are also included among those specified on the RESETSR request's RTYPE field;When the RECEIVE request is canceled, its RPL is posted complete with RTNCD=12and FDBK2=lO.

DFSYN-pending RECEIVE requests for data messages or other synchronous flow messages are canceled; NDFSYN means that RECEIVE requests for this type of input are not canceled.

DFASY-pending RECEIVE requests for asynchronous flow messages are canceled; NDFASY means that that RECEIVE requests for this type of input are not canceled.

RESP-pending RECEIVE requests for responses are canceled; NRESP means that RECEIVE requests for responses are not canceled.

## RSTI RESETSR RPL=RPL1,OPTCD=CA, RTYPE=(DFSYN,NDFASY,NRESP)

RSTI cancels pending RECEIVE (OPTCD=SPEC) macro instructions for the terminal identified in RPLl's ARG field. RSTI also switches the terminal's CA-CS mode for synchronous flow messages to continue-any (CA) mode. That is, a RECEIVE macro instructions (RTYPE=DFSYN) can obtain synchronous flow input from the terminal. The terminal's CA-CS mode for DFASY and RESP input is not affected.

Return of Status Information

After the RESETSR operation is completed, the following RPL fields are set:

The value 36 (decimal) is set in the REQ field, indicating a RESETSR request.

The value originally set in the USERFLD field of the terminal's NIB is set in the USER field of the RPL.

The RTNCD and FDBK2 fields are set as indicated in Appendix C.

Registers 0 and 15 are also set as indicated in Appendix C.

Example

## *RPL-Create a Request Parameter List*

Every request that an application program makes for connection or for I/O operations must refer to an RPL. A request parameter list, or RPL, is a control block used by the application program to describe the requests it makes to VT AM. The application program may, for example, simply issue a RECEIVE macro and indicate an RPL; it is the RPL that shows VTAM which terminal the input is to be obtained from, where the input data is to be placed, how the application program is to be notified when the operation is completed, and a variety of other options to be followed while the request is being processed. If the RPL already contains a request code in its REQ field, an EXECRPL macro can be used in place of the RPL-based macro indicated in REQ.

An application program can create many RPLs; a separate RPL can, in fact, be created for every connection and I/O request in the application program. Or, at the other extreme, one RPL could serve for all connection and I/O requests in the program (assuming that all the requests were synchronous-that is, issued with OPTCD=SYN set). This multiple use of an RPL is possible because each connection and I/O request can itself modify fields of the RPL to which it points. The RPL can thus be thought of as the list form of all of the connection and I/O macros.

The RPL macro instruction builds an RPL during assembly. The RPL is built on a fullword boundary. An RPL can also be generated during program execution with the GENCB macro instruction. See GENCB for a description of this facility.

Requests for RPL modification can be made as part of a connection or I/O macro, or by the MODCB macro instruction. Either way involves naming an RPL field and specifying its new value. It is useful to keep in mind that every operand of the RPL macro represents a field in the RPL it generates. Subsequent requests to modify any RPL field use the keyword of the operand corresponding to the field being modified.

Assumed (default) values for most of the RPL fields are set by VTAM when the RPL is initially assembled or generated. These assumed values are noted in the operand descriptions below. Once an RPL field has been set, however, the field always retains that setting until the application program sets it again. (Three exceptions to this rule-the SSENSEO, SSENSMO, and USENSEO fields-are noted below.)

Although all of the RPL operands are optional (with the exception of AM=VTAM), all of the RPL-based macro instructions require that various RPL fields be set when the macro instruction is executed. These fields are identified in Figure 9 at the end of this macro instruction description.

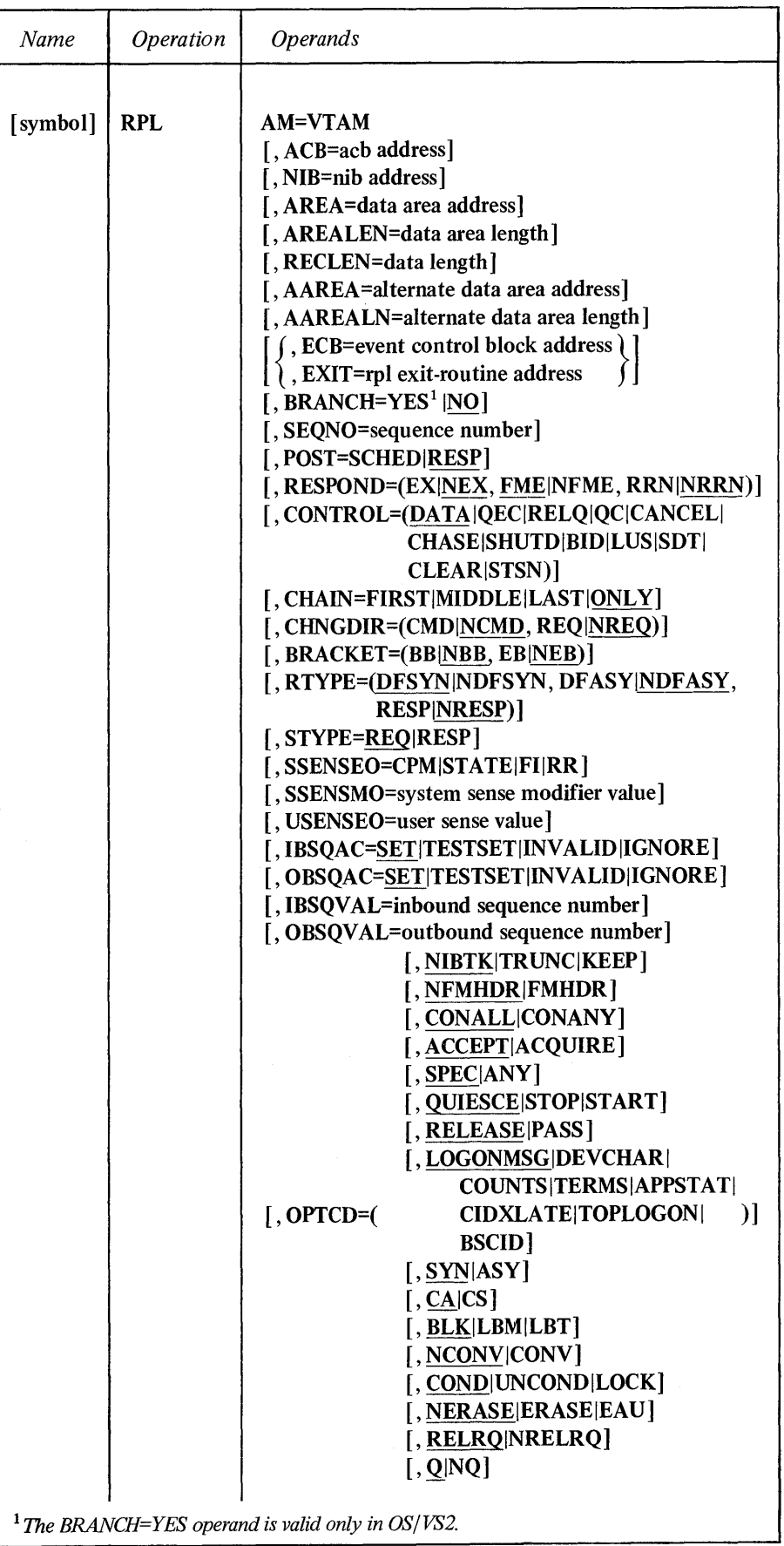

#### AM=VTAM

Indicates that a VTAM RPL is to be built. This operand is required.

## ACB=acb address

Associates the request that will use this RPL with an ACB.

*Format:* Expressions involving registers cannot be used with the RPL macro instruction.

If you omit this operand, the ACB field is set to  $0$ .

### NIB=nib address

Identifies the NIB whose NAME field indicates the terminal that is to be the object of an OPNDST, CLSDST, INQUIRE, INTRPRET, or SIMLOGON macro instruction.

Although these macro instructions use a NIB address to indicate a terminal, the READ and RECEIVE (OPTCD=SPEC) and the SEND, RESETSR, SESSIONC, WRITE, SOLICIT, RESET, and DO macro instructions use a CID to indicate a terminal (and CLSDST, along with some forms of INQUIRE, work either way). CIDs (communication identifiers) are supplied to the application program upon completion of an OPNDST macro instruction. The CID and the NIB address occupy the same physical field in the control block. VT AM can distinguish between a NIB address and a CID only through a particular bit set in the field. For this reason, the field is called the NIB field when a NIB address is being inserted into it, and an ARG field when a CID is being inserted into it. When NIB=address appears on a CHANGE macro instruction, for example, the bit is set to indicate that the field contains a NIR $_{\text{d}}$ -address<sub>y</sub>. When ARG=(register) is coded on a READ macro instruction,;  $for$  axample; the bit is set to indicate that the field contains a CID. (Note that register notation must be used with ARG, since CIDs are not available until program execution.)

If the point to remember when dealing with the NIB-ARG field is this: Since only one physical field is involved, always use the NIB keyword to insert a NIB address and always use the ARG keyword to insert a CID.This rule also applies to the GENCB and MODCB macro instructions.

*Format:* Expressions involving registers. cannot be used with the RPL macro instruction.

If you omit this operand, the NIB field is set to O.

#### AREA=data area address

When used by a SIMLOGON, INTRPRET, or a CLSDST macro with a PASS option code, AREA indicates the address of an area containing a logon message.

When used by a SEND, RECEIVE, READ, or WRITE macro instruction, AREA indicates the address of an area in program storage into which data is to be read or from which data is to be written.

When used by an INQUIRE macro instruction, AREA indicates where the data obtained by INQUIRE is to be placed.

. When used by a DO macro instruction, AREA contains the address of an LDO.

The AREA field is also set upon return from an OPNDST (OPTCD=ACQUIRE) macro instruction, indicating the address of a NIB or list of NIBs. The AREA field is not set by the application program before OPNDST is issued.

*Format:* Expressions involving registers cannot be used with the RPL macro instruction.

If you omit this operand, the AREA field is set to O.

## AREALEN=data area length

*Function:* Indicates the length (in bytes) of the data area identified by the AREA operand. The AREALEN operand is meaningful only for input operations or for the INQUIRE macro instruction; VT AM uses this length to determine whether the data it is placing in the area is too long to fit. For the RECEIVE macro instruction, AREALEN=0 means that no input data area is available.

*Format:* Expressions involving registers cannot be used with the RPL macro instruction.

If you omit this operand, the AREALEN field is set to O.

## RECLEN=data length

When used by a SIMLOGON or INTRPRET macro instruction, or by a CLSDST macro with the PASS option code, RECLEN indicates the length (in bytes) of a logon message or sequence contained in the area indicated by the AREA operand.

When used by a RECEIVE, SEND, READ, or WRITE macro instruction, RECLEN indicates the length (in bytes) of the data that begins at the address indicated by AREA. For SEND and WRITE operations, RECLEN provides the application program a means of telling VT AM how much data is to be transferred. For RECEIVE and READ operations, the RECLEN *operand* has no meaning; but the four-byte *field* in the RPL corresponding to RECLEN is set by VTAM when the input operation is finished to indicate the length of data that VT AM has just placed into AREA (for READ) or the total length of available data (for RECEIVE). For a conversational WRITE, which includes both an input and an output operation, RECLEN indicates the amount of data to be written. VT AM will post the length of the incoming data in an RPL field called the ARECLEN field.

When a RECEIVE operation is completed and excess data is available (that is, KEEP is in effect and the message is too long to fit in the input area), RECLEN contains the total length of the message. The application program can reissue the RECEIVE until the value in RECLEN is less than the value in AREALEN. The RECLEN field is also set upon return from the SETLOGON macro instruction, indicating the number of logon requests currently queued for the application program. The RECLEN field is not set by the application program before SETLOGON is issued.

The application program can obtain the value in the RECLEN field by issuing a SHOWCB macro, or it can test the contents of RECLEN against a fixed value with the TESTCB macro instruction. For example:

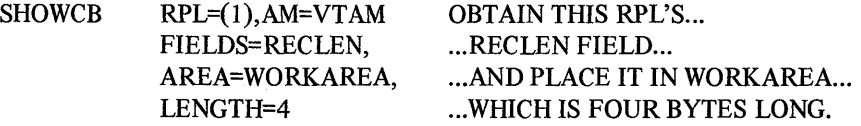

**RPL** 

*Format:* Expressions involving registers cannot be used with the RPL macro instruction.

If you omit this operand, the RECLEN field is set to O.

## AAREA=altemate data area address

When used by a CLSDST macro instruction with a PASS option code, AAREA indicates the location of an 8-byte area containing the symbolic name of the application program to which a logon request is to be directed. The EBCDIC name should be left-justified and padded to the right with blanks. This name is the same as the name of the application program's APPL entry in the resource definition table.

When used by an INTRPRET macro instruction, AAREA indicates a work area where VTAM places the interpreted data sequence. See the INTRPRET macro instruction for details.

When used by a WRITE macro instruction with a CONY option code, AAREA indicates an input area in the application program into which data is to be placed. This type of operation is called a conversational write operation and is described in the WRITE macro instruction description.

If you omit this operand, the AAREA field is set to O.

*Format:* Expressions involving registers cannot be used with the RPL macro instruction.

## AAREALN=altemate data area length (Basic-mode only)

Indicates the length (in bytes) of the data area identified by the AAREA operand. When AAREA is used as an input area for a conversational WRITE macro instruction, VT AM will use this length to determine whether the data to be placed there is too long to fit.

*Format:* Expressions involving registers cannot be used with the RPL macro instruction.

If you omit this operand, the AAREALN field is set to o.

## ECB=event control block address

Indicates the location of an event control block (ECB) to be posted by VT AM when the connection or I/O request associated with this RPL is completed. The ECB can be any fullword of storage aligned on a fullword boundary.

*Format:* Expressions involving registers cannot be used with the RPL macro instruction.

Note: *If asynchronous handling of the connection or I/O request has been specified (ASY option code in the RPL) issue a CHECK macro to determine whether posting has occurred.* 

*If the ECB operand is specified, the EXIT operand must not be specified. These represent two alternative ways for the application program to be notified when the asynchronous operation is completed. (EXIT indicates a routine to be entered when the operation is completed.)* 

*If neither an EeB* nor *an EXIT routine is indicated, the EeB field in the RPL is used as an ECB, rather than as the address of an ECB.* 

## EXIT=rpl exit-routine address

Indicates the address of a routine to be scheduled when the request represented by this RPL is completed.

If the SYN option code has been specified, this operand is not used; should you specify an address anyway, the address may be modified before the synchronous request completes. The RPL exit-routine is scheduled only if asychronous handling of the request has been specified.

When the routine receives control, it is passed the address of the RPL in register 1. The RTNCD and FDBK2 fields will indicate the status of the request.

The RTNCD-FDBK2 examination could reveal that the request was completed with a logical or physical error. You should issue CHECK in the RPL exit-routine; this will schedule the LERAD or SYNAD exit-routines, if appropriate, as well as set the RPL to an inactive state. (LERAD and SYNAD exits are discussed in the EXLST macro instruction description.) Never issue the CHECK in your main program unless you are sure that CHECK will be executed *after* the RPL exit-routine is scheduled.

When the RPL exit-routine receives control, these general purpose registers contain the following (2-13 are unpredictable):

Register 1: the address of the RPL associated with the request whose completion has caused the RPL exit-routine to be entered.

Register 14: the address in VTAM to which the RPL exit-routine must branch when it is through processing. (For programs running under OS/VS2 in a privileged state, the address is an address in the OS/VS2 dispatcher, not in VTAM.)

Register 15: the address of the RPL exit-routine.

No register save area is provided upon invocation of the RPL exit-routine.

If the EXIT operand is specified, the ECB operand must not be specified. (The EXIT field and the ECB field occupy the same field in the RPL.)

## BRANCH=YES INO

For OS/VS2 application programs running in privileged state under a TCB, BRANCH indicates the type of processing to be used when a SEND, RECEIVE, or RESETSR macro instruction is issued.

## YES(OS/VS2 only)

When the macro instruction is issued, VTAM processes the macro instruction in an optimized high-priority manner. (For OS/VS2 programs running in privileged state under an SRB, rather than under a TCB, the macros are processed in this manner automatically regardless of the actual setting of the BRANCH field.)

## NO

When the macro instruction is issued, VTAM does not process the macro instruction in an optimized high-priority manner. For DOS/VS and OS/VSl programs, all requests are handled as though BRANCH=NO had been specified, regardless of the actual setting of the BRANCH field.

## SEQNO=sequence number (Record-mode only)

Indicates the sequence number of a response. When the application program sends a response to a terminal, the sequence number of the message being responded to is placed in the SEQNO field. This field is also set by VT AM on completion of a SEND (STYPE=REQ) and on completion of a RECEIVE.

## POST=SCHED I RESP (Record-mode only)

This field is set when the application program sends a data message to a terminal and requests a normal response. When POST=SCHED is used (scheduled output) the SEND is completed as soon as the output data area is free. The application program must issue a RECEIVE to obtain the response to the message. When POST=RESP is used (responded output) the SEND is not completed until a response to the message is returned. The response information is posted in the RPL fields of the SEND RPL.

## RESPOND=(EX | NEX, FME | NFME, RRN | NRRN) (Record-mode only)

When a response is sent, the RESPOND field indicates the type of response-normal (NEX) or exception (EX)-and the source of the response-FME, RRN, or both FMEand RRN.

When a message is sent, the RESPOND field indicates the *expected*  response-normal or exception (NEX) or exception only (EX)-and the source of the expected response-FME, RRN, or both FME and RRN.

## CONTROL= { DATA IQEC IRELQ IQC I CANCEL I CHASE ISHUTD I BID ILUS ISDT I ICLEAR | STSN } (Record-mode only)

Indicates the type of message to be sent to a terminal. With the exception of SDT, CLEAR, and STSN, all are used by the SEND macro instruction. SDT, CLEAR, and STSN are used by the SESSIONC macro instruction. See Chapter 5 of VTAM *Concepts and Planning* for an explanation of the indicators designated by CONTROL.

## CHAIN=FIRST | MIDDLE | LAST | ONLY (Record-mode only)

This field is set when a message is sent to a terminal. It denotes the message's relative position within the chain currently being sent. ONLY means that the message is the sole element of the chain.

## CHNGDIR=(CMD INCMD,RQ INREQ) (Record-mode only)

This field is set when a message or response is sent to a terminal. When CMD is set, a change-direction-command indicator is included in the message or response. When REQ is set, a change-direction-request indicator is included.

## BRACKET=(BB | NBB,EB | NEB) (Record-mode only)

This field is set when a message is sent to a terminal. When BB is set, a begin-bracket indicator is included in the message. When EB is set, an end-bracket indicator is included. Note that both indicators can be included in one message.

## RTYPE=(DFSYN | NDFSYN, DFASY | NDFASY, RESP | NRESP (Record-mode only)

When a RECEIVE macro instruction is issued, the RTYPE field designates the type or types of input eligible to satisfy the macro instruction (only one type can actually satisfy the RECEIVE). When a SEND or RESETSR macro instruction is issued, the RTYPE field indicates the type or types of input for which the terminal's CA-CS mode is to be switched.

### DFSYN

designates synchronous flow messages. These include data messages and the QC, cancel, chase, bid, LUS, and RTR indicators.

## **DFASY**

designates asynchronous flow messages. These include the QEC, RELQ, SHUTD, RSHUTD, SHUTC, and signal indicators.

## **RESP**

designates responses.

## STYPE=REQ IRESP (Record-mode only)

This field designates the type of output to be sent to a terminal. The application program uses STVPE=REQ to request that a message be sent. STYPE=RESP is used when a response is to be sent. STYPE=REQ must be set when a SESSIONC macro instruction is issued.

#### SSENSEO=CPM | STATE | FI | RR (Record-mode only)

This field is set when an exception response or logical-unit-status indicator is sent to a terminal. Its purpose is to tell the terminal the type of error that causes the exception condition to be raised. These error types are described in Appendix C.

## CPM

designates a CPM error condition.

## STATE

designates a STATE error condition.

## FI

designates a Function Interpreter error condition.

### RR

designates a Request Reject error condition.

If this operand is omitted, the SSENSEO field is set to O.

Note: *When an RPL is assembled or generated, and each time the RPL is reset to its inactive (that is, after each synchronous request or CHECK macro instruction), the SSENSEO field is cleared.* 

## SSENSMO=system sense modifier value (Record-mode only)

This field is set when an exception response or a logical-unit-status indicator is sent to a terminal. The value set in this field is used in conjunction with the SSENSEO setting to describe the specific type of error that caused the exception condition to be raised. The meanings assigned to the SSENSMO values are described in Appendix C. If this operand is omitted, the SSENSMO field is set to O.

*Format:* Specify any decimal value that does not exceed 4096, specify a register (only the low-order byte is used), or specify a I-byte hexadecimal or character constant.

*Examples:* SSENSMO=I SSENSMO=I SSENSMO=(7) SSENSMO=S'FF' SSENSMO=C'A'

Note: *When an RPL is assembled or generated, and each time the RPL is reset to its inactive state (that is, after each synchronous request or CHECK macro instruction), the SSENSMO field is set to* O.

## USENSEO=user sense value (Record-mode only)

This field is set when an exception response or logical-unit-status indicator is sent to a terminal. If this operand is omitted, the USENSEO field is set to O.

*Format:* Specify any decimal value that does not exceed 32,767, specify a register (only the low-order 2 bytes are used), or specify a 2-byte hexadecimal or character constant.

*Examples:* USENSEO= 13 USENSEO=(7) USENSEO=X,4F4F' USENSEO=C:ZZ'

Note: *When the RPL is assembled or generated, and each time the RPL is reset to its inactive state (that is, after each synchronous request of CHECK macro instruction), the USENSEO field is set to* O.

## IBSQAC=SET | TESTSET | INVALID | IGNORE (Record-mode only) OBSQAC=SET | TESTSET | INVALID | IGNORE (Record-mode only)

These fields are used by a SESSIONC macro instruction to designate which type of STSN indicator is being sent to a terminal. The setting of the IBSQAC field relates to the inbound sequence number; the OBSQAC field relates to the outbound sequence number. See the SESSIONC macro instruction for the responses that can be returned for each of the following:

## **SET**

The sequence number is reset. The terminal is made aware of the number, but possible responses are limited.

### **TESTSET**

The sequence number is reset. The logical unit is made aware of the number and returns a response regarding the validity of that number.

## INVALID

The sequence number is not reset (the application program has lost its version of the sequence number). The terminal returns the sequence number.

## **IGNORE**

The sequence number is not reset. No response is possible.

## IBSQVAL=inbound sequence number (Record-mode only)

OBSQV AL=outbound sequence number (Record-mode only)

When SESSIONC is used to send an STSN indicator and SET, TESTSET, or IGNORE is set in the IBSQAC or OBSQAC field, these fields contain the sequence number being reset or transmitted.

*Format:* Specify any decimal value that does not exceed 65,535, or specify a register (only the low-order 2 bytes are used).

#### OPTCD=option code | (option code,...)

Indicates options that are to affect the connection and I/O requests made using this RPL.

*Format:* Code as indicated in the assembler format table. If only one option code is specified, the parentheses can be omitted.

RPL ACB=ACBl,OPTCD=(SPEC,SYN,CS),AM=VTAM RPL ACB=ACBl,OPTCD=SPEC,AM=VTAM

Note: *The MODCB macro instruction can be used to change the option codes set in the RPL after it has been built.* 

## TRUNC I KEEP INIBTK (Record-mode only)

Indicates the action to be taken when a RECEIVE macro instruction is completed with input that is too large to fit in the input data area. TRUNC causes the excess data to be discarded. The application program is not notified that truncation occurred. KEEP causes the excess data to be saved for subsequent RECEIVE macro instructions. The application program can compare the value set in the RPL's RECLEN field (the amount of incoming data) with the value in the AREALEN field. If the RECLEN field is larger, excess data is present. NIBTK allows the TRVNC-KEEP processing option (see the NIB macro instruction) to determine whether excess data is to be kept or discarded.

## FMHDR INFMHDR (Record-mode only)

This option code indicates to VTAM how the "formatted" bit in the Request Header (RH) of this data message is to be set. This option applies only to data messages (STYPE=REQ, CONTROL=DATA) and should be used to notify the terminal that the message contains or does not contain (FMHDR and NFMHDR, respectively) a user-defined Function Management Header. If FMHDR is set, the "formatted" bit is set on in the Request Header and is delivered to the receiver.

## CONANY ICONALL

When an OPNDST macro instruction (with an ACQUIRE option) is issued and the NIB field of its RPL indicates a list of NIBs, this option code indicates the following:

#### **CONANY**

Connection is to be made to the first available terminal (if any) of the NIB list indicated by the NIB field. The request is completed when one connection has been made.

## **CONALL**

Connection is to be made to *all* the available terminals in the list. The connections are made immediately.

When a SIMLOGON macro instruction is issued and the NIB field of its RPL contains the address of a list of NIBs, this option code indicates the following:

## **CONANY**

A simulated logon request is to be generated for the first available terminal of the NIB list. Control is passed to the application program's LOGON exit-routine, if one exists, when this one logon request has been generated. The parameter list passed to the LOGON exit-routine can be used to determine the identity of the terminal for which the logon request was generated. (See the EXLST macro instruction description.) The Q-NQ option applies.

## **CONALL**

Logon requests are to be generated for *all* the terminals represented in the NIB list. The SIMLOGON operation completes immediately. If Q is set, logon requests will be generated as each terminal becomes available. If NQ is set and all the terminals are available, the logon requests are generated immediately; if all are not available, however, *no* logon requests are generated.

## ACCEPT I ACQUIRE

Indicates whether OPNDST is being issued to accept a terminal's logon request or whether it is being issued to acquire that terminal.

## **ACCEPT**

VT AM connects the application program to a terminal that has issued a logon request. If the ANY option code is set and more than one terminal has issued a logon request and is waiting to be accepted, the first terminal that issued a logon request is connected. The symbolic name of that terminal is placed in the NIB pointed to by OPNDST's RPL. If the SPEC option code is in effect, the NIB must *already* contain the symbolic name of terminal: connection is established only if that particular terminal issues a logon request.

## ACQUIRE

VTAM connects the application program to the terminal represented by this NIB if the terminal has *not* issued a logon request, and is available. The CONALL-CONANY option code determines which of the terminals represented in the list (that have not issued logon requests) are connected. If CONALL is in effect, all of the available terminals represented in the list are connected. If CONANY is in effect instead, only the first available terminal represented in that list is connected.

The use of ACQUIRE must be authorized for the application program by the installation.

#### SPEC I ANY

When the RPL is used by an OPNDST macro with an ACCEPT option code, these option codes indicate the following:

## SPEC

Connection is to be made to a specific terminal if that terminal issues (or has issued) a logon request to the application program. The terminal is identified by placing its symbolic name in a NIB and placing the address of that NIB in the RPL's NIB field.

#### ANY

Connection is to be made to any terminal that has issued a logon request for the application program.

When the RPL is used by a READ, SOLICIT, or RECEIVE macro instruction, these option codes indicate the following:

#### SPEC

Data is to be obtained from the specific terminal whose CID is in the RPL's ARG field.

#### ANY

For READ, data already obtained from anyone terminal is to be moved to the application program's input area, subject to the setting of the terminal's CS-CA option code. For SOLICIT, data is to be obtained from all of the terminals connected to the application program, subject to the setting of the CS-CA option code. For RECEIVE, data arriving from anyone logical unit is to be moved to the application program's input area, subject to the setting of the logical unit's CS-CA option code and the RTYPE field of the RECENE macro instruction.

## QUIESCE | STOP | START

Indicates how a SETLOGON request is to affect (1) the queuing of logon requests for a given ACB, and (2) the codes returned by INQUIRE (OPTCD=APPSTAT) issued by other application programs. This option code applies only if the ACB has been opened with MACRF= LOGON specified.

### **OUIESCE**

No more logon requests can be directed at the ACB whose address is in the RPL's ACBfield. Application programs issuing INQUIRE (OPTCD=APPSTAT) for the application program will receive a return code indicating that the application program cannot accept logon requests, presumably because it is about to close the ACB.

## **STOP**

Application programs issuing INQUIRE (OPTCD=APPSTAT) for the ACB receive a return code indicating that no logon requests should be directed at the ACB (but implying that logon requests will be accepted later). The use of this option, however, does not prevent logon requests from being queued if the other application programs ignore this indicator and issue CLSDST (OPTCD=PASS) anyway. SETLOGON (OPTCD=STOP) should be used to temporarily halt logon requests; use SETLOGON (OPTCD=QUIESCE) to permanently bar logon requests to the ACB.

### START

Application programs issuing INQUIRE (OPTCD=APPSTAT) receive a return code indicating that the application program represented by the ACB is accepting logon requests. This version of SETLOGON also causes VTAM to commence queuing automatic logon requests if this is the first such SETLOGON request since the ACB was opened. SETLOGON (OPTCD=START) reverses the effect of a previous SETLOGON (OPTCD=STOP).

## PASS I RELEASE

Indicates whether or not a logon request is to be generated when a CLSDST macro instruction is issued.

### PASS

VTAM generates a simulated logon request on behalf of the terminal being disconnected and directs these requests to the application program whose symbolic name is pointed to by the RPL's AAREA field. If the RPL's AREALEN field contains a value other than 0, VTAM also send a logon message with the logon request. VTAM obtains the message from the storage area identified in the AREA field, and sends the number of bytes indicated in the AREALEN field. The use of CLSDST with PASS must be authorized by the installation.

### RELEASE

No logon request is generated; the terminal is simply disconnected from the application program.

## LOGONMSG | DEVCHAR | COUNTS | TERMS | APPSTAT | CIDXLATE | TOPLOGON | BSCID

Indicates the action VTAM is to take when an INQUIRE macro instruction is issued.

#### LOGONMSG

INQUIRE retrieves the logon message of a terminal that has issued a logon request for the application program.

The RPL's NIB field must point to a NIB whose NAME field contains the symbolic name of the terminal. The RPL's ACB field must indicate the ACB to which the logon request was directed. This information is provided in the parameter list passed to the LOGON exit-routine.

The AREA and AREALEN fields must indicate the location and length of the storage area where the logon message is to be placed.

## DEVCHAR

INQUIRE obtains the device characteristics of a terminal, as they are defined by the installation in the resource definition table at the time INQUIRE is executed. These device characteristics can be used by the application program to determine which processing options the program wants to set in the NIB used to connect the

The RPL's ARG field must point to a NIB containing the symbolic name of the terminal, or the RPL's ARG field must contain the CID of the terminal. The device characteristics are placed in the program storage area whose location and length are indicated by the AREA and AREALEN fields of the RPL. See the INQUIRE macro instruction for details.

## **COUNTS**

INQUIRE provides the number of terminals that are connected via a given ACB and the number of terminals that have requested logon via that ACB but have not yet been connected. These two numbers are placed in a four-byte area in program storage whose location and length are indicated by the AREA and AREALEN fields of the RPL. VT AM places the number of connected terminals in the first two bytes and the number of terminals requesting logon in the second two bytes.

The connection and logon requests counted by INQUIRE are those directed to the ACB indicated by the ACB field.

#### TERMS

When this operand is specified, node initialization blocks (NIBs) are built by INQUIRE.

The RPL's NIB field must point to a NIB whose NAME field contains the name of an entry that exists in the resource definition table at the time INQUIRE is issued. This entry must be a GROUP, LINE, CLUSTER, or TERMINAL entry that represents several terminals. A NIB is built for each terminal represented in the entry.

Each generated NIB contains the symbolic name of the terminal. The flags for the LISTEND field are set to group the NIBs together into a NIB list. In addition, device characteristics are supplied in the DEVCHAR field of each NIB. These characteristics can be used to reset the processing options of the NIB to values that are appropriate for the terminal.

The user must set each NIB's MODE field to BASIC before the NIBs are ready to be used for connection.

## APPSTAT

This type of INQUIRE determines whether a given application program is available or unavailable. An available application is one whose ACB is active (open) and indicates that logon requests are to be accepted.

The RPL's NIB field must point to a NIB whose NAME field contains the symbolic name of the *application program* whose status is being checked. A value returned in the RPL's FDBK field indicates whether the application program is available or not. See the INQUIRE macro instruction description for the codes that can be returned.

## CIDXLATE

INQUIRE provides the symbolic name of the terminal whose CID you provide, or provides the CID of the terminal whose symbolic name you provide.

If the RPL's ARG field contains the CID of the terminal, the eight-byte symbolic name of that terminal is returned in the data area indicated in the AREA field. If the RPL's NIB field contains the address of a NIB, the CID for the terminal whose symbolic name is in that NIB is placed in the RPL's ARG field.

## TOPLOGON

For a given ACB, INQUIRE provides the symbolic name of the terminal that is currently at the top of the logon request queue for that ACB (that is, the terminal that has spent the greatest amount of time waiting for its logon request to be satisfied).

The RPL's ACB field must indicate the ACB whose logon request queue is to be used. The eight-byte symbolic name of the terminal is returned in the data area indicated in the RPL's AREA field.

## **BSCID**

INQUIRE returns the ID verification sequence of the terminal requesting logon. This form of INQUIRE is appropriate if the terminal's name (as provided in the LOGON exit-routine's parameter list) is one of the names established during VT AM definition as an unidentified terminal with an ID verification feature.

The RPL's NIB field must point to a NIB whose NAME field contains the symbolic name provided in the LOGON parameter list. The sequence is placed in the work area defined by the AREA and AREALEN fields (set AREALEN to 20).

### SYNIASY

Indicates whether VT AM should synchronously or asychronously handle any request made using this RPL.

### SYN

Synchronous handling means that when a request is made, control is not returned to the application program until the requested operation has been completed (successfully or otherwise). The application program 'should not use the CHECK macro instruction for synchronous requests; VTAM

automatically performs this checking (which includes clearing the ECB). When control is returned to the application program, registers 0 and 15 will contain completion codes.

## ASY

Asynchronous handling means that after VT AM schedules the requested operation, control is immediately passed back to the application program. When the event has been completed, VT AM does one of the following:

- If the ECB address is specified for the RPL, VT AM posts a completion indicator in the event control block indicated by this operand. (If neither an ECB nor an EXIT address is specified in the RPL, the ECB field itself is used as an event control block.) The application program must issue a CHECK (or a system WAIT) macro to determine whether the ECB has been posted.
- If the EXIT operand is in effect for the RPL, VTAM schedules the exit-routine indicated by this operand. This exit-routine should issue the CHECK macro so that the RPL can be reused, and also to cause automatic entry into a LERAD or SYNAD exit-routine if the requested operation ends with a logical or other error. CHECK should be issued in the exit-routine if the application program has no LERAD or SYNAD routine, since CHECK will return a code indicating whether or not a logical or other error occurred.

Note: *After an asynchronous request has been accepted and before that request has been completed, do not modify the RPL being used by the request. This restriction also applies to a NIB during OPNDST processing. A modification during this interval could cause VTAM to be unable to complete the request in a normal manner, which in turn would cause VTAM to terminate the application program.* 

## CSICA

The CS (continue specific) and CA (continue any) option codes determine which type of input request is required to obtain data from the terminal.

## CS

CS places the terminal into a status wherein only input requests that are directed *specifically* at the terminal can be used to obtain data from the terminal. These are the RECEIVE, READ, and SOLICIT macro instructions with OPTCD=SPEC specified. Looking at CS another way, it "immunizes" a terminal from input requests that are *not* specifically directed at the terminal-namely, RECEIVE, READ, or SOLICIT macro instructions issued in the any-mode. The status into which the terminal is placed is termed "continue-specific" mode.

For example, while CS is in effect, the arrival of data from a logical unit that is in continue-specific mode does not trigger the completion of a RECEIVE (OPTCD=ANy) macro instruction that may have already been issued.

#### CA

CA places the terminal in a status wherein it's data is subject to RECEIVE or READ and SOLICIT macro instructions. This status is termed "continue-any" mode.

Although the CS-CA option code affects only RECEIVE, SOLICIT, or READ operations, you can switch a terminal from one status to the other by

RPL

Continue-any and continue-specific modes can be set individually for a particular type of terminal input. For example, a terminal can be placed in continue-specific mode for synchronous flow messages while it is in continue-any mode for asynchronous flow messages and for responses.

## BLK | LBM | LBT (Basic-mode only)

Indicates that the block of data to be transferred on a WRITE operation represents a block (BLK), the last block of a message (LBM), or the last block of a transmission (LBT). Appendix B shows the line control characters sent when each of these three option codes are in effect. BLK is invalid for a 3270 Information Display System.

## CONV | NCONV (Basic-mode only)

Indicates whether or not a WRITE macro instruction is to be handled as a conversational write request.

## **CONV**

Following the output operation, data is obtained from the terminal and placed in the area in program storage indicated by the RPL's AAREA field.

### **NCONV**

Only the output operation is performed.

## COND | UNCOND | LOCK (Basic-mode only)

Indicates the action to be taken when a RESET macro instruction is issued.

## COND

RESET cancels any I/O operation that is pending for a specific terminal, but does not affect an I/O operation if data transfer has begun. This form of RESET cannot be used if an error lock is set.

## UNCOND

RESET cancels any I/O operation with a specific terminal, whether or not data transfer has begun. Any data that has already been brought into VTAM buffers is kept by VTAM for subsequent retrieval by the application program (with a READ macro). Any data being sent or about to be sent by the terminal may be lost. RESET also resets any error lock that has been set for the terminal.

## LOCK

RESET resets any error lock that has been set for the terminal.

### ERASE | EAU | NERASE (Basic-mode only)

Indicates the action to be taken when a WRITE macro instruction is issued.

## ERASE

WRITE erases the screen of a display device attached to a 3270 Information

119

Display System or a 2770 Data Communication System, and then sends a block of data to the device.

## EAU

WRITE erases only the unprotected portion of the screen of a display device attached to a 3270 Information Display System. No data is written.

## NERASE

WRITE performs an ordinary write operation with no display screen erasure. Use this option for all devices other than 3270 and 2770 devices.

## RELRQ INRELRQ

Indicates the action to be taken when a SIMLOGON macro is issued, and the terminal that is the object of this connection or simulated logon request is already connected to another application program-that is, already connected to an ACB other than the one being used for the SIMLOGON macro.

## **RELRO**

If the application program to which the terminal is connected has a RELREQ exit-routine, that routine is invoked.

## NRELRQ

No RELREQ exit-routine is invoked.

The effect of this option is to determine whether or not the owning application program is to be notified of your request. The NRELRQ option, for example, allows you to release a terminal to another application program, and then immediately request reconnection to assure its eventual return to your program.

Note the difference in spelling between the RELRQ-NRELRQ RPL option, and the related exit-routine. The latter is coded in the EXLST macro instruction as RELREQ.

## QINQ

Indicates the action VT AM is to take when the application program issues SIMLOGON or OPNDST (ACCEPT) and the terminal that is the object of this request is unavailable.

### Q

VT AM is to schedule the LOGON exit-routine when the terminal is finally available and complete the OPNDST or SIMLOGON request when it has done so. For SIMLOGON, the RELRQ-NRELRQ option code determines if the application program to which the terminal is connected is notified of your request.

### NQ

VT AM is to immediately return control to the application program. (Without the NQ option, a connection or simulated logon request might remain pending indefinitely, until another application program releases the terminal.)

Also indicates the action VT AM is to take when the application program issues a RECEIVE macro instruction and no input that is eligible to satisfy the request is at that moment in VTAM's buffers.

## $\ddot{\phantom{0}}$

VT AM is to satisfy the request when the input is finally available and complete the RECEIVE when it has done so.

## NQ

REQ

VT AM is to terminate the request and return control to the application program immediately without performing any CA-CS mode switching.

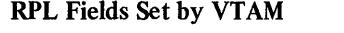

Field Name Content

ARECLEN The number of bytes of data returned by the WRITE (OPTCD= CONY) and INTRPRET macro instructions. See WRITE and INTRPRET for details.

- RTNCD A general return code returned by all of the RPL-based macro instructions. This is one of the feedback fields described in Appendix C.
- FDBK2 A specific error return code returned by all RPL-based macro instructions that are accepted by VT AM but are not completed successfully. This is one of the feedback fields described in Appendix C. A DSECT containing labeled EQU instructions for each FDBK2 return code is described in Appendix H (ISTUSFBC). These DSECT labels can be used instead of the numerical values that are cited for FDBK2 throughout this manual.
- FDBK Status information for INQUIRE, READ, or conversational WRITE macro instructions. For example, if the data ended with an EOM line-control character, this field is set to indicate this. This is one of the feedback fields described in Appendix C.
- SENSE The SENSE field contains status or sense bytes obtained from certain devices. The SENSE field applies only to DO, READ, and WRITE macro instructions, and is set following these macro instructions only if the RPL's FDBK2 field so indicates. There is more information about the SENSE field in Appendix C.
	- A value returned by all RPL-based macro instructions except EXECRPL (and CHECK) that identifies the type of macro instruction. This field shows which type of macro instruction last used the RPL. These are the values that are set:
		- Value Macro Instruction 11 (17) WRITE 12 (18) RESET 13 (19) DO 15 (21) SETLOGON 16 (22) SIMLOGON
		- 17 (23) OPNDST 19 (25) CHANGE lA (26) INQUIRE IB (27) INTRPRET ID (29) READ IE (30) SOLICIT  $1F(31)$  CLSDST 22 (34) SEND 23 (35) RECEIVE 24 (36) RESETSR
		- 25 (37) SESSIONC

USER Upon the completion of a SEND, RECEIVE, RESETSR, SESSIONC, READ, WRITE, SOLICIT, RESET, or DO macro instruction, this field contains whatever value you had previously placed in the USERFLD field of the NIB used to connect the terminal. See the description of the USERFLD operand of the NIB macro instruction for more information.

> A terminal's communication identifier (CID) provided by OPNDST. The CID is a 4-byte network-oriented version of the terminal's symbolic name. It is generated by VTAM when the terminal is connected to the application program, and is used by the application program to indicate identity of the terminals for subsequent I/O requests. More information about the CID and its use appears above in the description of the NIB operand of this macro instruction.

The address of the NIB list supplies when an OPNDST (OPTCD= ACQUIRE) macro instruction is issued. This is the same address that the application program supplies in the NIB field (this type of OPNDST overlays the NIB address with aCID).

RECLEN After an INQUIRE macro instruction is completed RECLEN contains the length of the requested information (such as the logon message). AFTER a SETLOGON macro instruction is completed, RECLEN contains the number of logon requests already queued for the application program. After a READ or DO macro instruction is completed, RECLEN contains the amount of input data. After a RECEIVE, RECLEN contains the total length of available data. This value may be greater than AREALEN, indicating the presence of excess data (the value in RECLEN represents the total length of excess data plus the data in AREA).

**CONTROL** After a RECEIVE macro instruction (RTYPE=DFSYN) is completed, CONTROL is set to one of the following values':

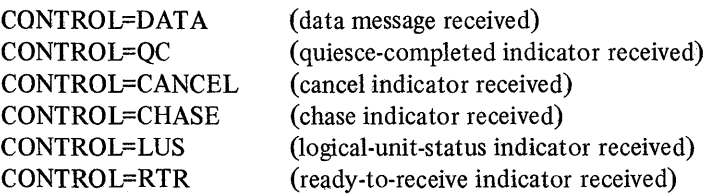

After a RECEIVE macro instruction (RTYPE=DFASY) is completed, CONTROL is set to one of the following values:

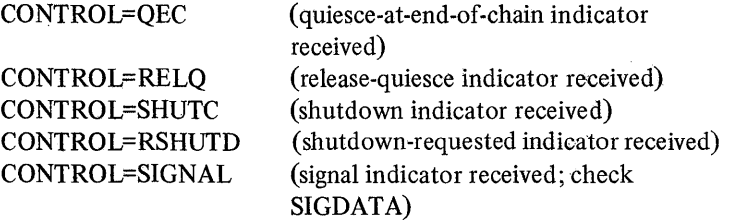

After a SCIP exit-routine is entered, the CONTROL field of the read-only RPL is set to one of the following values:

CONTROL=RQR (request-recovery indicator received)

**SEQNO** 

ARG

AREA

When a SEND (POST=RESP) or a RECEIVE macro instruction has received a response, the SEQNO field contains the sequence

122

number of the message being responded to. When a SEND (POST=SCHED) is used to send a message (STYPE=REQ), the SEQNO field contains the VTAM-supplied sequence number of the message.

RESPOND When a SEND (POST=RESP) or a RECEIVE macro instruction has received a response, the RESPOND field indicates the type of response-normal (NEX) or exception (EX)-and the source of the response-FME, RRN, or both. When a RECEIVE macro instruction has received a message, the RESPOND field indicates the expected type of response-normal or exception (NEX) or exception only (EX)-and the expected source of the response-FME, RRN, of both.

**CHAIN** When a RECEIVE (RTYPE=DFSYN) macro instruction has received a message, the CHAIN field indicates the message's relative position within the chain. The possible settings are CHAIN=FIRST, CHAIN=MIDDLE, CHAIN=LAST, and CHAIN=ONLY.

**CHNGDIR** When a message or response is received, the CHNGDIR field indicates the presence of change-direction indicators. The possible CHNGDIR settings are:

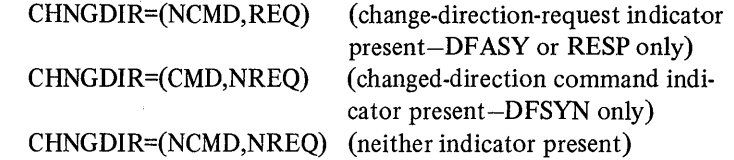

BRACKET When a message is received, the BRACKET field indicates the presense of bracket indicators. The possible BRACKET settings are:

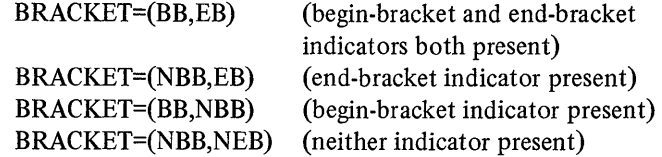

RTYPE

When a RECEIVE macro instruction is completed, the RTYPE field indicates the type of input that caused the completion. The possible RTYPE field settings are:

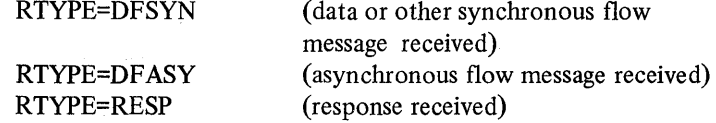

**SSENSEI** 

When a SEND (POST=RESP), RECEIVE, or SESSIONC macro instruction receives an exception message or response, the SSENSEI field indicates the presence of a system sense error code. These codes are described in Appendix C. Possible SSENSEI settings are:

SSENSEI=PATH SSENSEI=CPM SSENSEI=STATE SSENSEI=FI SSENSEI=RR SSENSEI=O (Unrecoverable PATH error condition) (CPM error condition) (STATE error condition) (Function Interpreter error condition) (Request Reject error condition) (no system sense error code)

- **SSENSMI** When a SEND (POST=RESP), RECEIVE, or SESSIONC macro instruction receives an exception message or response, the SSENSMI field indicates the presence of a system sense modifier value. The modifier values are described in Appendix C. The value is tested as a I-byte quantity. If SHOWCB is used, the value is right-adjusted in the 4-byte work area; the other 3 bytes are set to o.
- USENSEI When a SEND (POST=RESP), RECEIVE, or SESSIONC macro instruction receives an exception message or response, the USENSEI field may contain a user sense value. This value is tested as a 2-byte quantity. If SHOWCB is used, the value is right-adjusted in the 4-byte work area; the other 2 bytes are set to o.
- SSENSEO This field is always set to 0 when an RPL-based macro is completed.
- SSENSMO This field is always set to 0 when an RPL-based macro is completed.
- USENSEO This field is always set to 0 when an RPL-based macro is completed.
- IBSQAC When a SESSIONC macro instruction (CONTROL=STSN) is completed, the IBSQAC field contains the terminal's response regarding the inbound sequence number. Possible settings are TESTPOS, TESTNEG, INV ALID, and RESET. See the SESSIONC macro instruction for more information.
- OBSQAC When a SESSION macro instruction (CONTROL=STSN) is completed, the OBSQAC field contains the terminal's response regarding the outbound sequence number. The possible settings for OBSQAC are the same as those for IBSQAC.
- IBSQVAL When a SESSIONC macro instruction (CONTROL=STSN) is completed and IBSQAC is set to TESTPOS or TESTNEG, the IBSQV AL field contains the terminal's version of the inbound sequence number.
- OBSQVAL When a SESSIONC macro instruction (CONTROL=STSN) is completed and OBSQAC is set TESTPOS or TESTNEG, the OBSQV AL field contains the terminal's version of the outbound sequence number.
- SIGDATA When a RECEIVE macro instruction receives a signal indicator (CONTROL=SIGNAL), the SIGDATA field contains the signal information sent by the terminal. The value in this field is tested as a 4-byte quantity.

Examples

RPLI

## RPL ACB=ACB1, NIB=NIB1, AM=VTAM OPTCD=(SPEC,ASy), EXIT=EXITPGM

RPLI can be used by an OPNDST macro instruction to connect the terminal represented in NIBI to the application program, that is, to ACB!. When the operation is completed, the application program will be interrupted, and the routine at EXITPGM is invoked.

#### RPL2 RPL ACB=ACB 1 ,AM=VTAM,AREA=SOURCE,POST=RESP, RECLEN=132,ECB=ECBWORD,OPfCD=ASY

RPL2 can be used by a SEND macro instruction to write a data message (132 bytes from SOURCE) to a terminal. When the request has been accepted, control is returned. When the request has been completed, ECBWORD is posted. (The CHECK macro instruction used to check the write operation would point to RPL2.)

**RPL** Fields and RPL-Based Macro Instructions

Figure 9 shows all of the VT AM macro instructions that allow RPL modifications to be indicated when the macro instruction is coded. It also shows all of the RPL fields, including the option codes of the OPTCD field, that might be modified by the application program or by VT AM. The symbols in the table indicate, for a given macro instruction, the RPL fields that are set by VTAM or by the application program.

 $\hat{\mathcal{L}}$ 

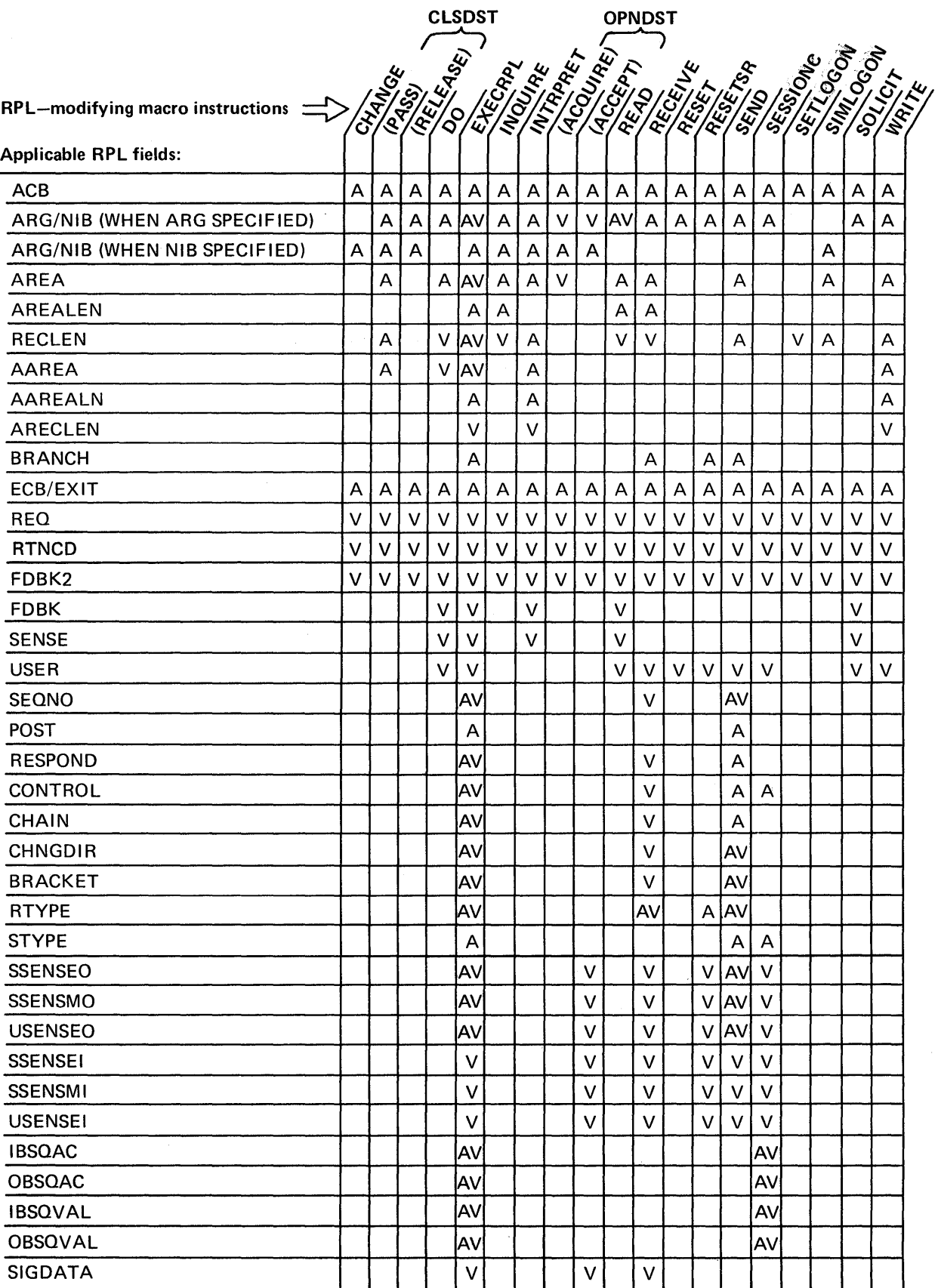

 $\bar{z}$ 

Figure 9 (Part 1 of 2). The RPL Fields Applicable to the Macro Instructions That Can Modify RPLs
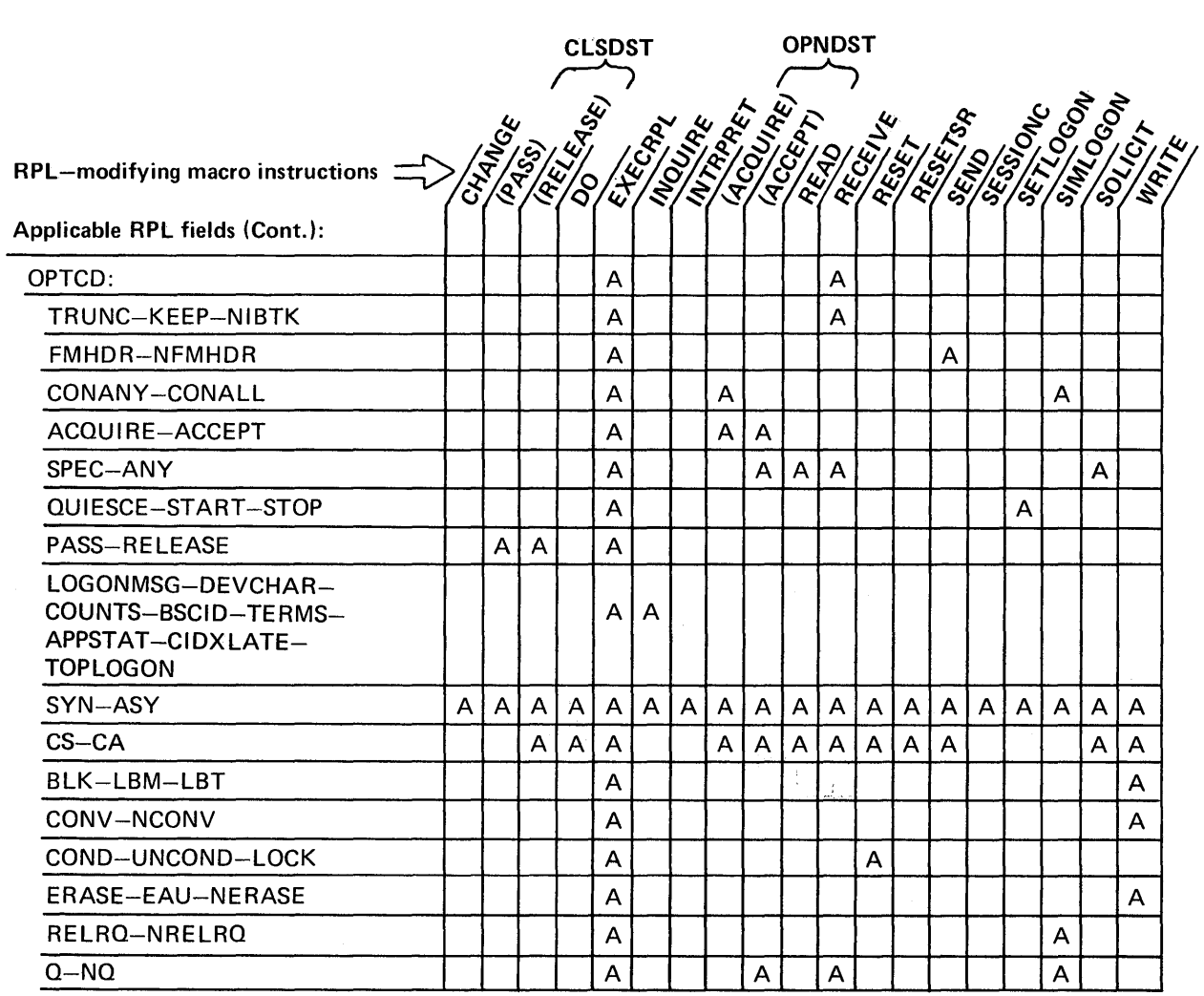

The presence of a symbol means that the RPL field or option code is applicable for the macro instruction in one of these two ways:

 $\boxed{A}$  The field or option code is set by the *application program* to supply VTAM information about the request.

 $[V]$  The field is set by  $VTAM$  when the request has been processed.

Figure 9 (Part 2 of 2).' The RPL Fields Applicable to the Macro Instructions That Can Modify RPLs

# The SEND macro instruction is used in three major ways:

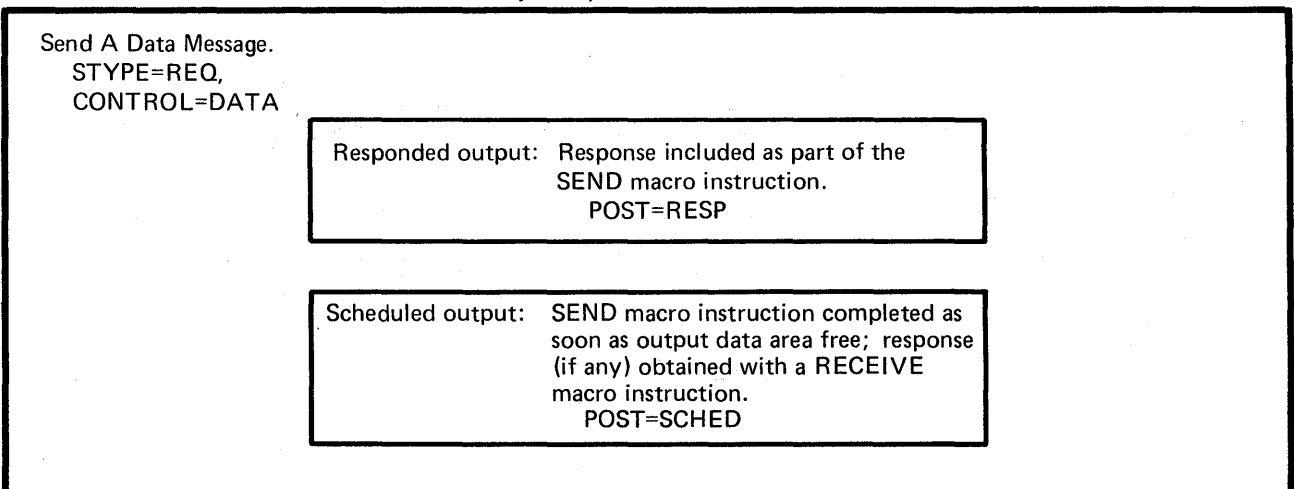

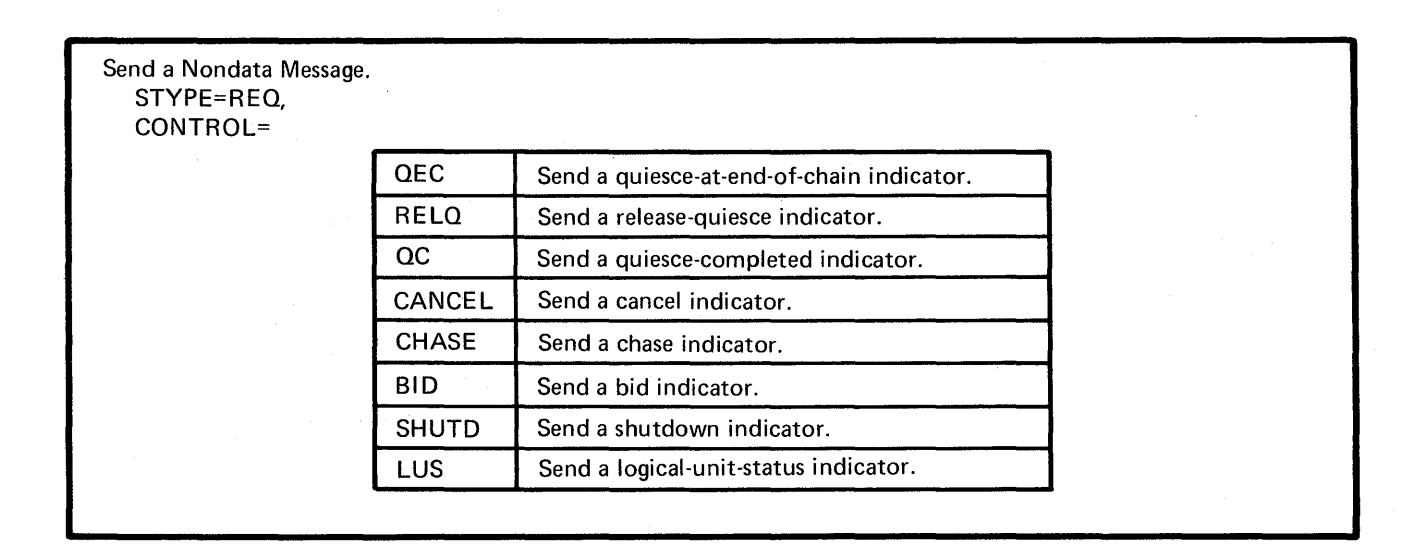

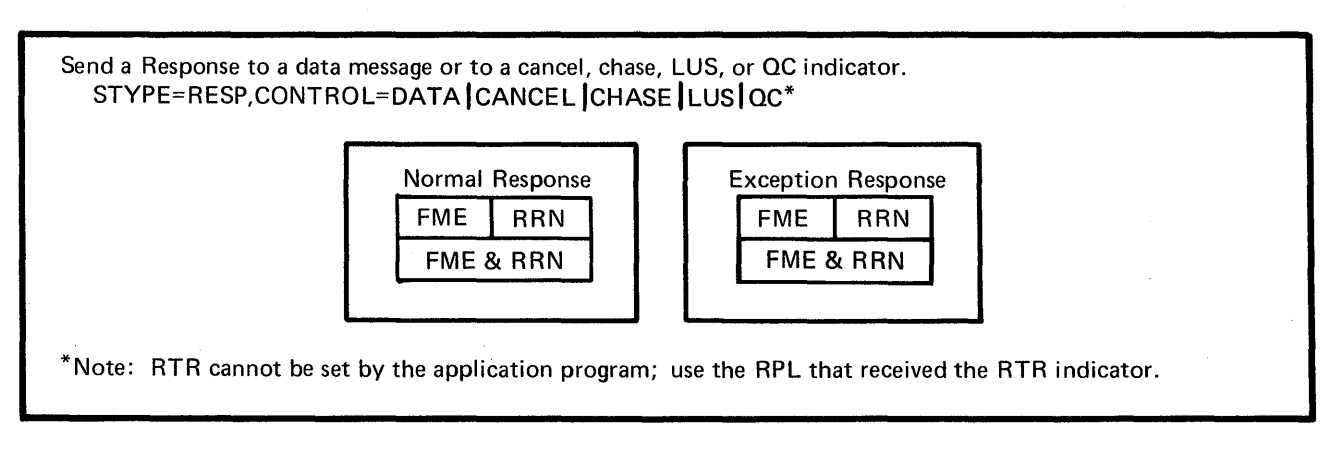

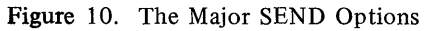

The SEND macro instruction transmits a message or a response to a logical unit or to a record-mode 3270 terminal.

The major options for a SEND macro instruction are illustrated in Figure 10.

Two options are available when data or other synchronous flow messages are sent. The first, scheduled output, is completed as soon as the output data area containing the message can be reused. This occurs prior to the actual transmission of the message. The resulting response (if any) is received via a separate RECEIVE macro instruction or in a RESP exit-routine. The second option, responded output, is not completed until the record has been transmitted and a response is returned. The RPL used for the SEND macro instruction is used to describe the response; no separate RECEIVE macro instruction or RESP exit-routine is used. Responded output can be used only when a response is assured.

The RESPLIM field of a terminal's NIB limits the number of concurrent responded output requests. Scheduled output requests cannot be stacked in this manner, however. Only one outstanding (uncompleted) scheduled output request is permitted at a time.

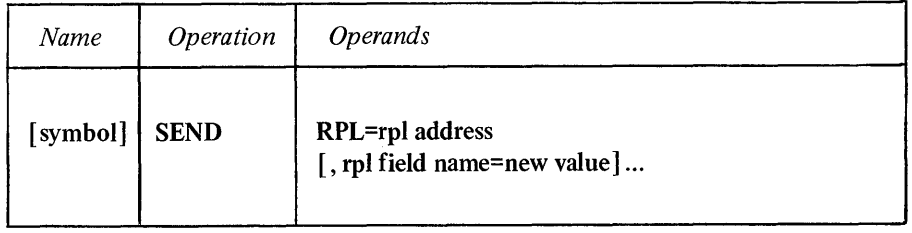

## RPL=rpl address

Indicates the location of the RPL that describes the SEND operation.

#### rpl field name=new value

Indicates an RPL field to be modified, and the new value that is to be contained or represented within it. If you wish to avoid the possibility of program reassembly following future releases of VTAM, set the RPL field with MODCB macro instructions rather than with the SEND macro instruction.

*Format:* For *rpl field name* code the keyword of the RPL macro instruction operand that corresponds to the RPL field being modified. The *new value* can be any value that is valid for that operand in the RPL macro instruction, or it can indicate a register. ARG=(register) can also be coded.

Although any RPL operand can be specified, the following operands apply to the SEND macro instruction:

### ACB=acb address

Indicates the ACB that identifies the application program and was used when the target terminal was connected.

### ARG=(register)

The SEND macro instruction is always directed at one specific terminal. The ARG operand specifies the register containing the CID of the terminal being written to. If the ARG field is not modified, the CID that is already in the RPL's ARG field is used.

### AREA=output data address

The data contained at the location designated by AREA is sent to the terminal. This storage can be reused as soon as VTAM has transferred the, data to its own buffers (see POST=SCHED below). This operand is meaningful only if data is being sent (CONTROL=DATA).

### RECLEN=output data length

The number of bytes of data indicated in this field is sent to the terminal. If the RECLEN field is set to 0, the AREA field is not examined.

### STYPE=REQ I RESP

Designates whether a message (STYPE=REQ) or a response (STYPE=RESP) is to be sent. The CONTROL field governs the type of message sent, while the RESPOND field governs the type of response sent.

## CONTROL=DATA I QEC I RELQ I QC I CANCEL I CHASE I SHUTD I BID I LUS

## CONTROL=DATA

Sends a data message.

#### CONTROL=QEC

Sends a quiesce-at-end-of-chain indicator. This informs the terminal that when it is through transmitting the current chainit is to stop transmitting and return a quiesce-completed (QC) indicator.

### CONTROL=RELQ

Sends a release-quiesce indicator. This informs the terminal that it can begin transmitting messages.

### CONTROL=QC

Sends a quiesce-completed indicator. This informs the terminal that the application program will no longer transmit data and is prepared to receive. Once this indicator is sent, no data can again be transmitted to the terminal until the terminal returns a release-quiesce (RELQ) indicator.

### CONTROL=CANCEL

Sends a cancel indicator. The terminal interprets this signal as an indication that the terminal should discard the chain that it is receiving. A cancel indicator is sent instead of a CHAIN=LAST message when a message chain is canceled.

### CONTROL=CHASE

Sends a chase indicator. When the application program receives a response to this indicator, it can be certain that. no messages are in the network for which the terminal has failed to return a response.

#### CONTROL=SHUTD

Sends a shutdown indicator. The terminal interprets this as an indication that the application program is about to disconnect the terminal. When the terminal is ready to accept disconnection, it returns a shutdown-completed (SHUTC) indicator.

#### CONTROL=BID

Sends a bid indicator. The terminal interprets this as a request on the part of the application program for permission to begin a new bracket.

## CONTROL=LUS

Sends a logical-unit-status indicator. A logical-unit-status (LUS) indicator conveys exactly the same type of information as does an exception response. An LUS is sent when the application program wishes to raise an exception condition, but cannot do so with an exception response (for example, the terminal is sending messages and requesting no responses whatever). The SSENSEO, SSENSMO, and USENSEO fields are used for LUS indicators.

#### BRACKET=(BB I NBB,EB I NEB)

This field indicates whether the message forms the beginning, middle, end, or sole element of a bracket. This operand is meaningful only when brackets are being used by the terminal (see *VTAM Concepts and Planning* for an explanation of brackets).

BRACKET=(BB,NEB) This is the beginning of a bracket.

BRACKET=(NBB,NEB) This is the middle of a bracket.

#### BRACKET=(NBB,EB)

This is the end of a bracket.

#### BRACKET=(BB,EB)

This message is a bracket.

#### CHNGDIR=(CMD I NCMD,REQ INREQ)

This operand indicates the type of change-direction indicator to be sent (see *VTAM Concepts and Planning* for an explanation of change-direction indicators):

### CHNGDIR =(CMD,NREQ)

Send a change-direction-command indicator (valid only for DFSYN).

#### CHNGDIR=(NCMD,REQ)

Send a change-direction-request indicator (valid only for RESP and DFASY).

### CHNGDIR=(NCMD,NREQ)

Send no change-direction indicator.

#### CHAIN=FIRST | MIDDLE | LAST | ONLY

Indicates the position of the message within the chain currently being transmitted.

### BRANCH=YES INO

If SEND is being issued in an application program that is running in privileged state under a TCB (OS/VS2 only), BRANCH can be set to YES. See the RPL macro instruction for more information.

#### POST=SCHED I RESP

This operand defines at what point. in the output operation the SEND macro instruction is to be completed. (The OPTCD=SYN | ASY, ECB, and EXIT parameters govern the action to be taken when the macro instruction is completed.) The POST operand applies only to the transmission of data messages.

## POST=SCHED (scheduled output)

Indicates that the macro instruction is to be completed as soon as the output data area (pointed to by the AREA field) and the RPL are available for reuse. This occurs prior to the actual transmission of the data from the CPU. A

RECEIVE macro instruction (or a RESP exit-routine) is required to obtain the response. Only one SEND with POST=SCHED can be outstanding for a given terminal at one time. A second SEND with POST=SCHED issued before the first has been completed is rejected by VTAM with a logical error return code. POST=SCHED is assumed if the RESPOND field indicates that no response (or only an exception response) is expected-that is, if a response is not assured.

#### POST=RESP (responded output)

Indicates that the macro instruction is to be completed when a response unit is returned from the terminal. No separate RECEIVE is used to obtain the message's response; the response information is posted in the SEND RPL. The RESPLIM field of the terminal's NIB limits the number of SEND macro instructions with POST=RESP that can be outstanding at one time. POST=RESP can only be used when a response is assured-that is, when the RESPOND field of the SEND RPL is set to NEX. If EX is used for RESPOND, POST=SCHED is assumed by VT AM (the actual setting of the POST field is ignored).

When a response is being sent by the application program (STYPE=RESP) posting takes place as though POST=SCHED had been specified (the actual setting of the POST field is ignored). The limit of one SEND (POST=SCHED) outstanding for a terminal at a time does not apply to the sending of responses.

When a non-data message is sent (STYPE=REQ, CONTROL set to other than DATA), posting takes place as though POST=RESP had been specified; the actual setting of the POST field is ignored.

#### ECB | EXIT=ecb or rpl exit-routine address

Indicates the action to be taken by VTAM when an asynchronous (OPTCD=ASy) SEND macro instruction is completed. The actual or implied setting of the POST field governs what constitutes the "completion" of the SEND macro instruction. If EXIT is specified, the RPL exit-routine is scheduled. Otherwise, the ECB is posted and CHECK or WAIT must be used to determine when posting occurs. See the RPL macro instruction for more information.

### OPTCD=SYN | ASY

When SYN is set, control is returned to the application program when the SEND operation is completed (see the POST operand above). When ASY is set, control is returned as soon as VTAM has accepted the SEND request. Once the operation has been completed, the ECB is posted or the RPL exit-routine is scheduled, as indicated by the ECB-EXIT field. See the RPL macro instruction for more information.

#### OPTCD=CA<sub>ICS</sub>

When the SEND operation is completed, the terminal is placed in continue-any mode (OPTCD=CA) or continue-specific mode (OPTCD=CS).

The switch of continue-any and continue-specific modes applies to the type of input specified by the RTYPE field. More than one type of input can be specified. VTAM will attempt to switch the modes for all specified types of input. No switching occurs if RTYPE=(NDFSYN,NDFASY,NRESP) is in effect for the SEND.

## OPTCD=FMHDR | NFMHDR

When OPTCD=FMHDR is used, the receiver is notified that the data contains a user-defined header ("Function Management Header").

### SEQNO=sequence number

This field is set by the application program only when a response is being sent (STYPE=RESP). The sequence number must be the same as the sequence number of the "oldest" message to which a response is required but to which you have not yet responded. (Note-if the RPL used to receive a message is used to send the response, the SEQNO field will already be set to the correct value.)

#### RESPOND=(EX | NEX, FME | NFME, RRN | NRRN)

When a message is being sent (STYPE=REQ), this field indicates the requested response:

#### RESPOND=EX,FME,RRN

Only exception FME and RRN responses expected (see note below).

### RESPOND=EX,FME,NRRN

Only exception FME response expected.

## RESPOND=EX,NFME,RRN

Only exception RRN response expected.

### RESPOND=EX,NFME,NRRN No response expected.

## RESPOND=NEX,FME,RRN Normal or exception FME and RRN responses expected (see note below).

RESPOND=NEX,FME,NRRN Normal or exception FME response expected.

### RESPOND=NEX,NFME,RRN Normal or exception RRN response expected.

### RESPOND=NEX,NFME,NRRN No response expected.

Note: *When both FME and RRN responses are returned and POST=RESP for the SEND RPL, the first response completes the SEND request. If the two responses are returned together, both are received as one response-that is, the second response is also reflected in the completed RPL. If the second response does not accompany the first, however, the second response must be received by a separate RECEIVE macro instruction or by a RESP exit-routine.* 

When a response is being sent (STYPE=RESP), this field indicates the response type:

### RESPOND=EX,FME,RRN This is an exception FME and RRN response.

RESPOND=EX,FME,NRRN This is an exception FME response.

#### RESPOND=EX,NFME,RRN

This is an exception RRN response.

RESPOND=EX,NFME,NRRN Invalid.

RESPOND=NEX,FME,RRN This is a normal FME and RRN response

RESPOND=NEX,FME,NRRN This is a normal FME response.

RESPOND =NEX,NFME ,RRN This is a normal RRN response.

RESPOND=NEX,NFME,NRRN Invalid.

### SSENSEO=PATH | CPM | STATE: FI | RR

This field contains the system sense code that is to be sent to the:terminal:as part of an exception response or logical-unit-status (LUS) indicator. The system,'sense,code represents a major class of error and is used in conjunction with' the: SSENSMO (system sense modifier value) to describe a specific type of error. There is more information about the SSENSEO and SSENSMO fields near the end of Appendix C.

Note: *When an RPL is assembled or generated, and each time the RPL is reset to its inactive (that is, after each synchronous request or CHECK macro instruction), the SSENSEO field is cleared.* 

#### SSENSMO=system sense modifier value

This field, in conjunction with the code in the SSENSEO field, defines a particular type of network-defined error. The type of error represented by each system sense modifier value is described near the end of Appendix C. Like SSENSEO, SSENSMO is meaningful only when an exception response or a logical-unit-status (LUS) indicator is sent to the terminal. The system sense modifier value is coded as a decimal quantity (maximum of 4096) or as any I-byte framed hexadecimal or character constant (such as SSENSMO=X'FF' or SSENSMO=C'A'). Register notation can also be used.

Note: When an RPL is assembled or generated, and each time the RPL is reset to *its inactive state (that is, after each synchronous request or CHECK macro instruction), the SSENSMO field is set to* O.

#### USENSEO=user sense value

The value set in this field is sent to the terminal as part of an exception response or as part of a logical-unit-status (LUS) indicator. It is used to tell the terminal that the exception condition is not being raised because of a network-related error (SSENSEO and SSENSMO) but because of an application-related error. The meaning attached to the value set in the USENSEO field is defined by the logic in the application program and in the customer-coded portion of the terminal,not by IBM. The user sense value is coded as any 2-byte decimal quantity or as any two-byte framed hexadecimal or character constant (such as USENSEO=X'4F4F', or USENSEO=C'ZZ'). Register notation can also be used.

Note: *When the RPL is assembled or generated, and each time the RPL is reset to its inactive state (that is, after each synchronous request on CHECK macro instruction), the USENSEO field is set to* O.

SEND1 SEND RPL=RPL1, STYPE=REQ, CONTROL=DATA, AREA=OUTBUF ,RECLEN=60 ,CHAIN=O NLY, POST=SCHED,RESPOND=(EX,FME,NRRN)

Example

SEND1 sends a 60-byte data message to, the terminal identified in RPL1's ARG field. SEND1 is completed as soon as VTAM has scheduled the output operation and OUTBUF (and RPL1) are available for reuse. The RESPOND field indicates that only an exception FME response should be returned; that is, if the message arrives normally, no response is to be returned. A separate RECEIVE (or RESP  $exit$ -routine) is required to obtain the exception response, if one is returned.

#### Return of Status Information

After the SEND operation is completed, the following RPL fields are set:

The sequence number is placed in the SEQNO field.

The USER field contains ihe value that was set in the USERFLD field of the NIB when the terminal was connected.

If POST=RESP and an exception response has been returned, the SSENSEI field may contain a system sense error code. The values that can be set in the SSENSEI field are the same as those that can be set in the SSENSEO fieldnamely, CPM, STATE, FI, or RR. In addition, PATH can be set when an unrecoverable PATH error has occurred. There is more information about these codes near the end of Appendix C.

If POST= RESP and an exception response has been returned, the SSENSMI field may contain a system sense modifier value. This field is tested as a quantity 1 byte in length. There is more information about the SSENSMI codes near the end of Appendix C.

If POST=RESP and an exception response has been returned, the USENSEI field may contain a user sense value. This field is tested as a quantity two bytes in length.

The value 34 (decimal) is set in the REQ field, indicating a SEND request.

The RTNCD and FDBK2 fields are set as indicated in Appendix C. Registers 0 and 15 are also set as indicated in Appendix C.

In addition to the above fields, the following fields may be set when a response has been received (POST=RESP):

The CHNGDIR field indicates whether a change-direction-command or changedirection-request indicator is present as part of the response.

The RESPOND field indicates the type of response unit that has been returned. This field is set in exactly the same manner as indicated above for sending a response unit.

## *SESSIONC-Send an SDT, Clear, or STSN indicator to a Logical Unit (Record Mode only)*

SESSIONC sends start-data-traffic (SDT), clear, and set-and-test-sequence-number (STSN) indicators to a specific logical unit (Figure 11).

The effect of an SDT indicator is to permit the application program to send to the terminal and to permit the terminal to send to the application program.

The effect of a clear indicator is to immediately stop the flow of all messages and responses between the terminal and the application program. All pending I/O requests for the terminal are canceled and all incoming and outgoing messages and responses that have not yet been received are discarded.

# SESSIONC is used in one of three major ways:

Send a Start-data-traffic indicatior to a logical unit.

1 CONTROL=SDT

Allows the flow of messages and responses to begin (or resume).

Send a Clear indicatior to a logical unit.

2 CONTROL=CLEAR

Prevents the flow of messages and responses (but not other SESSIONC indicators). Neither the application program nor the logical unit can send. All pending SEND, RECEIVE, and RESETSR macro instructions are cancelled with a physical error return code.

Send a Set-and-test-sequence number indicator to a logical unit.

3 CONTROL=STSN

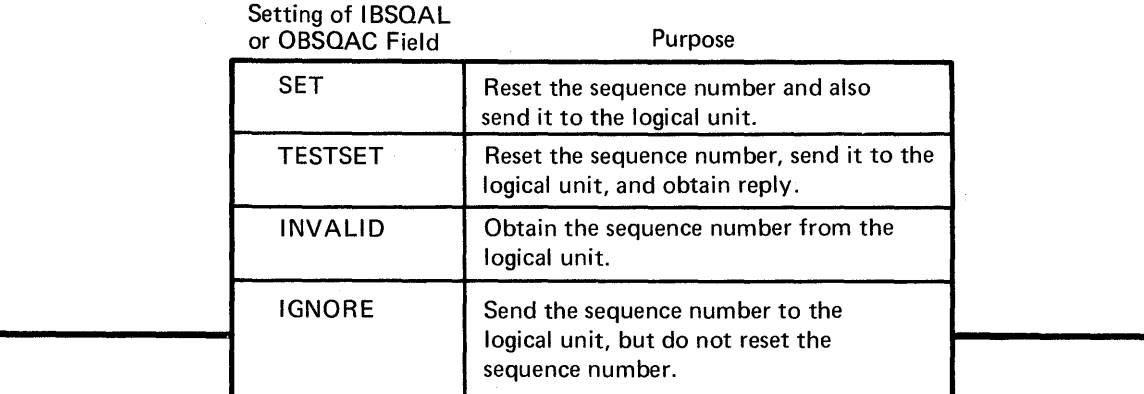

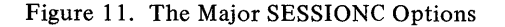

When the application program and the terminal discover that their inbound or outbound sequence numbers are different, the application program uses STSN indicators to communicate with the terminal. The purpose is to establish the correct sequence number while traffic flow is suspended. STSN indicators are used in conjunction with SDT and clear indicators as described in *VTAM Concepts and Planning.* 

There are four STSN indicators that the application program can send to the terminal: SET, TESTSET, INVALID, and IGNORE. The effects of these STSN indicators are discussed below under the IBSQAC and OBSQAC operand descriptions.

A SESSIONC macro instruction can be used to send STSN indicators that apply to either the inbound or the outbound sequence numbers, or that apply to both independently.

When SDT, clear, and STSN indicators are sent to the terminal, a normal or exception FME response is returned as part of the SESSIONC operation. That is, the indicator is sent as though POST=RESP and RESPOND=(NEX,FME,NRRN) had been specified on a SEND macro instruction. If an exception response is returned, the SSENSEI, SSENSMI, and USENSEI fields are set as they would be for any other type of response.

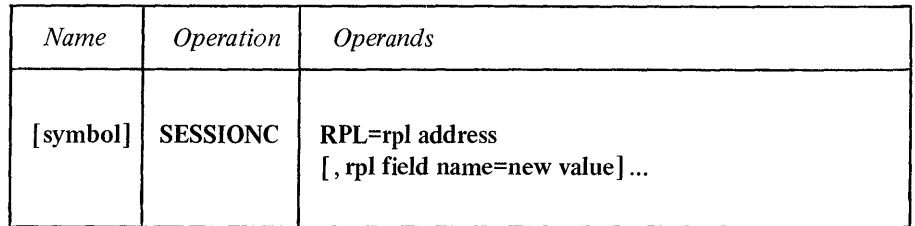

#### RPL=rpl address

Indicates the location of the RPL that describes the SESSIONC operation.

#### rpl field name=new value

Indicates an RPL field to be modified and the new value that is to be contained or represented within it. If you wish to avoid the possibility of program reassembly following future releases of VTAM, set the RPL field with MODCB macro instructions rather than with the SESSIONC macro instruction.

*Format:* For *rpl field name* code the keyword of the RPL macro instruction operand that corresponds to the RPL field being modified. ARG can also be coded. The *new value* can be any value that is valid for that operand in the RPL macro instruction, or it can indicate a register. Register notation must be used if ARG is used. Although any RPL operand can be specified, the following apply to a SESSIONC macro instruction:

### ACB=acb address

Indicates the ACB that identifies the application program and was used when the terminal was connected.

### $ARG=(register)$

The SESSIONC macro instruction is always directed at one specific terminal. The ARG operand specifies the register containing the CID of that terminal. If the ARG field is not modified, the CID already in the RPL's ARG field is used.

## ECB | EXIT=ecb or rpl exit-routine address

Indicates the action to be taken by VTAM when an asynchronous (OPTCD=ASy) SESSIONC request is completed. A SESSIONC request is completed when the SESSIONC indicator has been sent to the terminal and a response to it has been returned and posted in the RPL (similar to a SEND request with POST=RESP). If EXIT is specified, the RPL exit-routine is scheduled. Otherwise, the ECB is posted and CHECK or WAIT must be used to determine when the posting occurs. See the RPL macro instruction for more information.

### OPTCD=SYN I ASY

When SYN is set, control is returned to the application program when the SESSIONC request is completed (the request is completed when the indicator has been sent and a response has been returned). When ASY is set, control is returned as soon as VTAM has accepted the SESSIONC request; once the requested operation has been completed, the ECB is posted or the RPL exit-routine is scheduled as indicated by the ECB-EXIT field. See the RPL macro instruction for more information.

### CONTROL=SDT | CLEAR | STSN

### CONTROL=SDT

Sends a start-data-traffic indicator to the terminal. The effect of this indicator is to allow the flow of messages and responses to begin (or to resume, if a clear indicator has been issued to stop the flow). When SDT=SYSTEM is coded as part of the terminal's NIB, VT AM automatically sends a start-data-traffic indicator as part of the connection process. If SDT=APPL is coded instead, it is the application program's responsibility to send the indicator when data traffic is to begin.

### CONTROL=CLEAR

Sends a clear indicator to the terminal. The effect of this indicator is to stop the flow of messages and responses and to discard data that is still in the network. All SEND, RECEIVE, RESETSR, and SESSIONC requests in progress are completed normally or with RTNCD=12 and FDBK2=12 (SYNAD entered). All subsequent SEND and RESETSR requests will be rejected with a RTNCD=20 and FDBK2=65 (LERAD entered).

## CONTROL=STSN

Sends a set-and-test-sequence-number indicator to the terminal. The effect of the STSN indicator depends on its type (as specified in the IBSQAC and OBSQAC fields) and the sequence number sent with it (as specified in the IBSQVAL and OBSQVAL fields).

### IBSQV AL=inbound sequence number

Indicates a value that is 1 less than the new value that VTAM is to begin assigning to inbound messages. The application program sets this field only if SET or TESTSET is also specified in the IBSQAC field. The IBSQVAL field may be modified by the STSN response.

### OBSQV AL=outbound sequence number

Indicates a value that is 1 less than the new value that VT AM is to begin assigning to outbound messages. The application program sets this field only if SET or TESTSET is also specified in the OBSQAC field. The OBSQVAL field may be modified by the STSN response.

## IBSQAC=SET I TESTSET I INV ALID I IGNORE OBSQAC=SET I TESTSET I INVALID I IGNORE

The IBSQAC (inbound sequence number action code) and the OBSQAC (outbound sequence number action code) fields designate the type of STSN indicator sent to the terminal. The application program can set either or both of these fields. The effect of setting one is identical to the effect of setting the other, except that one applies to incoming messages and the other to outgoing messages. Figure 12 summarizes the STSN indicator types and the responses they can elicit from the terminal.

### **SET**

Sets the inbound or outbound sequence number to the value specified in the IBSQV AL or OBSQV AL field. When SESSIONC is completed, the IBSQAC or OBSQAC field contains the terminal's response to the new value: TESTPOS (agree) or RESET (set the sequence number again).

#### **TESTSET**

Sets the inbound or outbound sequence number as does SET, but a wider range of responses to the new value are possible: TESTPOS (agree), TESTNEG (disagree), INVALID (don't know) or RESET (set the sequence number again).

#### INVALID

Is used to obtain the terminal's version of the appropriate sequence number. Unlike SET and TESTSET, INVALID does not set the sequence number (INVALID is used when the application program has lost its version of the sequence number). The terminal can reply to this type of STSN indicator in three ways: TESTNEG (my version enclosed), INVALID (don't know either), or RESET (set the sequence number).

### IGNORE

Is used to send a sequence number to the terminal without setting the sequence number. The terminal does not return any action code.

## SESSC1 SESSIONC RPL=RPL1,CONTROL=STSN,OBSQAC=TESTSET OBSQVAL=(3),IBSQAC=IGNORE

SESSCI sends an STSN indicator to a terminal and sets the VTAM-supplied outbound sequence number to the value contained in register 3. The terminal, noting that the type of STSN indicator is TESTSET, can indicate TESTPOS, TESTNEG, INVALID, or RESET with its response. The response information is available in RPLI when SESSCI is completed. If OBSQAC is found by the application program to be set to TESTPOS or TESTNEG, the OBSQVAL field contains the terminal's version of the outbound sequence number.

After the SESSIONC operation is completed, the following RPL fields are set:

The value 37 (decimal) is set in the REQ field, indicating a SESSIONC request.

The value originally set in the USERFLD field of the NIB is set in the USER field of the RPL.

The IBSQAC and/or OBSQAC fields are set to TESTPOS, TESTNEG, INVALID, or RESET depending on the codes initially set in these fields when SESSIONC was issued. Figure 12 lists the codes that can be returned for each code initially set.

Example

## Return of Status Information

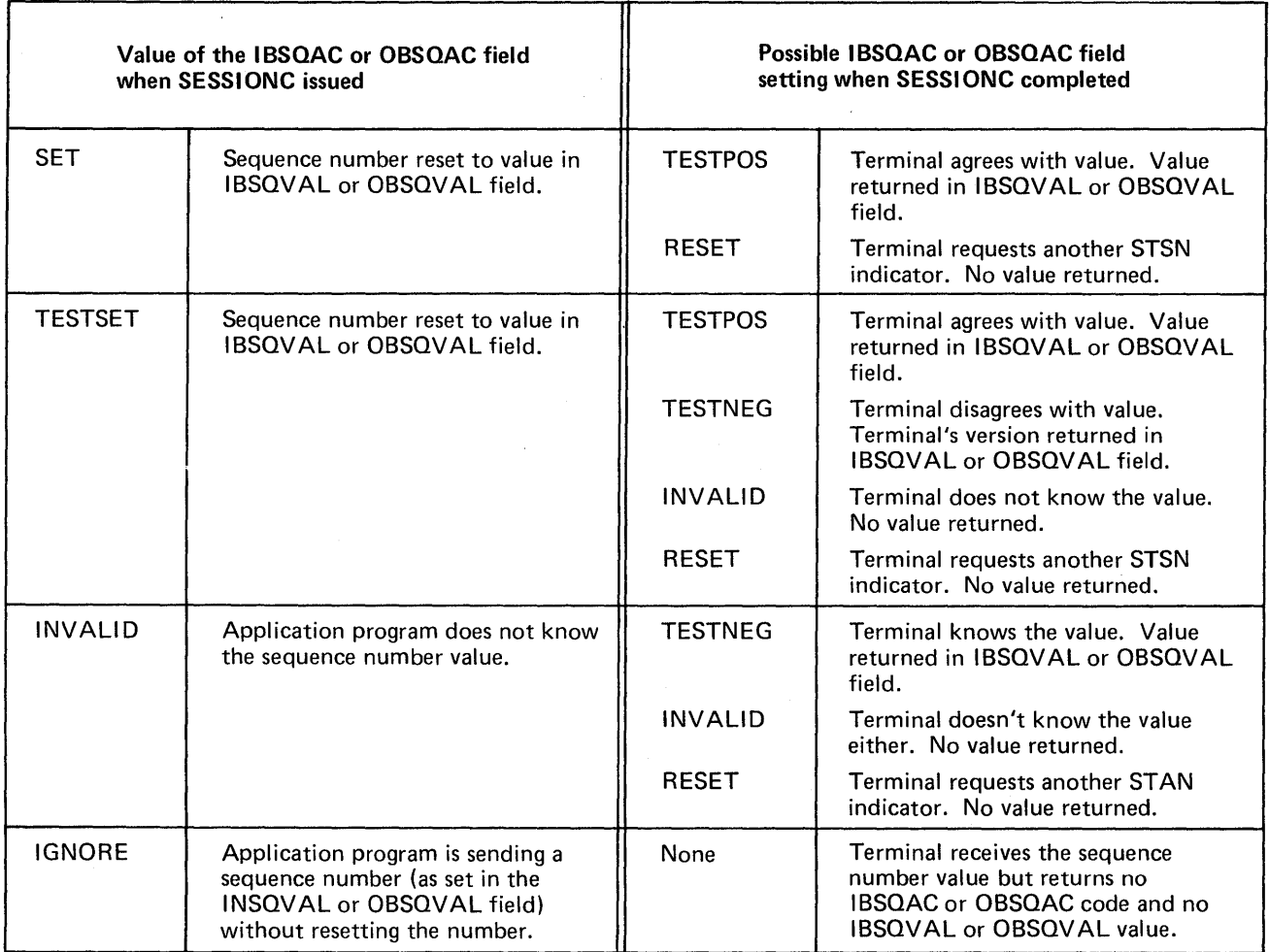

Figure 12. Types of STSN Indicators and Their Possible Responses

The IBSQVAL and/or OBSQVAL fields contain a sequence number when the IBSQAC and/or OBSQAC field is set to TESTPOS or TESTNEG. See Figure 12.

If an exception response is returned, the SSENSEI field may contain a system sense code. The possible codes (PATH, CPM, STATE, FI, or RR) are described near the end of Appendix C.

If an exception response is returned, the SSENSMI field may contain a system sense modifier value. This value, combined with the system sense code contained in the SSENSEI field, describes the specific type of error that causes the exception condition to be raised. See Appendix C. This value is tested as a I-byte quantity.

If an exception response is returned, the USENSEI field may contain a user sense value. This value is tested as a 2-byte quantity.

The RTNCD and FDBK2 fields are set as indicated in Appendix C.

Registers 0 and 15 are also set as indicated in Appendix C.

## *SETLOGON-Reset an ACB's Logon Status*

There are three types of SETLOGON requests: QUIESCE, START, and STOP. The QUIESCE-START-STOP option code.in SETLOGON's RPL determines which type is used. None of these three versions has any effect unless the ACB was opened with MACRF=LOGON set.

The START version of SETLOGON causes any application program issuing INQUIRE (OPTCD=APPSTAT) to receive a return code indicating that your application program is accepting logon requests. The *first* SETLOGON (OPTCD= START) issued after OPEN causes VTAM to begin scheduling the LOGON exit-routine for all automatic logon requests, for all new logon requests, and for any logon requests already queued. SETLOGON (OPTCD=START) reverses the effect of SETLOGON (OPTCD=STOP), but it does not reverse the effect of SETLOGON (OPTCD=QUIESCE).

The STOP version of SETLOGON does not close the logon request queue; any CLSDST-initiated logon requests from other application programs cause the LOGON exit-routine to be scheduled. However, any application program issuing INQUIRE (OPTCD=APPSTAT) for your ACB receives a return code indicating that logon requests should not be directed at the ACB.

The QUIESCE version of SETLOGON causes VTAM to prevent logon request queuing. There is no way to reopen the logon request queue short of closing the ACB and then reopening it. An application program might want to use this type of SETLOGON at the end of a day's work, prior to closing the ACB; this would give the application program a chance to handle its current load of logon requests without receiving new ones. Any application program issuing INQUIRE (OPTCD= APPSTAT) for your ACB will receive a return code indicating that your application program is shutting down and cannot receive logon requests.

The STOP and QUIESCE versions of SETLOGON do not prevent the queuing of logon request that originates from logical units.

To summarize:

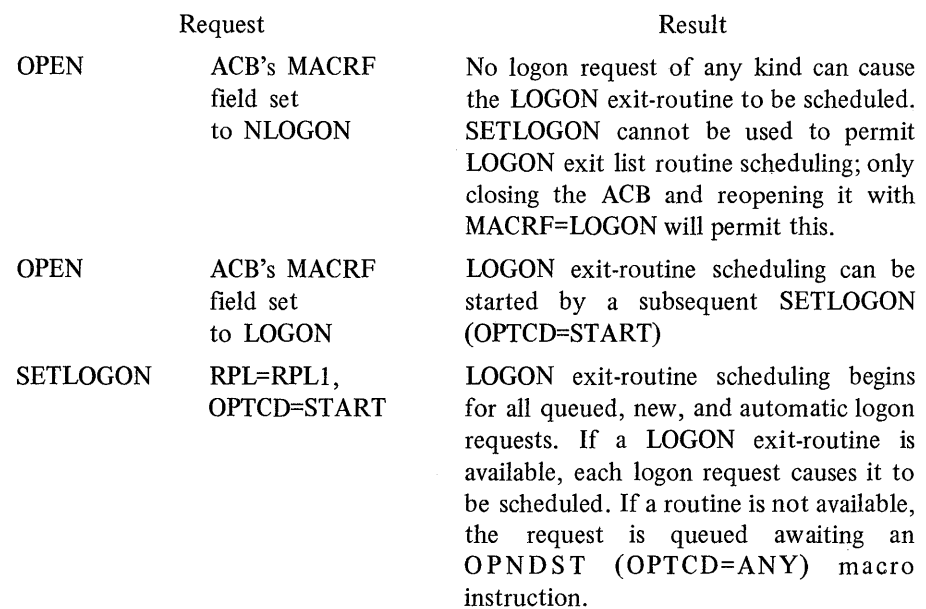

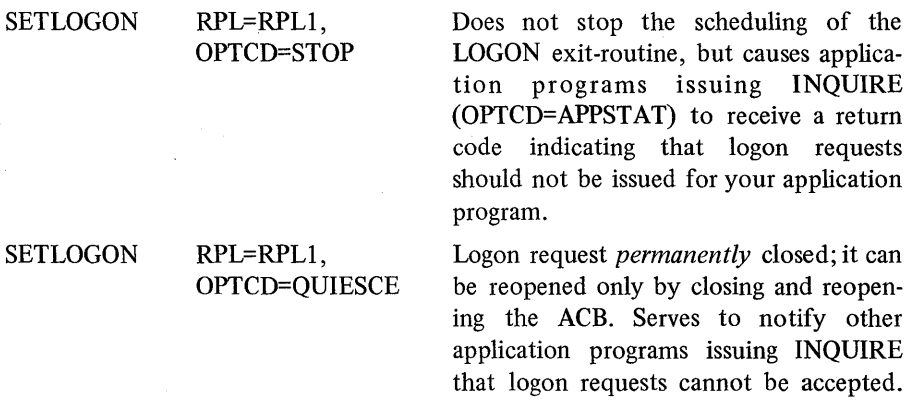

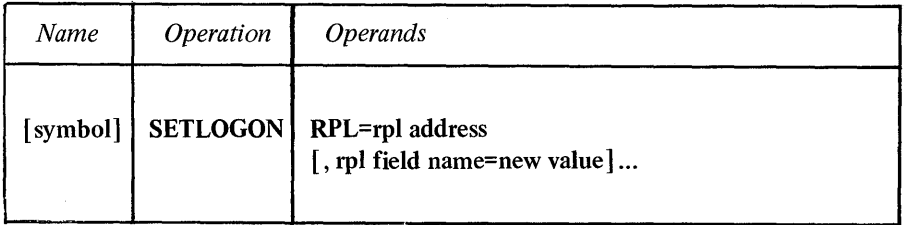

### RPL=rpl address

Indicates the location of the RPL that in turn indicates the ACB whose logon status is to be changed.

### rpl field name=new value

Indicates an RPL field to be modified, and the new value that is to be contained or represented within it. If you wish to avoid the possibility of program reassembly following future releases of VTAM, set the RPL field with MODCB macro instructions rather than with the SET LOGON macro instruction.

*Format:* For *rpi field name* code the keyword of the RPL macro instruction operand that corresponds to the RPL field being modified. The *new value* can be any value that is valid for that operand in the RPL macro instruction, or it can indicate a register.

Although any RPL operand can be specified, the following operands apply to a SETLOGON macro instruction:

### ACB=acb address

Indicates the ACB that identifies the application program whose logon queuing status is being changed.

#### ECB | EXIT=ecb or rpl exit-routine address

Indicates the action to be taken by VTAM when an asynchronous (OPTCD=ASy) SETLOGON macro instruction is completed. The macro instruction is completed immediately, subject to delays due to possible storage shortages. If EXIT is specified, the RPL exit-routine is scheduled. Otherwise, the ECB is posted, and CHECK or WAIT must be used to determine when posting occurs. See the RPL macro instruction for more information.

#### OPTCD=SYN | ASY

When SYN is set, control is returned to the application program immediately, subject to possible delays due to storage shortages. When ASY is set, control is immediately returned to the application program, regardless of possible delays in

the completion of the macro instruction When the macro instruction is completed, the ECB is posted or the RPL exit-routine is scheduled, as indicated by the ECB-EXIT field.

## OPTCD=OUIESCE | START | STOP

When QUIESCE is set, no more logon requests can be queued for your application program. When START is used, the scheduling of the LOGON exit-routine begins for all new, queued, and automatic logon requests. When STOP is used, users of INQUIRE (OPTCD=APPSTAT) receive a return code indicating that logon requests should not be directed at your application program. If logon requests are directed at your application program nonetheless, VT AM will accept them and queue them for an eventual OPNDST.

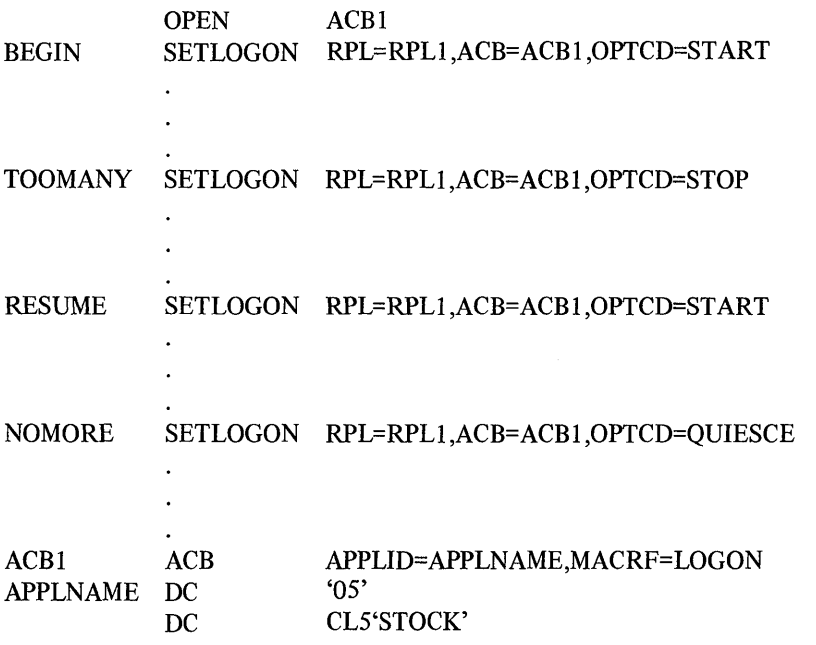

Before BEGIN is executed, the application program's LOGON exit-routine cannot be scheduled. Once BEGIN has completed however, STOCK's LOGON exit-routine is scheduled as each logon request occurs. (If the installation has defined a number of automatic logon requests, they will each cause the LOGON exit to be scheduled in turn.)

TOO MANY causes VT AM to flag the application program as temporarily unwilling to accept logon requests. It does not prevent logon requests from being queued for STOCK. If an application program that wants to direct a logon request at ACBI first issues INQUIRE (OPTCD=APPSTAT), it will receive a return code indicating that logon requests should not be issued for STOCK. The IBM-supplied network solicitor program always issues this type of INQUIRE and honors the flag set by TOOMANY.

RESUME reverses the effect of NOMORE; application programs issuing INQUIRE (OPTCD=APPSTAT) will receive a return code indicating that logon requests are being accepted (the same return code that results if INQUIRE is issued after BEGIN but before TOOMANY).

NOMORE closes the logon requests queue. An INQUIRE issued by another application program would indicate this, and any attempt to direct a logon request to STOCK would fail.

Example

Return of Status Information

After SETLOGON processing is finished the following RPL fields are set:

If OPTCD=QUIESCE, the number of logon requests queued for the ACB is set in the RECLEN field. This quantity can be examined with the SHOWCB macro instruction (a four-byte work area is required) or the TESTCB macro instruction.

The value 21 (decimal) is set in the REQ field, indicating a SETLOGON request.

The RTNCD and FDBK2 fields are set as indicated in Appendix C.

Registers 0 and 15 are also set as indicated in Appendix C.

## *SHOWCB-Extract the Contents of Control Block Fields*

SHOWCB extracts the contents of one or more ACB, EXLST, RPL, or NIB fields and places them into an area designated by the application program. The SHOWCB user specifies the address of a control block and the names of the fields whose contents are to be extracted. The field names are the same as the keywords of the ACB, EXLST, RPL, and NIB macro instructions. Any keyword of these macro instructions can be used as a field name in the SHOWCB macro instruction. See Appendix E for a list and explanation of the valid formats in which the SHOWCB operands can be specified.

Control block fields that can be operated on by SHOWCB are not limited, however, to fields that can be set by the application programmer in the ACB, EXLST, RPL, and NIB macros. Several additional fields whose contents are set only by VT AM can also be displayed with SHOWCB. All of the fields applicable for SHOWCB are shown in Figure 13 at the end of the SHOWCB macro instruction description.

The user of SHOWCB must use the AREA and LENGTH operands to indicate the location and length of the area where the fields will be placed. The content of each field is placed there contiguously, in the order indicated by the FIELDS operand. If the area is too short to hold all of the fields, SHOWCB returns error codes in register 0 and 15. Figure 13 shows the required lengths for all the control block fields that can be displayed with SHOWCB.

List, generate, and execute forms of the SHOWCB macro instruction are available; they are designated by the MF operand.

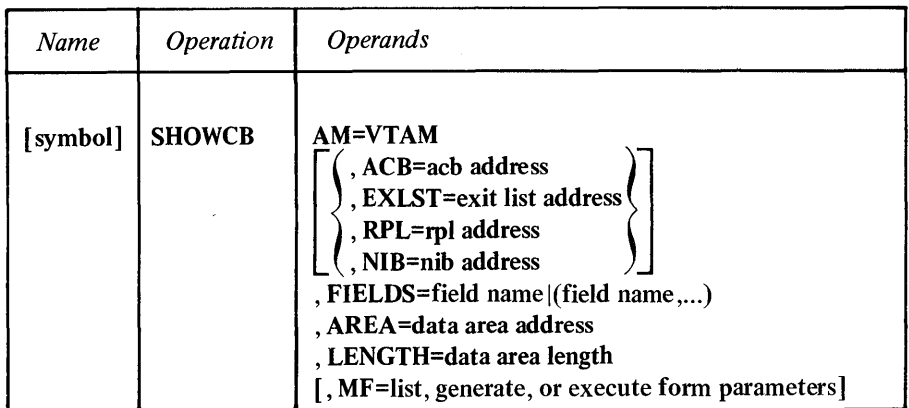

## AM=VTAM

Identifies this macro instruction as a macro instruction capable of manipulating a VT AM control block. This operand is required.

#### ACB=acb address

EXLST=exit list address

RPL=rpl address

#### NIB=nib address

Indicates the type and location of the control block whose fields are to be extracted. One of these operands must be specified unless a control block *length*  (and only the length) is being extracted. That is, if FIELDS=ACBLEN, FIELDS= EXLLEN, FIELDS=RPLLEN, or FIELDS=NIBLEN is specified, no specific control block need be specified.

### FIELDS=field name | (field name,...)

Indicates the control block field or fields whose contents are to be extracted.

For *field name,* code one of the field names that appear in the first column of the table that appears at the end of this macro instruction description (Figure 13). Most of these field names correspond to keywords of the ACB, EXLST, RPL, and NIB macro instructions. Only those fields associated with *one* control block can be specified (those for the control block whose address is supplied in the first operand).

## AREA=work area address

Indicates the location of the storage area in the application program where the contents of the control block field or fields are to be placed. This work area must begin on a fullword boundary.

### LENGTH=work area length

Indicates the length (in bytes) of the storage area designated by the AREA operand.

If this length is insufficient, SHOWCB returns a value of 4 in register 15 (unsuccessful completion) and a value of 9 in register 0 (insufficient length). The required length for each field is shown in the second column of the table that appears at the end of this macro instruction description.

### MF=list, generate, or execute form parameters

Indicates that a list, generate, or execute form of SHOWCB is to be used. Omitting this operand causes the standard form of SHOWCB to be used. See Appendix F for a description of the nonstandard forms of SHOWCB.

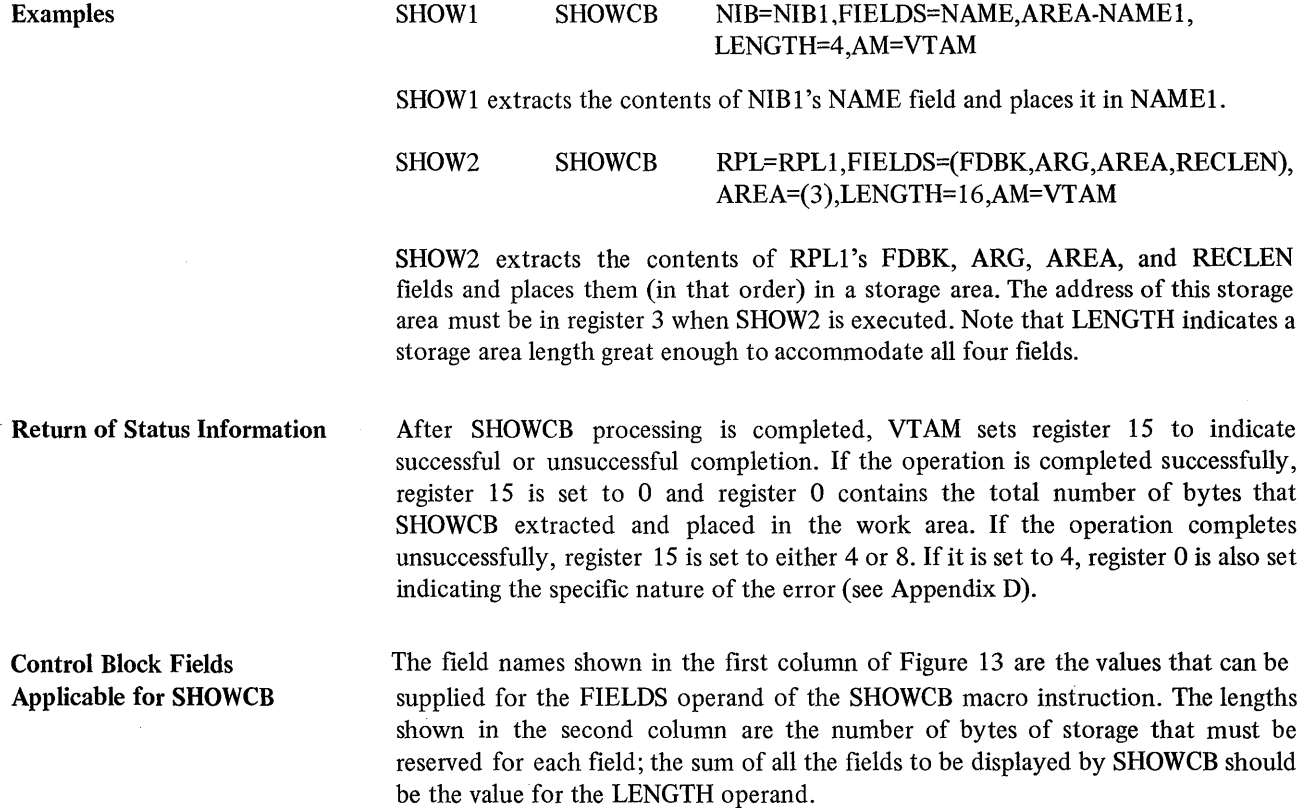

# **ACB Fields**

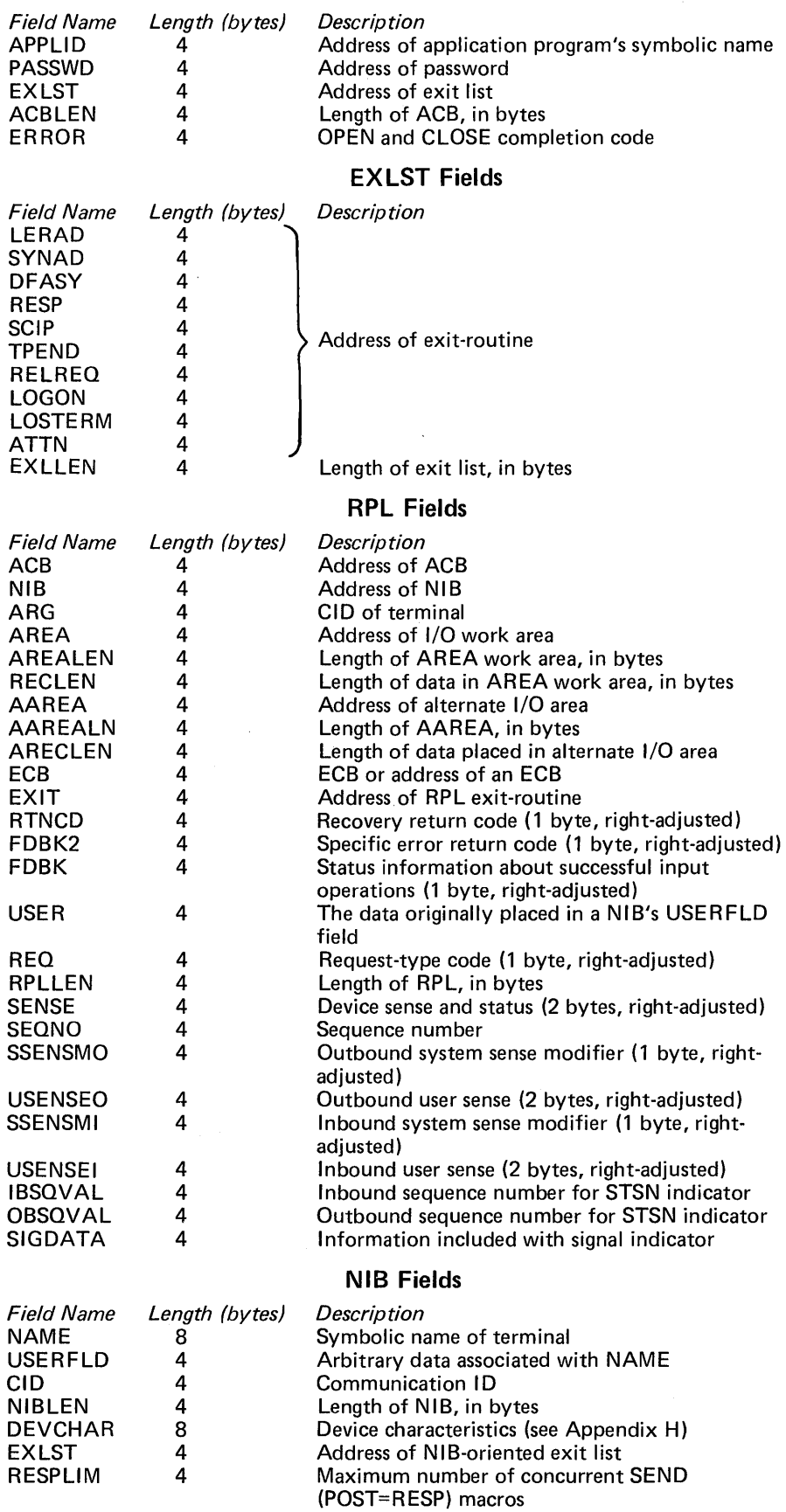

Figure 13. Control Block Fields That Can Be Extracted with SHOWCB

### *SIMLOGON-Generate a Simulated Logon Request*

A logon request can be initiated (1) by VTAM, in accordance with VTAM definition specifications, (2) by some other application program, which directs the logon request toward your application program, (3) by the network operator, (4) by the network solicitor or by the terminal itself, or (5) by your own application program. The latter is called a *simulated logon request,* and the program uses the SIMLOGON macro instruction to generate it.

By issuing SIMLOGON, the application program can use its LOGON exit-routine to service *self-initiated* logon requests. When used this way, SIMLOGON is equivalent to an OPNDST connection request with an ACQUIRE processing option, except that the LOGON exit-routine handles the connection request. As is true with OPNDST (OPTCD=ACQUlRE), the terminal may already be connected to another application program when you issue SIMLOGON.

Note: *Do not issue SIMLOGON if the ACB was opened with MACRF=NLOGON, or if no LOGON exit-routine is available when SIMLOGON is executed.* 

SIMLOGON can be issued without a LOGON exit-routine; in this situation, SIMLOGON causes any OPNDST (OPTCD=ACCEPT) macro instruction to be satisfied.

The LOGON exit-routine is scheduled as soon as the terminal is available for use by the application program. If the terminal is a dial-in terminal, the exit is scheduled when the terminal operator dials in. For dial-out terminals, the LOGON exit-routine is scheduled as soon as the terminal becomes available, but the terminal is not actually dialed until the first I/O request is directed at the terminal. (A terminal is available if it has been included as a part of VT AM definition, and is not connected to another application program.)

The SIMLOGON macro is the only way that an application program can acquire a dial-in terminal because SIMLOGON is the only form of acquisition that can be queued (OPTCD=Q).

If a terminal has been defined as a dial-in terminal by the installation (CALL=IN specified for the LINE or GROUP definition statement), a SIMLOGON request with OPTCD=Q is completed when the terminal operator dials in. For a dial-in BSC terminal, the first I/O request following connection must be a SOLICIT or READ (OPTCD=SPEC) request.

If you acquire a dial-in terminal without the ID verification feature, you can establish the identity of the terminal only by issuing I/O requests and obtaining information from the terminal operator. If the terminal has the ID verification feature, INQUIRE (OPTCD=BSCID) can be used to obtain the terminal's identification sequence.

The SIMLOGON macro instruction can optionally be used to send a logon message along with the logon request. See the AREA and RECLEN operands below for details.

The use of SIMLOGON must be authorized for the application program by the installation.

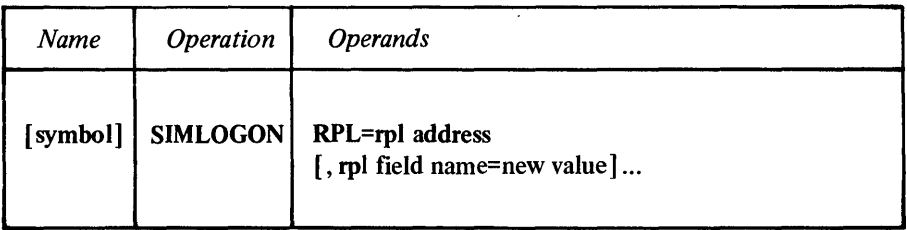

## RPL=rpl address

Indicates the location of the RPL to be used during SIMLOGON processing. The NIB field of this RPL should contain the address of a NIB or list of NIBs whose associated terminals are to be considered as the sources of the logon requests. The ACB field of the RPL must contain the address of the ACB to which the simulated logon request is to be directed.

### rpl field name=new value

Indicates an RPL field to be modified and the new value that is to be contained within it. If you wish to avoid the possibility of program reassembly following future releases of VTAM, set the RPL field with MODCB macro instructions rather than with the SIMLOGON macro instruction.

*Format:* For *rpl name* code the keyword of the RPL macro instruction operand that corresponds to the RPL field to be modified. The *new value* can be any value that is valid for that operand in the RPL macro instruction, or it can indicate a register.

Although any RPL operand can be specified, the following operands apply to a SIMLOGON macro instruction:

## ACB=acb address

Indicates the ACB that identifies the application program to which the simulated logon request is to be directed.

### NIB=nib address

Indicates the NIB whose NAME field identifies the terminal for which the simulated logon request is to be generated. If the NIB field contains the address of a list of NIBs, logon requests will be generated on behalf of all the terminals of that list.

### AREA=logon message address

VT AM passes this data to the application program as a logon message. The other application program issues INQUIRE (OPTCD=LOGONMSG) to get this data.

### RECLEN=logon message length

Indicates how many bytes of data are to be passed as the logon message. If no logon message is to be sent, RECLEN should be set to o.

## ECB | EXIT=ecb or rpl exit-routine address

Indicates the action to be taken by VTAM when an asynchronous (OPTCD=ASY) SIMLOGON macro instruction is completed. The macro instruction is completed when the simulated logon request has been generated. If EXIT is specified, the RPL exit-routine is scheduled. Otherwise the ECB is posted, and CHECK or WAIT must be used to determine when the posting occurs. See the RPL macro instruction for more information.

## OPfCD=SYN I ASY

When the SYN option code is set, control is returned to the application program when the macro instruction has been completed. When ASY is set, control is returned as soon as VTAM has accepted the request. Once the macro instruction has been completed, the ECB is posted or the RPL exit-routine is scheduled, as indicated by the setting of the ECB-EXIT field.

### OPfCD=CONANYICONALL

When CONANY is set, a logon request is generated for the first available terminal in the NIB list. When CONALL is set, a logon request is generated for each available terminal in the NIB list. If there is only one NIB, the setting of this option code does not matter.

#### OPTCD=Q | NQ

When Q is set, LOGON exit-routine is scheduled as the terminal or terminals become available. When NQ is set, the SIMLOGON operation fails if the terminal or terminals are not immediately available.

#### OPTCD=RELRQ | NRELRQ

This option code is meaningful only if the Q option code is set. When RELRQ is set, VTAM invokes the owning application program's RELREQ exit-routine. If NRELRQ is set, the owning application program is not notified of your request for its terminal. (The owning application program is the application program to which the terminal is currently connected.)

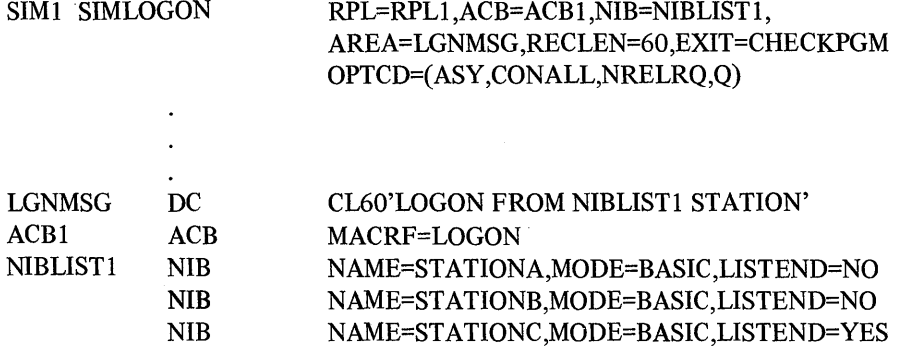

SIMI generates simulated logon requests for ACBI from all of the terminals represented in NIBLISTI. Each request will be accompanied by a 60-byte logon message taken from LGNMSG. The CONALL option code indicates that requests are to be generated for all the terminals represented in the list. NRELRQ indicates that if any of the terminals of NIBLIST1 are connected to an ACB other than ACBI, that ACB's RELREQ exit-routine is not to be scheduled. After SIM1 is completed, control is transferred to CHECKPGM.

#### Return of Status Information

When the SIMLOGON operation is completed, the following RPL fields are set:

The value 22 (decimal) is placed in the REQ field, indicating a SIMLOGON request.

The RTNCD and FDBK2 fields are set as indicated in Appendix C.

Registers 0 and 15 are also set as indicated in Appendix C.

# *SOLICIT -Obtain Data from a Terminal (Basic-mode only)*

The SOLICIT macro instruction· obtains data from one or more connected BSC or start-stop terminals. A subsequent READ macro instruction is required to move the data from VTAM buffers to the input area provided by the application program.

SOLICIT performs the preparation or polling required to obtain the data and supplies appropriate line-control responses as blocks of data are obtained. (SOLICIT does not unlock the keyboard of a 3270 display station; this can be done with a WRITE macro instruction if an unlock-keyboard control character is included in the data stream.)

The SOLICIT macro instruction is completed as soon as VT AM has accepted the request. The actual solicitation of data continues as indicated by the BLOCK-MSG-TRANS-CONT processing option used when the terminal being solicited was connected. The effect of these options is summarized below; see the NIB macro instruction description (including Figure 5) for more information.

## PROC=BLOCK

One block of data ending in an EOB line control character (for start-stop devices) or an ETB line-control character (for binary synchronous devices) is obtained.

### PROC=MSG

Blocks of data are continuously obtained until a block containing an EOT character (for start-stop devices) or an ETX character (for binary synchronous devices) is received. In effect, this means that data is solicited from the terminal until an entire message has been received.

### PROC=TRANS

Blocks of data are continuously obtained until a block containing an EOT character is recognized. In effect, this means that data is solicited from the terminal until an entire transmission has been received.

### PROC=CONT

Blocks of data are continuously solicited from the terminal. This solicitation continues indefinitely, unless the request is canceled with the RESET macro instruction, or the terminal becomes disconnected from the program.

SOLICIT does not obtain data from a terminal if the application program has not read all previously solicited data, or if the CS option code was in effect for the last I/O request directed at the terminal.

Any I/O errors that occur during solicit operations for a given terminal become known to the program only when it next issues a READ or WRITE macro for that terminal.

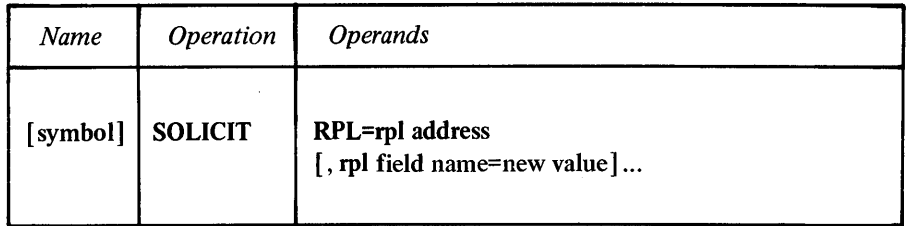

### RPL=rpl address

Indicates the location of the RPL that governs the solicit operation.

### rpl keyword=new value

Indicates an RPL field to be modified and the new value that is to be contained or represented within it. If you wish to avoid the possibility of program reassembly following future releases of VTAM, set the RPL field with MODCB macro instructions rather than with the SOLICIT macro instruction.

*Format:* For *rpl field name,* code the keyword of the RPL macro instruction operand that corresponds to the RPL field being modified. ARG can also be coded. The *new value* can be any value that is valid for that operand in the RPL macro instruction, or it can indicate a register. The value supplied for the ARG keyword must indicate a register.

Although any RPL operand can be specified, the following operands apply to a SOLICIT macro instruction:

#### ACB=acb address

Indicates the ACB that identifies the application program.

### ARG=( register)

If a specific terminal is to be solicited, the ARG field of the RPL must contain the CID of that terminal. ARG=(register) is indicated here because register notation must be used to place the CID in the RPL with this SOLICIT macro instruction. ARG does not apply to SOLICIT when the ANY option code is set.

#### ECB | EXIT=ecb or rpl exit-routine address

Indicates the action to be taken by VTAM when an asynchronous (OPTCD=ASY) SOLICIT macro instruction is completed. The macro instruction is completed immediately, subject to delays due to possible storage shortages. If EXIT is specified, the RPL exit-routine is scheduled. Otherwise the ECB is posted, and CHECK or WAIT must be used to determine when posting occurs. See the RPL macro instruction for more information.

### OPTCD=SYN I ASY

When the SYN option code is set, control is returned to the application program when the SOLICIT macro instruction has been completed. When ASY is set, control is returned when the macro instruction has been accepted. Although a SOLICIT macro instruction is usually completed immediately after the macro instruction has been accepted, a storage shortage could cause a delay. Upon return of control from an asynchronous SOLICIT, the ECB is posted or or the RPL exit-routine is scheduled, as indicated by the setting of the ECB-EXIT field.

### OPTCD=CA I CS

When the CA option code is set, the data obtained from the solicit operation is available for a subsequent READ (OPTCD=ANy). When CS is set instead, and the SPEC option code is also set, only a subsequent READ (OPTCD=SPEC) can be used to retrieve the data obtained by the solicit operation. If the ANY option code is set, the CA-CS option code is treated as though CA had been specified, regardless of the actual setting.

#### OPTCD=SPEC I ANY

When the SPEC option code is set, data is solicited from only one terminal; namely the terminal whose CID has been placed in the ARG field of the SOLICIT macro's RPL. When ANY is set, data is solicited from all terminals that are connected to the

program and are not already being solicited. If only one terminal is available for solicitation, avoid using SOLICIT (OPTCD=ANY). It will work, but it takes more time than SOLICIT (OPTCD=SPEC).

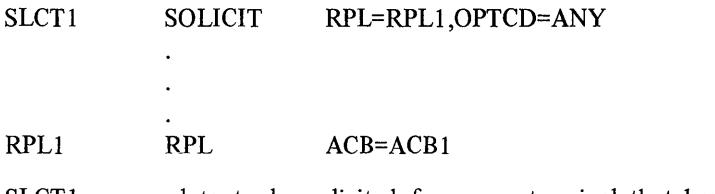

SLCTI causes data to be solicited from any terminal that has been connected through ACB1 and is not currently engaged in communication with the application program.

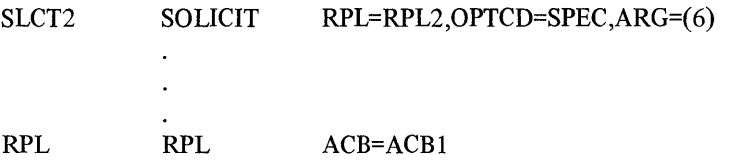

SLCT2, which represents a more likely use of SOLICIT, causes data to be solicited from the terminal whose CID is in RPL2's ARG field.

Return of Status Information Control is returned to the program when VTAM has accepted the request, not when the actual I/O activity is eventually completed. After control has been returned, these RPL fields are set:

> If OPTCD=SPEC is specified for in SOLICIT, the USER field is set. When a NIB is created, the application program has the option of specifying any value in the USERFLD field of that NIB. When the SOLICIT macro instruction is subsequently issued for the terminal connected with that NIB, VTAM obtains the value that was set in the USERFLD field and places it in the RPL's USER field.

The value 30 (decimal) is set in the REQ field, indicating a SOLICIT request.

The RTNCD and FDBK2 fields are set as indicated in Appendix C.

Registers 0 and 15 are also set as indicated in Appendix C.

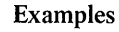

## *TESTCB- Test the Contents of a Control Block Field*

TESTCB compares the contents of a specified ACB, RPL, EXLST, or NIB field with a value supplied with the macro instruction, and sets the PSW condition code accordingly.

The user of the TESTCB macro instruction indicates a particular control block, identifies a single field within that control block, and supplies the value against which the contents of that field are to be tested. Figure 14 lists the control block fields that can be tested.

The operands for testing control block fields are used in much the same way as operands for modifying or setting control block fields in macros like MODCB or GENCB. For example, RECLEN=200 in a MODCB macro places the value 200 in the RECLEN field of an RPL; if RECLEN=200 is specified in a TESTCB macro instruction, the contents of the RECLEN field are compared with the value 200. See Appendix E for a list and explanation of the various formats in which the TESTCB operands can be coded.

The test performed by TESTCB is a logical comparison between the field's actual content and the specified value. The condition code indicates a high, equal, or low result (with the actual content considered as the "A" comparand of the "A:B" comparison). The TESTCB macro instruction can be followed by any branching instructions that are valid following A compare instruction.

TESTCB can be used to test any control block field whose content can be set by the application program, as well as some of the control block fields whose contents are set by·:VTAM. The explanation below of the *field name* operand indicates the fields that can be tested.

With the ERET operand of the TESTCB macro instruction, the application program can supply the address of an error-handling routine. This routine is invoked if some error condition prevents the test from being performed correctly.

List, generate, and execute forms of TESTCB are available; they are designated by the MF operand.

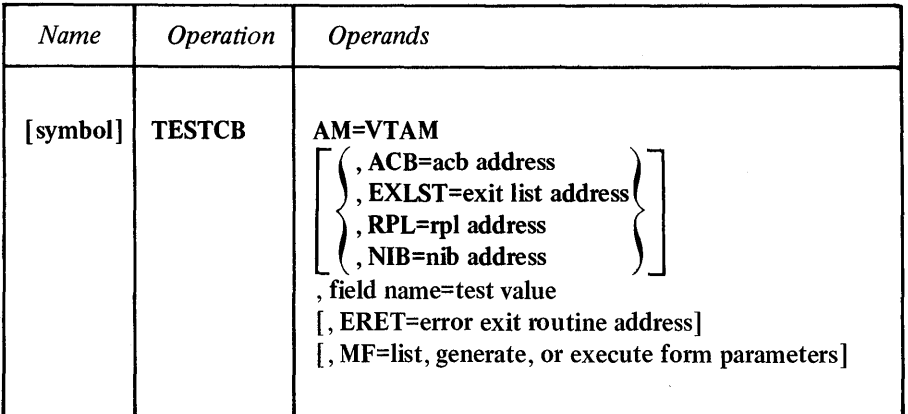

### AM=VTAM

Identifies this macro instruction as a VTAM macro instruction. This operand is required.

154

# ACB=acb address EXLST=exit list address RPL=rpl address NIB=nib address

Indicates the type and location of the control block whose field is to be tested.

This operand is normally required, but can be omitted if a control block *length* is being tested. (Control block lengths are tested by specifying ACBLEN, EXLLEN, RPLLEN, or NIBLEN for the TESTCB macro instruction). Since every control block of a given type is the same length for a given operating system, it is not necessary for you to indicate *which* ACB, EXLST, RPL, or NIB you want to know the length of.

## field name=test value

Indicates a control block field and a value that its contents are to be tested against. For *field name,* code one of the field names that appear in the table at the end of this macro instruction description (Figure 14).

The rules for coding *test value* are defined and summarized in Appendix E.

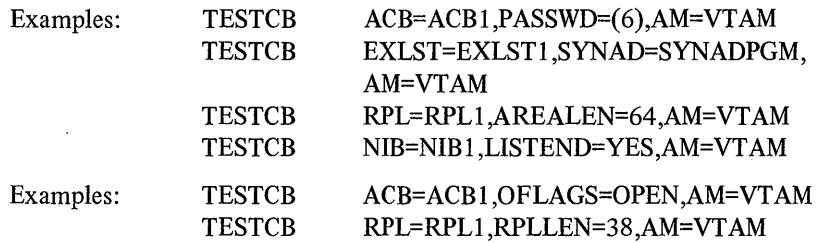

RPL option codes or NIB processing options (including combinations of them) can also be tested. The test results in an equal condition code if *all* of the specified options are present. The first example below shows how to test for the presence of the SPEC, CS, *and* BLK option codes of an RPL. The second example illustrates how to code a similar test for the MSG, CONFTXT, *and* MONITOR processing options of a NIB.

Examples: TESTCB **TESTCB** RPL=RPLI ,OPTCD=(SPEC,CS,BLK),AM=VT AM NIB=NIB1, PROC=(MSG, CONFTXT, MONITOR), AM=VTAM

### ERET=error routine address

Indicates the location of a routine to be entered if TESTCB processing encounters a situation that prevents it from performing the test.

When the ERET routine receives control, register 15 indicates the nature of the error. These return codes are described in Appendix D (and are summarized below).

Note: *If this operand is omitted, the program instructions that follow the TESTCB macro instruction should check register* 15 *to determine whether an error occurred (indicating that the PSW condition code is meaningless) or not. To make this check*  without disturbing the condition code, a branching table based on register 15 can *be used.* 

#### MF=1ist, generate, or execute form parameters

Indicates that a list, generate, or execute form of TESTCB is to be used. Omitting this operand causes the standard form of TESTCB to be used. See Appendix F for a description of the nonstandard forms of TESTCB.

## Return of Status Information

After TESTCB processing is finished and control is either passed to the ERET error routine or returned to the next sequential instruction, register 15 indicates whether or not the test was completed successfully. If the test completed successfully, register 15 is set to 0; if it completed unsuccessfully, register 15 is set to either 4 or 8. If it is set to 4, register 0 is also set indicating the specific nature of the error (see Appendix D).

Control Block Fields Applicable for TESTCB The field names shown in the first column of Figure 14 are the values that can be coded for the *field name* operand of the TESTCB macro instruction. The second column indicates the number of bytes that each field occupies. No lengths are shown for fields that can only be tested using fixed values (for example, MACRF=LOGON or CONTROL=QEC).

# **ACB Fields**

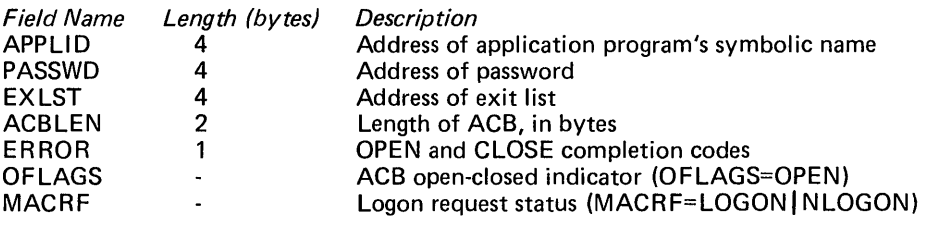

# **EXlST Fields**

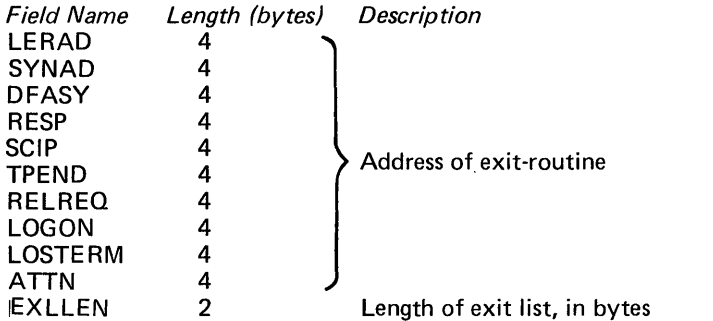

 $\hat{\mathcal{A}}$ 

Length of exit list, in bytes

# **RPl Fields**

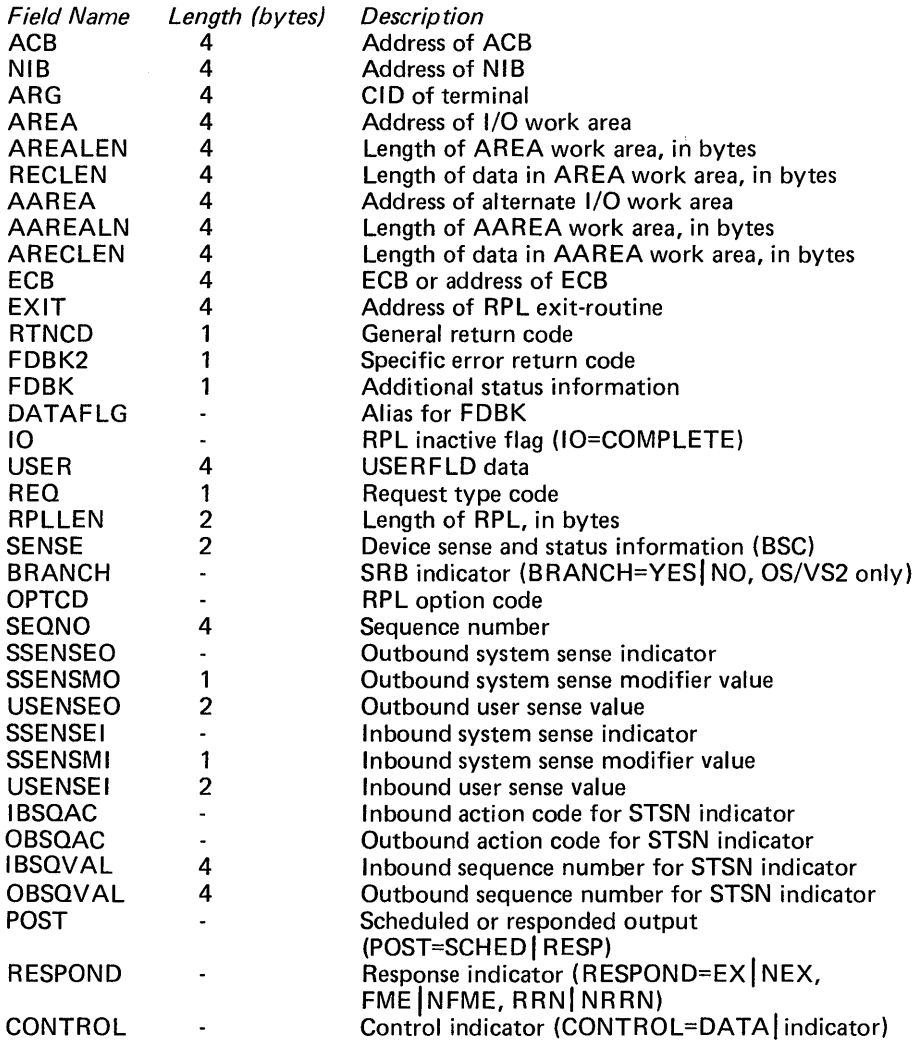

Figure 14. Control Block Fields That Can Be Tested with TESTCB (Part 1 of 2)

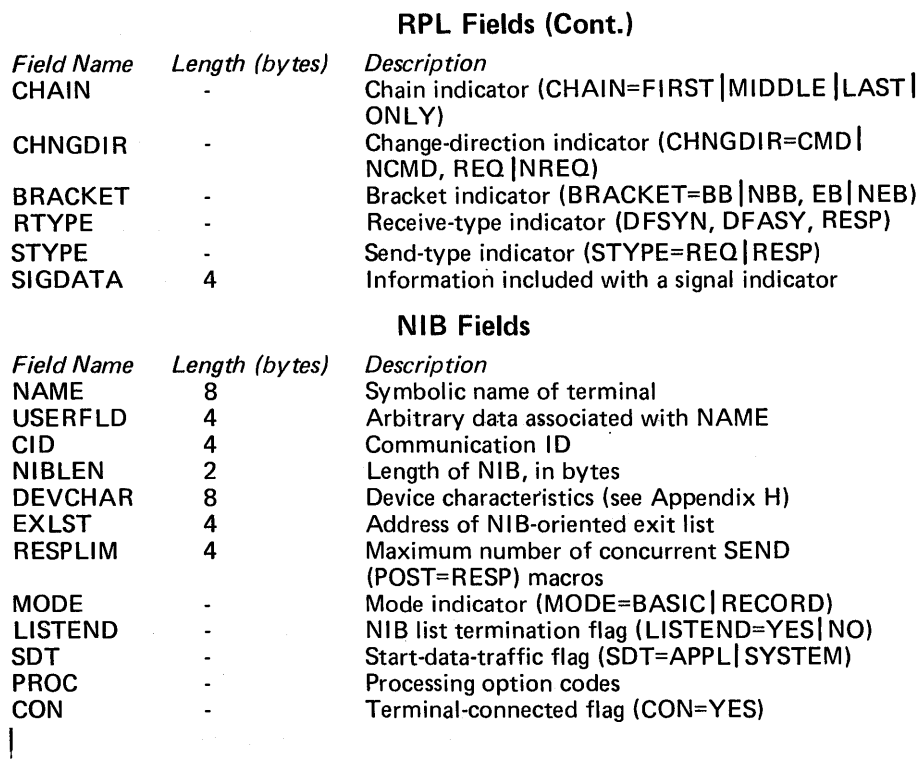

Figure 14. Control Block Fields That Can Be Tested with TESTCB (Part 2 of 2)

 $\bar{z}$ 

# *WRITE- Write a Block of Data to a Terminal (Basic-mode only)*

The WRITE macro instruction obtains a block of data from a designated area in application program storage and sends it to a specific terminal.

There are several variations for WRITE:

- The write operation can be followed automatically by a read operation, as though a READ macro instruction had been coded after the WRITE macro. This composite operation is called a *conversational* write operation.
- The write operation can be preceded by the erasure of the 2265 screen of a 2770 Data Communication Terminal or a 3270 display device.
- The unprotected portion of a display screen in a 3270 display device can be erased (with no associated write operation performed).

Note: *Following connection, you cannot write to a* 3735 *Programmable Buffered Terminal until you first issue a SOLICIT or READ (OPTCD=SPEC) macro instruction for the terminal.* 

Should a write operation be pending (or in progress) when another WRITE macro instruction is issued, the first operation is completed before the second operation is performed. This means that several WRITE macro instructions for a particular terminal can be issued serially. If data is being solicited from a terminal when the write macro instruction is issued, the write operation is suspended until the solicitation is completed. Since this may take some time, you may wish to cancel the SOLICIT request with a RESET macro instruction. Furthermore, if the terminal is a BSC device and data is being received which is not at an ETX (message) boundary, the WRITE macro instruction fails and a return code is placed in the RPL's FDBK2 field. See the SOLICIT macro instruction for a description of what constitutes and controls the completion of a solicit operation.

The TRUNC-KEEP processing option in the NIB determines how excess input data is to be handled for a conversational WRITE macro instruction. When the TRUNC processing option is in effect and the CONY option code is set, and there is too much incoming data to fit in the area indicated by AAREA, the data is truncated, the remainder is lost, and the WRITE macro instruction terminates with an I/O error. With KEEP however, the remainder is saved and passed to the program when the next READ macro instruction is issued for that terminal.

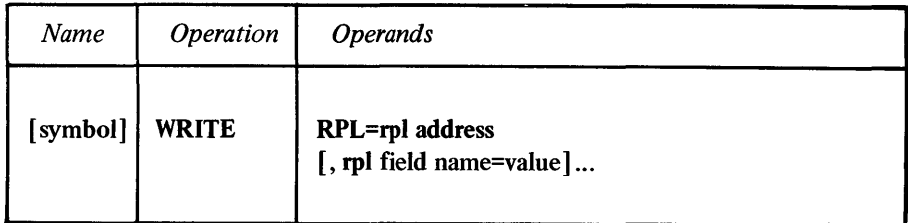

### RPL=rpl address

Indicates the location of the RPL that governs the write operation.

#### rpl field name=new value

Indicates an RPL field to be modified and the new value that is to be contained or represented within it. If you wish to avoid the possibility of program reassembly following future releases of VTAM, set the RPL field with MODCB macro instructions rather than with the WRITE macro instruction.

*Format:* For *rpl field name,* code the keyword of the RPL macro instruction operand that corresponds to the RPL field being modified. ARG can also be coded. The *new value* can be any value that is valid for that operand in the RPL macro instruction, or it can indicate a register. The value supplied for the ARG keyword must indicate a register.

Although any basic-mode RPL operand can be specified, the following operands apply to the WRITE macro instruction:

#### ACB=acb address

Indicates the ACB that was used when the terminal was connected.

### ARG=( register)

The ARG field of the RPL must contain the CID of the terminal to which the data is to be written (see the OPNDST macro instruction for an explanation of the CID). ARG=(register) is indicated here because register notation must be used when the CID is placed in the ARG field with this WRITE macro instruction.

### AREA=output data address

The data contained at the location indicated by AREA is sent to the terminal. Since the application cannot determine the exact moment that VT AM moves the data from this area, the area should not be reused until the WRITE macro instruction is completed.

### RECLEN=output data length

The number of bytes of data indicated in the RECLEN field is sent to the terminal. If this field is set to 0 and OPTCD=LBT (explained below), an EOT is sent to the terminal. If OPTCD=BLK or OPTCD=LBM, the line control characters shown in Appendix B are sent without data.

### AAREA=input data area address

When the CONY option code is set, the data *obtained from* the terminal following the output operation is placed in the storage area indicated by the AAREA field. VT AM also places the length of this data in the ARECLEN field. The AAREA field is not used if NCONV is set.

#### AAREALN=input data area length

AAREALN indicates the capacity of the data area pointed to by AAREA. If the amount of incoming data exceeds the capacity of this data area, the action indicated by the TRUNC-KEEP option code is taken.

## ECB | EXIT=ecb or rpl exit-routine address

Indicates the action to be taken by VTAM when an asynchronous (OPTCD=ASY) WRITE macro instruction is completed. The macro instruction is completed after the data has been received and acknowledged by the terminal (or, for a conversational WRITE, as soon as the input data has been moved into the application program's storage area). If EXIT is specified, the RPL exit-routine is scheduled. Otherwise the ECB is posted, and CHECK or WAIT must be used to determine when the posting occurs. See the RPL macro instruction for more information.

### OPTCD=SYN | ASY

When the SYN option code is set, control is returned to the application program when the WRITE macro instruction has been completed. When ASY is set, control is returned as soon as VTAM has accepted the request. Once the WRITE macro instruction has been completed, the ECB is posted or the RPL exit-routine is scheduled, as indicated by the setting of the ECB-EXIT field.

## OPTCD=BLK | LBM | LBT

These option codes determine whether the line-control characters selected by the system for transmission with the data should mark the data as the end of a block, the end of a message, or the end of a transmission.

When the BLK option code is set, the line-control characters indicated in Appendix B under "BLK" are sent with the block of data. BLK is invalid for a 3270 terminal.

When the LBM option code is set, the line-control characters indicated in Appendix B under "LBM" are sent with the block of data.

When the LBT option code is set, the line-control characters indicated in Appendix B under "LBT" are sent with the block of data. After the block of data is acknowledged by the terminal an EOT character is sent. The write operation is considered complete when the EOT character has been sent.

## OPTCD=CONV | NCONV

When NCONV is set, no read operation follows the write operation. When the CONY option code is in effect, an input operation is performed after the block of data has been written to the terminal. The data received in response to the write operation is placed in the area indicated by the RPL's AAREA field, and the length of that data is set in the ARECLEN field.

Should the terminal merely respond with an acknowledgement and not data, the following action is taken: An EOT is sent to the terminal and the terminal is polled (or for a point-to-point line, placed in the receive state). The input data eventually received from this polling is then placed in the AAREA and ARECLEN fields. The operation is not completed until the data is received.

When a WRITE with OPTCD=CONV is issued, a second WRITE may not be issued to the same terminal until the first output operation is completed, unless the first operation is canceled with the RESET macro instruction.

### OPTCD=ERASE | EAU | NERASE

The ERASE and EAD option codes indicates that one of two special variations of WRITE are to be used; NERASE indicates that an ordinary output operation is requested.

When ERASE is used, the entire display screen of (1) a 2265 display station attached to a 2770 Data Communication System or (2) a 3270 display station, is erased before the block of data is written to the terminal. ERASE cannot be specified for conversational WRITE operations (OPTCD=CONV); use the ERASELBM or ERASELBT LDOs followed by a chained READ LDO if a combined erase-write-read operation is desired.

EAD means that the unprotected portion of a 3270 display station screen is to be erased, and its keyboard unlocked. No data is sent to the terminal. EAD cannot be specified for a conversational WRITE operation; use the EAD LDO followed by a chained READ LDO if a combined erase-read operation is desired.

### OPTCD=CS | CA

When CA is set, data obtained from the terminal can satisfy a READ (OPTCD= ANY) macro instruction. When CS is set, only READ (OPTCD=SPEC) macro instructions can obtain data from the terminal. See the RPL macro instruction for more information.

Examples

## WRITE1 WRITE RPL=RPL1, AREA=SOURCE, RECLEN=60, EXIT=WRTDONE,OPTCD=ASY

WRITE1 sends a 60-byte block of data from SOURCE to the terminal. This example assumes that the CID for the terminal is already in RPLI 's ARG field. Control is returned to the instruction following WRITE1 as soon as the data has been written to the terminal and an acknowledgment has been received. When the operation is completed, the program is interrupted and control passed to WRTDONE.

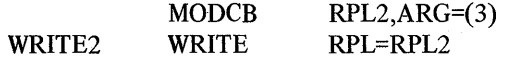

WRITE2 erases the unprotected part of a 3270 display screen. The MODCB macro instruction places the contents of register 3 (the terminal's CID) into RPL2's ARG field.

WRITE3 WRITER RPL=RPL3

RPL3

#### RPLARE AREA=OUTGOING,RECLEN=120, AAREA=INCOMING ,AAREALN= 132, OPTCD=(CONV,LBT)

WRITE3 requests a conversational WRITE operation. 120 bytes of data from OUTGOING are sent to the terminal whose CID is in register 3. Data is then read from the terminal and placed into INCOMING. If more than 132 bytes are received, the excesS will be lost. Because the LBT option code is set, the operation is not completed until the terminal responds with data.

Return of Status Information

After a WRITE macro instruction has been completed, these RPL fields are set:

If the CONY option is set, the ARECLEN field indicates the number of bytes of data obtained during the input part of the conversational operation.

When a NIB is used during connection, VTAM associates the contents of the USERFLD field with the terminal. When the WRITE macro instruction is subsequently issued for the terminal, the contents of the USERFLD field is placed in the USER field of the RPL by VTAM.

The value 17 (decimal) is set in the REQ field indicating a WRITE request.

If the CONY,option code is set, the FDBK field is set: it contains information concerning the input portion of the operation. See the FDBK field description in Appendix C.

The SENSE, RTNCD, and FDBK2 fields are set as indicated in Appendix C.

Registers 0 and 15 are also set as indicated in Appendix C. a conversational WRITE macro instruction. When the TRUNC processing option is in effect and the CONY option code is set, and there is too much incoming data to
# APPENDIX A. SUMMARY OF CONTROL BLOCK FIELD USAGE

After you have become familiar with the workings of the VTAM macro instructions described in this book, this appendix can be used as a quick reference. It shows the following information about all of the executable macro instructions in this book:

- The control block fields that are set by the application program when (or before) the macro instruction is issued .
- The control block fields and registers that are set by VTAM during macro instruction processing.

*Note:* All of the control block fields that apply to the macro instruction are shown, but remember that not all fields apply to every possible variation of a macro instruction. Refer to the macro instruction descriptions if you are in doubt.

Throughout this appendix, a pointer  $(\rightarrow)$  indicates that a field contains the *address* of the given item, and an equal-sign indicates that a field contains the item itself. You will also note that a horizontal dashed line is used with each macro instruction; all information *above* this line concerns information your application program supplies to the macro instruction, and all information shown *below* this line concerns information that the macro instruction passes back to your application program.

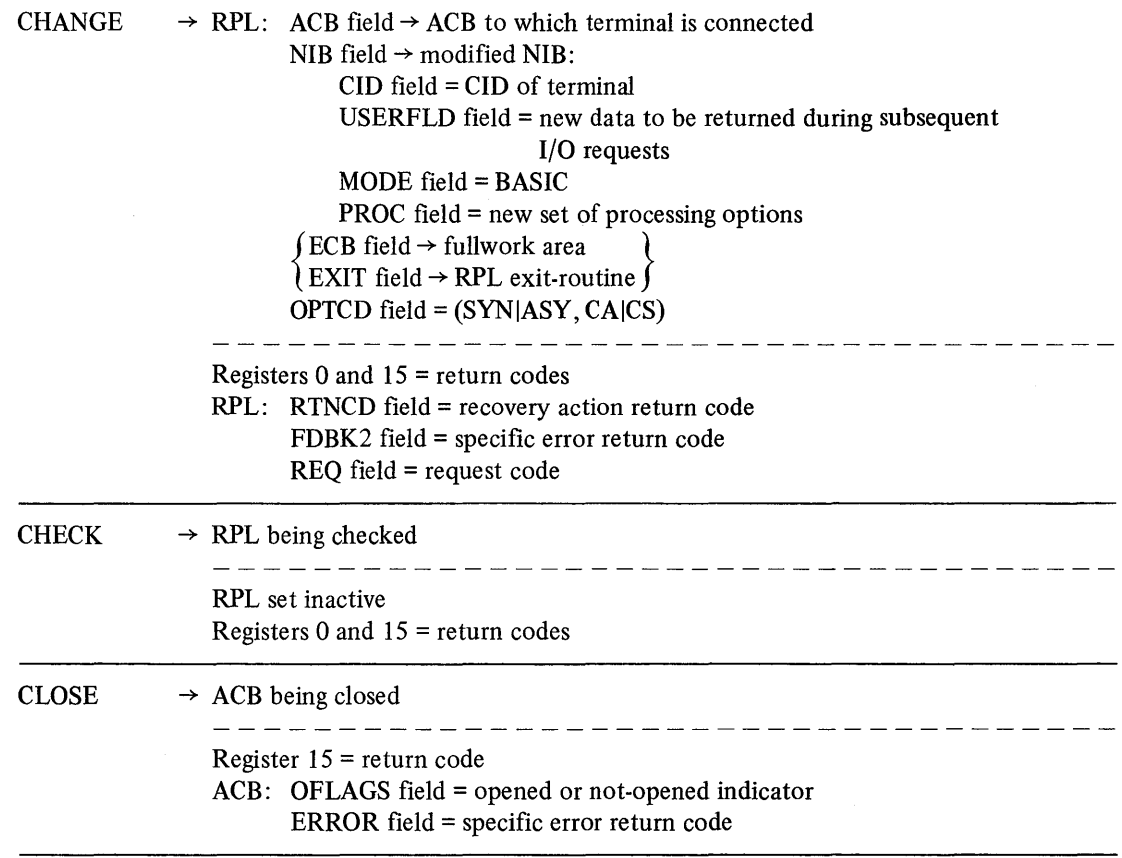

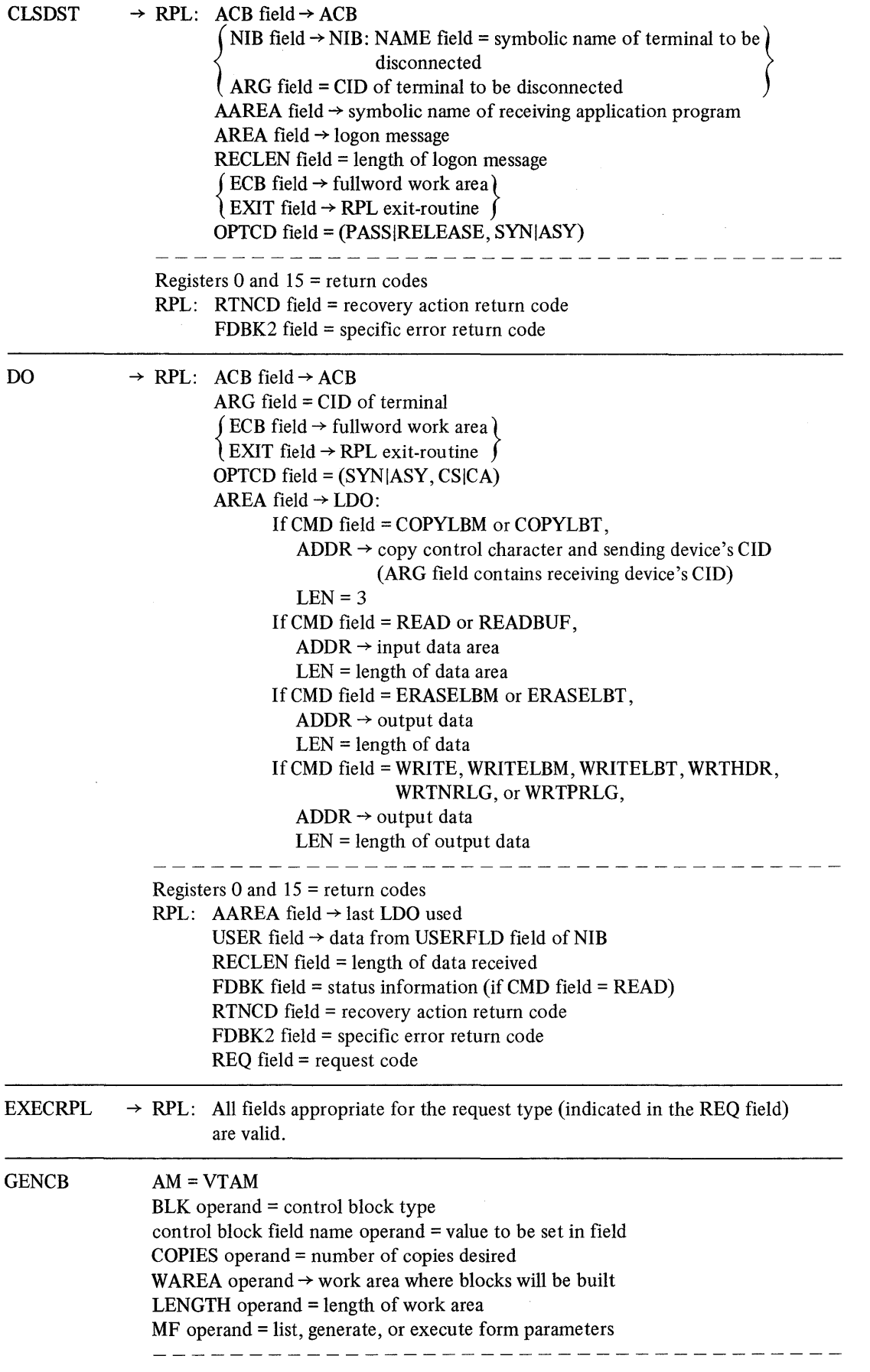

164

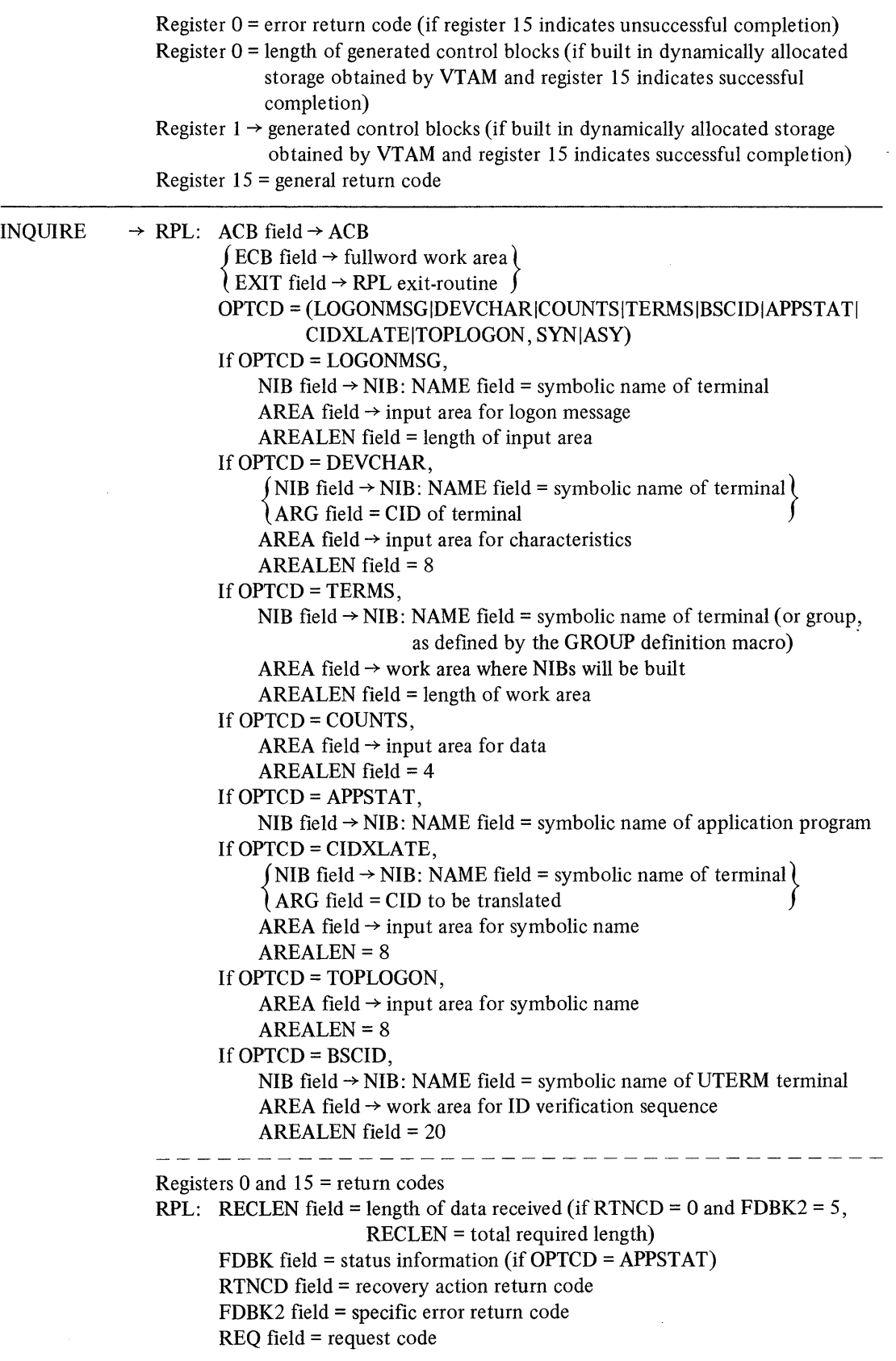

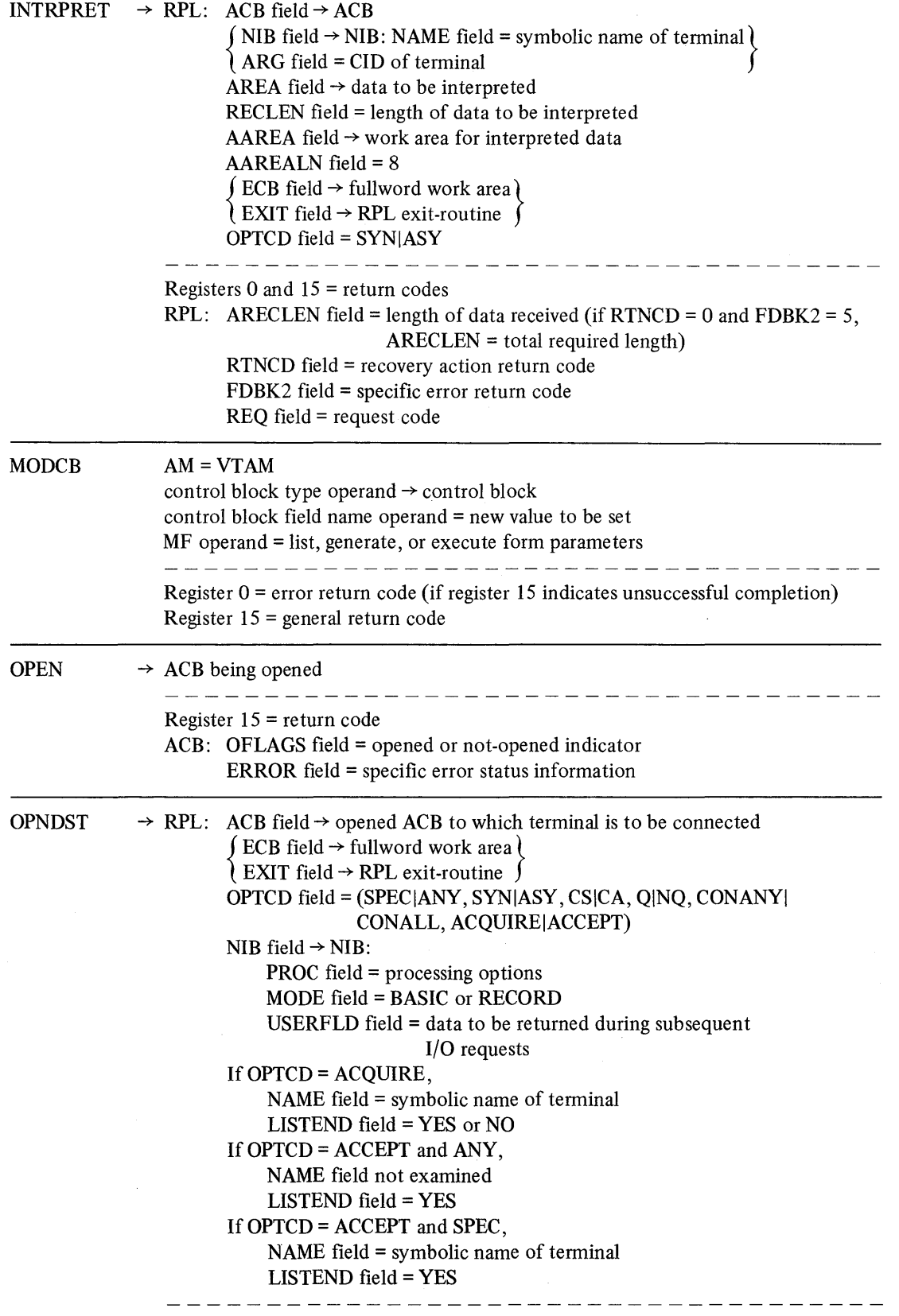

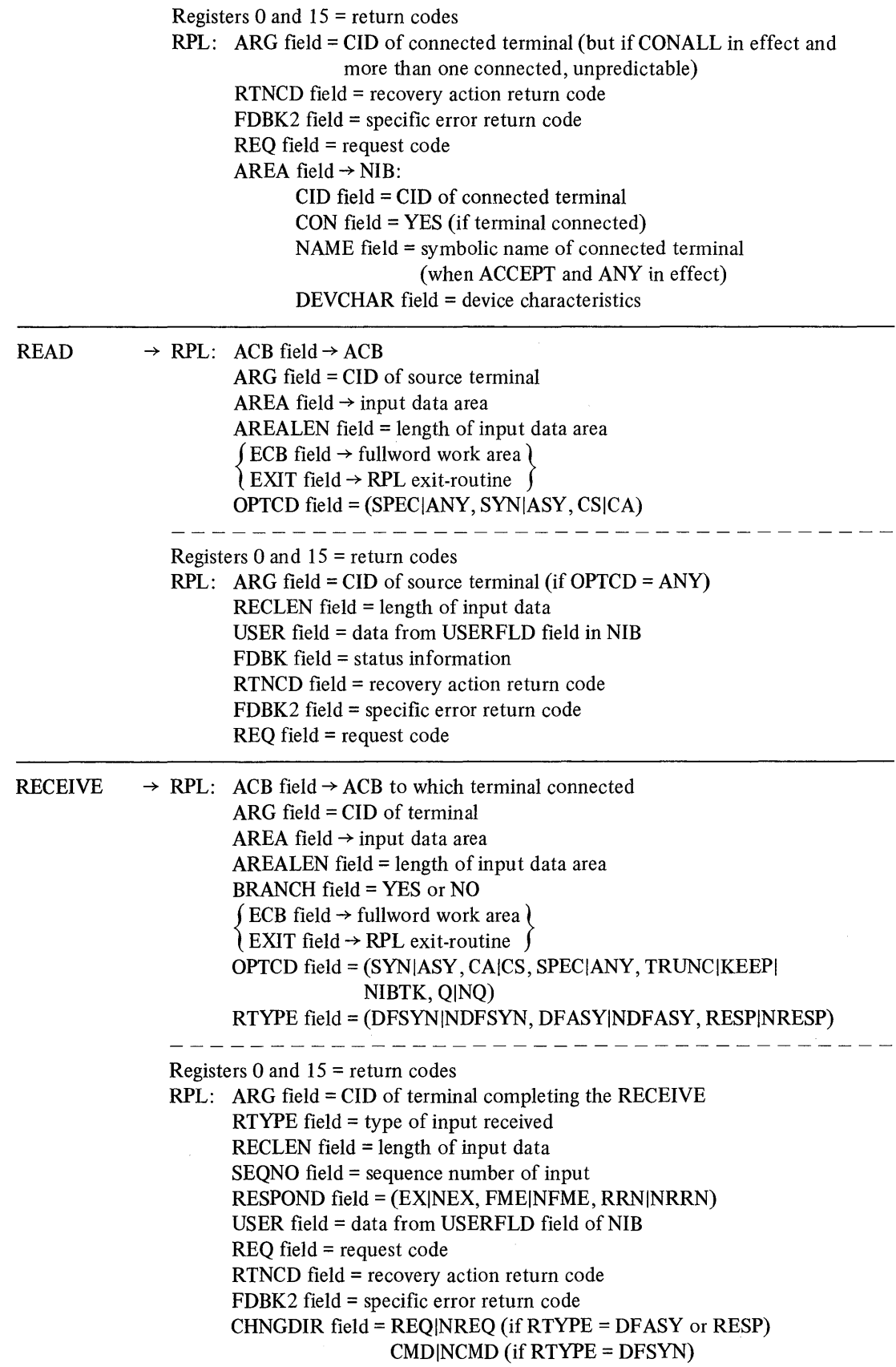

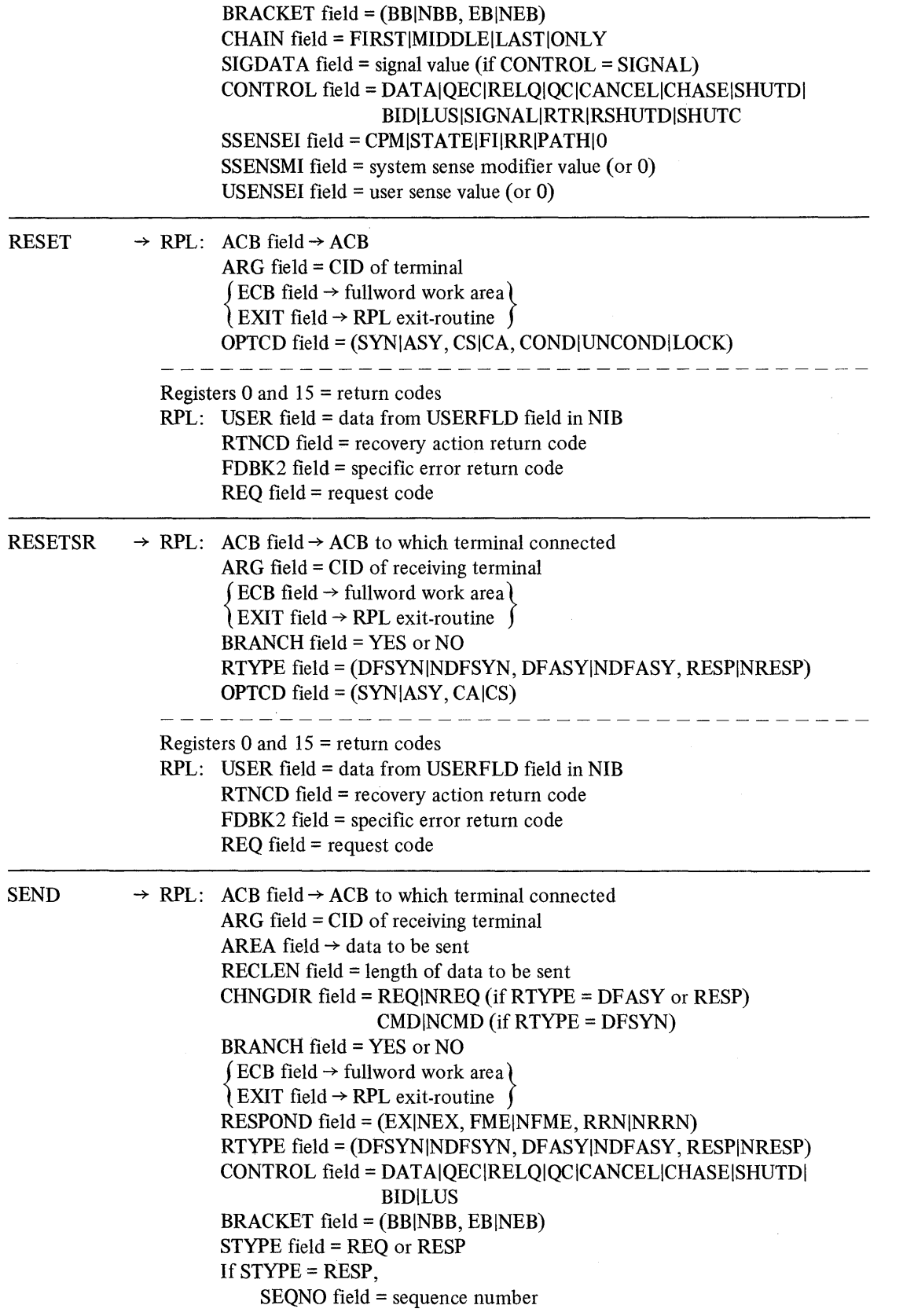

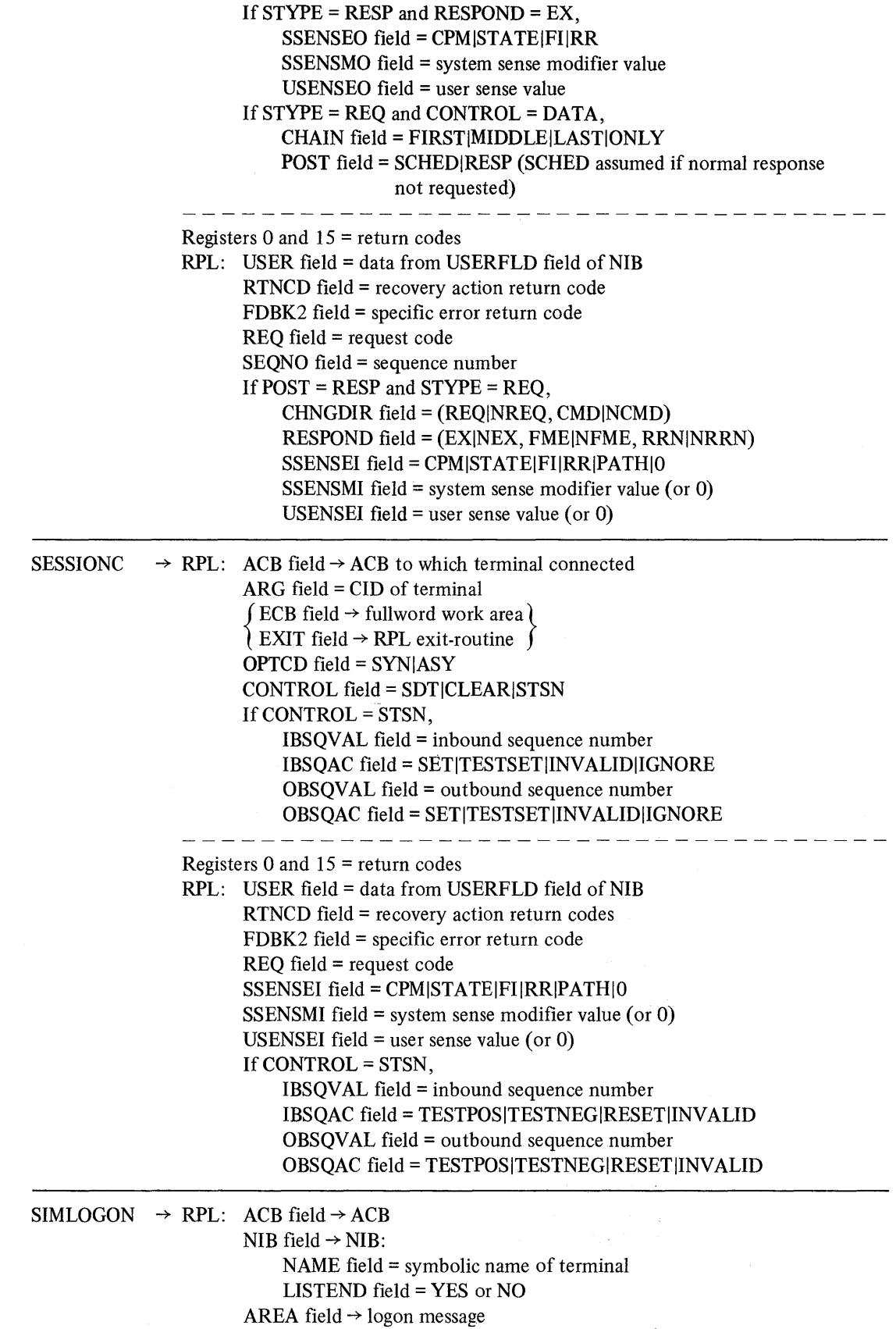

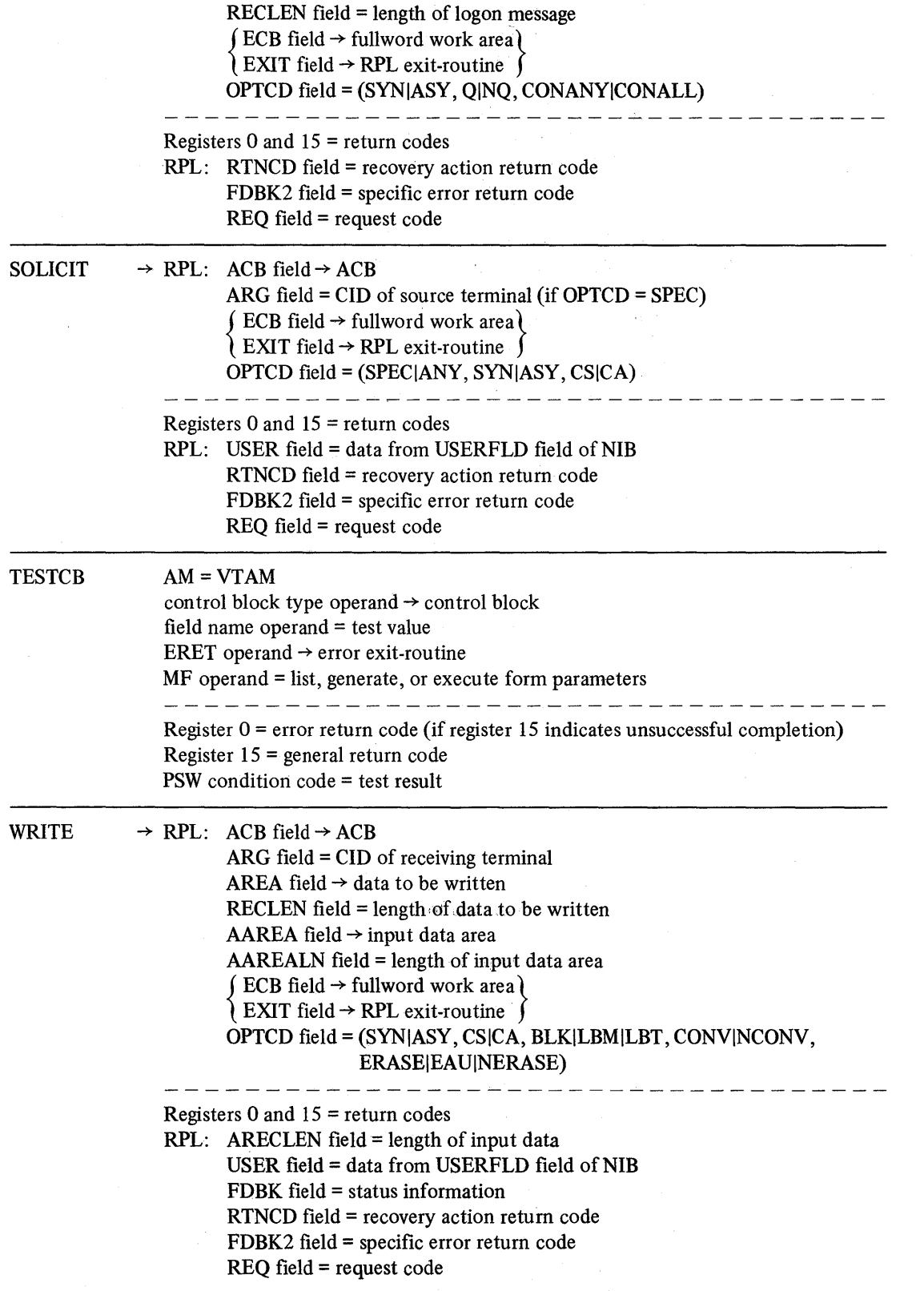

 $\bar{z}$ 

## **APPENDIX B. LINE-CONTROL CHARACTERS RECOGNIZED OR SENT BY VTAM MACRO INSTRUCTIONS**

This appendix is only for programmers who are concerned with communication between the application program and BSC or start-stop terminals. Communication with logical units does not involve line-control characters.

VT AM relieves the application program of the task of inserting line-control characters into outgoing data and removing line-control characters from incoming data. The application program, however, is not completely line-control independent. For an output operation, the BLK-LBM-LBT option for the WRITE macro instruction governs which line-control characters are inserted in the data. For a solicit operation, the BLOCK-MSG-TRANS-CONT option identifies the line-control character that causes solicitation to stop when that character is received. The application programmer must be aware of the effect of these options.

The first three columns in Figures B-1 and B-2 show the line-control characters that delimit the data obtained by a solicit operation. The first column shows the delimiting character when the NIB's BLOCK-MSG-TRANS-CONT processing option is set to BLOCK, the second column shows the delimiting character when the processing option is set to MSG, and the third shows the delimiting character when TRANS is in effect. (There are no delimiting characters for CONT, because solicitation continues indefinitely.)

The last three columns show the line-control characters added to the beginning and end of the user-supplied data when a WRITE macro instruction is issued. The first of these three columns shows the beginning and ending characters that are inserted when the RPL's option code is set to BLK, or if a WRITE LDO is being used by DO. The next shows the characters inserted when the LBM option code is in effect or a WRITELBM LDO is used. The last column applies to the LBT option code or WRITELBT LDO.

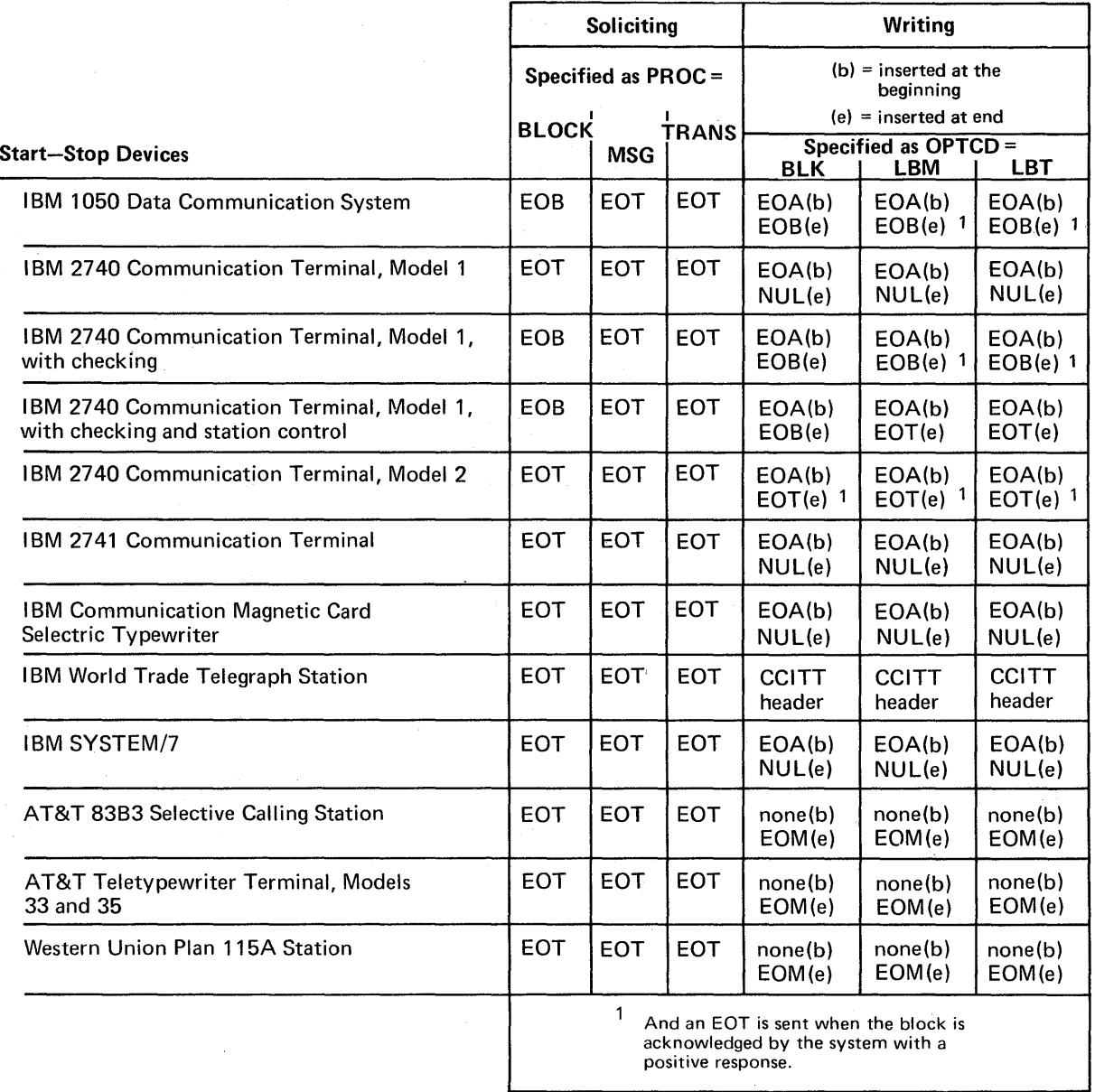

Figure B-l. Line-Control Characters Used With Start-Stop Devices

 $\bar{\lambda}$ 

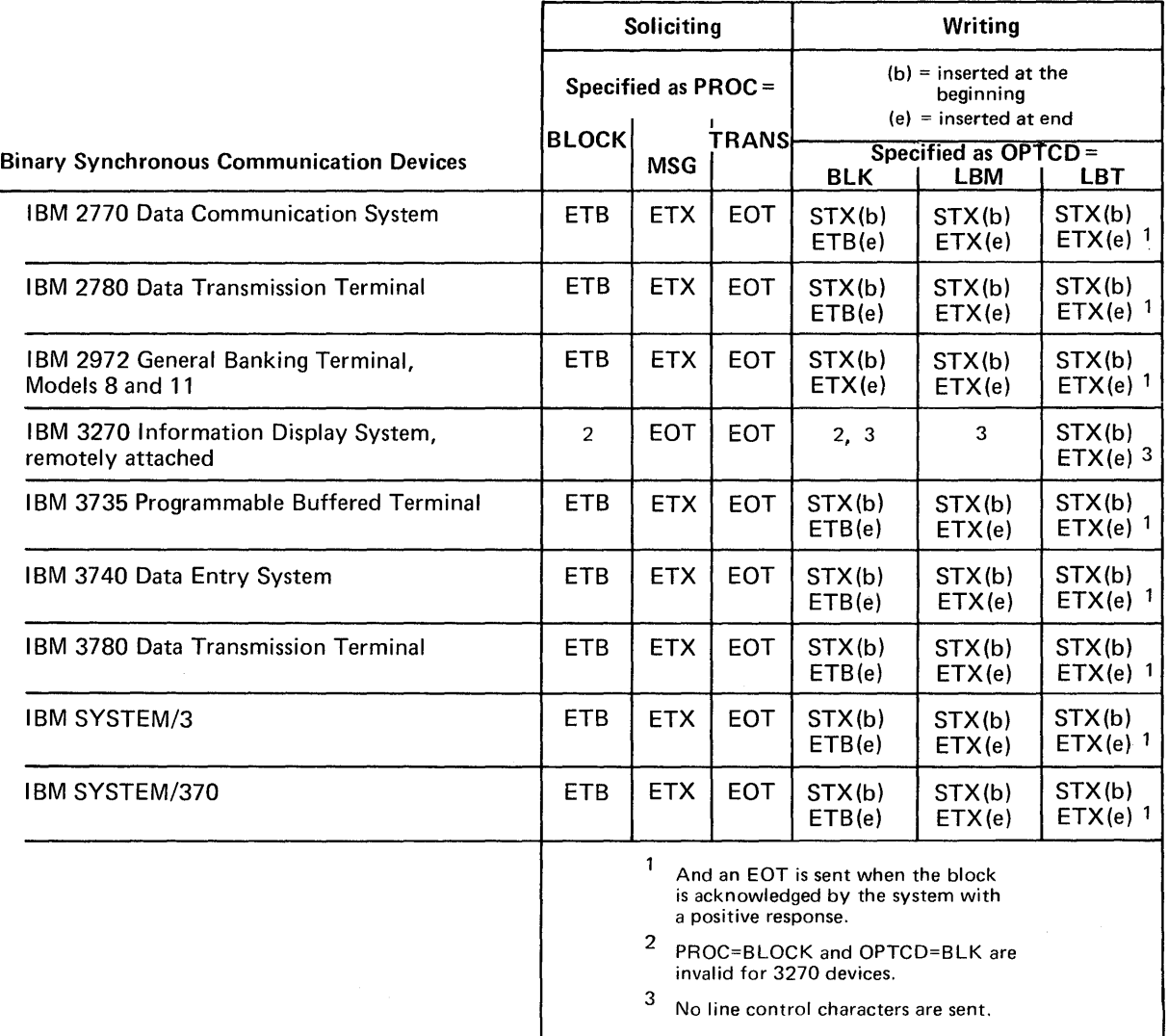

Figure B-2. Line-Control Characters Used With BSC Devices

 $\label{eq:2.1} \mathcal{L}(\mathcal{L}^{\text{max}}_{\text{max}}(\mathcal{L}^{\text{max}}_{\text{max}}(\mathcal{L}^{\text{max}}_{\text{max}}(\mathcal{L}^{\text{max}}_{\text{max}})))$  $\sim 10^{-10}$  $\label{eq:2.1} \frac{1}{\sqrt{2}}\int_{\mathbb{R}^3}\frac{1}{\sqrt{2}}\left(\frac{1}{\sqrt{2}}\right)^2\frac{1}{\sqrt{2}}\left(\frac{1}{\sqrt{2}}\right)^2\frac{1}{\sqrt{2}}\left(\frac{1}{\sqrt{2}}\right)^2\frac{1}{\sqrt{2}}\left(\frac{1}{\sqrt{2}}\right)^2.$  $\frac{1}{2} \left( \frac{1}{2} \right) \left( \frac{1}{2} \right)$ 

Return Code Posting VTAM posts return code information in registers 0 and 15 and in certain fields of the request's RPL. These fields are referred to as the feedback fields. The manner in which registers 0, 15, and the feedback fields are posted depends on whether synchronous request handling, asynchronous request handling (with an ECB), or asynchronous request handling (with an RPL exit-routine) is used. Chapter 5 of *VT AM Concepts and Planning* illustrates these three methods of request handling. The following three figures parallel those in the *Concepts* book (although the posting of register 15 and feedback fields has been emphasized here).

> In Figure C-l, the application program issues a SEND macro instruction and specifies *synchronous* request handling. Control passes from the application program and is not returned until the operation is completed. At that time, registers o and 15 are set by VTAM (or, if the LERAD or SYNAD exit-routine is scheduled, registers 0 and 15 are set by the exit-routine) to indicate how the operation is completed. Feedback fields in the RPL are also set.

> In Figure C-2, the application program issues another SEND, this time specifying asynchronous request handling and an ECB. VTAM receives control, screens the request, schedules the requested operation (if the request is in order), and returns control to the application program. If the request was unacceptable, VTAM (or the LERAD or SYNAD exit-routine, if one was available to be scheduled) indicates this in registers 0 and 15. No additional return codes are posted in RPL2's feedback fields, and no CHECK macro instruction should be issued for RPL2. (The RPL is not set active if the request is not accepted, and CHECK cannot be used to check an inactive RPL.)

> The application program will find a return code of 0 in register 15 if the request was accepted. Since an ECB was specified for the request, the application program must eventually issue a CHECK macro instruction for RPL2. (A system WAIT macro instruction could be used instead, although CHECK would still be required eventually to set the RPL inactive.) When the SEND operation is eventually completed, the ECB is posted and control is again returned to the application program. This time registers 0 and 15 and RPL2's feedback fields are set by VTAM (or by the LERAD or SYNAD exit-routine, if one was invoked) to indicate how the SEND operation was completed.

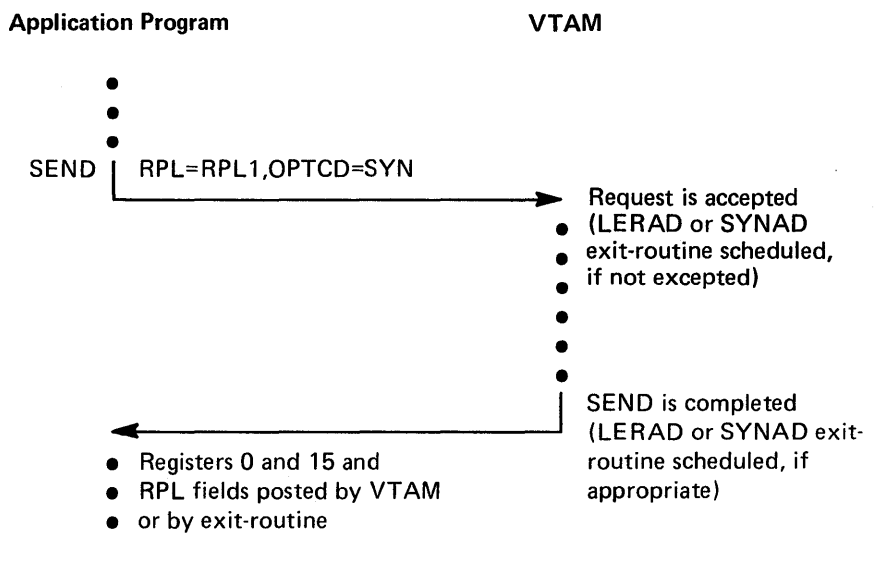

Figure C-l. Posting Return Codes for Synchronous Requests

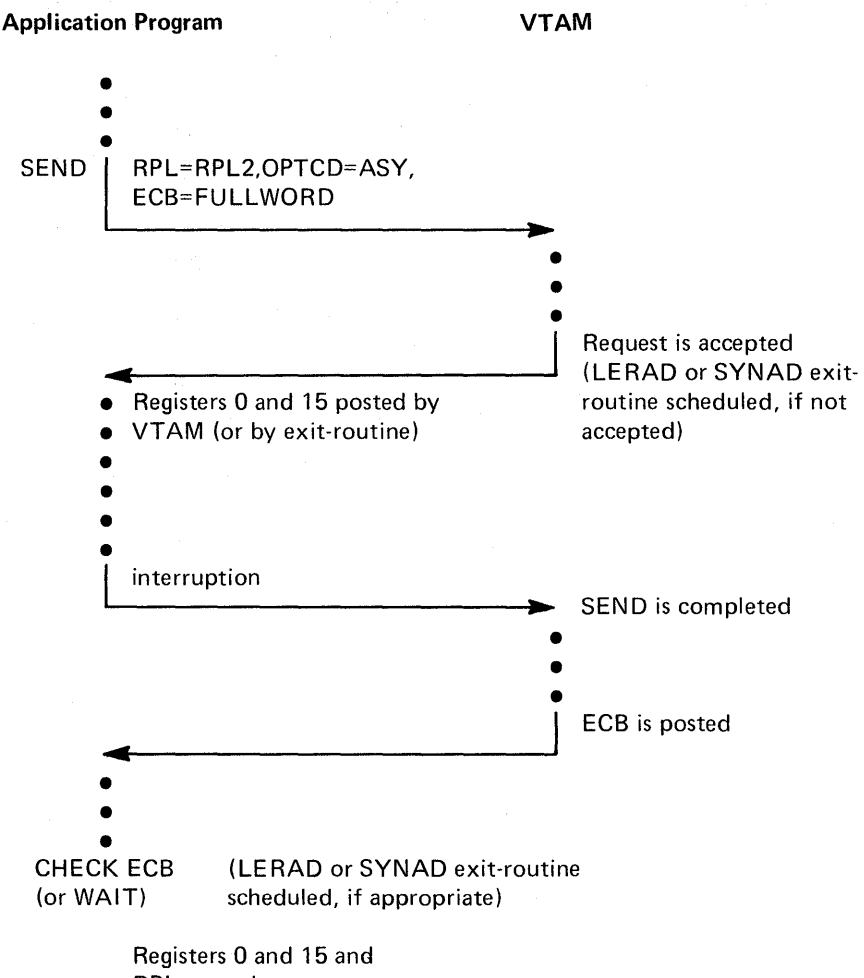

RPL posted

Figure C-2. Posting Return Codes for Asynchronous Requests (with CHECK)

In Figure C-3, the application program again issues an asynchronous SEND request, but this time with an RPL exit-routine specified instead of an ECB. As before, a zero or non-zero return code is returned to the application program, indicating that the request has been accepted or rejected. The completion of the SEND operation results in the invocation of the RPL exit-routine if the request was accepted. After CHECK has been issued, EXITRTN finds that registers 0 and 15 and the feedback fields of RPL3 have been posted.

## Types of Return Codes

VTAM always sets register 15 to 0 to indicate that a request has been accepted or has been completed normally. Register 0 is also sometimes set for normal completion, as noted below.

When a request is not accepted or is completed abnormally, VTAM schedules the LERAD or SYNAD exit-routine. (Figures C-4 and C-5 indicate which types of errors cause LERAD and which cause SYNAD to be scheduled.) If the LERAD or SYNAD exit-routine is executed upon return of control to the next sequential instruction registers 0 and 15 contain whatever values were placed in them by the exit-routine. If VTAM cannot find an exit to schedule then it sets registers 0 and 15 and returns control to the next sequential instruction.

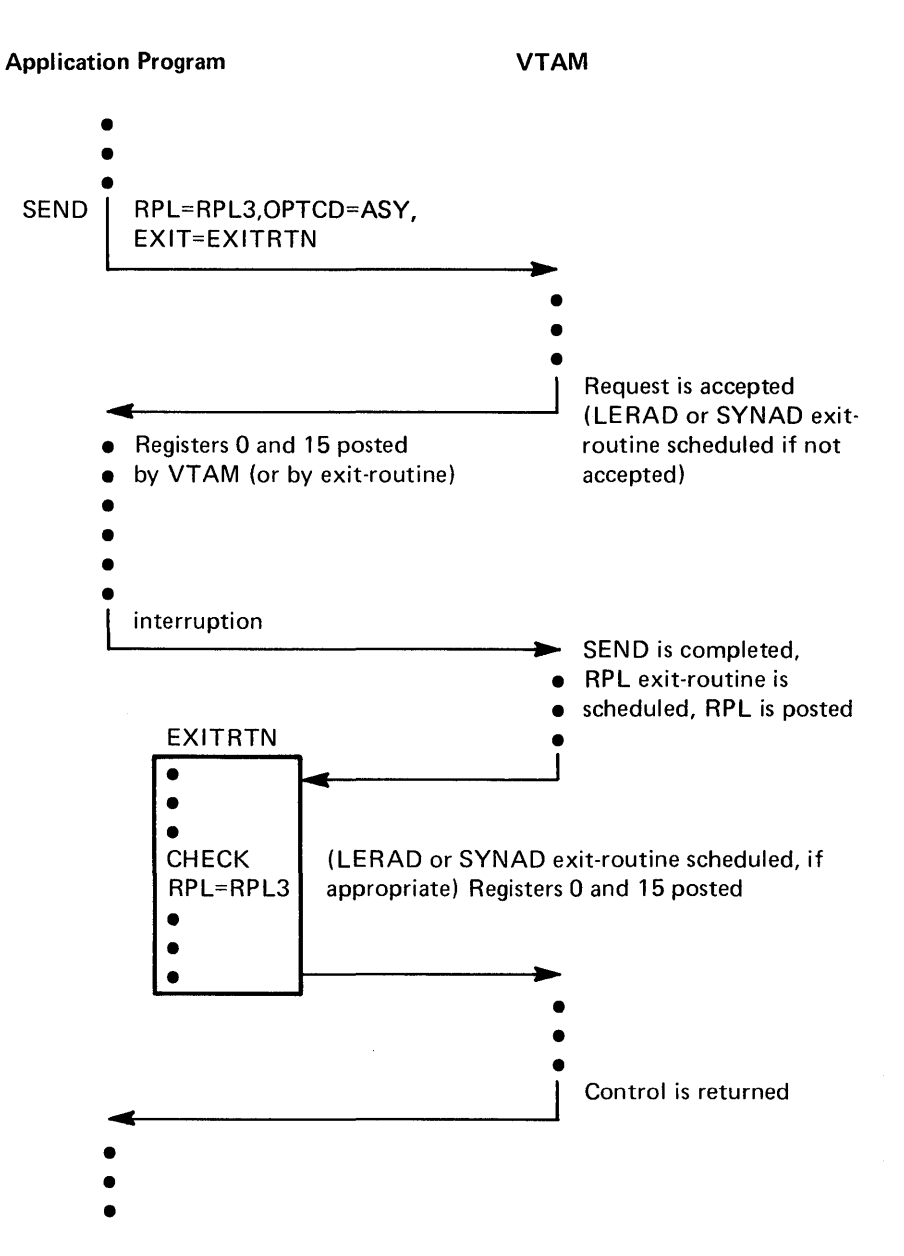

Figure C-3. Posting Return Codes for Asynchronous Requests (with an RPL Exit-Routine)

VTAM uses only two nonzero return codes in register 15: 4 and 32 (decimal). 32 is used when a failure of an OPEN is ignored by the application program; neither SYNAD nor LERAD are involved. A return code of 4 is used for all other types of errors. The register 15 return code is termed a *general return code.* 

The "other types of errors" are organized into 6 classes according to the program recovery action that is appropriate for each error. VT AM generates a *recovery action return code* for each class and places the code in register 0 when control is returned to the application program or passed to the LERAD or SYNAD exit-routine. VTAM also posts the recovery action return code in the RTNCD field of the RPL. The recovery action return codes occur in increments of 4 to facilitate their use in branching tables.

Note: *The recovery action return code is posted when the request's ECB is posted; if you modify RTNCD before checking the request, VTAM does not reset the code.* 

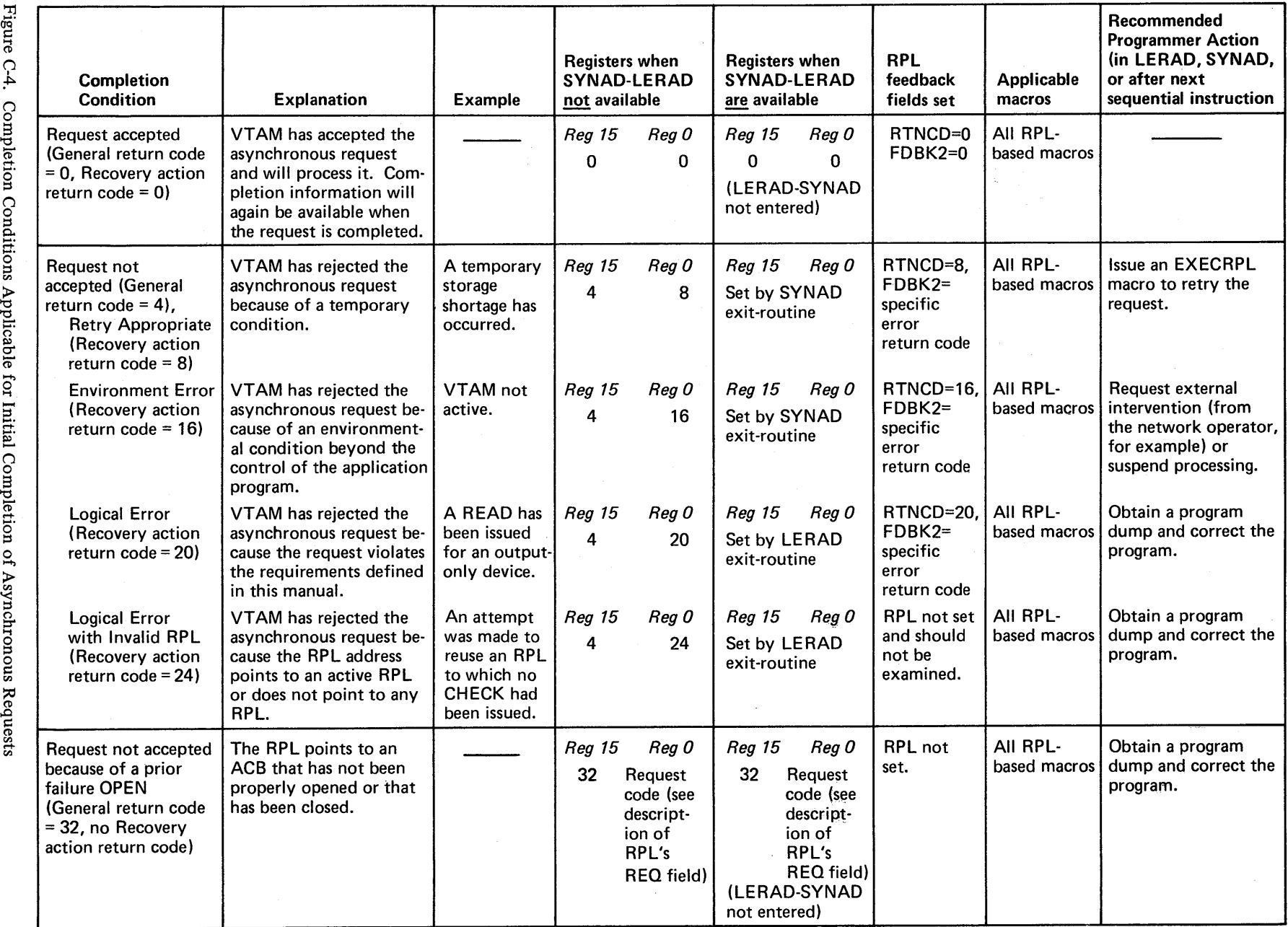

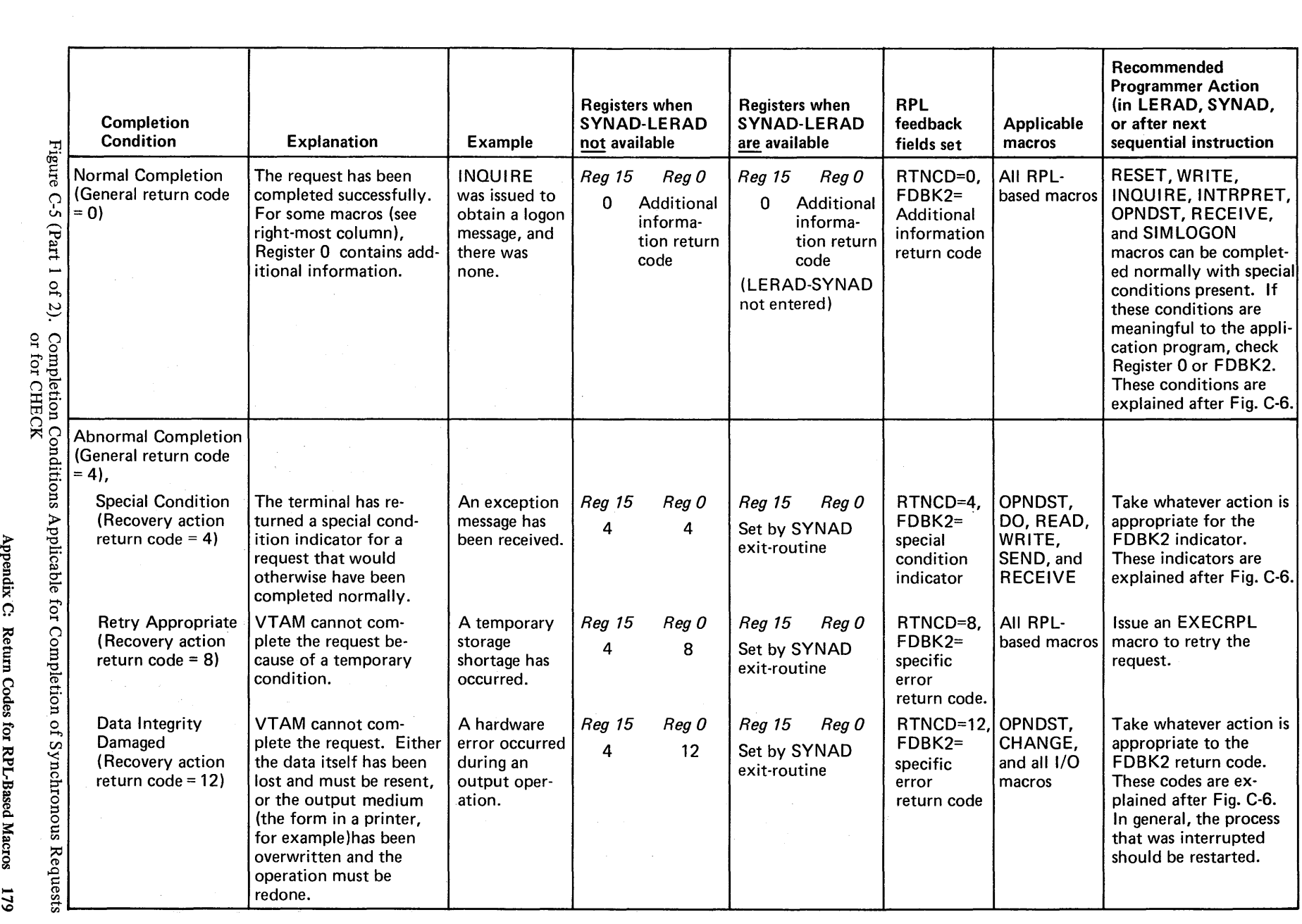

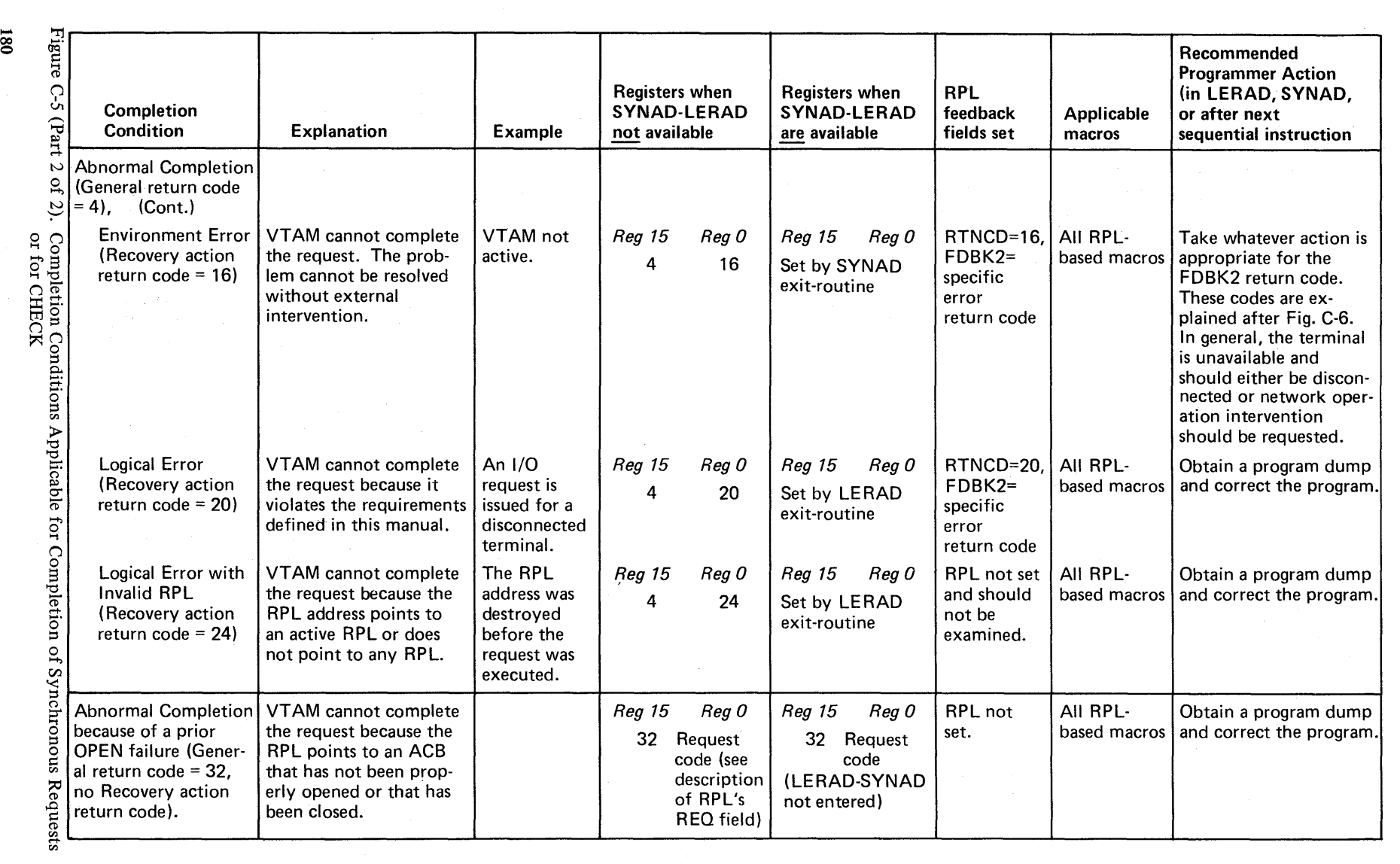

VT AM also generates a *specific error return code* that defines the exact type of error within the recovery action category. The specific error return code is placed by VTAM into the FDBK2 field of the RPL.

These return codes do not occur in increments of 4; multiply them by 4 if a branching table is to be used. The specific error return codes are described after Figure C-6.

To summarize:

- There are 3 general return codes: 0 (normal), 4 (abnormal, LERAD or SYNAD not accessible to VTAM), and 32 (abnormal, failure to detect prior OPEN failure).
- There are 6 recovery action return codes that apply for abnormal completion. These are posted in the RTNCD field of the RPL and in register O. If LERAD or SYNAD are invoked, the exit-routine can return its own register 0 and 15 values to the next sequential instruction.
- There are numerous specific error return codes that apply for abnormal completion. These are posted in the FDBK2 field.

The return code set in the FDBK2 field is meaningful only when it is considered together with the recovery action return code in the RTNCD field.

You can determine the setting of the RTNCD or FDBK2 fields with either the SHOWCB or TESTCB macro instructions. For example:

SHOWCB AM=VTAM,RPL=RPL1 ,FIELDS=(RTNCD,FDBK2), AREA=WORKAREA,LENGTH=8

Since both RTNCD and FDBK2 have been specified in the FIELDS operand, both fields will be copied into WORKAREA. Note that WORKAREA is 8 bytes long. SHOWCB right-justifies each field in the *fullword* tha t you supply, and sets the first 3 bytes to O. Since two fields are being used in this example, a 2-fullword work area is required.

A TESTCB macro instruction might look like this:

TESTCB AM=VTAM, RPL=RPL1, RTNCD=12

The feedback fields must be tested serially, since TESTCB works only with one control block field at a time. Thus another TESTCB macro instruction would be required to test the contents of the FDBK2 field.

Figure C-6 shows the RTNCD-FDBK2 combinations that are valid for a given macro instruction. Only the RPL-based macro instructions are included, since feedback posting applies only to RPL-based macro instructions. CHECK and EXECRPL are not shown because *all* of the indicated RTNCD-FDBK2 combinations are possible upon return from them.

Although specific error return codes apply only when RTNCD contains a nonzero recovery action code, this figure includes some FDBK2 values for RTNCD=O. These are additional information codes that apply to certain normally-completing requests. These codes are explained in the text following Figure C-6.

The horizontal lines in Figure C-6 do not imply any logical grouping; they have been inserted simply for legibility.

Specific Error Return Codes (FDBK2)

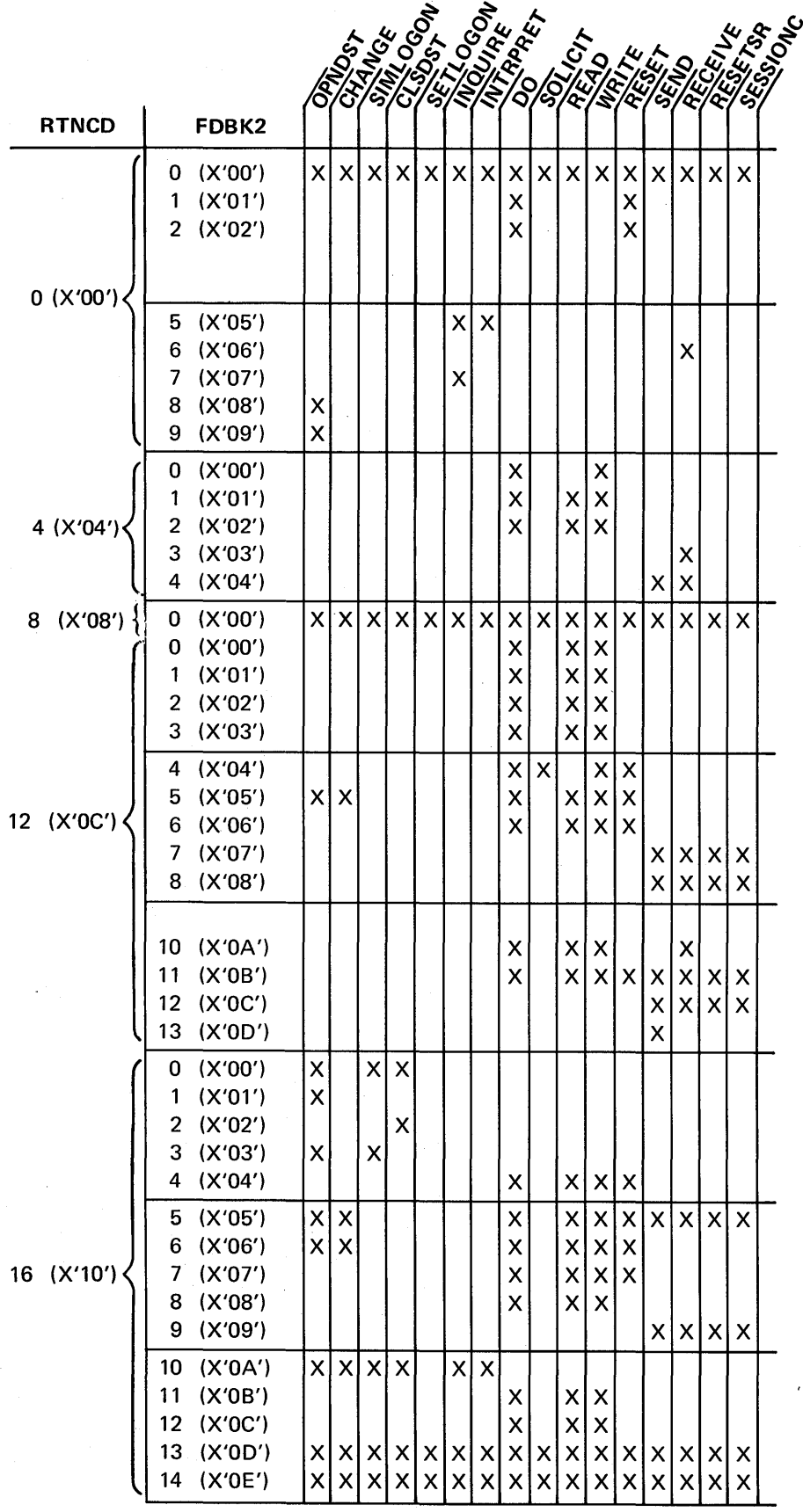

Figure C-6 (Part I of 3). RTNCD-FDBK2 Combinations Possible for Each Macro Instruction

 $\sim 10^{-1}$ 

 $\mathcal{L}^{\mathcal{L}}(\mathcal{L}^{\mathcal{L}}(\mathcal{L}^{\mathcal{L$ 

 $\mathcal{F}^{\text{max}}_{\text{max}}$  and  $\mathcal{F}^{\text{max}}_{\text{max}}$ 

 $\mathcal{L}^{\text{max}}_{\text{max}}$  and  $\mathcal{L}^{\text{max}}_{\text{max}}$  and  $\mathcal{L}^{\text{max}}_{\text{max}}$  and  $\mathcal{L}^{\text{max}}_{\text{max}}$ 

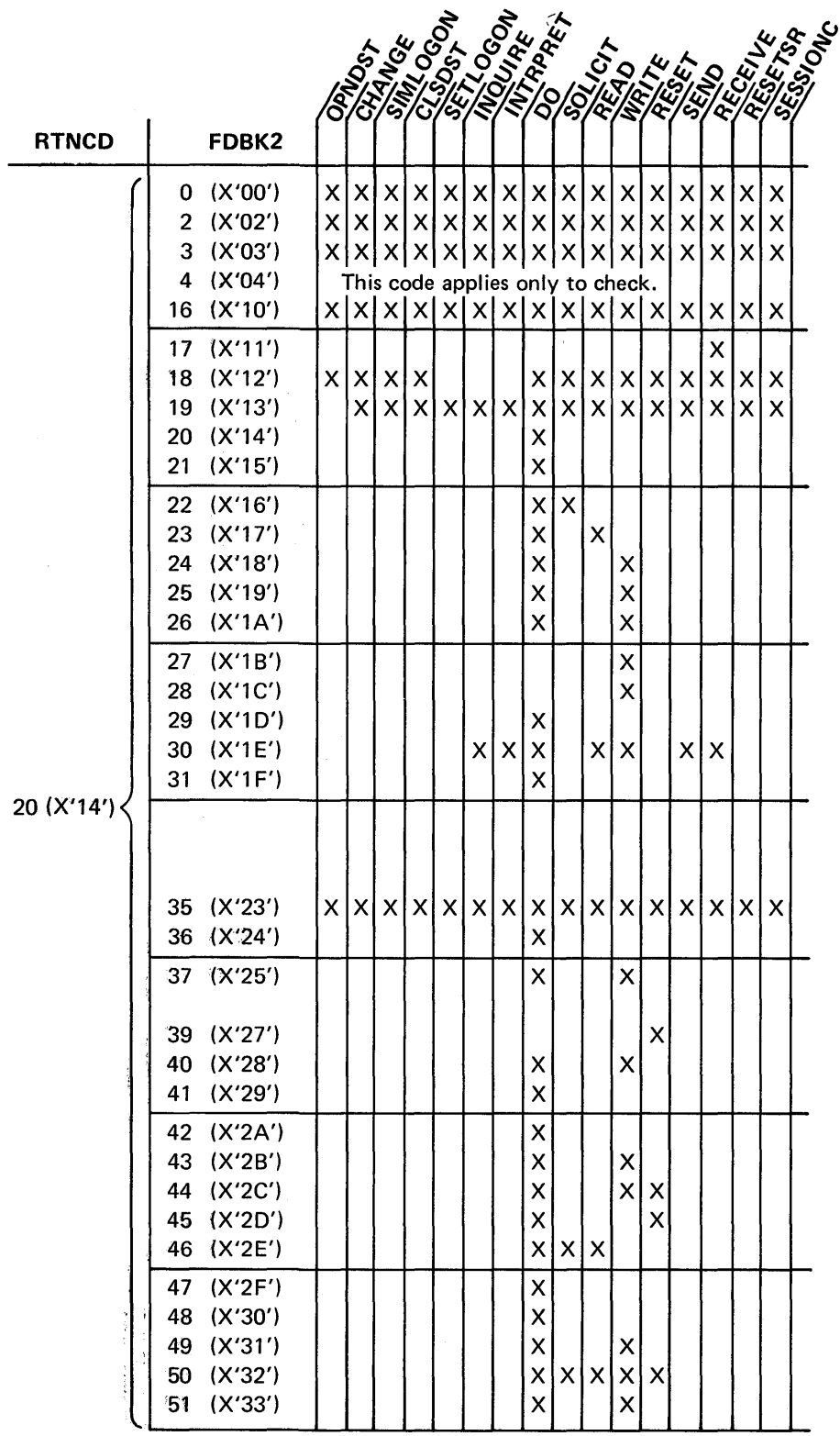

Figure C-6{Part 2 of 3). RTNCD-FDBK2 Combinations Possible for Each Macro Instruction

 $\sim$   $\lambda$  .

 $\bar{\gamma}$ 

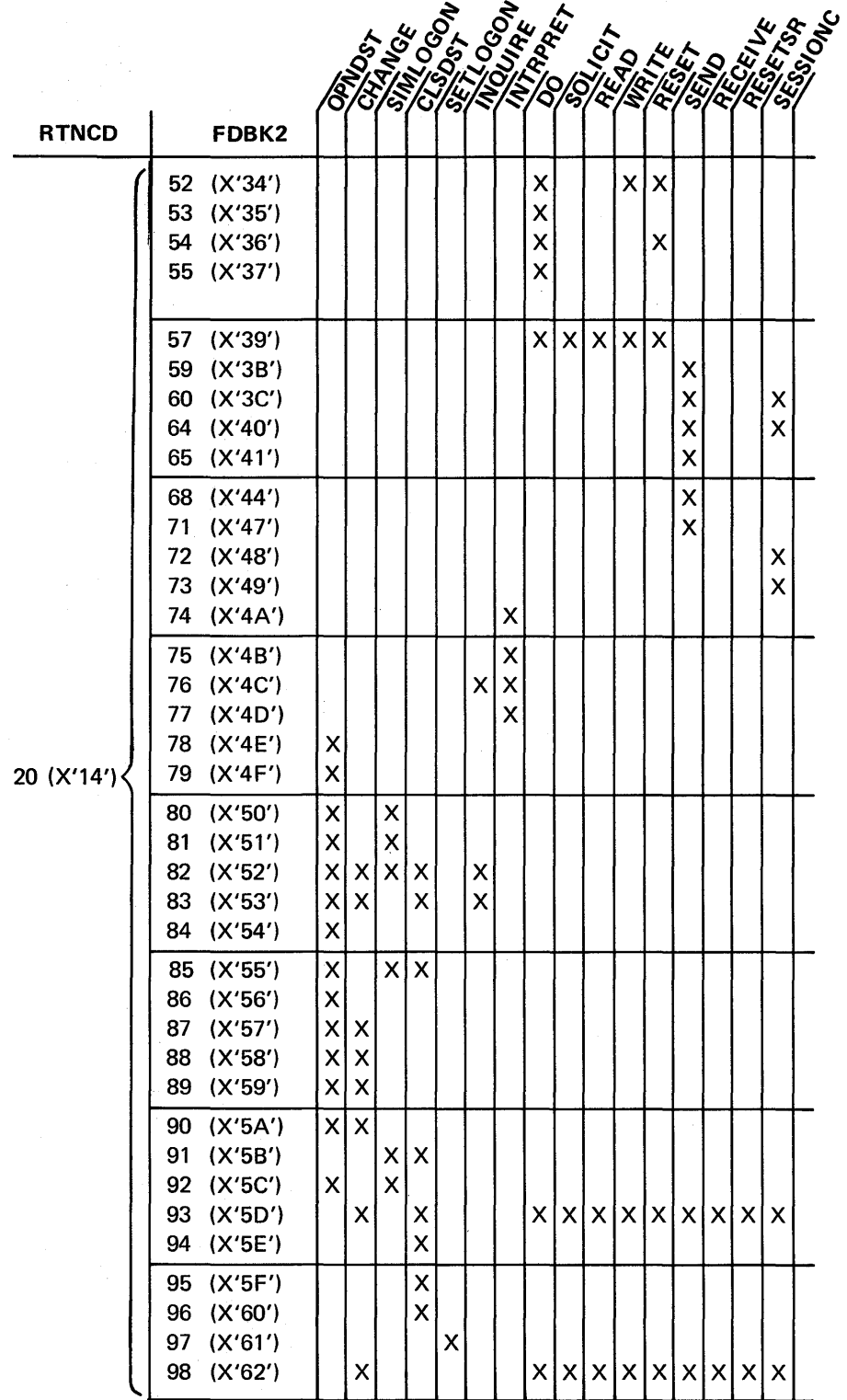

Figure C-6 (Part 3 of 3). RTNCD-FDBK2 Combinations Possible for  $\mathcal{L}_{\mathcal{L}}$ Each Macro Instruction

 $\ddot{\phantom{a}}$ 

 $\mathcal{C}(\mathcal{G})$ 

 $\bar{z}$ 

Once you have used Figure C-6 to determine which RTNCD-FDBK2 combinations are possible for a particular macro instruction, refer to the return code descriptions below for an explanation of each RTNCD-FDBK2 combination.

Should you detect a return code during program execution *other* than one described in these figures, you should cease attempting to communicate with the terminal. You may wish to use SHOWCB macro instructions to extract the contents of the RPL fields, and you should obtain a program dump. Save your source listings and any program execution output for IBM program systems representatives.

RTNCD FDBK2

o o Normal completion or request accepted

The operation has been completed normally or the request has been accepted.

o RESET (COND) issued with I/O in progress

You issued a conditional RESET (OPTCD=COND), and since an I/O operation for the terminal had already reached the data transfer stage, the I/O operation has not been canceled.

o 2 Normal completion with data

A RESET (OPTCD=COND) macro instruction was completed normally, but solicited data from the terminal already resides in VTAM's buffers. This data should be obtained with READ macro instructions.

12 (X'OC') 14 (X'OE') Yielded to contention

You attempted to write to a terminal on a point-to-point contention line at the same time that the terminal attempted to gain control of the line. The system yielded the line to the terminal, and your output operation has been canceled.

12 (X'OC') 15 (X'OF') Yielded to contention (no lock set)

Following connection, you attempted to write to a terminal on a point-to-point contention line at the same time that the terminal attempted to gain control of the line. The system yielded the line to the terminal, and your output operation has been canceled. The error lock is set; issue RESET before attempting further communication.

o 5 Input area too small

You issued INQUIRE or INTRPRET and specified an input work area that is too small. VT AM has placed the reuired length (in bytes) in the RPL's RECLEN field. No data has been placed in the work area.

Obtain a work area that is at least as long as the value set in RECLEN, place the length in the AREALEN field, and reissue INQUIRE or INTRPRET.

o 6 No input available

A RECEIVE with OPTCD=NQ was issued and there was no input of the specified RTYPE available to satisfy the macro instruction.

o 7 INQUIRE information not available

You issued INQUIRE (OPTCD=LOGONMSG) to obtain a logon message, and there is none, you issued INQUIRE (OPTCD=TERMS) for a particular TERMINAL, LINE, or GROUP entry in the resource definition table, and that entry cannot be

found, you issued INQUIRE (OPTCD=TOPLOGON) for queued logon requests, and there are none, or you issued INQUIRE (OPTCD=CIDXLATE) for a terminal that has not been connected.

The problem may be due to an incorrectly set NAME field in the NIB, a failure on the part of the installation to create the entry during VTAM definition, or a VARY command issued by the network operator that deactivated the entry.

**RTNCD** FDBK2

o

### 8 OPNDST (ACQUIRE) denied terminal in use

You attempted to acquire a terminal; the terminal is connected to another application program, and so the request is rejected.

#### o 9 OPNDST (ACCEPT) denied-no logon requests

You attempted to accept a terminal, and you indicated that your request should be rejected if no terminal is waiting to be accepted (OPTCD=NQ). There is no logon request queued for your application program, and so the request is rejected.

## 4 0 RVI received

The terminal responded to your output operation with an RVI (reverse interrupt) response. When this response is received, an 'error lock-is set for the terminal. RVIs 'apply only to binary synchronous devices.

### 4 1 Attention or reverse break received

The terminal either responded to your output operation with an attention interruption or reverse break, or terminated its transmitted data with an attention interruption or reverse (break. This bit is set only for 2741 Communication Terminals and 1050 Data Communieation System Terminals.

When the attention interruption or reverse break is detected, an error lock is set for the terminal.

### 4 2 SENSE field set

The RPL's SENSE field has been 'set because a sense/status message has been received from a BSC device. Near the end of this appendix there is a brief description of the type of information provided in the SENSE field. You must refer to the component description manual of each ttermihal for an explantion of this information.

#### 4 3 Exception condition for incoming message

A message has been received for which an exception condition exists. The reason for the error is contained in the RPL's SSENSEI and SSENSMI fields. All messages in the current chain that have already been received by the application program should be discarded. Issue RECEIVE macros with OPTCD=TRUNC, AREALEN=0 until CHAIN=LAST or CONTROL=CANCEL is received. No responses should be sent for any element in the rest of the chain. If an exception response has not already been sent to an element of this chain, move the input sense fields to the output sense fields and send an exception response.

4 ·4 Incoming response indicates exception condition

The terminal has sent a response indicating that an exception condition was detected for one of the messages the application program sent to it. The SEQNO field indicates the sequence number of the message to which the exception response

applies. The SSENSEI and SSENSMI (or the USENSEI) fields indicate the reason for the error condition.

If the message is part of the chain currently being transmitted to the terminal, the application program should issue a SEND with STYPE=REQ, CONTROL=DATA, and CHAIN=LAST or a SEND with STYPE=REQ and CONTROL=CANCEL to indicate where the terminal can stop discarding the messages it has been receiving. If the sequence numbers need to be reset (back to the beginning of the chain, for example) a SESSIONC with CONTROL=STSN should be issued. Use SESSIONC with CONTROL=CLEAR or SEND with CONTROL=CHASE before resetting the sequence number.

RTNCD 8 FDBK2 o Temporary storage shortage

VT AM is temporarily unable to secure enough storage to process the request. The request can be reissued (with EXECRPL, for example).

12 (X'OC') o Error lock set

An error lock has been set for the device that is the object of the I/O request. The SENSE field may contain status/sense information (if it does not, the field will be set to 0).

Error locks are set by the operating system or by the communication controller's Network Control Program when an I/O error condition is detected that prevents successful completion of the operation.

When an error lock is set for a terminal, no further I/O can be accomplished until the error lock is reset with a RESET macro instruction. If I/O requests are issued while the error lock is still set, they will remain pending until RESET is finally issued.

Two forms of RESET (OPTCD=UNCOND and OPTCD=LOCK) cause the error lock to be reset. You may prefer to use the LOCK form, which resets the error lock without canceling any pending I/O requests you may have issued since the error lock was set, or that have been queued since the error lock was set.

12 (X'OC') 1 Terminal not usable

This code is set when the communications controller detects either a hardware check for the terminal or a modem check for the terminal's modem, or when the dial-line disconnection occurs for a dial-in terminal. Hardware and modem checks are discussed in *IBM 3704 and 3705 Communications Controller Principles of Operation,* GC30-3004. In general, this return code means that the terminal is no longer usable and should be disconnected.

 $12$  (X<sup>o</sup>C<sup>'</sup>) 2 Request canceled by test request message

This I/O operation has been canceled because the terminal operator requested connection to the Teleprocessing Online Test Executive Program (TOLTEP). The terminal must be disconnected (CLSDST with OPTCD=RELEASE). Any further attempts to communicate with the terminal will be rejected by VTAM. You should reestablish connection with the terminal in the same manner in which the connection was initially established-either by acquiring the terminal or by accepting it.

12 (X'OC') 3 Buffer now emptied

Prior to the receipt of this return code, VTAM's input buffers for the terminal were exhausted. The input request that empties the final block of data from the buffer receives this return code. You may now continue communicating normally with the terminal. Refer also to the explanation for RTNCD=12 and FDBK2=4 which follows.

#### RTNCD FDBK2

#### 12 (X'OC') 4 Buffers filled

Solicited data has exhausted VTAM's buffers. All I/O operations other than READ are invalid until the buffers have been emptied. To empty the buffers, reissue READ macro instructions until RTNCD=12 and FDBK2=3 (buffers now emptied) is returned; this indicates that the last block of data has been moved into the application program.

It is possible that you are soliciting too large a unit of data-for example, you are soliciting a transmission, but the installation expected that you would never solicit more than a block at a time. Even the smallest unit of data (block) may be too large, and the only solution is for the installation to enlarge VT AM's buffer size.

The second general cause of this error is that you are not emptying VTAM's buffers at a rate approximately equal to the rate that the data is arriving. You may be issuing new SOLICIT requests without first verifying that you have obtained the last block of the previously solicited data.

#### 12 (X'OC') 5 NCP abended, restart successful

While your request was being processed, the communications controller's Network Control Program abnormally terminated. It has been successfully restarted, and you can reissue your request and continue. All affected I/O requests except the last one receive this return code (the last I/O request issued before the NCP abended receives a FDBK2=6 return code).

## 12 (X'OC') 6 NCP abended, restart successful (final I/O request)

While this request was being processed, the communications controller's NCP abended and was successfully restarted. This is the last I/O request to be canceled because of the abend. The application progarm should either (1) issue RESET (OPTCD=LOCK) to allow other pending I/O requests for this terminal to proceed normally, or (2) issue RESET (OPTCD=UNCOND) to cancel all other pending I/O requests so that the application program can reissue them again in sequence.

## 12 (X<sup>o</sup>C') 7 Connection recovery in progress

Contact with the logical unit has been lost. If a LOSTERM exit-routine is available, it has been scheduled. No further communication with this terminal is possible until the terminal has been reconnected. Reconnection occurs automatically; the LOSTERM exit-routine is rescheduled when the reconnection occurs.

### 12 (X'OC') 8 Logical unit restarted

The terminal has experienced a failure but loss of contact has not occurred. However, the terminal has in effect been disconnected from your application program. Issue CLSDST to complete the disconnection process. No RECEIVE macro instructions should be attempted prior to the disconnection. OPNDST may be attempted following the CLSDST. The application program is also informed of this condition via the LOSTERM exit-routine.

### 12 (X'OC') 10 (X'OA') Request canceled by RESET or RESETSR

This I/O operation has been canceled by a RESET or RESETSR macro instruction issued by another part of your application program.

12 (X'OC') 11 (X'OB') Request canceled by CLSDST

The I/O operation has been canceled because you disconnected the terminal after issuing the I/O request. CLSDST always cancels any pending I/O requests for the disconnected terminal, and returns this return code in the I/O requests's RPL.

12  $(X'0C')$  12  $(X'0C')$  Request canceled by clear indicator

While the request was being processed, you issued a SESSIONC macro instruction and sent a clear indicator to the terminal. This stops all data flow and cancels all pending I/O requests for the terminal.

12 ( $X'0C'$ ) 13 ( $X'0D'$ ) Request canceled by a prior exception message

A series of chained messages was being sent to the terminal and an exception response was returned for one of them. All subsequent SENDs for which POST=RESP applies for that chain are canceled with this return code. All SENDs in this chain for which POST=SCHED applies are accepted and posted for normal completion.

 $16 (X'10')$  0 Terminal or application program not available

The terminal that you are attempting to acquire, or the application program to which you are attempting to pass a terminal, has been (or is in the process of being) deactivated by the network operator.

If you are attempting to acquire a terminal, the terminal is unavailable, and your application program will have to proceed without it. If you are attempting to pass a terminal, the target application program is unavailable. Your action in the latter case depends on why you are attempting to pass the terminal to that application program. For example, if you are doing so in response to a terminal operator's request for reconnection, you will probably want to notify the terminal operator that the application program is unavailable.

#### 16 (X'10') OPNDST failed for logical unit

The OPNDST failed because no network path could be obtained or because the logical unit does not exist. The SSENSEI and SSENSMI fields are set (these fields are described at the end of this appendix).

16 (X'10') 2 Application program does not accept logon requests

You attempted to disconnect a terminal and pass it to another application program, but logon requests cannot be queued for that application program. Logon-request queuing is not permitted because the application program issued SETLOGON with OPTCD=QUIESCE (indicating it no longer accepts logon requests) or it opened its ACB with MACRF=NLOGON (indicating it never accepts logon requests).

16 (X'10') 3 HALT (quick) issued

The network operator has issued a HALT command, initiating a quick closedown. You cannot connect the terminal to your application program.

A quick closed own means that you can no longer communicate with any terminals, and you should close the ACB. If you have a TPEND exit-routine, it was invoked.

#### 16 (X'10') 4 VT AM/NCP incompatibility

The I/O macro instruction failed because of incompatibilities between the output of the VTAM definition process and the Network Control Program generation process.

This problem can only be resolved by the installation.

The incompatibility probably exists because of a modification and regeneration of the Network Control Program that was accomplished without a corresponding redefinition of VT AM.

Before you can successfully attempt I/O with the terminal, the installation must remove the inconsistency that resulted in this return code. The most straightforward way of accomplishing this is to redefine VTAM, using the same input that was used to generate the *current* Network Control Program.

RTNCD FDBK2

 $16 (X<sup>10</sup>)$  5 Permanent channel or link failure

Either a permanent channel failure occurred in the channel that connects VT AM to the communications controller or to the control unit of a locally attached 3270 Information Display System or a permanent link failure occurred on the link that connects VT AM to the remotely-attached communications controller. You can no longer communicate with this terminal.

## 16 (X'10') 6 Automatic NCP shutdown

The communications controller's Network Control Program has shut down for one of two reasons; either the network operator has manually initiated shutdown from the communication controller panel, or the Network Control Program did not receive a response from the operating system within the time limit specified during Network Control Program generation. You can no longer communicate with this terminal.

#### 16 (X'10') 7 Request canceled by VARY command

The I/O operation has been canceled because the network operator deactivated the terminal while the macro instruction was being processed. If a LOSTERM exit-routine is available, it has been scheduled. You can no longer communicate with the terminal, and you should issue CLSDST to disconenct it from your application program. One reason the VARY command may have been issued is that the terminal may have been identified by a TOLTEP Test Request Message.

## 16 (X'10') 8 Dial-line disconnection

A dial-line disconnection occurred after the macro instruction began execution, but before the I/O operation itself was initiated. If a LOSTERM exit-routine is available, it has been scheduled. If data is present in VT AM buffers, READ macro instructions can be issued to move the data into the application program.

If the terminal is a dial-out terminal, reissuing the I/O macro instruction may cause contact to be reestablished. If the terminal is a dial-in terminal, or if contact cannot be established for a dial-out terminal, issue CLSDST for the terminal.

#### 16 (X'10') 9 Unconditional Terminate Self received

The logical unit has sent an unconditional Terminate Self command, which is a request for disconnection. No further communication with the terminal is possible. CLSDST must be issued.

## 16 (X'10') 10 (X'OA') VT AM error

An error occurred in VTAM itself. No further attempts to connect or disconnect the terminal should be made.

16 (X'10') 11  $(X'0B')$  Dial-line disconnection (dial-out terminal)

A dial-line disconnection occurred for a *dial-out* terminal while the I/O request was being processed. If reissuing this request does not cause contact to be reestablished, CLSDST should be issued for the terminal.

Note that this return code applies to dial-in disconnections that occur *while* the I/O operation is in progress. When the dial-line disconnection occurs after the macro instruction begins execution but before the I/O operation is initiated-that is, while VT AM is waiting for a previous I/O operation to be completed-a RTNCD value of 16 (decimal) and a FDBK2 value of 8 are returned.

 $16 (X'10')$  12  $(X'0C')$  Dial-line dsconnection (dial-in terminal)

A dial-line disconnection occurred for a *dial-in* terminal while the I/O request was being processed. CLSDST should be issued for the terminal.

 $16$  (X'10') 13 (X'0D') VTAM inactive to your ACB

The link between VT AM and your application program (ACB) that was established with OPEN has been broken. This may have occurred because you have elsewhere issued a CLOSE that has not yet completed, or it may have occurred because VTAM has become inactive.

 $16$  (X<sup>'</sup> $10$ ') 14 (X<sup>'</sup> $0E$ <sup>'</sup>) Abend for program's TCB

An abend condition occurred for the user's task control block (TCB). The request was not accepted, no ECB has been posted, and no RPL exit-routine has been scheduled.

 $20 (X<sup>4</sup>)$  0 VSAM request

The RPL contains a VSAM or other non-VTAM request code. No ECB has been posted and no RPL exit-routine has been scheduled.

 $20 (X'14')$  2 Zero EXIT field

The RPL indicates that the ECB-EXIT field is being used as an EXIT field, but the RPL exit-routine address in it is O. No RPL exit-routine has been scheduled.

20 (X'14') 3 Zero ECB field

The RPL indicates that the ECB-EXIT field is being used to point to an external ECB, but the address in the field is O. No ECB has been posted.

20 (X'14') 4 Inactive RPL checked

CHECK was issued for an inactive RPL (an RPL that had been posted complete and for which CHECK has already been issued succesfully). All RPL-based macros must use an inactive RPL. All CHECK macros, however, must use an active RPL; an RPL cannot be checked twice.

 $20 (X'14')$  16  $(X'10')$  Control block invalid

The RPL's ACB field does not contain the address of a valid ACB.

This may mean that the ACB field of the RPL was incorrectly set, the ACB has been destroyed, or it may mean that the ACB was opened by a task other than your own. This return code applies only in OS/VS2.

20 (X'14') 17 (X'II') RTYPE invalid

A RECEIVE has been issued with the RTYPE field set to NDFSYN, NDFASY, and NRESP.

### $20 (X'14')$  18  $(X'12')$  CLSDST in progress

At the time this macro instruction was executed, a CLSDST request was pending for the terminal. The CLSDST request takes priority, and the request that caused this return code cannot be honored.

20 (X'14') 19 (X'13') CID invalid

Either the RPL's ARG field or the NIB's CID field does not contain a valid CID.

You may have inadvertently modified the field or failed to set it in the first place, or you may have used the CID of a terminal that is no longer connected to your application program.

Another possibility is that you violated the following rule: When placing a CID into the RPL's ARG field, always use the ARG keyword-ARG=(6), for example-and when placing a NIB address into the RPL's NIB field, always use the NIB keyword-for example, NIB=(6). Since these two fields occupy the same four bytes in the RPL, VT AM can distinguish between a NIB address and a CID only through your use of the ARG or NIB keyword. Thus the presence of this return code could mean that you placed a NIB address in the RPL with the ARG keyword, and VT AM has rejected your "CID" as invalid.

If this error code applies to CHANGE or CLSDST, you can reissue the macro instruction using the terminal's symbolic name rather than the CID. A new CID can be obtained by supplying the terminals's symbolic name to an INQUIRE (OPTCD=CIDXLATE) macro instruction.

#### 20 (X'14') 20 (X'14') CMD field invalid

DO encountered an LDO whose CMD field does not contain a valid command code.

Since invalid syntax (such as CMD=WRIET) specified instead of CMD=WRITE) would be revealed during program assembly, you either failed to set the CMD field before issuing DO, or you modified the CMD field incorrectly before VTAM processed the DO macro instruction.

The RPL's AAREA field contains the address of the faulty LDO. If DO was processing a series of LDOs, no I/O for the previous LDOs has been initiated, even though those LDOs are valid.

## 20 (X'14') 21 (X'IS') WRTNRLG or WRTPRLG LDO not chained before READ

You either failed to set the FLAGS field of a WRTNRLG or WRTPRLG LDO when you should have, or you used these LDOs with PROC=MSG, TRANS, or CONT instead of BLOCK. These LDOs must be command-chained to a READ LDO and PROC must be set to BLOCK. See the LDO macro instruction description for more information.

 $20 (X<sup>14</sup>)$   $22 (X<sup>16</sup>)$  SOLICIT issued for an output-only terminal

You issued SOLICIT (OPTCD=SPEC) for a terminal that the installation has defined as an output-only device.

20 (X'14') 23 (X'I7') READ issued for an output-only terminal

You issued a READ (OPTCD=SPEC) for a terminal that the installation defined as an output-only device.

 $20 (X'14')$  23  $(X'18')$  WRITE issued for an input-only terminal

You issued a WRITE macro instruction for a terminal that the installation has defined as an input-only device.

 $20 (X'14')$  25  $(X'19')$  WRITE (ERASE) issued for an invalid terminal

You issued WRITE (OPTCD=ERASE) for the wrong type of terminal. Use this type of WRITE only to erase the screen of a display unit of a 3270 Information Display System, or of a 2265 Display Station attached to a 2270 Data Communications Terminal.

 $20 (X'14')$  26  $(X'1A')$  WRITE (EAU) issued for an invalid terminal

You issued WRITE (OPTCD=EAU) for the wrong type of terminal. Use this type of WRITE only to erase the unprotected portion of the display unit screen of a 3270 Information Display System.

 $20 (X'14')$  27  $(X'1B')$  WRITE (CONV) issued for an output-only terminal

You issued WRITE (OPTCD=CONY) for a terminal that the installation has defined as an output-only terminal. This is legitimate for an ordinary WRITE (OPTCD= NCONV), but a conversational WRITE includes an input operation.

 $20 (X'14')$   $28 (X'1C')$  WRITE (ERASE and CONV) issued

You issued a WRITE with both the CONY option code and either the ERASE or EAU option codes specified. You cannot erase a screen with a conversational WRITE macro instruction.

20 (X'14') 29 (X'ID') COPYLBM or COPYLBT LDO chained

. DO encountered a COPYLBM or COPYLBT LDO that had its FLAGS field set. You cannot set the FLAGS field of either of these LDOs (that is, you cannot command-chain them to other LDOs).

The LDO has not been processed. The RPL's AAREA field contains the address of the faulty LDO. If DO was processing a series of LDOs, those preceding the faulty LDO have been successfully processed.

 $20 (X'14')$  30  $(X'1E')$  Invalid data or length

You requested an input operation and either supplied an input work area address that is beyond the addressable range of your application program, or you invalidly indicated that the work area length is O.

Check the work area address and work area length fields in the RPL for an incorrect setting. For a DO macro instruction, these are the ADDR and LEN fields. For a READ macro instruction, these are the AREA and AREALEN fields. For a WRITE (OPTCD=CONY) macro instruction, these are the AAREA and AAREALN fields.

 $20 (X'14')$  31  $(X'1F')$  LDO address invalid

You issued a DO macro instruction, and indicated an LDO address that lies beyond the addressable range of the application program. Check the AREA field of DO's RPL; you may have incorrectly modified the field, or never set an address in it before DO was executed.

#### **RTNCD** FDBK2

20 (X'14') 35 (X'23') Request type invalid

When an I/O macro instruction is issued, VTAM sets the REO field in the RPL to indicate the type of macro instruction that is using the RPL. The presence of this return code indicates that you modified that code before the requested operation completed. To avoid this and other related errors, never modify an RPL while it is in use. Compare with "VSAM request" (RTNCD=20, FDBK2=0).

#### $20 (X'14')$  36  $(X'24')$  Invalid FLAGS field for a READ LDO

You misused the FLAGS field of a READ LDO. The FLAGS field cannot be used to command-chain a READ LDO to another LDO. See the description of the FLAGS operand in the LDO macro instruction for more information.

The RPL's AAREA field contains the address of the faulty LDO.

#### $20 (X'14')$  37  $(X'25')$  WRITE (ERASE and BLK) issued

You issued a WRITE (OPTCD=ERASE) macro instruction that also had the BLK option code specified. For a 3270 display screen, the use of BLK is never permitted in a WRITE macro instruction. For a 2770 display screen, the use of BLK together with ERASE is not permitted in the same WRITE macro instruction.

## $20 (X'14')$  39  $(X'27')$  RESET option code invalid

Before VTAM completed processing the RESET macro instruction, it discovered that the COND-UNCOND-LOCK option code was not properly set. Since you cannot incorrectly set this option code using VTAM macro instructions (the macro instruction would not be assembled), you have probably modified the RPL's OPTCD field with assembler instructions and destroyed the bit settings that represent COND, UNCOND, or LOCK.

### 20 (X'14') 40 (X'28') WRITE (BLK) issued

You used a WRITE macro instruction (or WRITE LDO) to send data to a display screen of a 3270 Information Display System, but the BLK option code is set. When writing to a 3270 display station, you can set the BLK-LBM-LBT option code to either LBM or LBT, but not to BLK.

### $20 (X'14')$  41  $(X'29')$  READBUF used with invalid terminal

You used a READBUF LDO for an ineligible device. Use the READBUF LDO only for a display station of a 3270 Information Display System.

#### 20 (X'14') 42 (X'2A') COPYLBM or COPYLBT used with invalid terminal

A COPYLBM or COPYLBT LDO can only be used with a 3277 display station as the "from" device.

## $20 (X'14')$  43  $(X'2B')$  WRITE (CONV) when data expected

A WRITE (OPTCD=CONY) was issued to a terminal from which data is already expected because of a previous READ, SOLICIT, or conversational WRITE operation.

20 (X'14') 44 (X'2C') Output not preceded by input

You used a RESET or WRITE macro instruction, or a WRITE LDO, for a 3735 Programmable Buffered Terminal without first using a SOLICIT or READ (OPTCD=SPEC) macro instruction, or a READ LDO.

The first I/O request directed at this type of terminal following connection must be a request that causes data to be solicited from the terminal.

 $20 (X'14')$  45  $(X'2D')$  RESET (COND) issued-error lock set

You issued a RESET (OPTCD=COND) macro instruction for a terminal, but an error lock is set for that terminal. This form of RESET cannot be used if the error lock is set. The UNCOND form of RESET is valid in this situation, however, and the LOCK form may be valid as well. See the RESET macro instruction description.

20 (X'14') 46 (X'2E') BLOCK-MSG-TRANS-CONT invalid

While processing a solicit request, VTAM discovered that the BLOCK-MSG-TRANS-CONT processing option was not properly set in the NIB when OPNDST was issued. You may have inadvertently modified this field, or used a processing option not valid for the device. See the NIB macro instruction for further information.

20  $(X'14')$  47  $(X'2F')$  Too many leading graphic characters

You attempted to send too many leading graphic characters with a positive or negative response.

When you use the WRTPRLG or WRTNRLG LDOs, the ADDR and LEN fields of the LDO must indicate the address and number of leading graphic characters to be sent. The maximum number that can be sent is 15; the value you placed in the LEN field exceeds this limit.

The RPL's AAREA field contains the address of the invalid LDO.

20 (X'14') 48 (X'30') Invalid LEN (COPYLBM or COPYLBT LDOs)

You failed to properly set the LEN field of a COPYLBM or COPYLBT LDO.

When you use either of these LDOs, the ADDR field must indicate the address of a 3-byte data area. Even though the length of this area is fixed, the LEN field must nevertheless be set to 3. VTAM found a value in the LEN field that was not 3.

20 (X'14') 49 (X'31') Invalid data area

Either all or part of the output data area lies beyond the addressable range of your application program.

 $20 (X'14')$  50  $(X'32')$  Request invalid for specified device

The I/O request failed because the requested operation is invalid for the particular type of terminal to which it is directed. The error lock has been set.

This return code results when you violate these rules:

When you establish NIB processing options with OPNDST or CHANGE, do not use a processing option that is not applicable for the particular device that is the object of the OPNDST or CHANGE macro instruction. Figure 6 (at the end of the NIB macro instruction description) shows which processing options apply to each type of terminal.

Use the READ, WRITE, WRITELBM, WRITELBT, WRTHDR, WRTPRLG, and WRTNRLG LDOs only with a System/3 or System/370 CPU.

#### RTNCD FDBK2

20 (X'14') 51 (X'33') WRITE canceled (input data arriving)

You attempted to send data to a terminal at the same time that data was being solicited from it. Normally, this is no problem because the write operation is suspended until the solicitation is completed. For a BSC device, however, the write operation is canceled unless the terminal has just sent a data block ending with an ETX character (that is, has just finished sending a message).

Thus for a BSC device, the receipt of this return code indicates that when the WRITE was issued, the terminal was sending data that was not the last block of a message, and the write operation has been canceled.

#### $20 (X'14')$  52  $(X'34')$  First I/O request not READ or SOLICIT

For a dial-in BSC terminal, the first I/O request following connection must be a SOLICIT or READ (OPTCD=SPEC) macro instruction. You have used some other macro instruction as your first I/O request.

#### $20 (X'14')$  53  $(X'35')$  Terminals not attached via same control unit

You attempted to use the COPYLBM or COPYLBT LDO to move data between two 3270 terminals that are not part of the same 3270 Information Display System. The terminals that are the objects of these LDOs must be connected to the same control unit.

You have incorrectly specified the identities of the two terminals. The ARG field of the DO macro instruction's RPL must contain the CID of the "to" terminal. The ADDR field of the LDO must contain the address of a 3-byte data area; the first byte of this data area must contain a 3270 copy control character, and the remainder of the data area must consist of the right-most two bytes of the "from" terminal's CID.

The error lock is set for the receiving terminal (the terminal whose CID is in the ARG field),but not for the "from" terminal.

## 20 (X'14') 54 (X'36') RESET (LOCK) invalid

You attempted to use the LOCK form of RESET in a situation in which you should have used the UNCOND form of RESET instead.

For an explanation of the restrictions that apply to the LOCK form of RESET, see the description of the RESET macro instruction (OPTCD=LOCK).

## $20 (X'14')$  55  $(X'37')$  Terminal not connected

You attempted to use the COPYLBM or COPYLBT LDO but the "from" terminal is not connected to your application program. More precisely, the "from" terminal is not connected via the ACB that you indicated in the RPL's ACB field.

## 20 (X'14') 57 (X'39') Invalid PROC option

VTAM completed an OPNDST normally but the setting you supplied in the NIB's field is invalid. This error is detected when the first I/O request is issued for the terminal.

#### 20 (X'14') 59 (X'3B') NFME-NRRN response

You attempted to send an exception response with the RESPOND field set to NFME and NRRN. A response must be identified as FME, RRN, or both; in effect, you have identified the response as neither.

 $20 (X'14')$  60 (X'3C') Previous scheduled output still pending

You issued a SEND (pOST=SCHED) or SESSIONC macro instruction before a previous one had been completed. Only one such macro instruction can be outstanding at one time. After the previous macro instruction has been completed, this macro instruction can be reissued.

20 (X'14') 64 (X'40') CONTROL invalid

You modified the bits in the CONTROL field, or you used a CONTROL value for a SESSIONC macro instruction that was not SDT, CLEAR, or STSN.

20 (X'14') 65 (X'41') No SDT issued

You attempted to communicate with a terminal to which no start-data-traffic (SDT) indicator has been sent. Until a terminal is sent an SDT indicator, no traffic flow is possible; only SDT, set-and-test-sequence-numbers (STSN), ready-to-receive (RTR), and clear indicators can be exchanged. Every time a clear indicator is sent to the terminal, a new SDT indicator is required before traffic flow can resume.

#### 20 (X'14') 68 (X'44') RESPLIM exceeded

The number of outstanding SEND (POST=RESP) macro instructions for a terminal exceeds the RESPLIM value set in the terminal's NIB.

20 (X'14') 68 (X'47') 3270 SEND option invalid

The RPL pointed to by your SEND macro was for a 3270 in record-mode and had one or more of the following invalid settings in effect: STYPE=RESP, RESPOND= NFME, CHAIN set to other than ONLY, or CONTROL set to other than DATA.

 $20 (X'14')$  72 (X'48') Redundant clear indicator

You attempted to send a clear indicator to the terminal but no start-data-traffic indicator has been sent. Since traffic flow is already stopped, the clear indicator is redundant.

20 (X'14') 73 (X'49') Invalid STSN indicator

You attempted to send a set-and-test-sequence-number (STSN) indicator to the terminal and set the IBSQAC and/or OBSQAC fields to some value other than SET, TESTSET, IGNORE, or INVALID. See Figure 12 in the SESSIONC macro instruction description.

 $20 (X'14')$  74  $(X'4A')$  Application program name not available

You issued an INTRPRET macro instruction; VT AM has located the appropriate entry in the interpret table, and found that the installation has specified a routine to provide the identity. That routine, however, has not been loaded.

20 (X'14') 75 (X'4B') INTRPRET sequence invalid

You issued an INTRPRET macro instruction but VTAM cannot locate an entry in the interpret table that corresponds to the sequence you provided.

You may have inadvertently modified the sequence or the address in the RPL's AREA field which points to the sequence. Or, the installation may have failed to properly define the entry in the interpret table.

Once your application program has been tested and debugged, and you know that none of the foregoing situations exists, you can assume this: the terminal operator or program that initiated the logon request must have passed your application program an invalid logon sequence.

#### **RTNCD** FDBK2

20 (X'14') 76 (X'4C') No terminal or application program name

You issued INQUIRE or INTERPRET, and failed to properly provide VT AM with the identity of the terminal or application program:

- INQUIRE (OPTCD=APPSTAT) was issued and the name was not that of an application program.
- INQUIRE (OPTCD=BSCID) was issued and the name was not that of a terminal containing a UTERM parameter in its TERMINAL entry.
- INQUIRE (OPTCD=TERMS) was issued and the name was not that of a cluster, component, terminal, line, group, local 3270, logical unit, or UTERM entry.
- INQUIRE (OPTCD=DEVCHAR) was issued and the name is that of an application program.
- INQUIRE (OPTCD=LOGONMSG) was issued and no logon requests were queued for the application program.
- INQUIRE (OPTCD=LOGONMSG) was issued and the name was not that of a terminal, component, local 3270, or logical unit.
- INTRPRET was issued and the name was not that of a terminal, component, or logical unit.

Assuming that the installation properly defined the entry in the resource definition table for the terminal or application program, you have probably done one of the following: (l) failed to place a valid CID in the RPL's ARG field; (2) failed to place a valid NIB address in the RPL's NIB field, or (3) if you did set the RPL's NIB field correctly, you failed to set a valid symbolic name in the NIB's NAME field.

### 20  $(X'14')$  77  $(X'4D')$  No interpret table

You issued an INTRPRET macro instruction, but there is no interpret table for the terminal. The installation may have failed to include an interpret table for this terminal during the VTAM definition process.

## 20 (X'14') 78 (X'4E') Invalid use of a NIB list

You attempted to accept a terminal without setting the NIB's LISTEND field to YES.

When OPNDST (OPTCD=ACCEPT) is issued, the NIB pointed to by the RPL must have its LISTEND field set to YES. Since this is the LISTEND setting that is assumed unless you specify otherwise, you must have used the LISTEND=NO operand when you last modified the NIB.

## 20 (X'14') 79 (X'4F') ACQUIRE·ACCEPT option code invalid

The OPNDST request failed because bits in the OPTCD field have been incorrectly set. The particular bits that have been incorrectly set are those that form the ACQUIRE·ACCEPT option code. This return code does not mean that the
ACQUIRE option was erroneously used in place of ACCEPT, or vice versa; it means that neither ACCEPT nor ACQUIRE is indicated in the *OPTCD* field.

Since you cannot cause the field to be incorrectly set in this manner by using VTAM macro instructions, you inadvertently modified the OPTCD field with assembler instructions.

**RTNCD** FDBK2

20 (X'14') 80 (X'50') CONANY·CONALL option code invalid

The OPNDST failed because the bits in the RPL's OPTCD field have been incorrectly set. The particular bits that have been incorrectly set are those that form the CONANY·CONALL option code. This return code does not mean that the CONANY option was erroneously used in place of CONALL, or vice versa; it means that neither CONALL nor CONANY is indicated in the *OPTCD* field.

Since you cannot cause the field to be incorrectly set in this manner by using VT AM macro instructions, you may have inadvertently modified the OPTCD field with assembler instructions.

 $20 (X'14')$  81 (X'51') Application program never accepts

You attempted to accept a terminal or generate a simulated logon request for a terminal, but logon request queuing cannot occur because you opened your ACB with MACRF=NLOGON.

20 (X'14') 82 (X'52') NIB invalid

The request failed because there is no NIB at the location indicated in the RPL's NIB field.

 $20 (X'14')$  83  $(X'53')$  Terminal or application program not found

The symbolic name you supplied in the NIB's NAME field or indicated via the RPL's AAREA field does not have a corresponding entry in the resource definition table. Either you failed to correctly set the NAME field, or the installation did not include the entry in the resource definition table during VTAM defmition.

20  $(X'14')$  84  $(X'54')$  Invalid terminal name

The symbolic name you supplied in the NIB's NAME field corresponds to an entry in the resource definition table, but the entry is for a node with which you cannot establish connection-such as another application program, or the Network Control Program of a communications controller. The only entries you can identify in the NAME field for OPNDST are the names of LU, TERMINAL, COMP, or LOCAL entries.

20 (X'14') 85 (X'55') OPNDST (ACQUIRE) not authorized

You attempted to acquire a terminal (SIMLOGON or OPNDST) but the installation has denied you authorization to do so.

The installation may have specified during VTAM definition that your application program is not authorized to acquire any terminals. If you are authorized to acquire terminals and you still receive this return code, this means that an installation authorization routine has been invoked, and has determined that you cannot acquire the specific terminal indicated in your request.

#### RTNCD FDBK2

#### 20 (X'14') 86 (X'S6') Invalid MODE field

¥ou either specified MODE=BASIC for a logical unit or record-mode 3270, or you specified MODE=RECORD for a BSC, start-stop, or basic-mode 3270 terminal.

#### 20 (X'14') 87 (X'S7') No MODE field

¥ou issued an OPNDST or CHANGE macro instruction, and failed to set the NIB's MODE field to BASIC or RECORD.

#### $20 (X'14')$  91 (X'5B') Invalid logon message address

The address of the logon message that you supplied in the RPL's AREA field lies beyond the addressable range of your application program.

### $20 (X'14')$  92 (X'5C') Duplicate terminal names

You supplied a NIB list and attempted to acquire the group of terminals represented in that list. VTAM found that at least two of the NIBs contain the same symbolic name in their NAME fields. None of the terminals have been connected to your application program.

### 20 (X'14') 93 (X'SD') OPNDST invalid (terminal not connected)

The terminal represented by the CID you supplied is not connected to your application program.

This return code applies to CHANGE or CLSDST (either OPTCD=PASS or OPTCD=RELEASE) used with a terminal's CID.

You may have placed the wrong CID into the ARG field, or neglected to place a CID there at all (perhaps the field still contains a CID left over from a previous CLSDST request).

### $20 (X'14')$  94 (X'5E) CLSDST (PASS) not authorized

CLSDST (OPTCD=P ASS) is a function whose use is authorized by the installation. You attempted to use this function, but the installation has not authorized you to pass terminals to other application programs. This CLSDST macro instruction should have been issued with RELEASE in affect, not PASS.

20 (X'14') 9S (X'SF') CLSDST (PASS) invalid

You attempted to disconnect a terminal that is not connected to your application program. This return code applies to CLSDST (OPTCD=PASS) used with a terminal's symbolic name.

(CLSDST with a terminal's symbolic name is implemented by (1) placing the address of a NIB in the NIB field of CLSDST's RPL and (2) placing the terminal's symbolic name in the NAME field of that NIB.)

### 20 (X'14') 96 (X'60') CLSDST (RELEASE) invalid

You attempted to disconnect a terminal that is not connected to your application program, or had no logon request queued for your application program. This return code applies to CLSDST (OPTCD=RELEASE) used with a terminal's symbolic name.

The explanation provided for the previous return code (RTNCD value of 20 and FDBK2 value of 95) also applies to this return code.

#### RTNCD FDBK2

20 (X'14') 97 (X'61') Invalid SETLOGON

You issued SETLOGON but the ACB's logon request queue cannot be opened.

Either you opened the ACB with its MACRF field set to NLOGON or you already issued SETLOGON (OPTCD=QUIESCE) and permanently closed the logon request queue. All forms of SETLOGON are thus invalid, since you are either attempting to open a logon request queue that cannot be opened, or you are attempting to close a logon request that is already closed.

20 (X'14') 98 (X'62') Wrong mode

You either attempted to issue a basic-mode macro for a terminal that was connected with MODE=RECORD, or you attempted to use a record-mode macro for a terminal that was connected with MODE=BASIC. See the MODE operand of the NIB macro instruction.

The FDBK field is set when a READ, WRITE, DO, or INQUIRE (OPTCD= APPSTAT) macro instruction is completed successfully.

For READ, WRITE, and DO, any combination of the bits shown below may be set in the FDBK field. Although you can test the FDBK field by coding *FDBK=value*  on a TESTCB macro instruction, a simpler method is available: You can code DATAFLG=UNSOL, EOB, EOM, EOT, LG, or SOH on a TESTCB macro instruction. For example:

## TESTCB RPL=RPL1,DATAFLG=SOH

An equal PSW condition code indicates that the corresponding bit is set on. The following table indicates the appropriate operand for each bit.

You may wish to use SHOWCB to examine the FDBK field. As is true with the RTNCD and FDBK2 fields, SHOWCB places the FDBK field in the right-most byte of your fullword area, and sets the high-order three bytes to zero. Thus for purposes of SHOWCB, the bit positions shown below  $(0, 1, 2, \ldots, 7)$  become bit positions 24, 25, 26 ... 31.

For the INQUIRE macro instruction (OPTCD=APPSTAT), one of the values shown below is returned in the FDBK field. You can use either TESTCB or SHOWCB to determine the contents of FDBK. Note that although combinations of *bits* are set for READ, WRITE, and DO, a single numerical *value* is set in FDBK for INQUIRE.

FDBK codes for READ, WRITE, and DO are as follows:

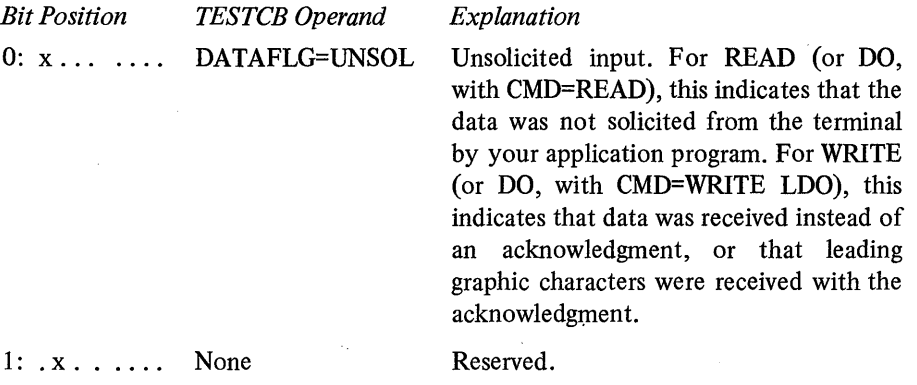

The FDBK Field

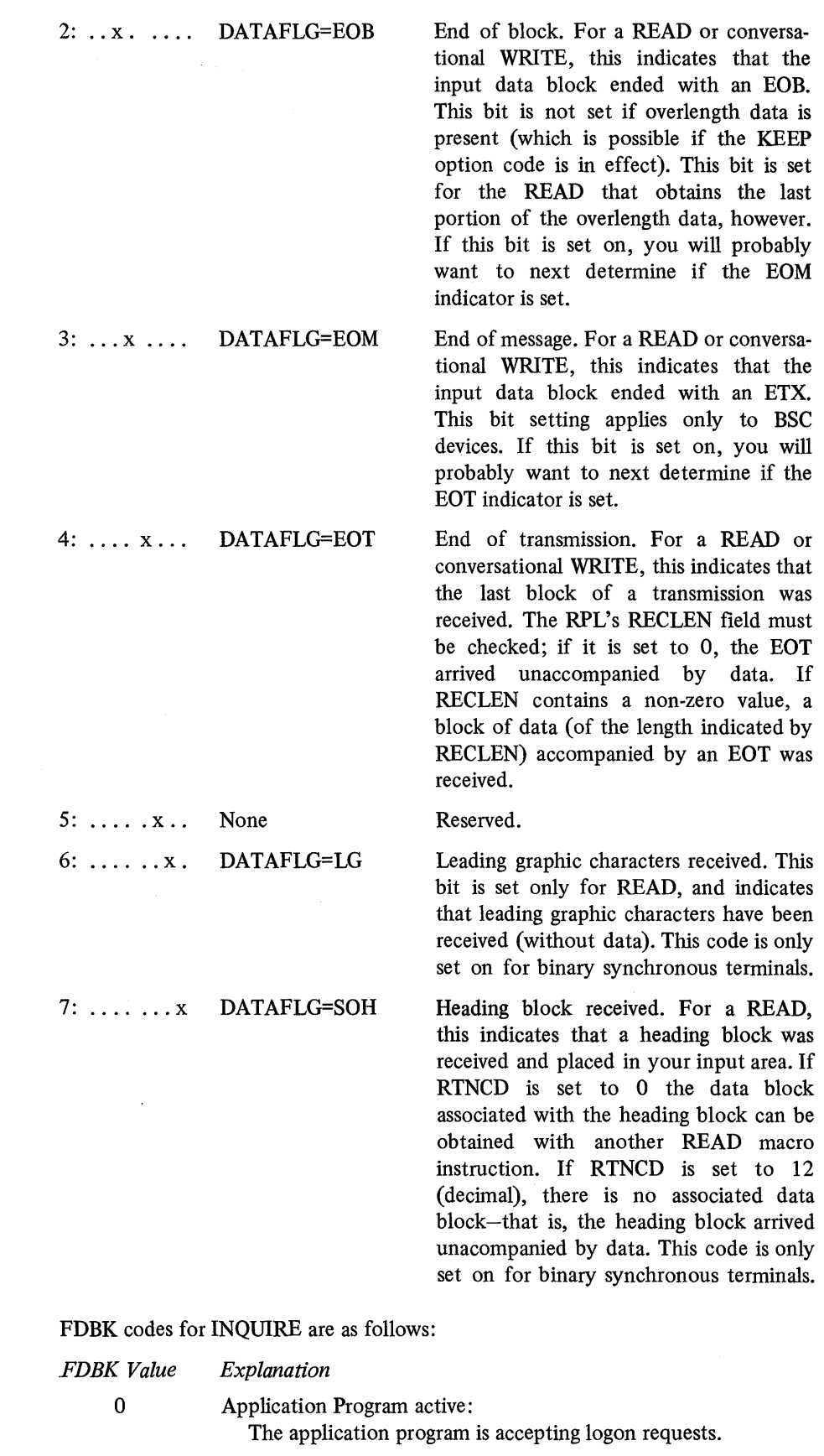

 $\bar{\beta}$ 

4

Application program inactive: The application program has not yet opened its ACE.

 $\bar{\gamma}$ 

#### *FDBK Value Explanation*

8

 $\overline{C}$ 

10

Application program never accepts:

The application program never accepts logon requests. That is, the application program opened its ACB with MACRF=NLOGON specified.

Application program temporarily not accepting:

The application program normally accepts logon requests, but it has indicated that logon requests are not to be directed at it for the time being. That is, the application program opened its ACB with MACRF=LOGON specified, but has subsequently issued SETLOGON (OPTCD=STOP). Since the use of this type of SETLOGON implies a *temporary* closing of the logon request queue, you can periodically reissue INQUIRE to determine when the application program reopens its logon request queue. You will know that logon requests can again be directed at the application program when INQUIRE returns a value of 0 in FDBK.

Application program no longer accepting:

The application program normally accepts logon requests, but it has permanently closed its logon request queue. That is, it has issued SETLOGON (OPTCD=QUIESCE). No more logon requests can be directed at the application program. Presumably, it is about to close its ACB.

The SENSE field is set following READ, WRITE, and DO macro instructions when the device returns error status information.

The SENSE field consists of the response and extended response bytes that are forwarded by the NCP for the following terminals:

2770 Data Communication System 2780 Data Transmission Terminal 3270 Information Display System (basic-mode) 3740 Data Entry System 3780 Data Transmission Terminal

The field can be tested directly with the TESTCB macro instruction, or the field can be extracted with the SHOWCB macro instruction or examined with assembler instructions. SHOWCB requires that you provide a fullword work area in your application program for the SENSE field. The SENSE field contains two meaningful bytes of information; for SHOWCB, this information is right-justified in the fullword work area, and the unused portion is set to O. The specific bits that are set in the SENSE field are identified and explained in the component description manual for the particular terminal or system.

When the application program or a logical unit receives an exception response or a logical-unit-status (LUS) indicator, the response or indicator includes information regarding the reason for the exception condition. There are three types of information that describe the exception condition:

- System sense information
- System sense modifier information
- User sense information

The SENSE Field (Basic-mode only)

The Logical Unit Sense Fields

System sense information indicates one of five major classes of system-defined error.

System sense modifier information indicates one of many specific causes of the error indicated by the system sense infonnation. Like RTNCD and FDBK2, the system sense and system sense modifier infonnation together form a specific type of error condition within a general class of error conditions. These error conditions are described below.

User sense information is used when the error condition is detected by the customer-written program itself. No particular codes or values are defined by IBM to indicates types of errors. The node must generate its own user sense infonnation that will be understood by the other node.

These three types of sense infonnation-system, system modifier, and user-are set in RPL fields. Three fields (one for each type of sense infonnation) are set by the application program when it sends an exception response or LUS indicator to the logical unit. Three other fields are set by VT AM when the application program receives an exception response or LUS indicator from the logical unit. These are the names of the six fields, as they would be used on a manipulative or RPL macro instruction: Output from

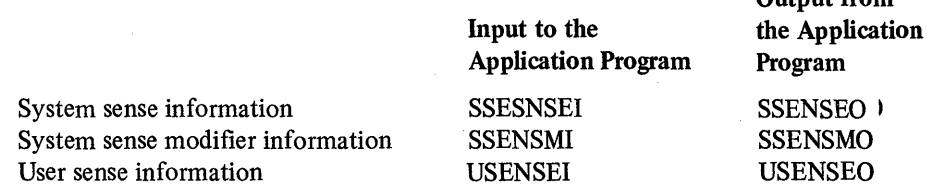

The values that are set in the system sense and system sense modifier fields are fixed pre-defined codes established by IBM. The values for the system sense field are as follows (the operands shown here are those used on a MODCB or TESTCB macro instruction):

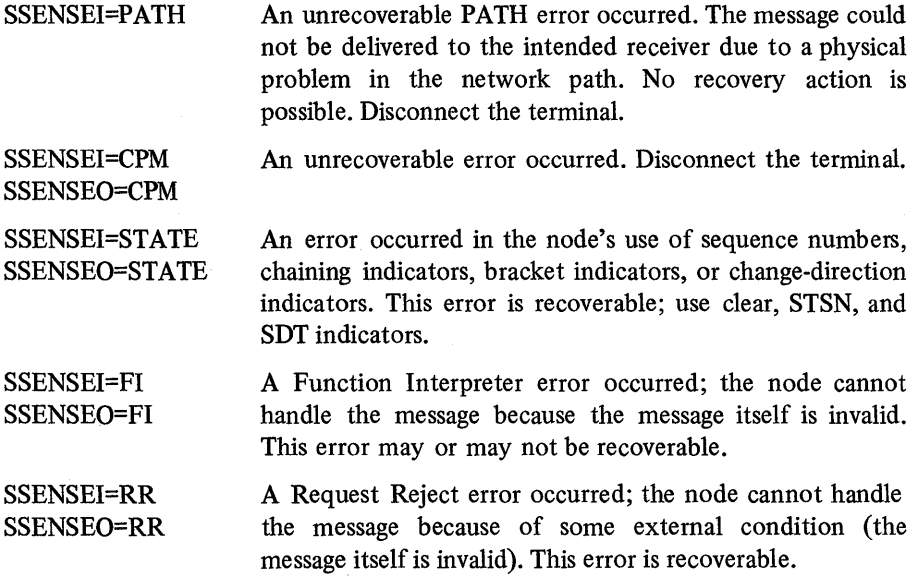

The following values in the system sense modifier field define the specific type of error (the operands shown here are those used on a MODCB or TESTCB macro instruction):

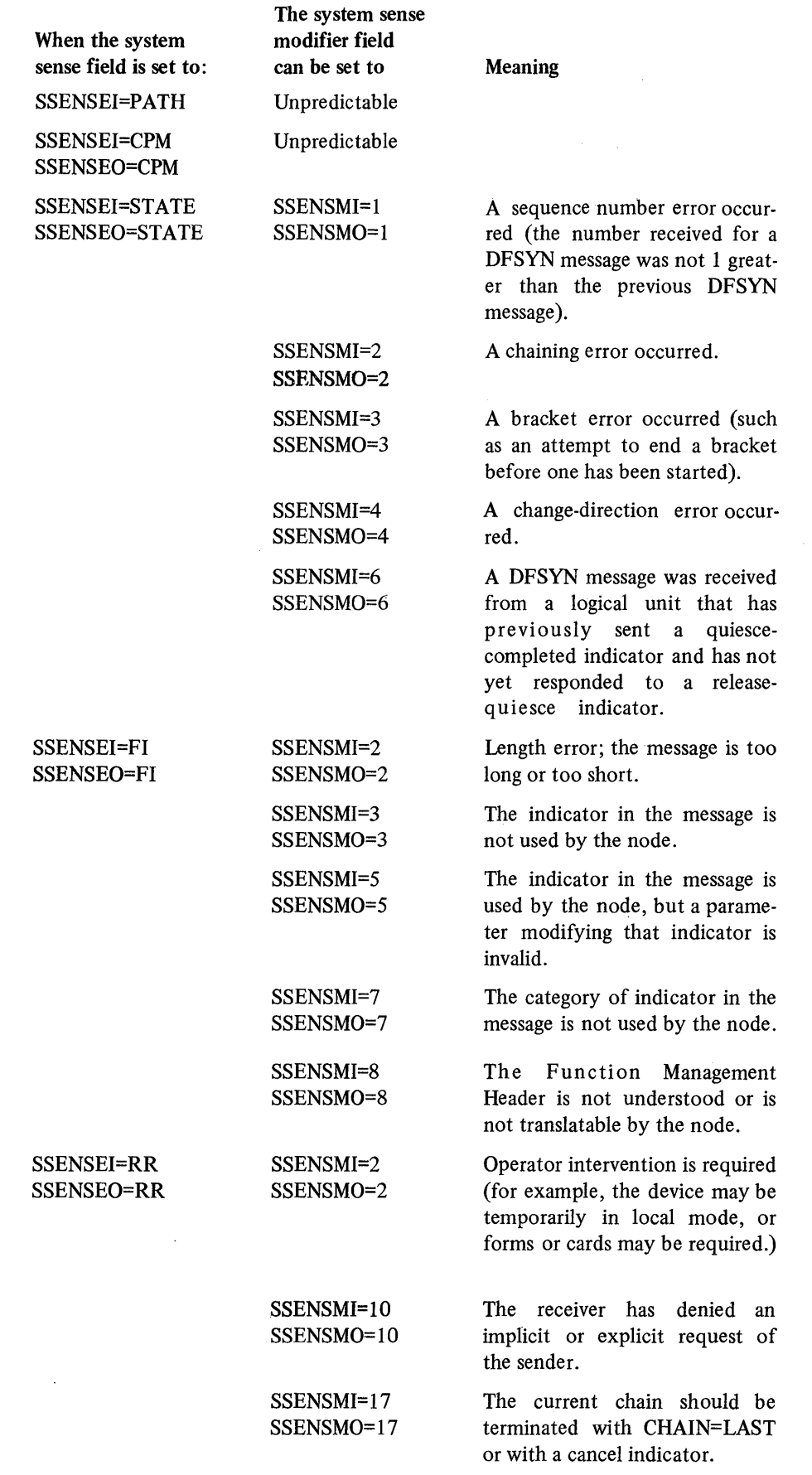

 $\mathcal{L}^{\text{max}}_{\text{max}}$ 

### SSENSEI=RR SSENSEO=RR

SSENSMI=19 SSENSMO=19

SSENSMI=20 SSENSMO=20

SSENSMI=25 SSENSMO=25

SSENSMI=27 SSENSMO=27

SSESNMI=28 SSENSMO=28

Both nodes attempted to begin a bracket at the same time. The message to which this response applies did not begin the bracket.

Both nodes attempted to begin a bracket at the same time. The message to which this response applies began the bracket.

The receiver of a ready-toreceive (RTR) indicator has nothing to send.

The receiver of a message is not handling input and so has rejected the message.

> The indicator in the message is normally used by the node, but some external condition is temporarily preventing its use.

# APPENDIX D. RETURN CODES FOR MANIPULATIVE MACRO INSTRUCTIONS

When the application program receives control from any of the manipulative macro instructions (GENCB, MODCB, TESTCB, or SHOWCB), register 15 is set to one of the values shown below.

o The macro instruction was completed successfully.

If the macro instruction is GENCB, and the control block (or blocks) have been built in dynamically allocated storage, register 1 contains the address of the control blocks and register 0 contains their total length (in bytes).

- 4 An error occurred. A return code is placed in register 0 indicating the cause of the error (see Figure D-l).
- 8 An error occurred. Specifically, an attempt has been made to use the execute form of the macro instruction to enter a new item in the parameter list. (Only modifications to existing parameters lists are allowed, as explained in Appendix F.) Register 0 is not set.
- 12 A DOS/VS system control error occurred. These errors involve the READ and SIZE operands of the EXEC statement used to initiate the application program (the EXEC statement is described in *DOS/VS System Control Statements,* GC33-5376. A return code indicating the cause of the error is placed in register 0 (see Figure D-2).

When a return code of 4 or 12 is placed in register 15, an error return code is placed in register O. Figures D-l and D-2 explain these error return codes, and indicates which manipulative macro instructions are capable of returning each code.

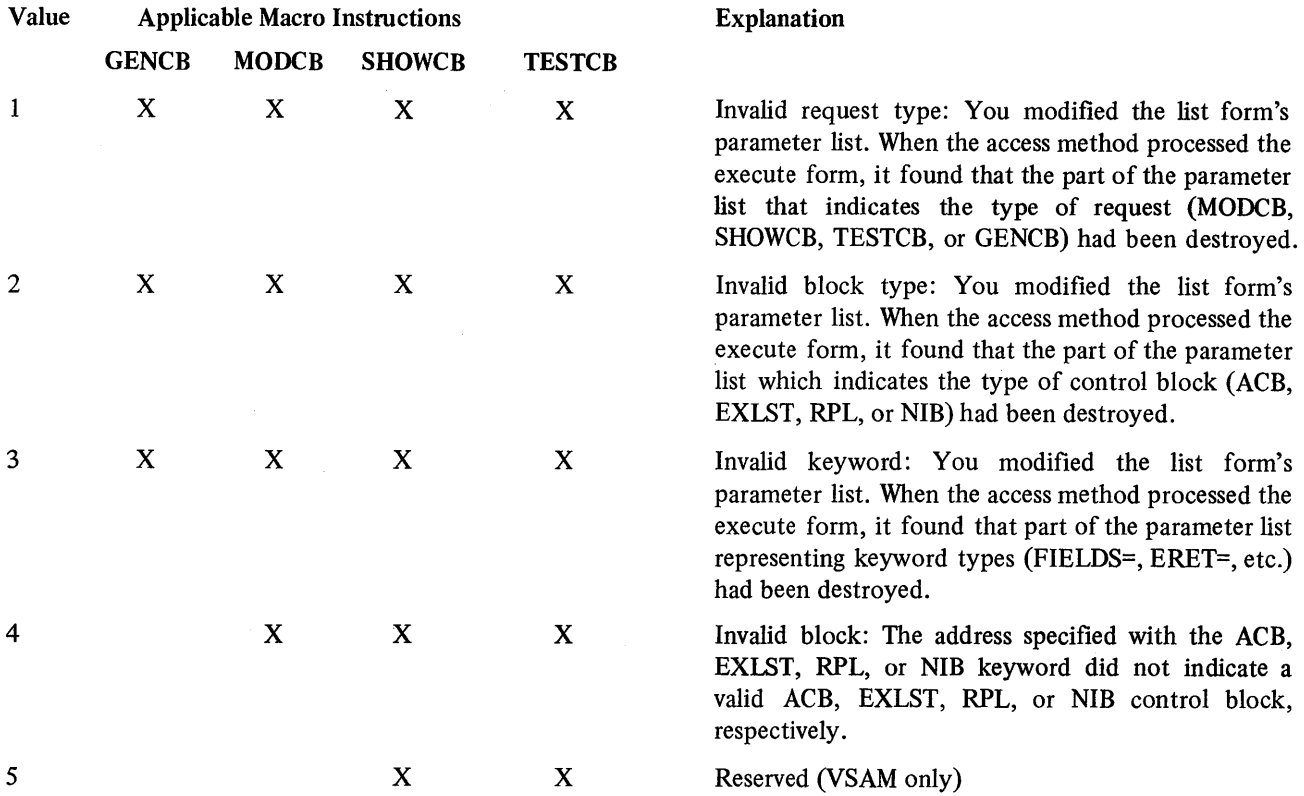

Figure D-l (Part 1 of 2). Register 0 Return Codes for Manipulative Macros When Register 15 is Set to 4

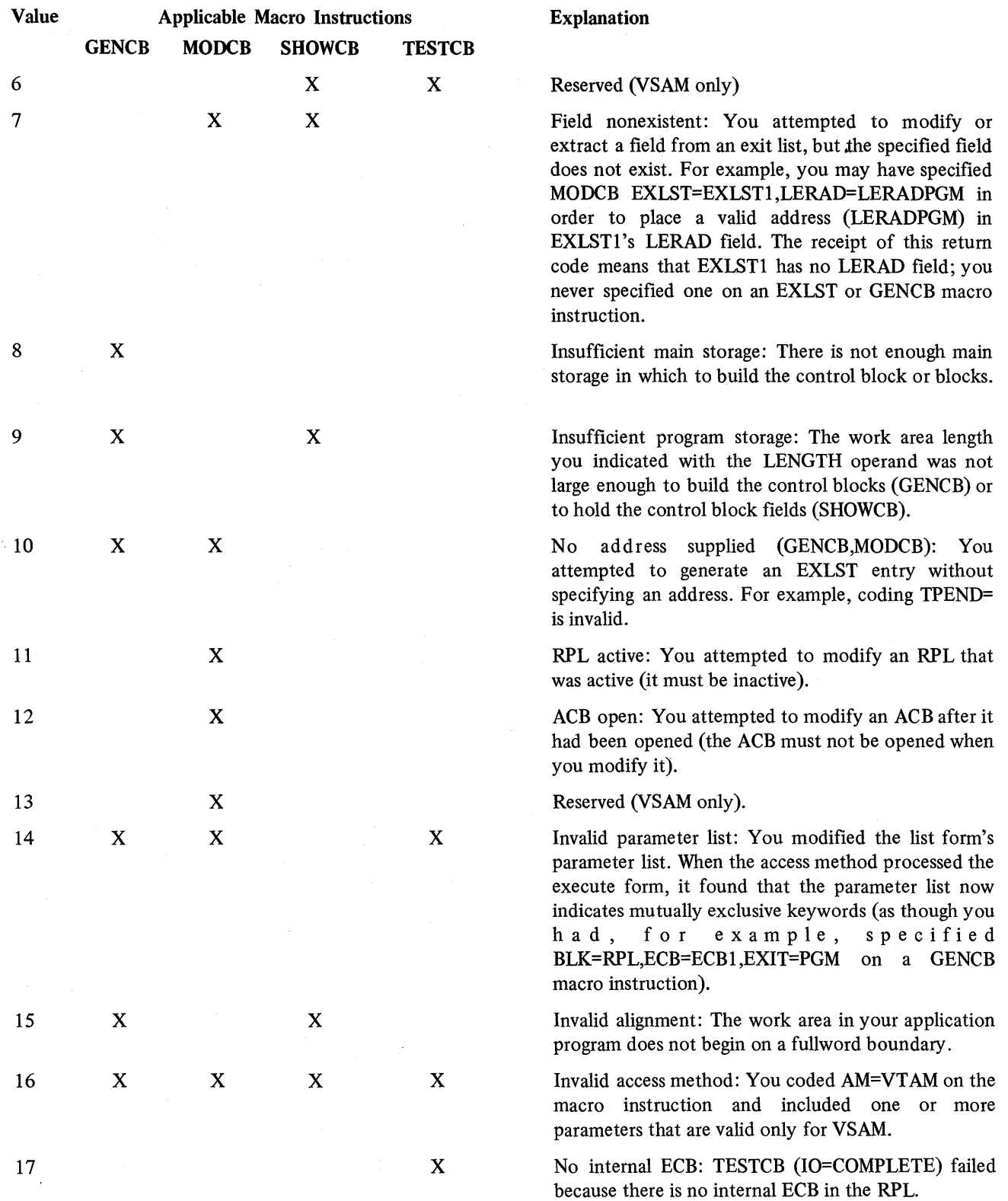

Figure D-l (Part 2 of 2). Register 0 Return Codes for Manipulative Macros When Register 15 is Set to 4

 $\hat{\boldsymbol{\cdot}$ 

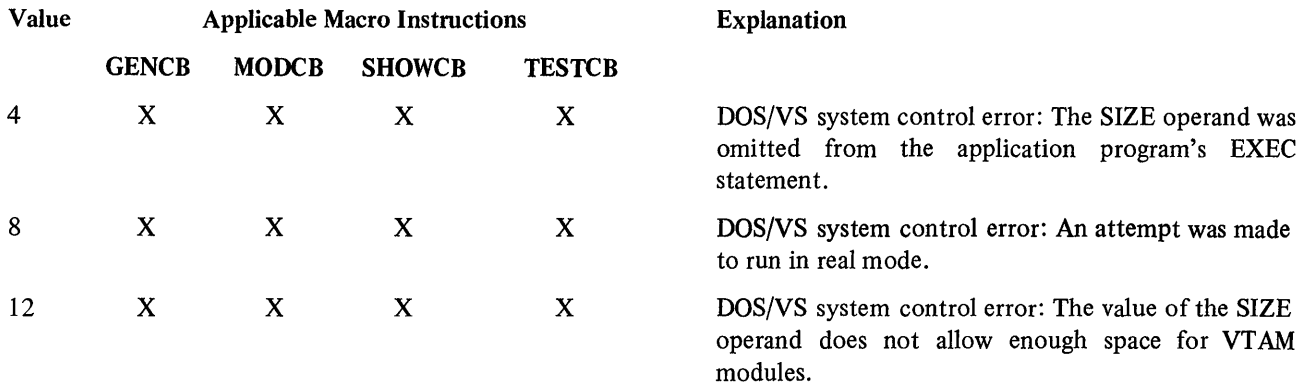

Figure D-2. Register 0 Return Codes for Manipulative Macros When Register 15 is Set to 12 (DOS/VS only)

 $\mathcal{A}^{\mathcal{A}}$ 

 $\sim$  $\mathcal{L}^{\text{max}}_{\text{max}}$  and  $\mathcal{L}^{\text{max}}_{\text{max}}$  $\hat{u}$  ,  $\hat{u}$  ,  $\hat{u}$  $\label{eq:2.1} \frac{1}{2} \sum_{i=1}^n \frac{1}{2} \sum_{j=1}^n \frac{1}{2} \sum_{j=1}^n \frac{1}{2} \sum_{j=1}^n \frac{1}{2} \sum_{j=1}^n \frac{1}{2} \sum_{j=1}^n \frac{1}{2} \sum_{j=1}^n \frac{1}{2} \sum_{j=1}^n \frac{1}{2} \sum_{j=1}^n \frac{1}{2} \sum_{j=1}^n \frac{1}{2} \sum_{j=1}^n \frac{1}{2} \sum_{j=1}^n \frac{1}{2} \sum_{j=1}^n \frac{$ 

# APPENDIX E. SUMMARY OF OPERAND SPECIFICATIONS FOR THE MANIPULATIVE MACRO INSTRUCTIONS

The first figure in the appendix (Figure E-1) deals with all of the operands of the manipulative macro instructions (GENCB, MODCB, SHOWCB, and TESTCB) that do not involve a particular control block field. The remaining figures deal exclusively with the operands you use to select the control block field or fields to be set, moved, or tested. These figures indicate which manipulative macro instructions apply for each operand and the types of values that can be coded with each operand.

For example, suppose you are interested in examining an ACB's OFLAGS field. Turning to Figure E-2, you locate the OFLAGS entry and note that TESTCB (but not SHOWCB) can be used to examine this field. Checking the OFLAGS entry further, you will note that this operand is coded in a fixed form-in this case, OFLAGS=OPEN.

The "Notation Category" and "Example" columns in Figures E-2 through E-5 do not apply to the SHOWCB macro instruction, where the control block field name is always coded after the FIELDS keyword (for example, FIELDS=PASSWD).

There are many different ways that a given operand might be coded, but the number of valid combinations is small. The valid coding combinations for each operand have been grouped under the heading "Notation Category" in Figures E-! through E-5. Three of these categories, called the *address, quantity,* and *fixed value*  categories, encompass almost all of the operands. A few operands fall into categories identified as the *name, register-indirect value* and *indirect value*  categories.

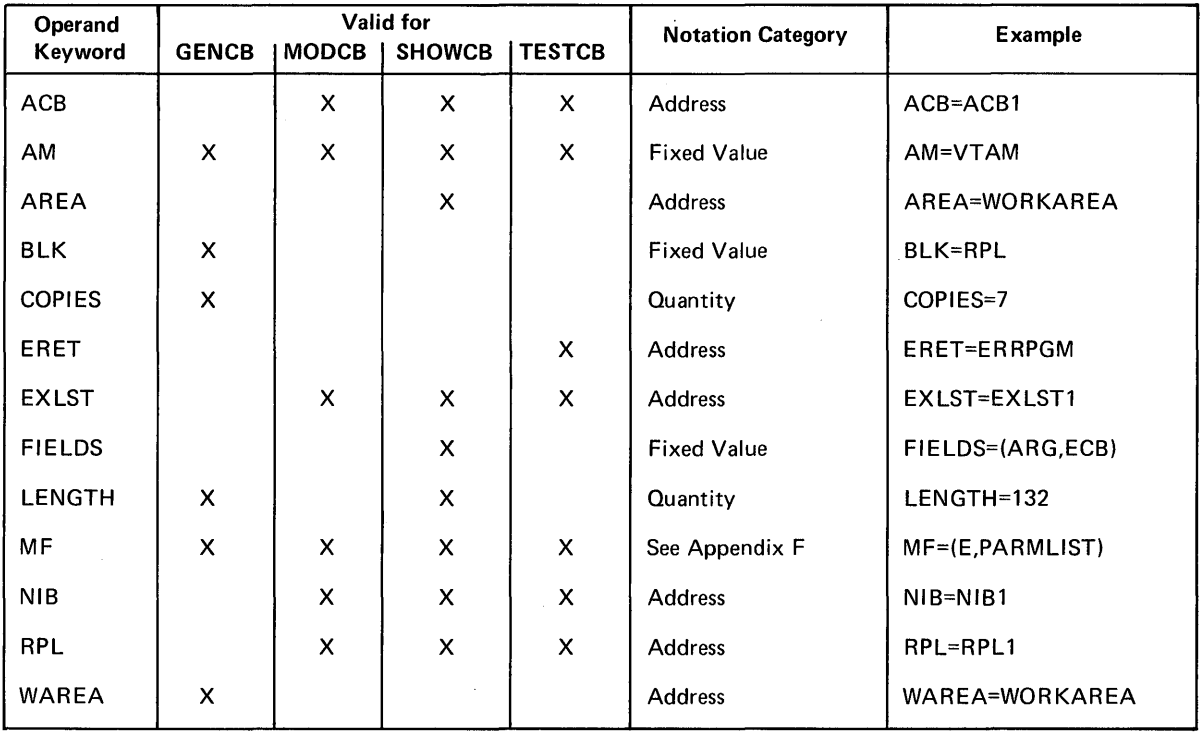

Figure E-l. Manipulative Macro Instruction Operands Exclusive of Control Block Field Operands

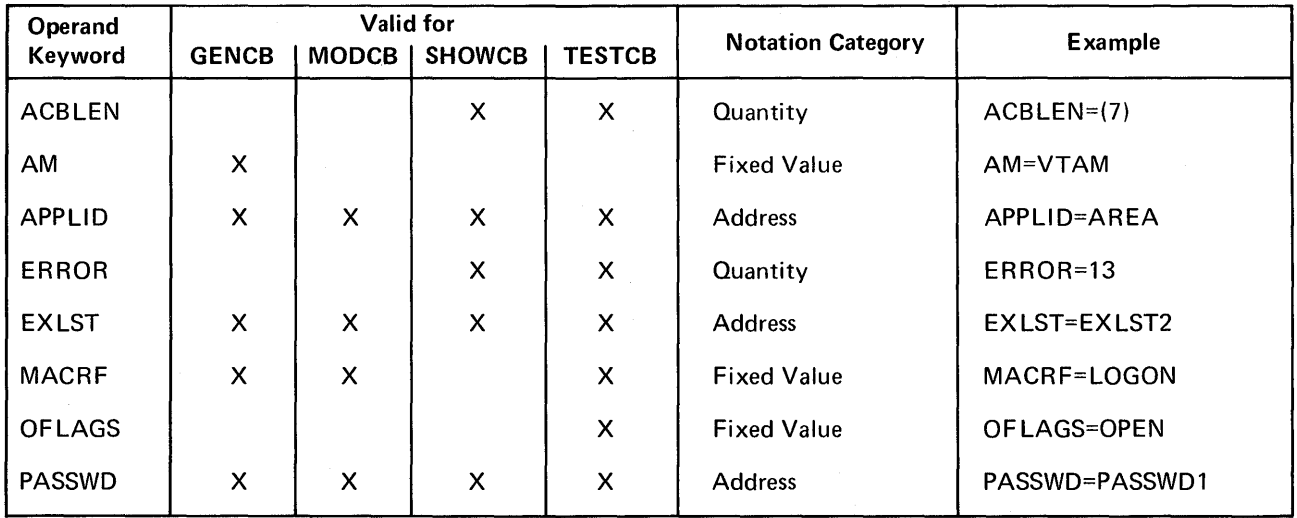

Figure E-2. Manipulative Macro Instruction Operands for ACB Fields

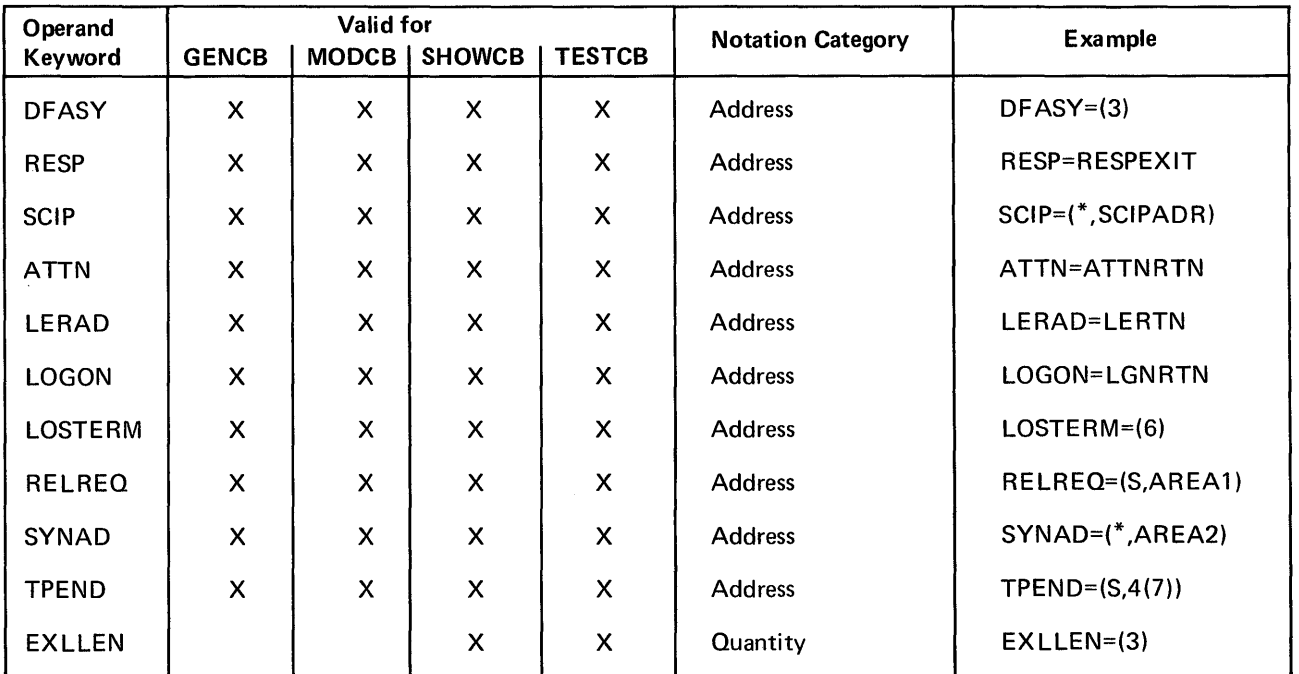

Figure E-3. Manipulative Macro Instruction Operands for EXLST Fields

These notation categories are to be interpreted as follows:

Address

You can code any of the following expressions after the keyword and equal-sign:

• Any expression that is valid for an A-type address constant. For example:

MODCB

DC DC

 $\ddot{\phantom{0}}$ .

ACB=ACBl ,APPLID=NAMEI ,AM=VTAM

NAME

X'OT CL7'INQUIRY'

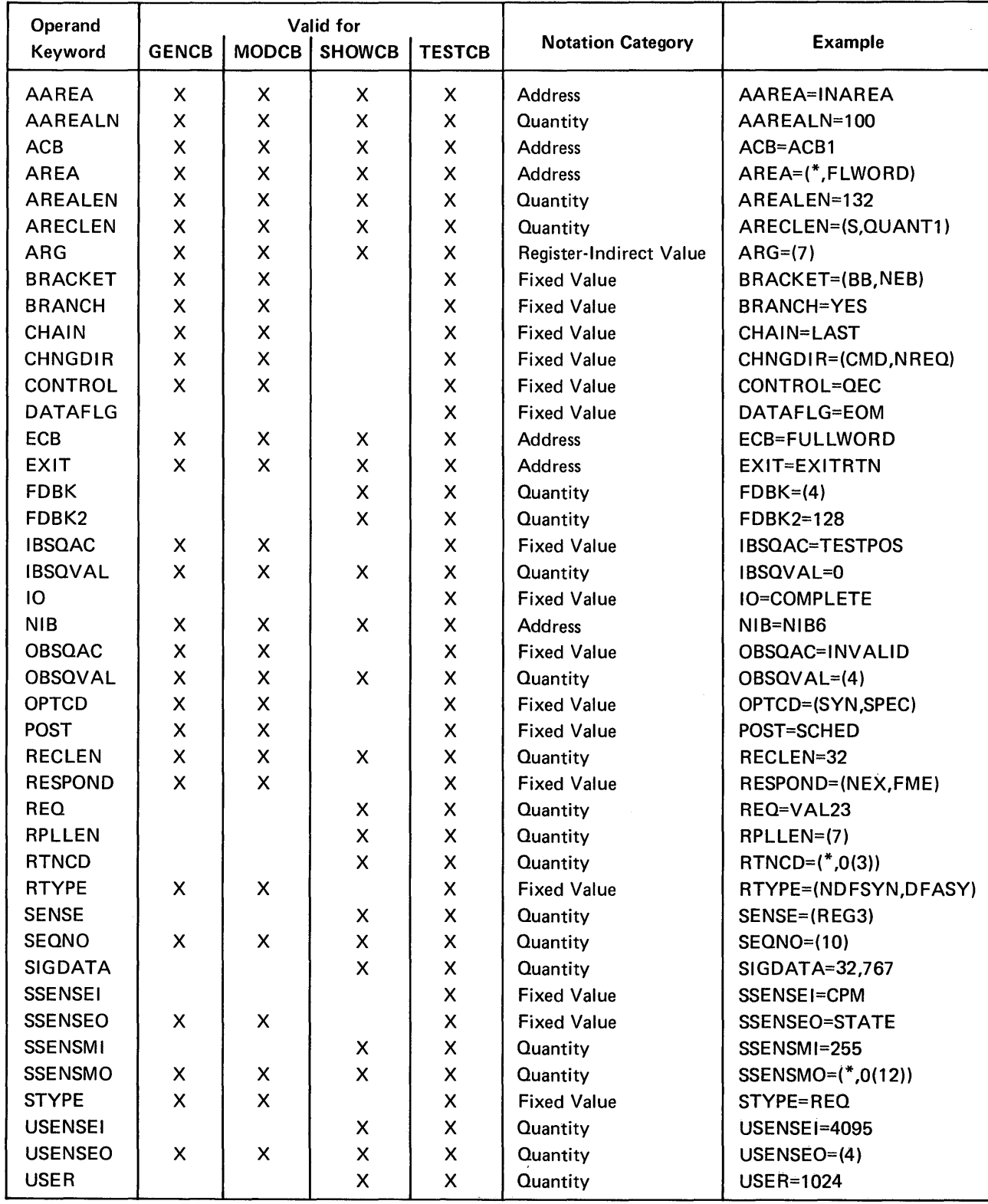

Figure E-4. ManipUlative Macro Instruction Operands for RPL Fields

 $\mathcal{A}^{\mathcal{A}}$ 

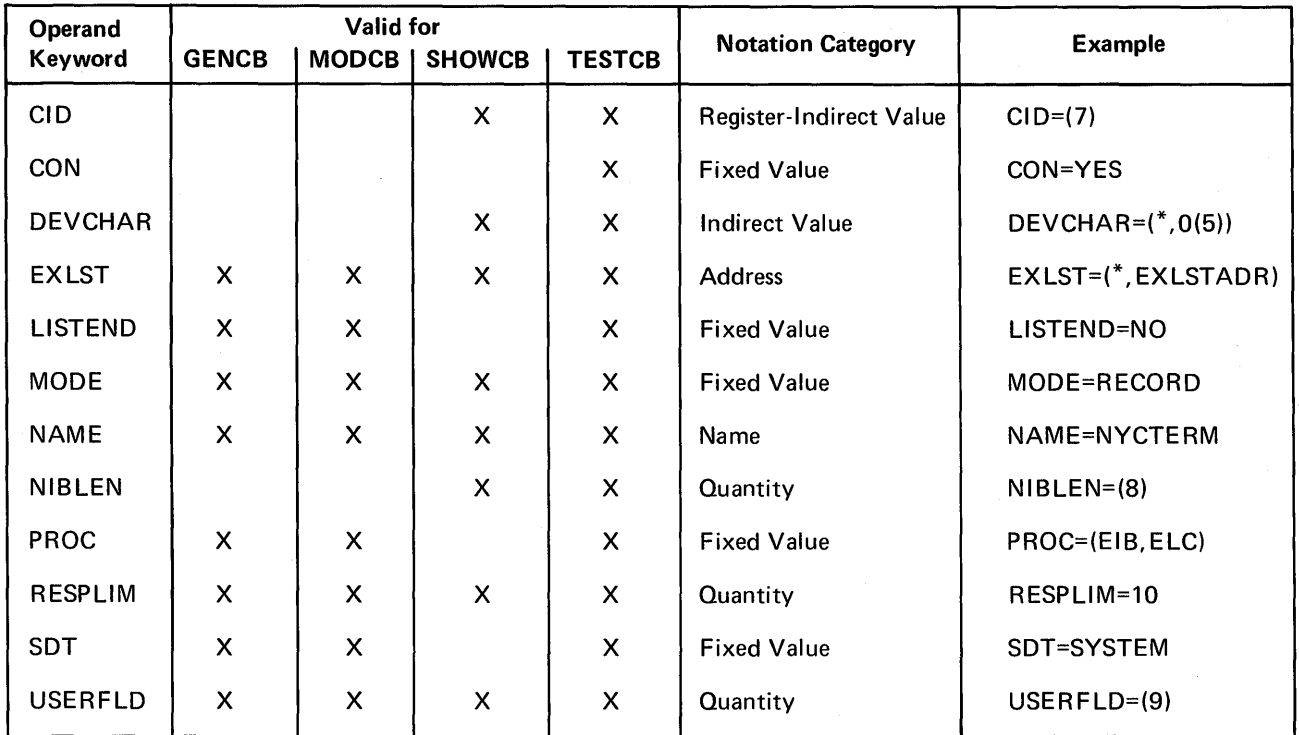

Figure E-5. Manipulative Macro Instruction Operands for NIB Fields

<sup>G</sup>A register number or the label of an EQU instruction for the register, enclosed in parentheses. For example:

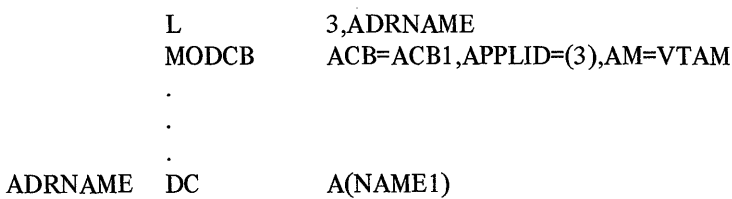

Note: *This form is prohibited if you are using the "simple" list form of the macro instruction (MF=L). List forms are explained in Appendix F.* 

• An expression of the form *(S,expr)* where *expr* is any expression valid for an S-type address constant. This form of operand specification is especially useful for gaining access to a control block field via a DSECT. For example, the program has used GENCB to build an ACB in dynamically allocated storage, and has placed the address of the ACB in register 5:

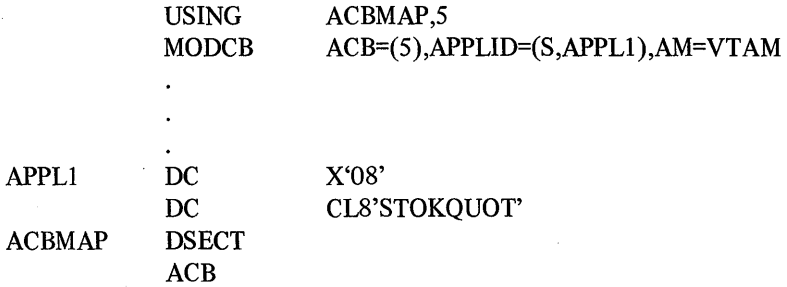

Note: *This form is prohibited if you are using the "simple" list form of the*  macro instruction (MF=L).

• An expression of the form (\*,expr) where expr is any expression valid for an S-type address constant. The address specified by *expr* is indirect; that is, it is the address of a fullword that contains the operand. For example, the program has determined which APPLID address is to be used, and has primed register 5 with the appropriate displacement into APPLIST:

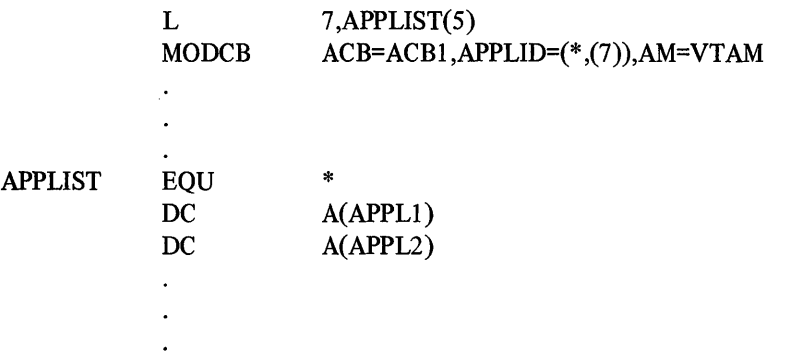

**Quantity** 

 $\bar{z}$ 

You can code any of the following expressions after the keyword and equals sign:

• A decimal number, or an expression that you have equated to a decimal number. For example:

TESTCB 
$$
ACB=ACB1,ERROR=13,AM=VTAM
$$

• A register number, or the label of an EQU instruction for the register number, enclosed in parentheses. For example:

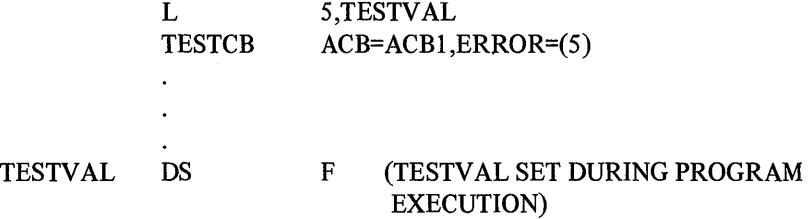

Note *This form is prohibited if you are using the "simple" list form of the macro instruction (MF=L).* 

• An expression of the form *(S,expr)* 'where expr is any expression valid for an S-type address constant. This form is especially useful for gaining access to a control block field via a DSECT. For example, the program has used GENCB to build an ACB in dynamically allocated storage, and has placed the address of the ACB in register 5:

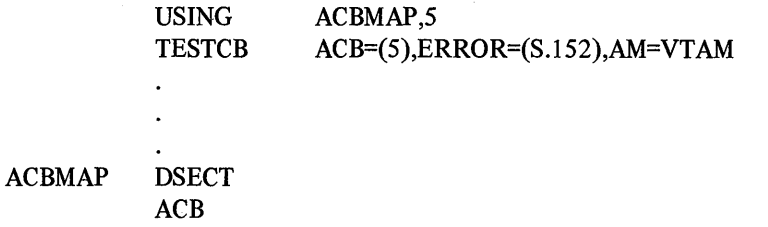

Note: *This form is prohibited if you are using the "simple" list form of the macro instruction (MF=L).* 

• An expression of the form (\*,expr) where expr is any expression valid for an S-type address constant. The address specified by *expr* is indirect; that is, it is the address of a fullword that contains the quantity for the operand. For example, the program has determined which ERROR value is to be tested and has primed register 5 with the appropriate displacement into ERRORLST:

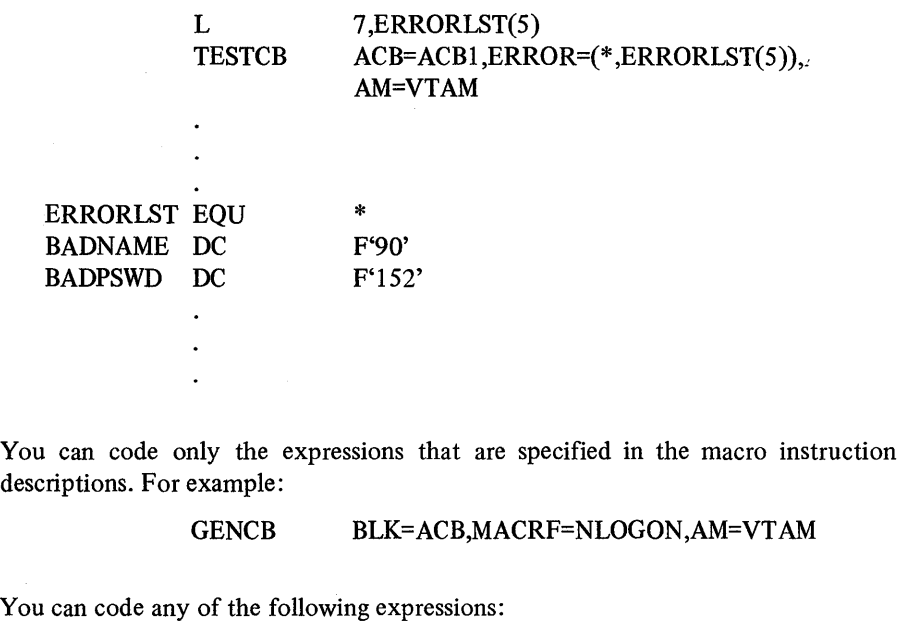

• One to eight EBCDIC characters. For example:

### TESTCB NIB=NIBI,NAME=TERM0003,AM=VTAM

• An expression of the form *(\*,expr)* as explained above. The address specified by *expr* is indirect; that is, it is the address of a doubleword containing the name. The name must be left-justified and padded to the right with blanks if it does not occupy the entire doubleword. For example:

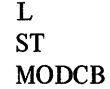

7,NAMEPOOL 7,NEWNAME+4 NIB=NIBI ,NAME(\* ,NEWNAME),AM=VT AM

NEWNAME DC NAMEPOOL DC CL8'TERM' CL4'OOOI'

Register-Indirect Value

Fixed Value

Name

You can code any of the following expressions:

• A register number or label of an EQU instruction for the register number, enclosed in parentheses. For example:

MODCB RPL=RPL1,ARG=(REG5)

# REGS EQU S

Note: *This form is prohibited if you are using the "simple" list form of the macro instruction (MF=L).* 

• An expression of the form (\*,expr) as explained above. The address specified by *expr* is indirect; that is, it is the address of a fullword that contains the value. For example:

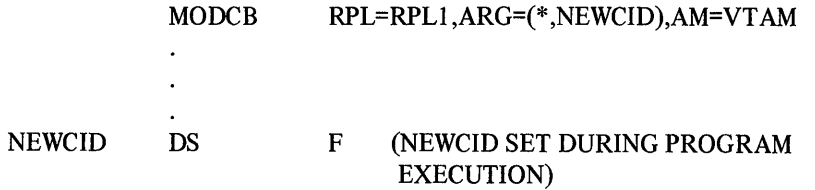

Indirect Value

You can code only the following expression:

 $\hat{\mathcal{A}}$ 

• An expression of the form  $(*, expr)$  as explained above. The address specified by expr is indirect; that is, it is the address of a fullword that contains the value. For example:

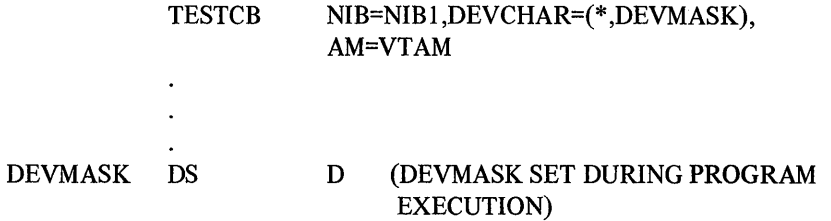

 $\label{eq:2.1} \frac{1}{2} \sum_{i=1}^n \frac{1}{2} \sum_{j=1}^n \frac{1}{2} \sum_{j=1}^n \frac{1}{2} \sum_{j=1}^n \frac{1}{2} \sum_{j=1}^n \frac{1}{2} \sum_{j=1}^n \frac{1}{2} \sum_{j=1}^n \frac{1}{2} \sum_{j=1}^n \frac{1}{2} \sum_{j=1}^n \frac{1}{2} \sum_{j=1}^n \frac{1}{2} \sum_{j=1}^n \frac{1}{2} \sum_{j=1}^n \frac{1}{2} \sum_{j=1}^n \frac{$  $\mathcal{A}^{\mathcal{A}}$ 

# APPENDIX F. LIST, GENERATE, AND EXECUTE FORMS OF THE MANIPULATIVE MACRO INSTRUCTIONS

The standard form of a manipulative macro instruction expands at assembly time into (I) nonexecutable code that represents the parameters you specified on the macro instruction, and  $(2)$  executable code that causes the access method to be entered when the macro instruction is executed. The nonexecutable code, called the parameter list, is assembled at the point in your application program where the macro instruction appears.

Various nonstandard forms of the manipulative macro instructions cause the assembler to:

- Build the parameter list where the macro instruction appears in your source code but assemble no executable code ("simple" list form)
- Assemble code that will build the parameter list at a location of your selection but assemble no executable code that causes the access method to be entered ("remote" list form)
- Assemble code that will build the parameter list at a location of your selection and assemble the code that causes the access method to be entered (generate form)
- Assemble code that will modify a parameter list and cause the access method to be entered during program execution (execute form)

Figure F-I summarizes the actions of these various forms. It also indicates the types of programs that would use each form, and shows how the MF operand is used for each form.

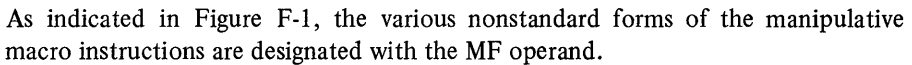

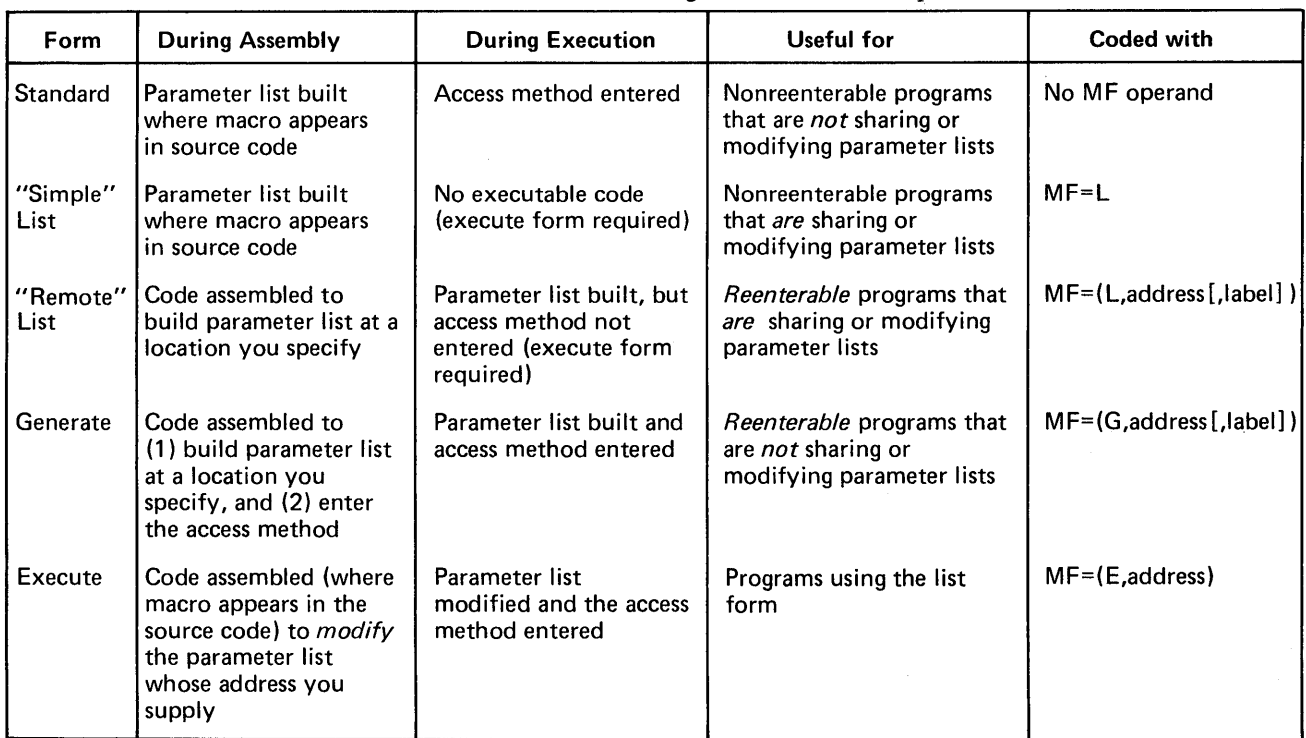

Figure F-1. The Forms of the Manipulative Macro Instructions

The MF operand for the *list* form of any manipulative macro instruction is coded as follows:

# $MF = \{L | (L, address[, label]\})\}$

## L L

Indicates that this is the list form of the macro instruction. If you code just  $MF=L$ ("simple" list form), the parameter list is assembled in place. If you modify the parameter list during program execution, your program is not reenterable.

## address

Indicates the location where you want the parameter list to be built during program execution. This area must begin on a fullword boundary and if your program is to be reenterable, must be in dynamically allocated storage. Since the assembler will build executable code that will in turn build the parameter list, the macro instruction must be in the executable portion of your program-that is, not treated as a program constant.

You can code this address in any of the forms of the "address" notation category (described in Appendix E). The notes· there stating that register expressions are prohibited for the list form do *not* however apply to the MF operand; this restriction is true only for all the other operands of the macro instruction's list form. For example,  $MF=(L,(6))$  is valid.

# label

This is a unique name that is used as a label for an assembled EQU instruction. During program assembly, the assembler equates this label to the *length* (in bytes) of the parameter list that will be built during program execution. You can use this label to assure that you are obtaining enough dynamically allocated storage to hold the parameter list.

When coding *label* follow the same rules that apply to any label for an assembler instruction.

### List form example:

LA 10,PLISTLEN OBTAIN LENGTH OF PARAMETER LIST GETMAIN R,LV=(10) OBTAIN STORAGE FOR PARAMETER LIST LR 5,1 SAVE STORAGE ADDRESS TESTCB RPL=RPL1,DATAFLG=EOM,AM=VTAM,  $MF=(L,(5), PLISTLEN)$ 

The MF operand for the *generate* form of any of the manipulative macro instructions is coded as follows:

### $MF=(G, address[$ , label]  $)$

# G

Indicates that this is the generate form of the macro instruction.

#### address

Indicates the location where you want the parameter list to be built during program execution. Presumably, this will be in dynamically allocated storage. In both manner of use and manner of coding, this address is identical to the address described above for the list form.

### label

Indicates the label to be used on an EQU instruction for the length of the parameter list. The function of the *label* operand and its rules for coding are identical to those described above for the list form.

## Generate form example:

LA 10,PLISTLEN OBTAIN LENGTH OF PARAMETER LIST GETMAIN R,LV=(IO) OBTAIN STORAGE FOR PARAMETER LIST GENCB BLK=RPL,AM=VTAM  $MF=(G,(5), PLISTLEN)$ 

The MF operand for the *execute* form of any of the manipulative macro instructions is coded as follows:

### MF=(E ,address)

#### E

Indicates that this is the execute form of the macro instruction.

#### address

Indicates the location of the parameter list to be used by the access method.

The execute form allows you to modify the parameter list between the generation of that parameter list and the invocation of the access method routines that use the parameter list. Only the generate form provides a means for you to modify the parameter list after it has been built.

The optional operands you specify on the generate form of a particular macro instruction are converted by the assembler into code that will modify a parameter list during execution. This code can only modify-and not expand-the parameter list. If the parameter list is actually a list form (as is typically the case), never refer to a control block field in a generate form that you did not specify in the list form. If you fail to observe this rule, and thereby attempt to expand the parameter list, the execute form will not be processed successfully, and a return code of 8 will be posted in register 15.

Execute form example:

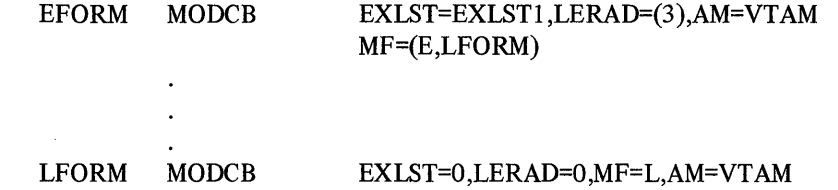

Optional and Required **Operands** 

Operands that are required in the standard form of the manipulative macro instructions may be optional in the list, generate, or execute forms or may be prohibited in the execute form. The meaning of the operands, however, and the notation used to express them, are the same. The following assembler format tables indicate which operands are required and which are optional for each form of each manipUlative macro instruction. Any operand that does not appear in an assembler format table for a particular form is prohibited.

| Name     | <i><b>Operation</b></i>          | <b>Operands</b>                                                                                                    |
|----------|----------------------------------|----------------------------------------------------------------------------------------------------|
| [symbol] | <b>GENCB</b><br>List<br>Form     | BLK={ACB EXLST RPL NIB}<br>, AM=VTAM<br>[, keyword=value]<br>[, COPIES= $\{$ 1   quantity $\}$ ]<br>, WAREA=work area address]<br>LENGTH=work area length<br>, $MF = \{ L   (L, address[, label] ) \}$ |
| [symbol] | <b>GENCB</b><br>Generate<br>Form | $BLK = \{ ACB EXLST RPL NIB \}$<br>, AM=VTAM<br>[, COPIES= $\{$ 1   quantity $\}$ ]<br>[, keyword=value]<br>, WAREA=work area address]<br>  LENGTH=work area length  <br>, $MF=(G, address[, label])$  |
| [symbol] | <b>GENCB</b><br>Execute<br>Form  | AM=VTAM<br>[, keyword=value]<br>$[$ , COPIES= $\{$ 1   quantity $\}]$<br>, WAREA=work area address]<br>, LENGTH=work area length<br>, MF=(E, parameter list address)                                   |

Figure F-2. Optional and Required Operands for the Nonstandard Forms of GENCB

 $\bar{z}$ 

 $\sim$ 

 $\mathcal{L}_{\mathrm{c}}$ 

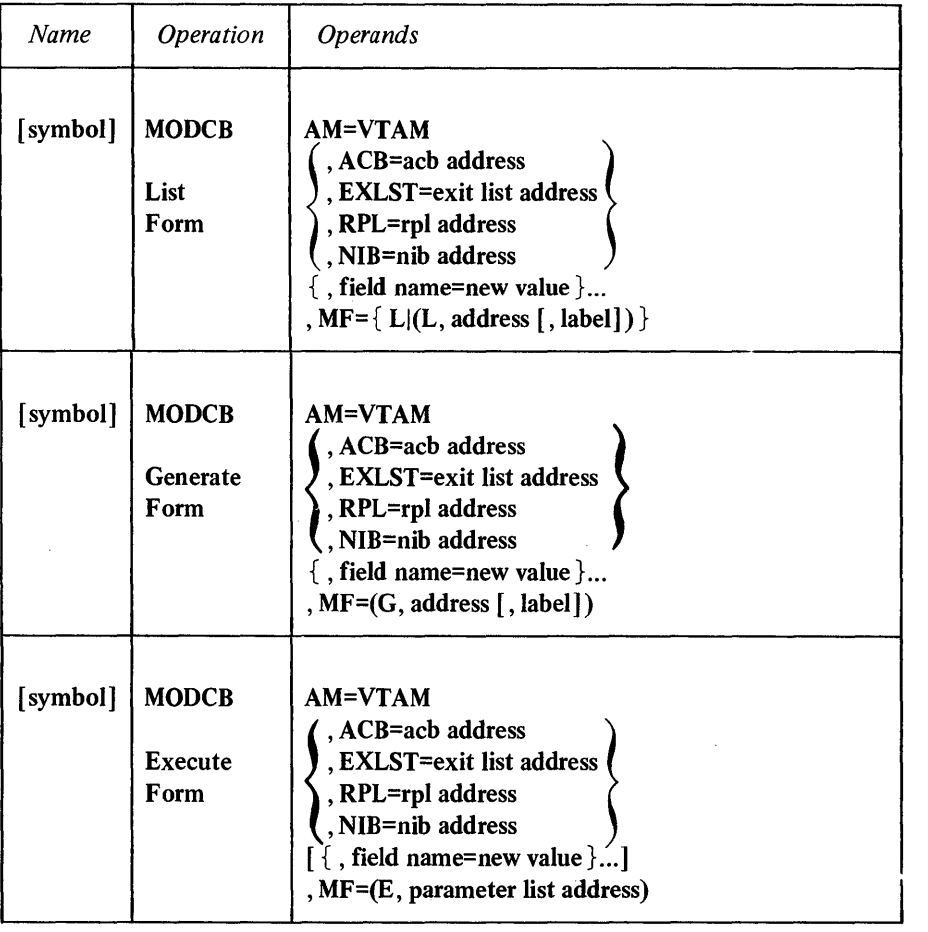

 $\bar{z}$ 

 $\bar{z}$ 

Figure F-3. Optional and Required Operands for the Nonstandard Forms MODCB

 $\hat{\mathcal{A}}$ 

| Name     | <b>Operation</b>                  | <b>Operands</b>                                                                                                    |
|----------|-----------------------------------|----------------------------------------------------------------------------------------------------|
| [symbol] | <b>SHOWCB</b><br>List<br>Form     | <b>AM=VTAM</b><br>ACB=acb address<br>, EXLST=exit list address<br>, RPL=rpl address<br>, NIB=nib address<br>, FIELDS= $\{$ field name (field name, ) $\}$<br>, AREA=data area address<br>, LENGTH=data area length<br>, MF= $\{ L   (L, address[, label] ) \}$ |
| [symbol] | <b>SHOWCB</b><br>Generate<br>Form | <b>AM=VTAM</b><br>, ACB=acb address<br>, EXLST=exit list address<br>, RPL=rpl address<br>, NIB=nib address<br>, FIELDS= $\{$ field name (field name, ) $\}$<br>, AREA=data area address<br>, LENGTH=data area length<br>$, MF=(G, address[, label])$           |
| [symbol] | <b>SHOWCB</b><br>Execute<br>Form  | <b>AM=VTAM</b><br>, ACB=acb address<br>, EXLST=exit list address<br>RPL=rpl address<br>, NIB=nib address<br>[, AREA=data area address]<br>, MF=(E, parameter list address)                                                                                     |

Figure F-4. Optional and Required Operands for the Nonstandard Forms of SHOWCB

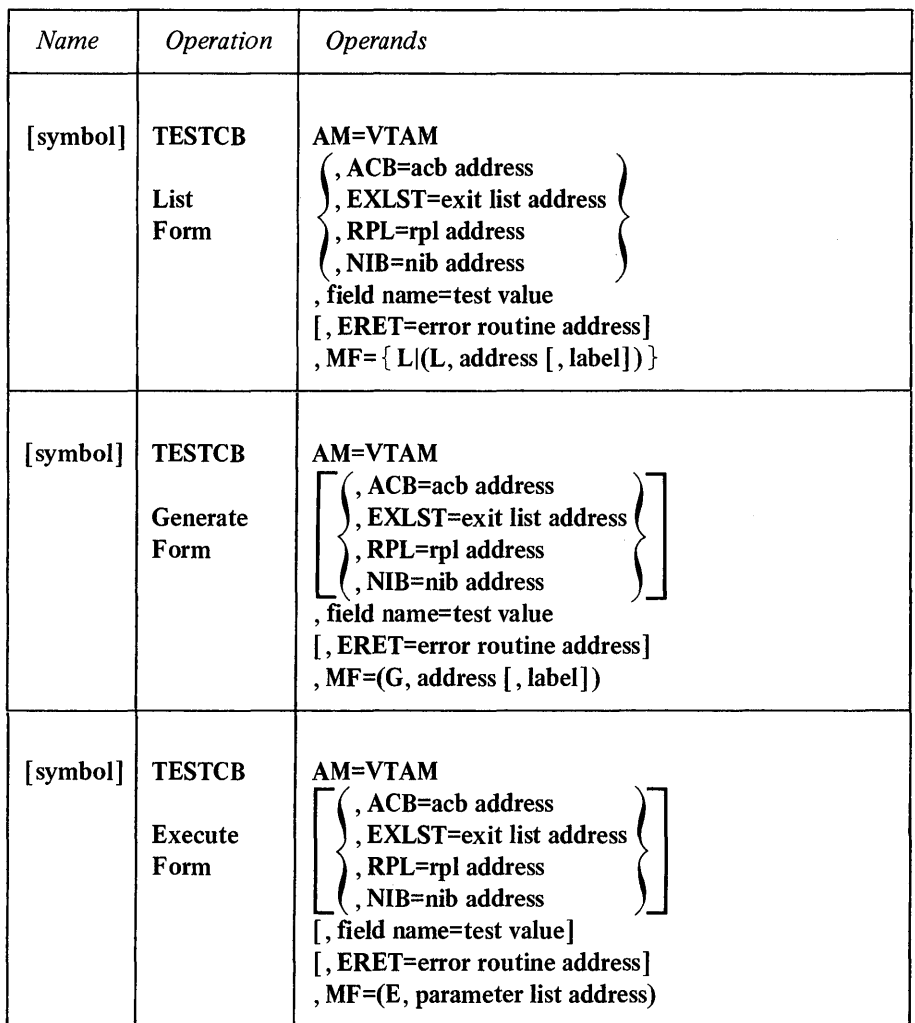

Figure F-S. Optional and Required Operands for the Nonstandard Forms of TESTCB

# APPENDIX G. SUMMARY OF REGISTER USAGE

The following table shows what VTAM does with the general-purpose registers before it returns control to the application program at the next sequential instruction. It indicates which registers are left unchanged by the VT AM macro instructions and which ones may be modified between the time the macro instruction is executed and control is returned to the application program. The table also shows the disposition of the registers when any of the exit-routines receives control.

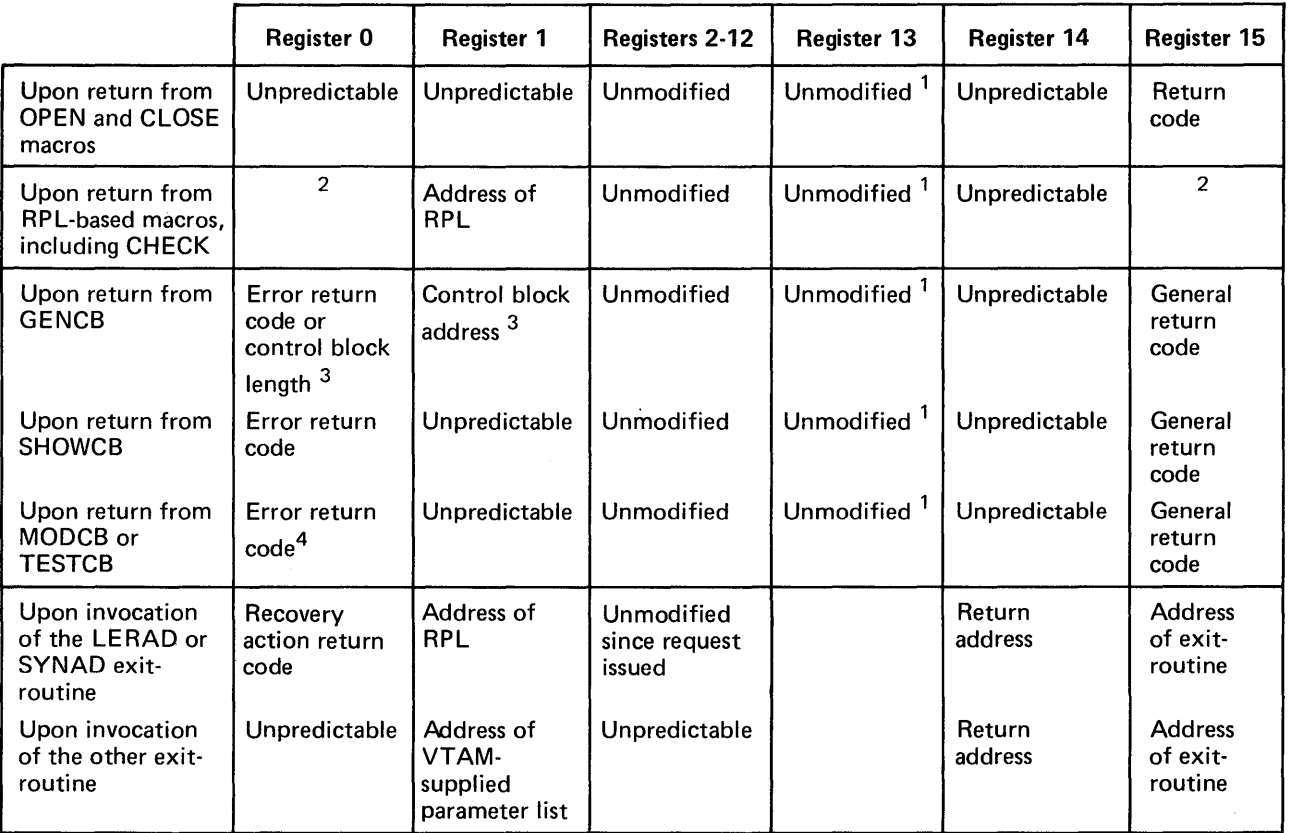

1 Register 13 must indicate the address of an 18-word save area when the macro instruction is executed.

 $2$  If the operation completed normally, register 15 is set to 0. (For some macros completing normally but with a special condition, register 0 is also set - - see Appendix C.) If an error occurred and the LERAD or SYNAD exit-routine has been invoked, registers 0 and 15 contain the values set in them by the exit-routine. If an error occurred and no LERAD or SYNAD exit-routine exists, VTAM sets register 15 to 4 or 32 (decimal) and places a recovery action return code in register O.

3 When GENCS is used to build control blocks in dynamically allocated storage and GENCS is completed successfully (register 15 set to 0), register 1 contains the address of the generated control blocks and register 0 contains the length of the control blocks, in bytes. If GENCS is completed unsuccessfully (register 15 set to 4), register 0 contains an error return code and register 1 is unpredictable. If GENCS is completed unsuccessfully (register 15 set to 8), no error return code is set in register O.

4 If SHOWCS, MODCS, or TESTCS is completed unsuccessfully (with register 15 set to 4), register 0 contains an error return code. If the macro instruction is completed unsuccessfully (with register 15 set to 8), no error return code is set in register O. If the macro instruction is completed successfully (with register 15 set to 0), no particular value is set in register 0 {although it may have been modified by the macro instruction}.

Figure G-l. Register Contents Upon Return of Control

 $\mathcal{O}(\mathcal{O}_\mathcal{O})$  . The contract of the contract of the contract of the contract of the contract of the contract of the contract of the contract of the contract of the contract of the contract of the contract of the co  $\label{eq:2.1} \frac{1}{\sqrt{2\pi}}\int_{\mathbb{R}^3}\frac{d\mu}{\sqrt{2\pi}}\left(\frac{d\mu}{\mu}\right)^2\frac{d\mu}{\mu}\left(\frac{d\mu}{\mu}\right)^2\frac{d\mu}{\mu}\left(\frac{d\mu}{\mu}\right)^2.$  $\label{eq:2.1} \frac{1}{\sqrt{2}}\int_{\mathbb{R}^3}\frac{1}{\sqrt{2}}\left(\frac{1}{\sqrt{2}}\right)^2\frac{1}{\sqrt{2}}\left(\frac{1}{\sqrt{2}}\right)^2\frac{1}{\sqrt{2}}\left(\frac{1}{\sqrt{2}}\right)^2\frac{1}{\sqrt{2}}\left(\frac{1}{\sqrt{2}}\right)^2.$ 

# **APPENDIX H. CONTROL BLOCK FORMATS AND DSECTs**

The ACB, EXLST, RPL, and NIB can be initialized, modified, and examined either with manipulative macro instructions (GENCB, MODCB, SHOWCB, TESTCB) or with assembler instructions. Manipulation via assembler instructions requires access to the internal structure of the control block, because displacements and bit settings must be incorporated into the assembler instructions. However, bit settings and displacements are subject to change from release to release; to avoid recoding assembler instructions- when such changes occur, a DSECT should be used. IBM-supplied DSECTs are provided as part of the VT AM macro library. They are described in this appendix.

A DSECT is an overlay (map) containing labels that correspond to field displacements, bit settings, and byte values.

A *field displacement* is the displacement of a field from the beginning of the control block, as defined by the DS (or ORG) instructions in the DSECT. A *bit setting* is an assembler EQU instruction (such as LABELl EQU X'80') that identifies a particular bit or bits. The label could be used as the immediate data byte in a TM instruction, for example. A *byte value* is also an assembler EQU instruction (such as LABEL2 EQU X'23') that identifies a particular value in a byte. The label could be used as the immediate data byte of a CLI instruction, for example.

The general manner in which DSECTs are used (register preparation, USING instructions, etc.) is described in "The DSECT Instruction" in *OS/VS and DOS/VS Assembler Language,* GC334010.

The figures in this appendix show the format of the control blocks. They provide a means by which a dump of the control block can be interpteted and they make the DSECT descriptions that accompany them more easily understood. The following formats and DSECTs are described:

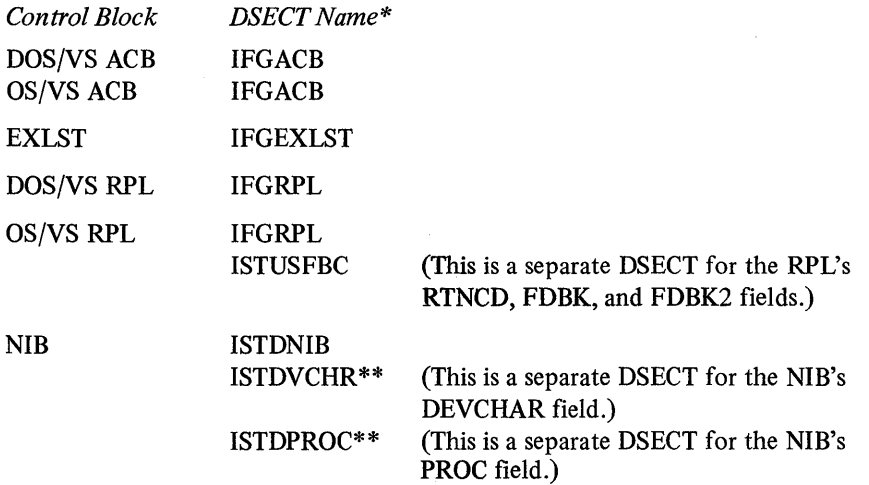

\*This is the name you code in your program to assemble the DSECT.

\*\*If the DSECT for the entire NIB is used (ISTDNIB), the DSECT for this field is included automatically and should not be specified.

The format maps and the DSECT descriptions identify both the external field name (the declarative or manipulative macro keyword as used throughout this manual) and the internal field name (DSECT label) for each control block field. The DSECT descriptions are arranged in alphabetical order according to the external field name.

If you compare listings of the actual DSECTs with the DSECT descriptions provided here, you will note that the actual DSECTs are more extensive. The fields that have been eliminated here are primarily fields that are set and used by VT AM, not by the application program. The control block fields that you set or examine should be limited to those fields that are included in the DSECT descriptions in this manual. (For this reason, you should not use a DSECT to initialize a control block; use GENCB or the appropriate ACB, EXLST, RPL, or NIB macro instruction instead.)

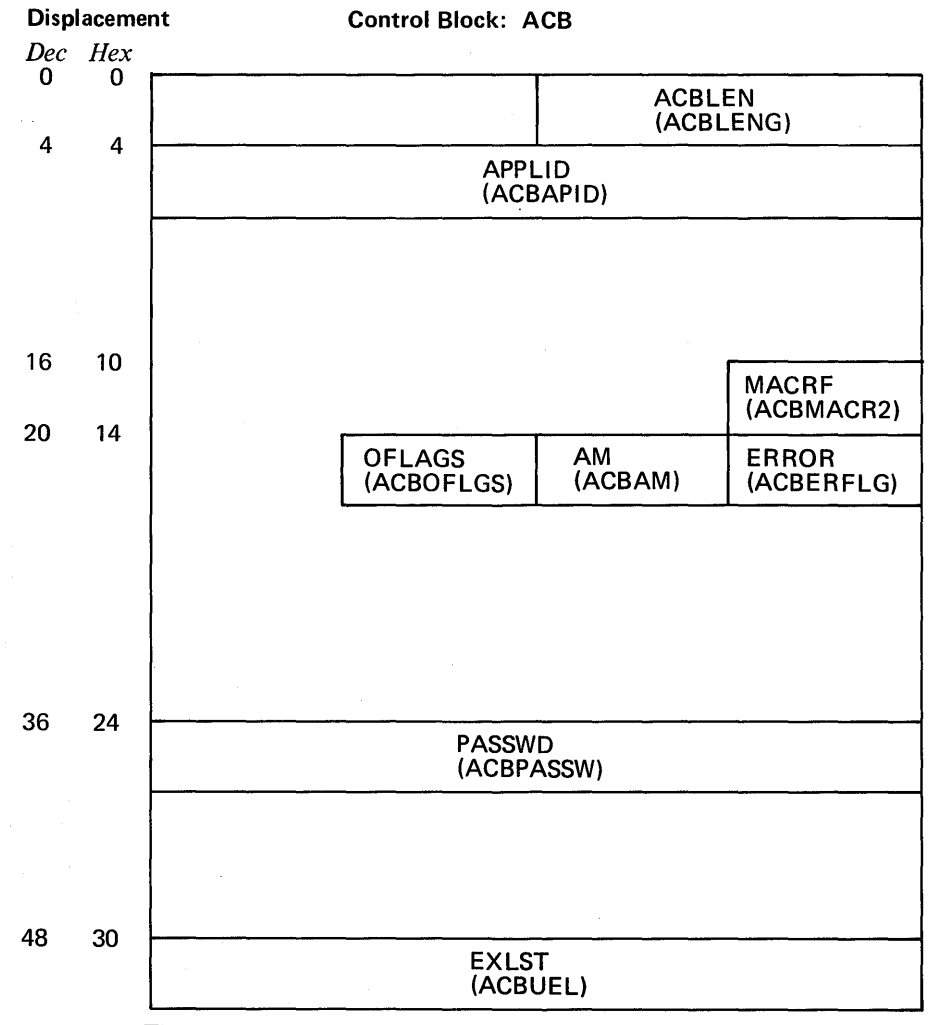

The names in parentheses are the labels for the ACB's DSECT (lFGACB)

Figure H-l. The Format of the DOS/VS ACB

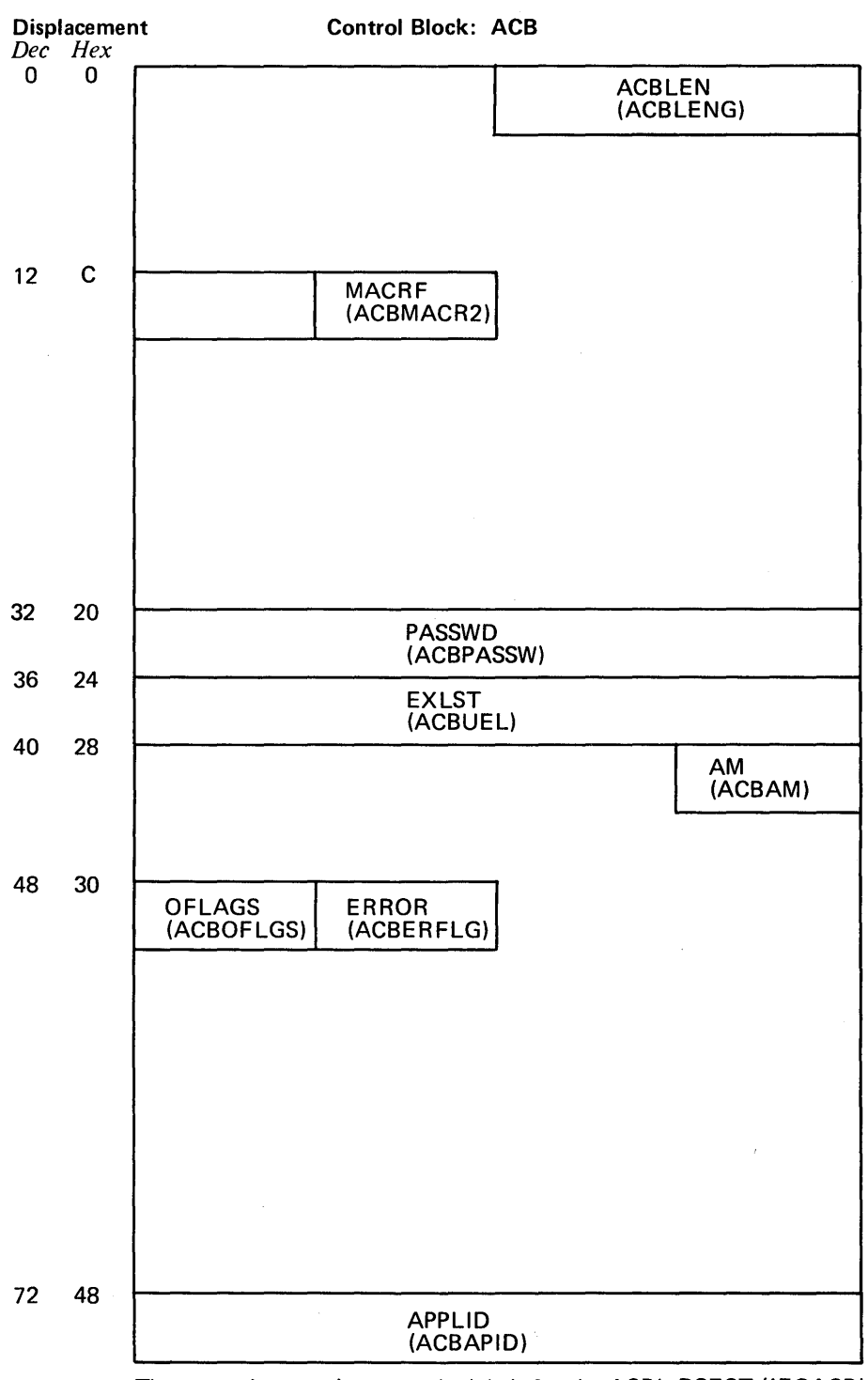

The names in parentheses are the labels for the ACB's DSECT (lFGACB)

Figure H-2. The Format of the OS/VS ACB

# **ACB DSECT: I FGACB**

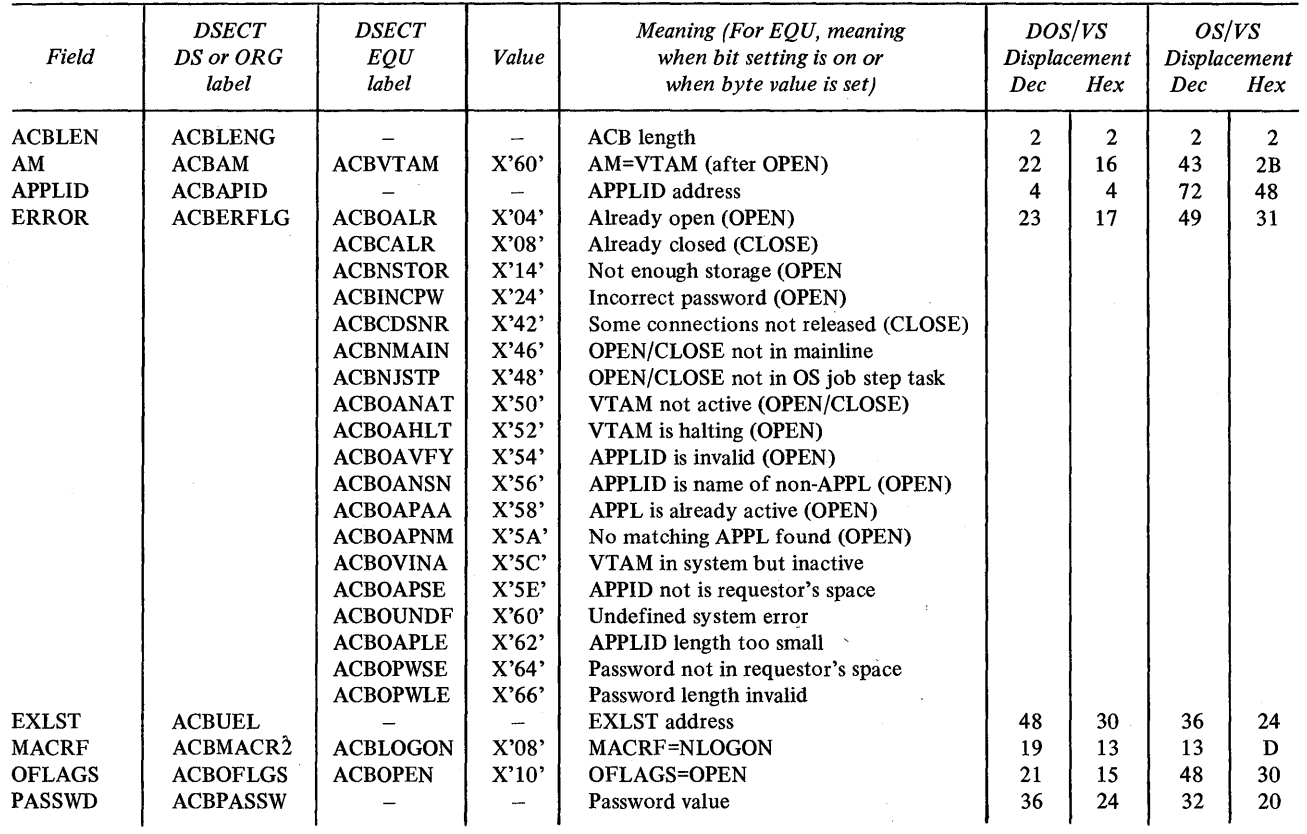

Figure H-3. The DOS/VS and OS/VS ACB DSECT (IFGACB)

 $\sim$   $\sim$ 

 $\hat{\boldsymbol{\beta}}$ 

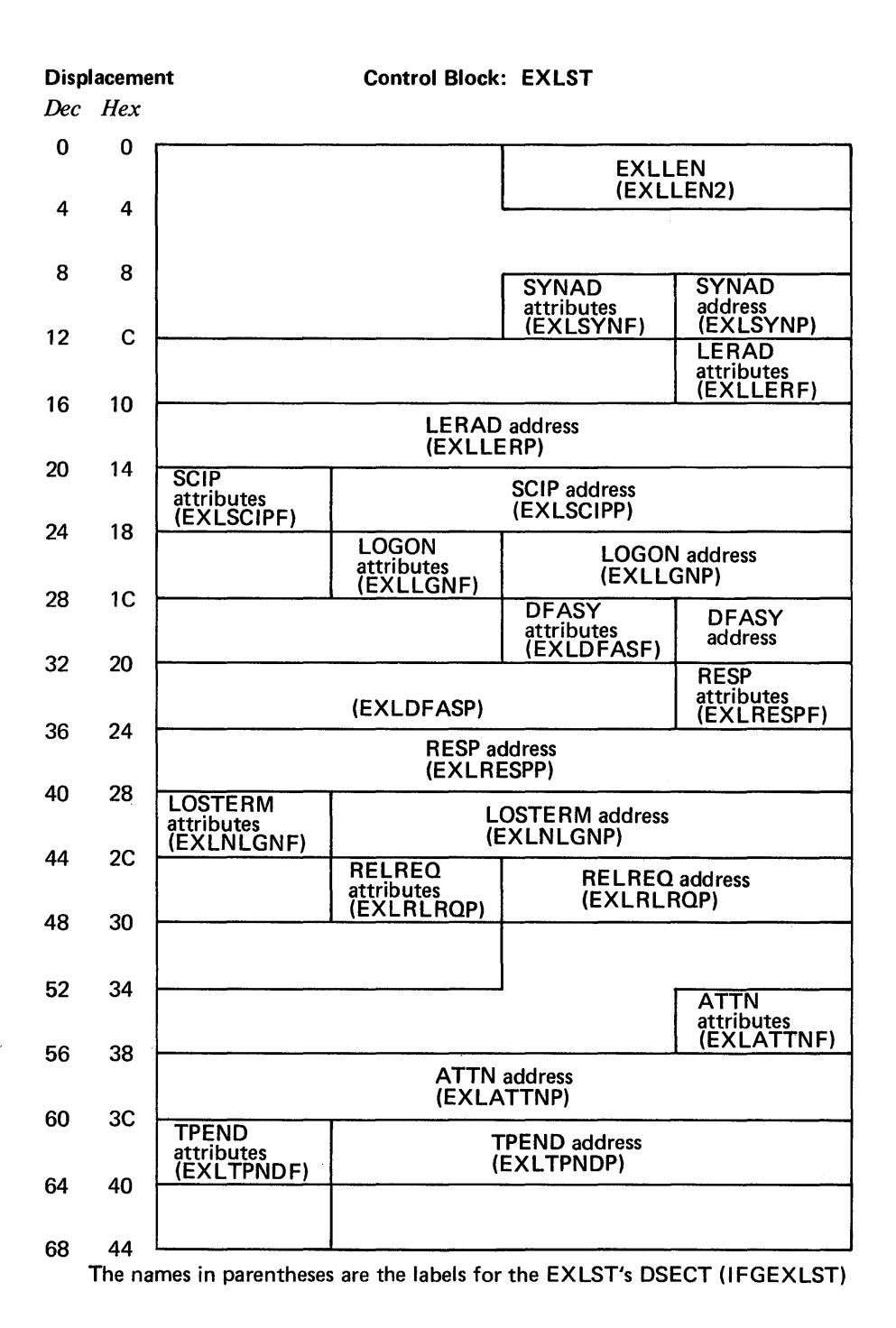

Figure H-4. The Format of the DOS/VS and OS/VS EXLST

# **EXLST DSECT: I FGEXLST**

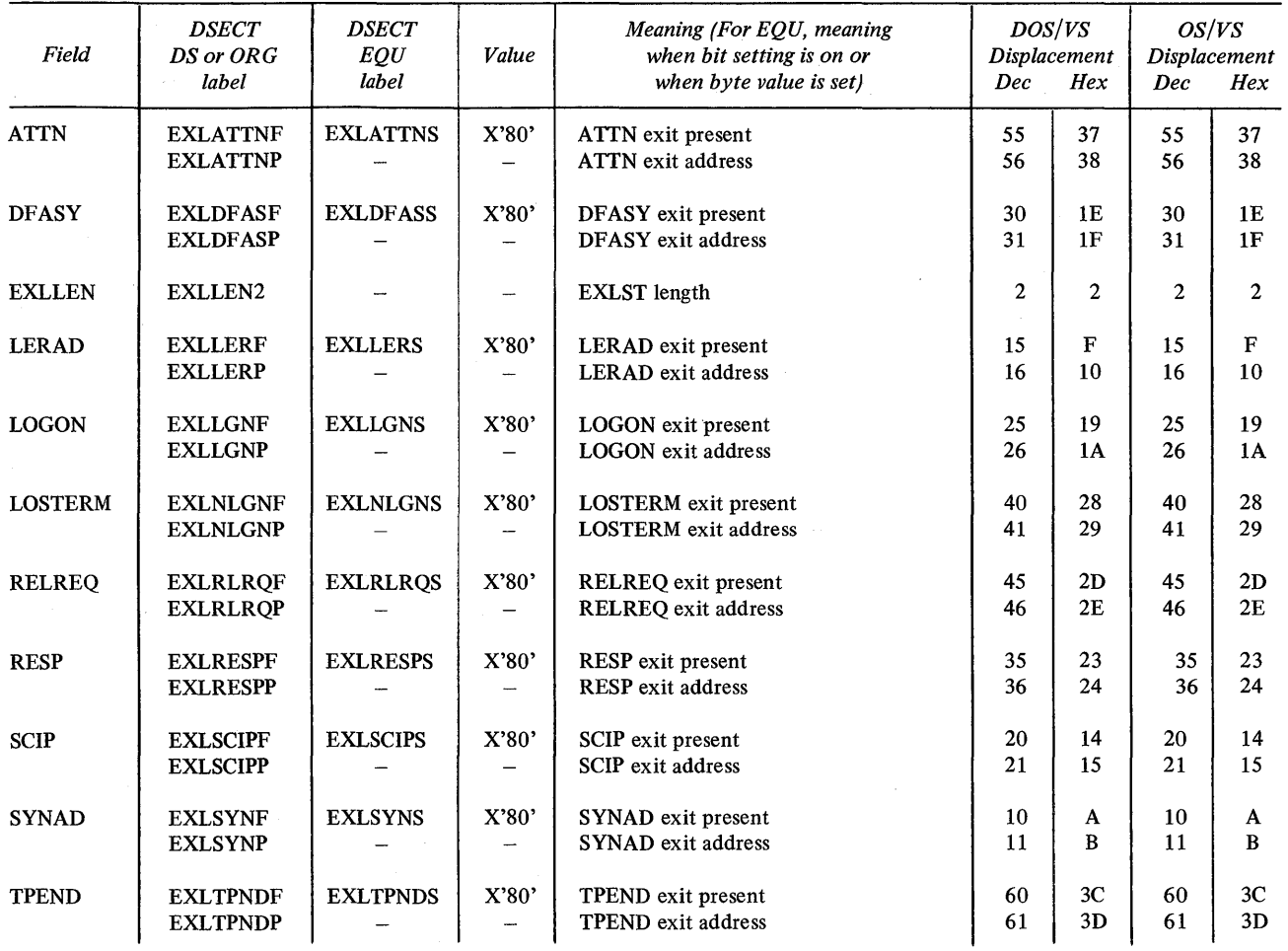

 $\ddot{\phantom{a}}$ 

 $\mathcal{A}^{\mathcal{A}}$ 

Figure H-S. The DOS/VS and OS/VS EXLST DSECT (IFGEXLST)

 $\mathcal{L}(\mathcal{A})$  and  $\mathcal{L}(\mathcal{A})$  are  $\mathcal{L}(\mathcal{A})$  . Then,  $\mathcal{L}(\mathcal{A})$ 

 $\mathcal{L}_{\mathbf{z}}$
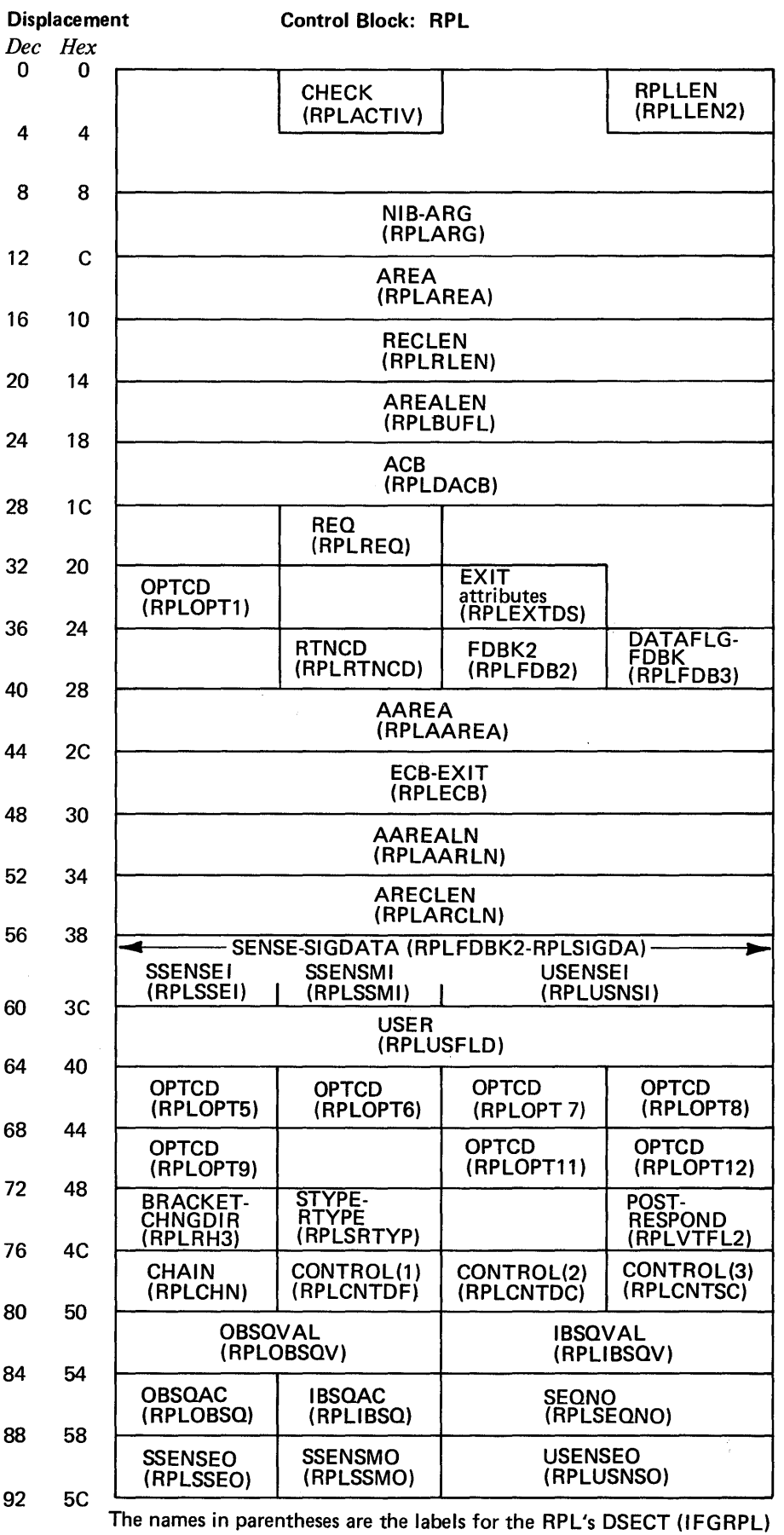

Figure H-6. The Format of the DOS/VS RPL

 $\sim$   $\epsilon$ 

| <b>Control Block: RPL</b><br><b>Displacement</b> |                |                                                                                                    |                                      |                                          |                            |  |  |  |  |  |
|--------------------------------------------------|----------------|----------------------------------------------------------------------------------------------------|--------------------------------------|------------------------------------------|----------------------------|--|--|--|--|--|
| Dec                                              | Hex            |                                                                                                    |                                      |                                          |                            |  |  |  |  |  |
| 0                                                | 0              |                                                                                                    |                                      | <b>REQ</b><br>(RPLREQ)                   | <b>RPLLEN</b><br>(RPLLEN2) |  |  |  |  |  |
| 4                                                | 4              |                                                                                                    |                                      |                                          |                            |  |  |  |  |  |
| 8                                                | 8              | ECB-EXIT<br>(RPLECB)                                                                                |                                      |                                          |                            |  |  |  |  |  |
| 12                                               | C              |                                                                                                    | <b>RTNCD</b>                         | (RPLFDBK)<br>DATAFLG-FDBK<br>FDBK2       |                            |  |  |  |  |  |
| 16                                               | 10             | <b>BRACKET-</b><br><b>CHNGDIR</b>                                                                   | (RPLRTNCD)<br>STYPE-<br><b>RTYPE</b> | (RPLFDB2)<br><b>CHAIN</b>                | (RPLFDB3)                  |  |  |  |  |  |
| 20                                               | 14             | (RPLRH3)<br>POST-RESPOND                                                                            | (RPLSRTYP)                           | (RPLCHN)<br>CONTROL (RPLCNTRL)           |                            |  |  |  |  |  |
| 24                                               | 18             | (RPLVTFL2)                                                                                          | (RPLCNTDF)<br><b>ACB</b>             | (RPLCHTDC)                               | (RPLCNTSC)                 |  |  |  |  |  |
| 28                                               | 1 <sub>C</sub> | (RPLDACB)                                                                                           |                                      |                                          |                            |  |  |  |  |  |
| 32                                               | 20             |                                                                                                    |                                      |                                          |                            |  |  |  |  |  |
| 36                                               | 24             | <b>AREA</b><br>(RPLAREA)                                                                            |                                      |                                          |                            |  |  |  |  |  |
| 40                                               | 28             | <b>NIB-ARG</b><br>(RPLARG)                                                                          |                                      |                                          |                            |  |  |  |  |  |
|                                                  |                | <b>OPTCD</b><br>(RPLOPTI)                                                                           |                                      |                                          |                            |  |  |  |  |  |
| 44                                               | 2C             |                                                                                                    |                                      |                                          |                            |  |  |  |  |  |
| 48                                               | 30             | <b>RECLEN</b><br>(RPLRLEN)                                                                          |                                      |                                          |                            |  |  |  |  |  |
| 52                                               | 34             | <b>AREALEN</b><br>(RPLBUFL)                                                                         |                                      |                                          |                            |  |  |  |  |  |
| 56                                               | 38             | <b>OPTCD</b>                                                                                        | <b>OPTCD</b>                         | <b>OPTCD</b><br><b>OPTCD</b>             |                            |  |  |  |  |  |
| 60                                               | ЗC             | (RPLOPT5)<br><b>OBSQVAL</b>                                                                         | (RPLOPT6)                            | (RPLOPT8)<br>(RPLOPT7)<br><b>IBSQVAL</b> |                            |  |  |  |  |  |
| 64                                               | 40             |                                                                                                    | (RPLOBSQV)                           | (RPLIBSQV)                               |                            |  |  |  |  |  |
| 68                                               | 44             | <b>OBSOAC</b><br>(RPLOBSQ)<br><b>EXIT</b>                                                           | <b>IBSOAC</b><br>(RPLIBSQ)           | <b>SEQNO</b>                             | (RPLSEQNO)                 |  |  |  |  |  |
| 72                                               | 48             | attributes<br>(RPLEXTDS)                                                                            | <b>CHECK</b><br>(RPLACTIV)           |                                          |                            |  |  |  |  |  |
| 76                                               | 4C             |                                                                                                    |                                      |                                          |                            |  |  |  |  |  |
| 80                                               | 50             | <b>AAREA</b><br>(RPLAAREA)                                                                          |                                      |                                          |                            |  |  |  |  |  |
|                                                  |                | AAREALN<br>(RPLAARLN)                                                                               |                                      |                                          |                            |  |  |  |  |  |
| 84                                               | 54             | <b>ARECLEN</b><br>(RPLARCLN)                                                                        |                                      |                                          |                            |  |  |  |  |  |
| 88                                               | 58             | <b>SENSE-SIGDATA (RPLSIGDA-RPLFDBK2)-</b><br>SSENSEI<br><b>SSENSMI</b><br><b>USENSEI (RPLUSNSI)</b> |                                      |                                          |                            |  |  |  |  |  |
|                                                  |                | (RPLSSEI)                                                                                           | (RPLSSMI)                            |                                          |                            |  |  |  |  |  |

Figure H-7 (Part 1 of 2). The Format of the OS/VS RPL

 $\sim$ 

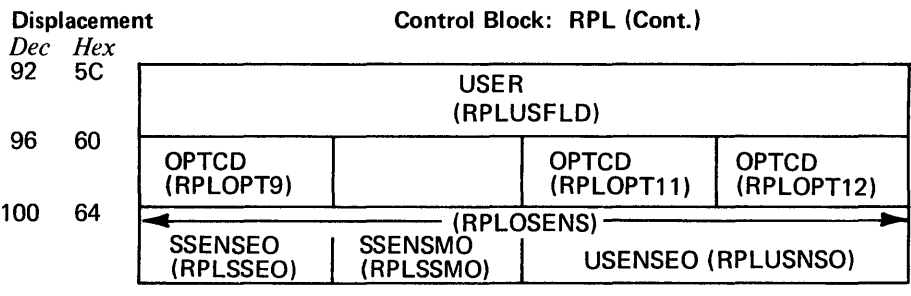

The names in parentheses are the labels for the RPL's DSECT (IFGRPL)

Figure H-7 (Part 2 of 2). The Format of the OS/VS RPL

## **RPL DSECT: IFGRPL**

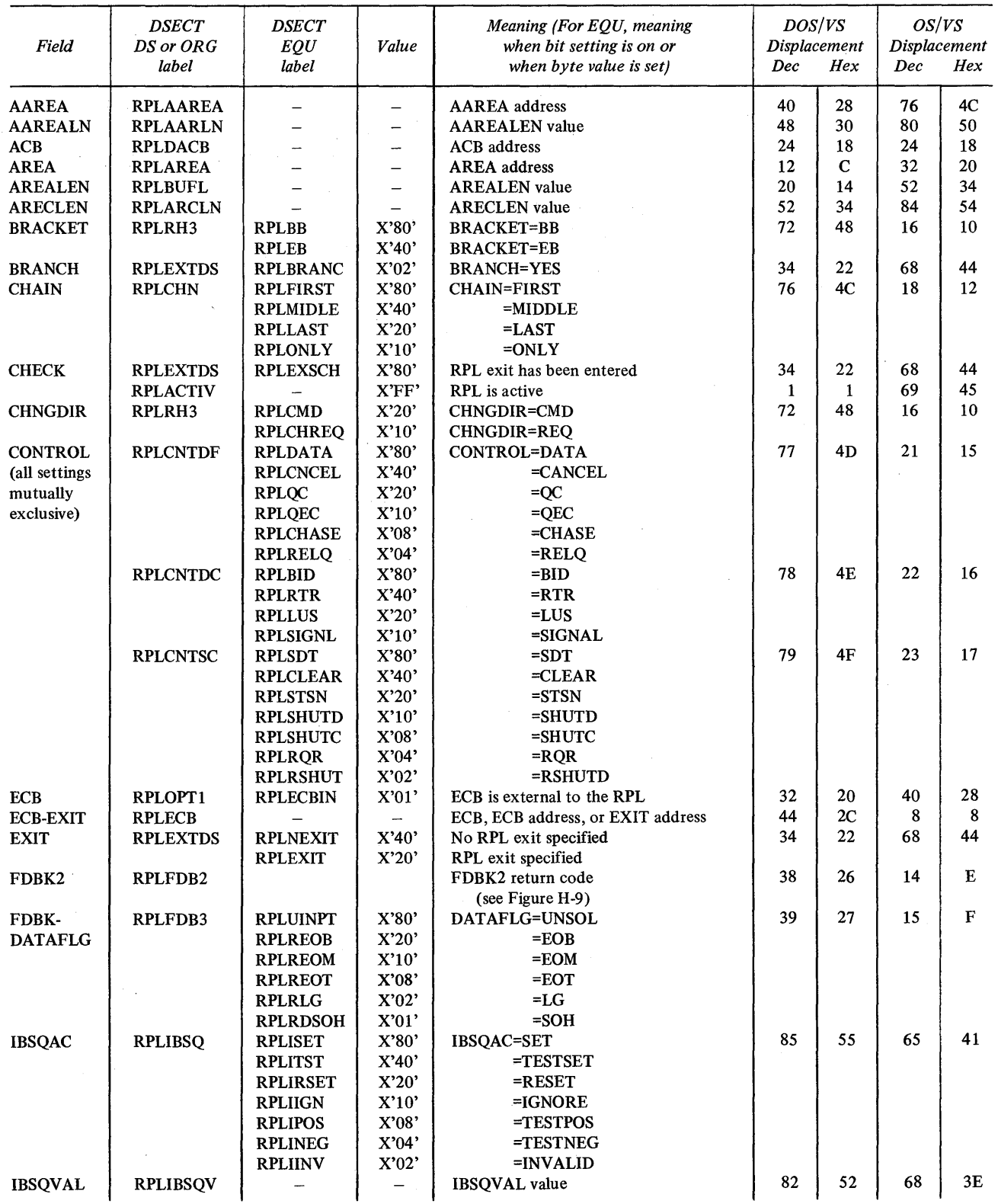

 $\langle \hat{u}_1, \hat{v}_2 \rangle$  and

 $\sim$ 

Figure H-8 (Part 1 of 4). The DOS/VS and OS/VS RPL DSECT (IFGRPL)

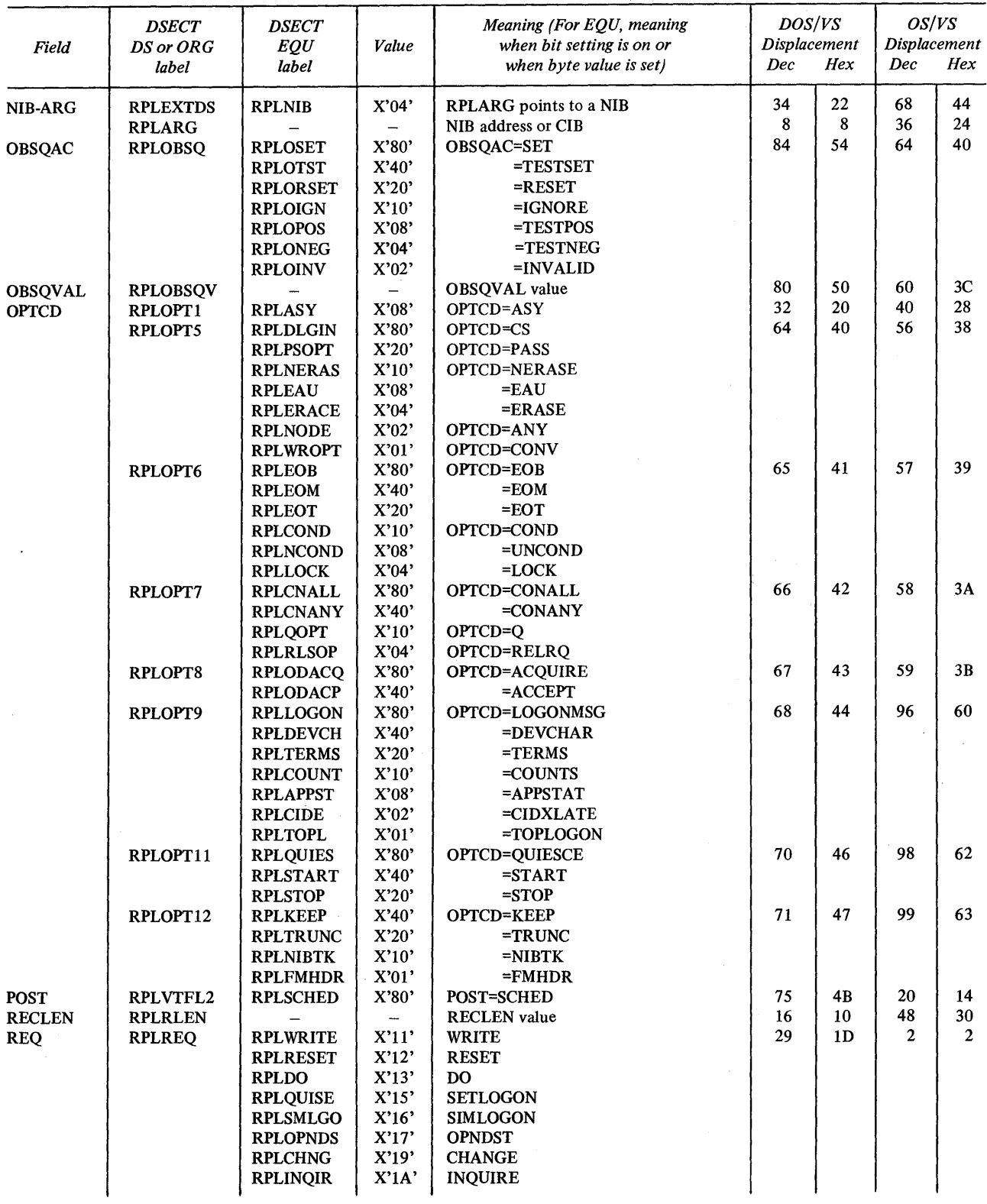

Figure H-8 (Part 2 of 4). The DOS/VS and OS/VS RPL DSECT (IFGRPL)

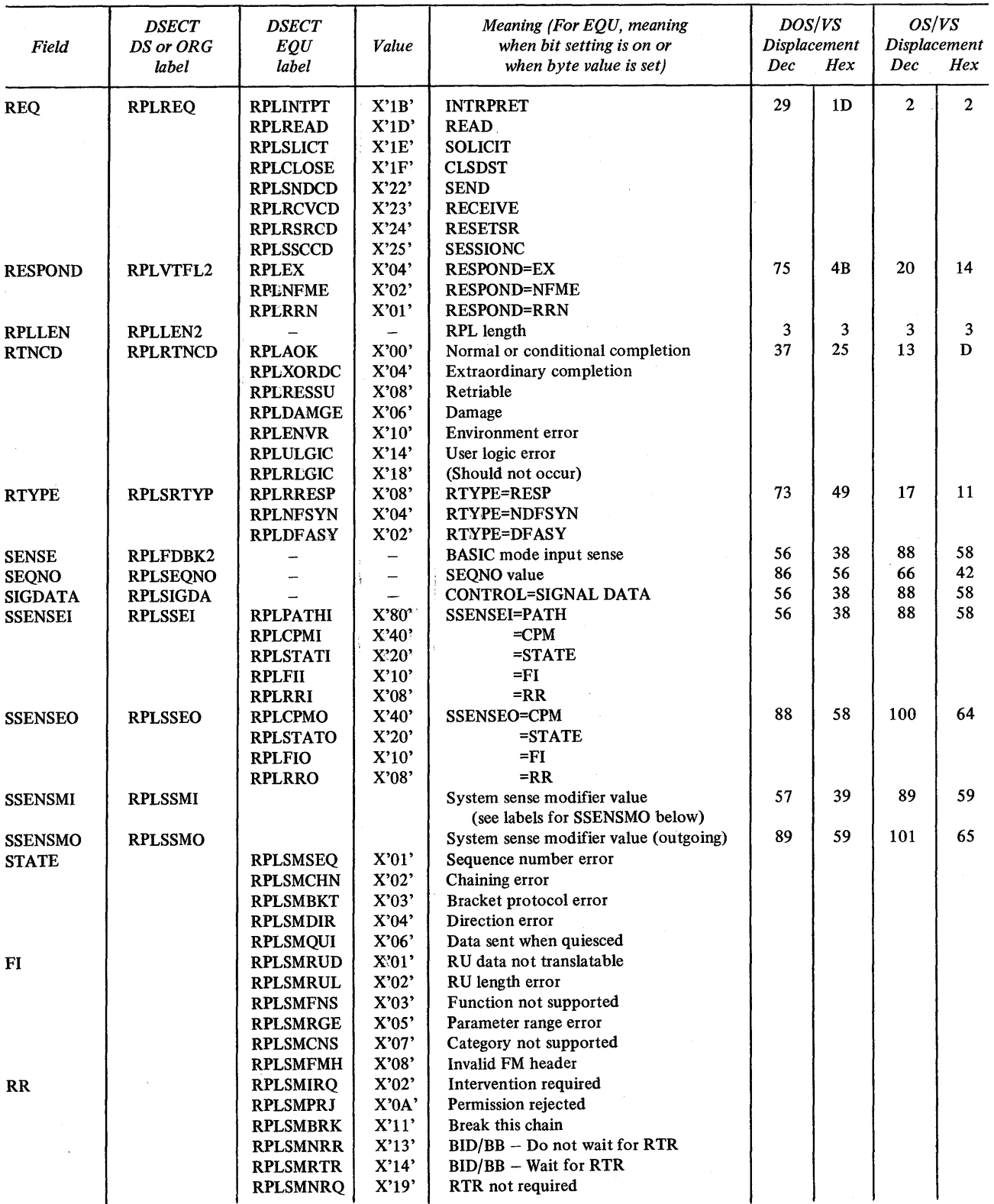

Figure H-8 (Part 3 of 4). The DOS/VS and OS/VS RPL DSECT (IFGRPL)

 $\hat{\mathcal{A}}$ 

240

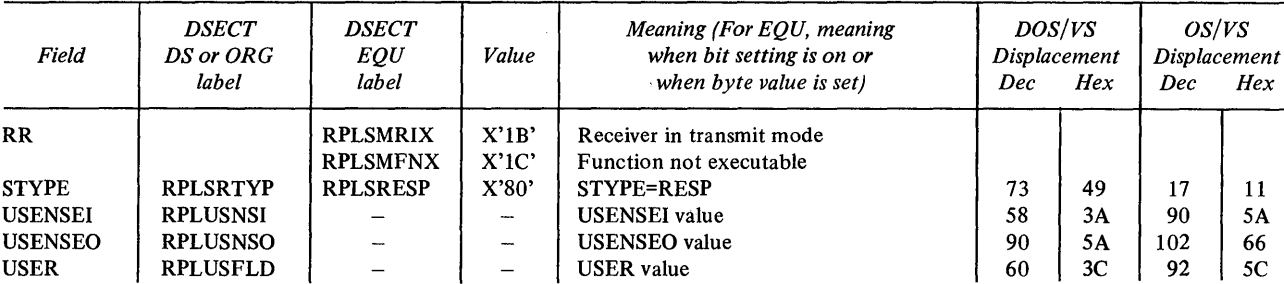

Figure H-8 (Part 4 of 4). The DOSjVS and OS/VS RPL DSECT (IFGRPL)

 $\bar{z}$ 

## **RTNCD-FDBK-FDBK2 DSECT: ISTUSFBC**

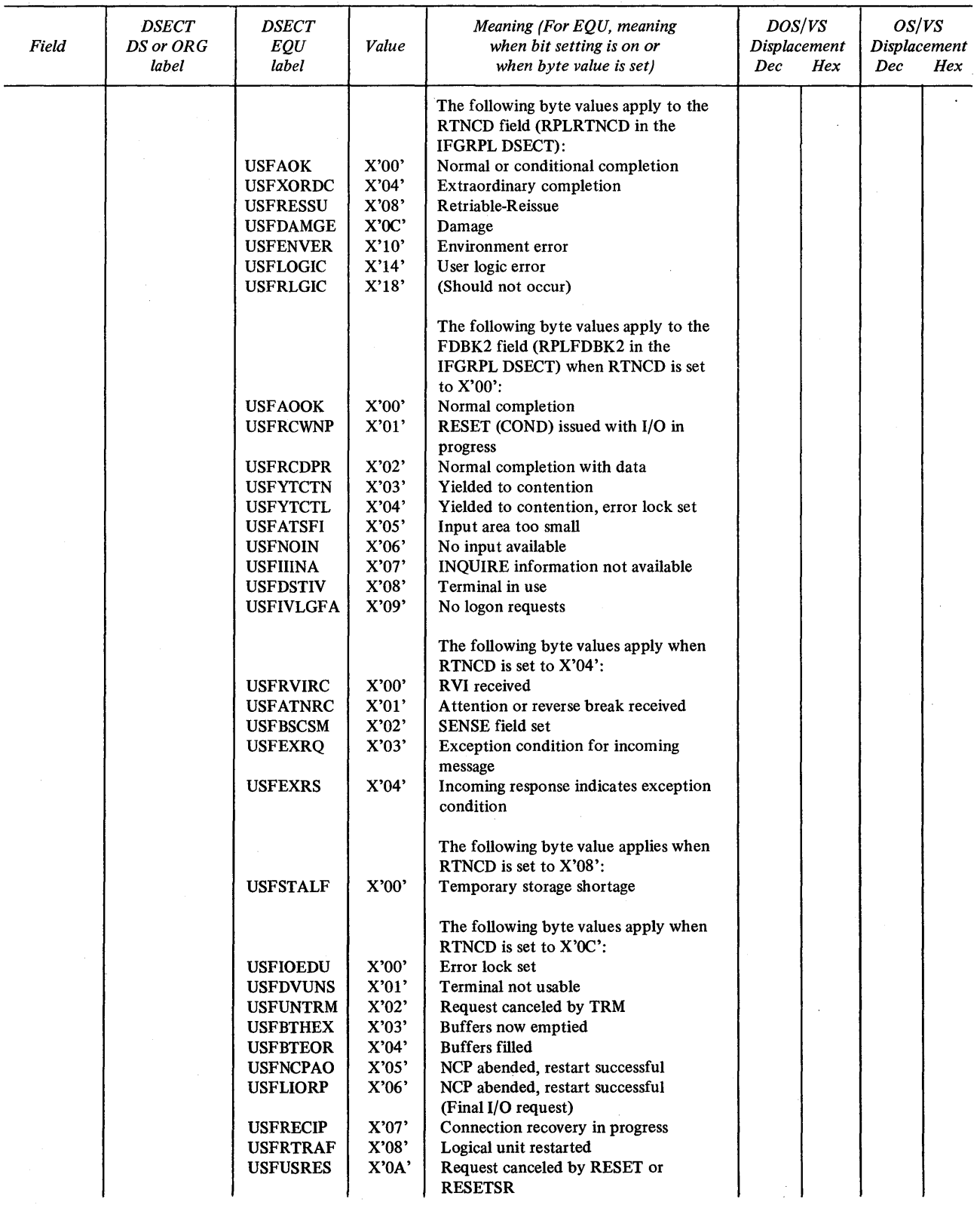

 $\sim$ 

 $\sim$ 

Figure H-9 (Part 1 of 4). The RPL's RTNCD-FDBK-FDBK2 DSECT (ISTUSFBC)

 $\sim 10^{-1}$ 

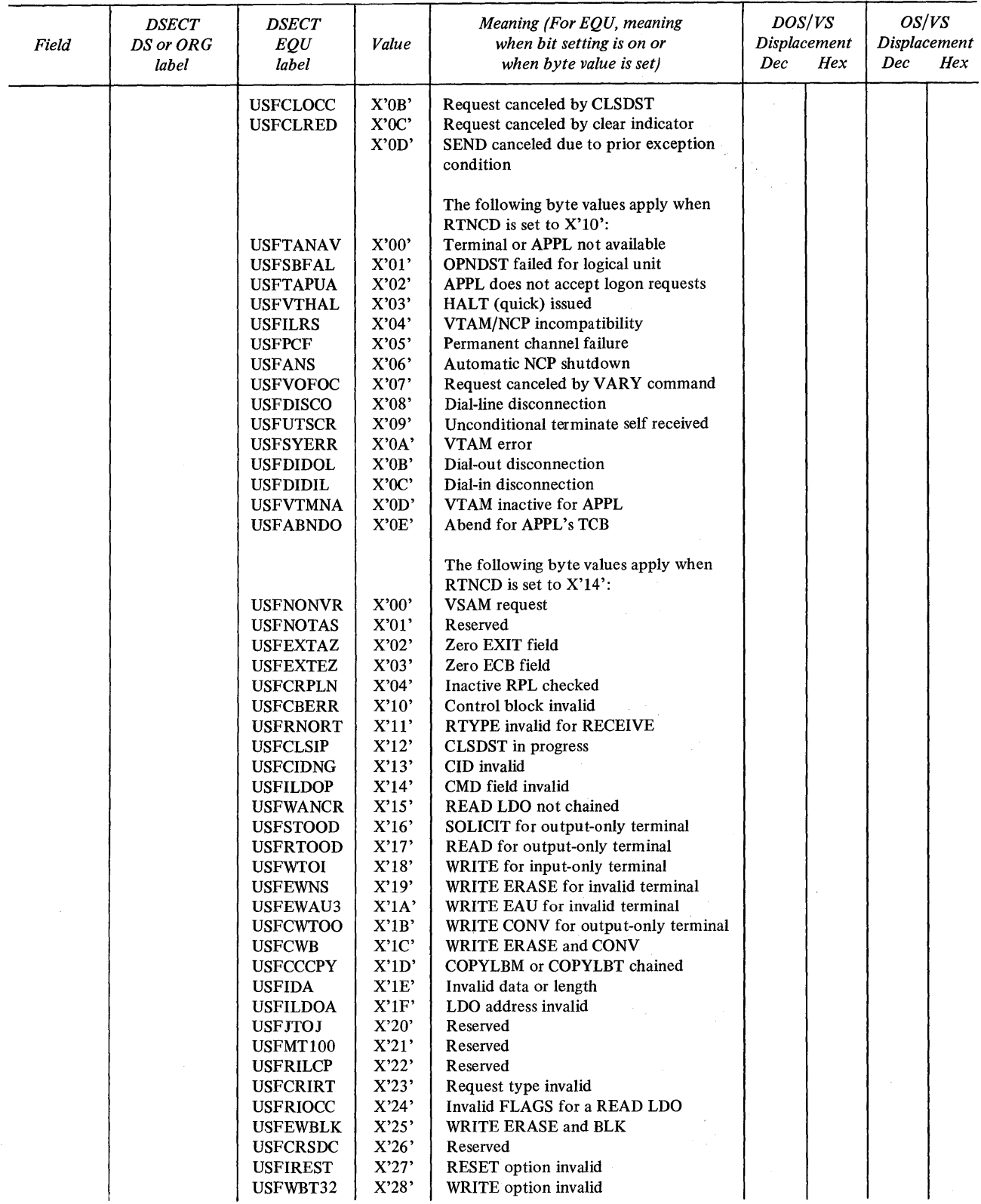

Figure H-9 (Part 2 of 4). The RPL's RTNCD-FDBK-FDBK2 DSECT (ISTUSFBC)

 $\ddot{\phantom{a}}$ 

|       | <b>DSECT</b><br>DS or ORG | <b>DSECT</b>                       |                | Meaning (For EQU, meaning             | DOS/VS       |     | OS/VS        |     |
|-------|---------------------------|------------------------------------|----------------|---------------------------------------|--------------|-----|--------------|-----|
| Field |                           | EQU                                | Value          | when bit setting is on or             | Displacement |     | Displacement |     |
|       | label                     | label                              |                | when byte value is set)               | Dec          | Hex | Dec          | Hex |
|       |                           | USFRMD32                           | X'29'          | READBUF for non-3270 terminal         |              |     |              |     |
|       |                           | USFCTN32                           | X'2A'          | COPY operation to non-3270 terminal   |              |     |              |     |
|       |                           | <b>USFWCNVR</b>                    | X'2B'          | WRITE CONV when data expected         |              |     |              |     |
|       |                           | USFRNFT3                           | X'2C'          | Output not preceded by input          |              |     |              |     |
|       |                           | <b>USFRCINV</b>                    | X'2D'          | <b>RESET COND with error lock set</b> |              |     |              |     |
|       |                           | <b>USFINVRM</b>                    | X'2E'          | BLOCK-MSG-TRANS-CONT invalid          |              |     |              |     |
|       |                           | <b>USFLGCNT</b>                    | X'2F'          | Too many leading graphic characters   |              |     |              |     |
|       |                           | <b>USFCPCNT</b>                    | X'30'          | Invalid COPYLBM or COPYLBT LEN        |              |     |              |     |
|       |                           | <b>USFIDAEL</b>                    | X'31'          | Invalid data area                     |              |     |              |     |
|       |                           | <b>USFUSELE</b>                    | X'32'          | Request invalid for specified area    |              |     |              |     |
|       |                           | <b>USFCRNF</b>                     | X'33'          | WRITE CONV reply not possible         |              |     |              |     |
|       |                           | <b>USFNORD</b>                     | X'34'          | First I/O not READ or SOLICIT         |              |     |              |     |
|       |                           | USFCPYE2                           | X'35'          | Terminals not on same control unit    |              |     |              |     |
|       |                           | <b>USFRELNP</b>                    | X'36'          | <b>RESET LOCK invalid</b>             |              |     |              |     |
|       |                           | USFCPYE1                           | X'37'          | Terminal not connected                |              |     |              |     |
|       |                           | <b>USFDFIBH</b>                    | X'38'          | Reserved                              |              |     |              |     |
|       |                           | <b>USFDFIPO</b>                    | X'39'          | Invalid PROC option                   |              |     |              |     |
|       |                           | <b>USFQSCIE</b>                    | X'3A'          | Reserved                              |              |     |              |     |
|       |                           | <b>USFREXAL</b>                    | X'3B'          | NFME-NRRN response                    |              |     |              |     |
|       |                           | <b>USFSDNP</b>                     | X'3C'          | SEND SCHED still pending              |              |     |              |     |
|       |                           | <b>USFSCEM</b>                     | X'3D'          | Reserved                              |              |     |              |     |
|       |                           | <b>USFSCEF</b>                     | X'3E'          | Reserved                              |              |     |              |     |
|       |                           | <b>USFSNQC</b>                     | X'3F'          | Reserved                              |              |     |              |     |
|       |                           | <b>USFSINVC</b>                    | X'40'          | <b>CONTROL</b> invalid                |              |     |              |     |
|       |                           | <b>USFSDFR</b>                     | X'41'          | No SDT issued                         |              |     |              |     |
|       |                           | <b>USFSNOS</b>                     | X'42'          | Reserved                              |              |     |              |     |
|       |                           | <b>USFSNOUT</b>                    | X'43'<br>X'44' | Reserved<br>RESPLIM exceeded          |              |     |              |     |
|       |                           | <b>USFLIMEX</b>                    | X'45'          | Reserved                              |              |     |              |     |
|       |                           | <b>USFSSEQ</b>                     | X'46'          | Reserved                              |              |     |              |     |
|       |                           | <b>USFSINVS</b>                    | X'47'          | Invalid SEND for 3270                 |              |     |              |     |
|       |                           | <b>USFSINVR</b>                    | X'48'          | Redundant clear indicator             |              |     |              |     |
|       |                           | <b>USFINVRT</b><br><b>USFACINV</b> | X'49'          | Invalid STSN indicator                |              |     |              |     |
|       |                           | <b>USFICNDN</b>                    | X'4A'          | APPL name not available               |              |     |              |     |
|       |                           | <b>USFILSIN</b>                    | X'4B'          | <b>INTRPRET</b> sequence invalid      |              |     |              |     |
|       |                           | <b>USFIICBE</b>                    | $X'$ 4 $C'$    | No terminal or APPL name              |              |     |              |     |
|       |                           | <b>USFINTNA</b>                    | X'4D'          | No interpret table                    |              |     |              |     |
|       |                           | <b>USFILNBL</b>                    | X'4E'          | Invalid use of a NIB list             |              |     |              |     |
|       |                           | <b>USFINVOT</b>                    | X'4F'          | <b>ACQUIRE-ACCEPT</b> invalid         |              |     |              |     |
|       |                           | <b>USFINVAP</b>                    | X'50'          | <b>CONANY-CONALL invalid</b>          |              |     |              |     |
|       |                           | <b>USFAPNAC</b>                    | X'51'          | APPL never accepts                    |              |     |              |     |
|       |                           | <b>USFINVNB</b>                    | X'52'          | NIB invalid                           |              |     |              |     |
|       |                           | <b>USFSYMNU</b>                    | X'53'          | Terminal or APPL name not found       |              |     |              |     |
|       |                           | <b>USFDSTUO</b>                    | X'54'          | Invalid terminal name                 |              |     |              |     |
|       |                           | <b>USFNOPAU</b>                    | X'55'          | OPNDST ACQUIRE not authorized         |              |     |              |     |
|       |                           | <b>USFMPINC</b>                    | X'56'          | <b>Invalid MODE</b>                   |              |     |              |     |
|       |                           | <b>USFINVMD</b>                    | X'57'          | No MODE                               |              |     |              |     |
|       |                           | <b>USFBHSUN</b>                    | X'58'          | Reserved                              |              |     |              |     |
|       |                           | <b>USFMDNAU</b>                    | X'59'          | Reserved                              |              |     |              |     |
|       |                           | <b>USFMBHSS</b>                    | X'5A'          | Reserved                              |              |     |              |     |
|       |                           | <b>USFINVLA</b>                    | X'5B'          | Invalid logon message address         |              |     |              |     |
|       |                           | <b>USFDUPND</b>                    | X'5C'          | Duplicate terminal names              |              |     |              |     |
|       |                           | <b>USFDSTNO</b>                    | X'5D'          | Terminal not connected                |              |     |              |     |
|       |                           | <b>USFNPSAU</b>                    | X'5E'          | <b>CLSDST PASS not authorized</b>     |              |     |              |     |
|       |                           | <b>USFRSCNO</b>                    | X'5F'          | <b>CLSDST PASS invalid</b>            |              |     |              |     |

Figure H-9 (Part 3 of 4). The RPL's RTNCD-FDBK-FDBK2 DSECT (ISTUSFBC)

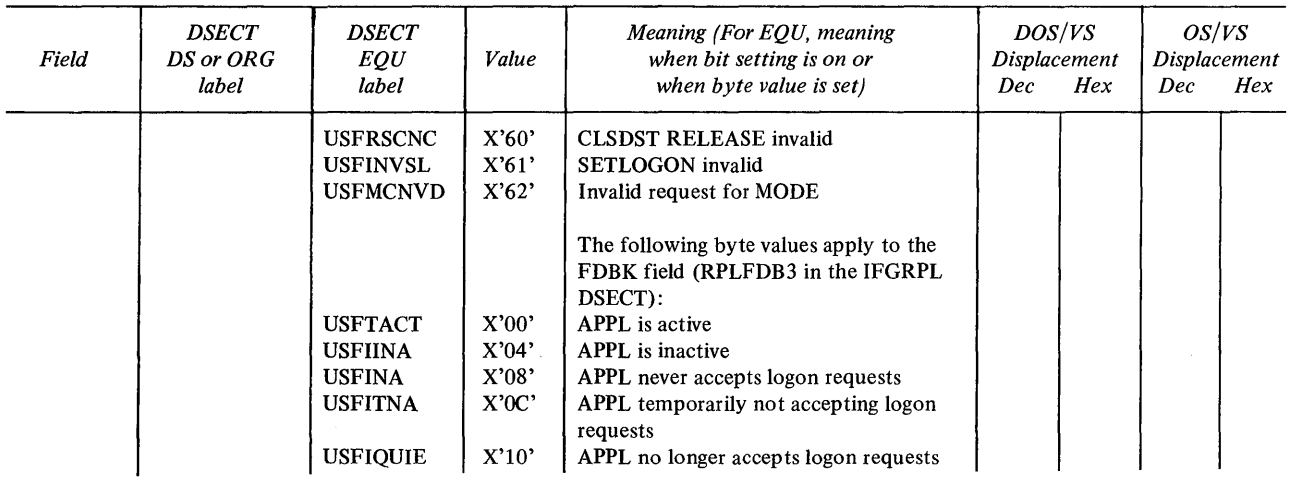

Figure H-9 (Part 4 of 4). The RPL's RTNCD-FDBK-FDBK2 DSECT (ISTUSFBC)

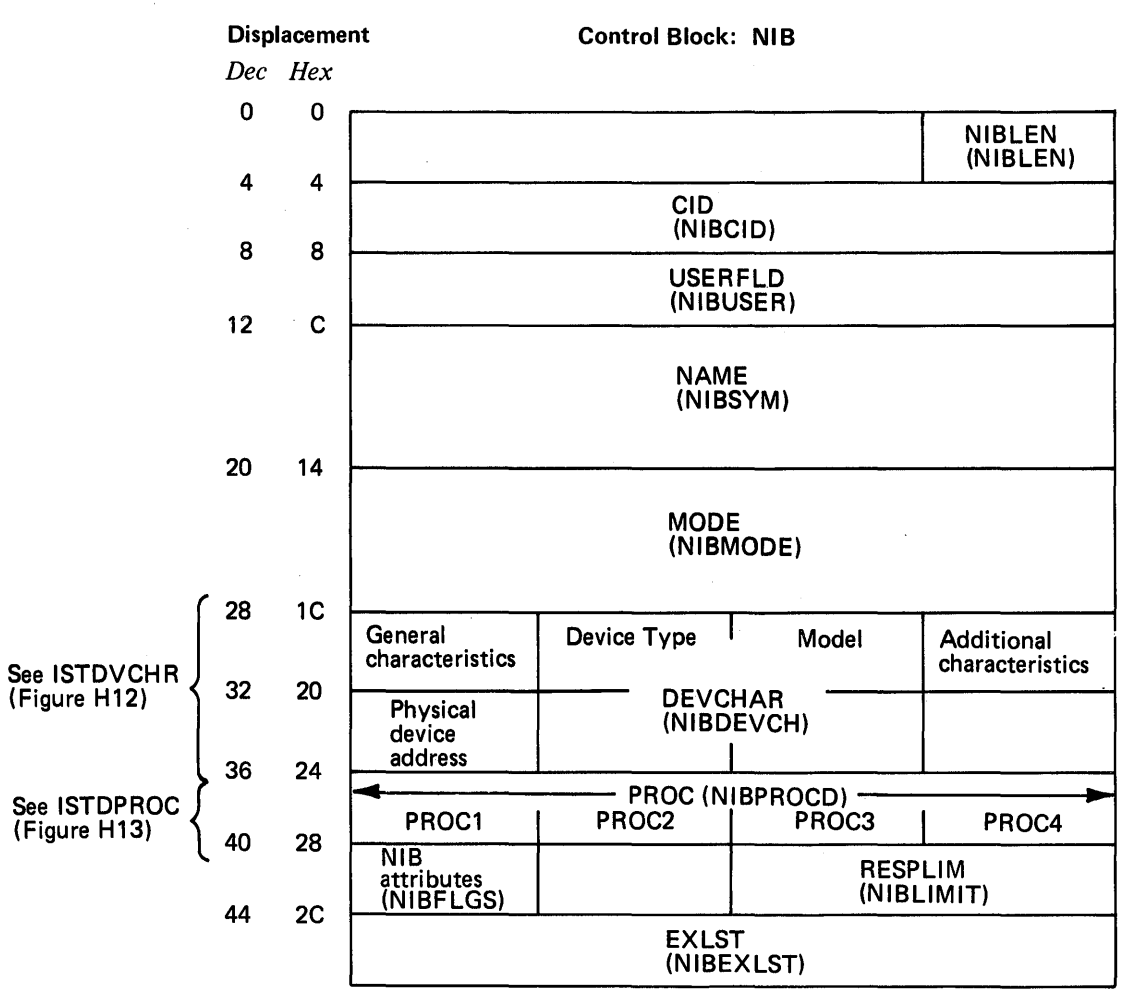

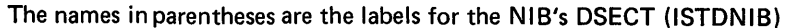

 $\kappa = 1$ 

Figure H-10. The Format of the DOS/VS and OS/VS NIB

ú,

## **NIB DSECT: ISTDNIB**

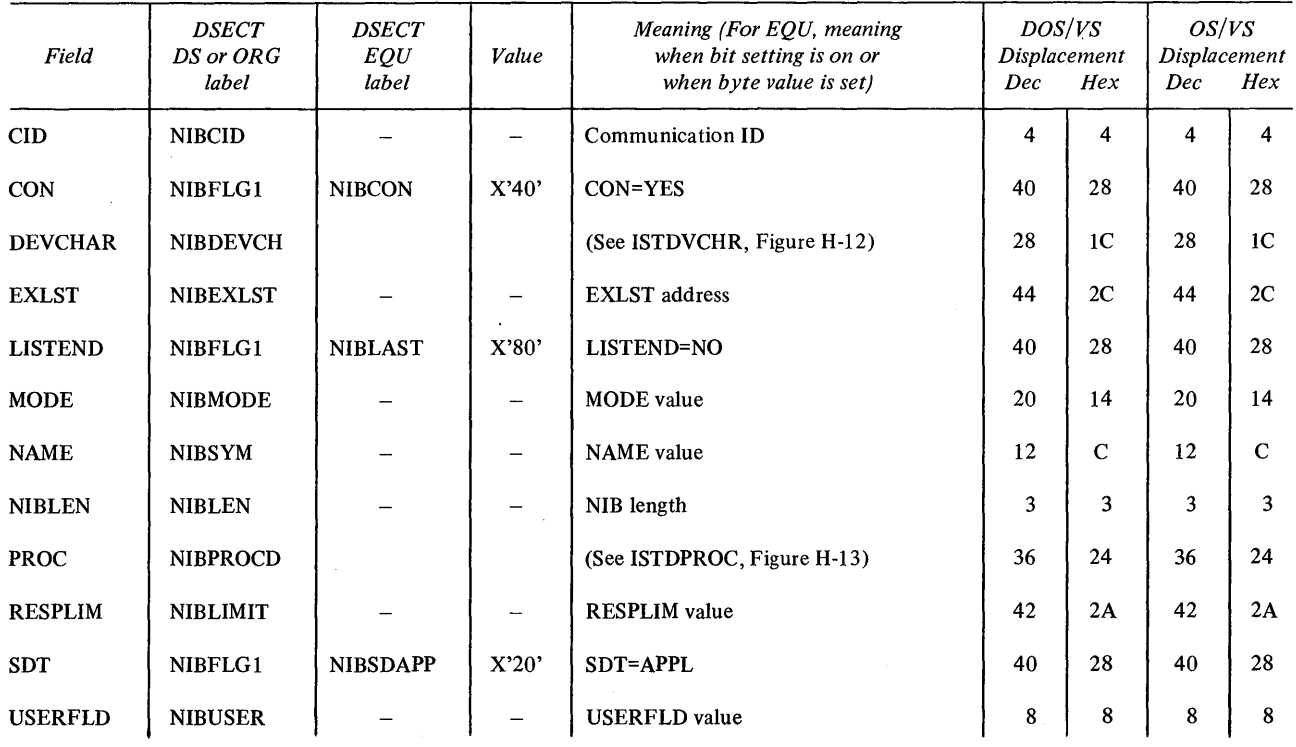

Figure H-11. The DOS/VS and OS/VS NIB DSECT (ISTDNIB)

 $\sim 10^6$ 

 $\bar{\beta}$ 

## **DEVCHAR DSECT: ISTDVCHR**

 $\mathcal{A}^{\mathcal{A}}$ 

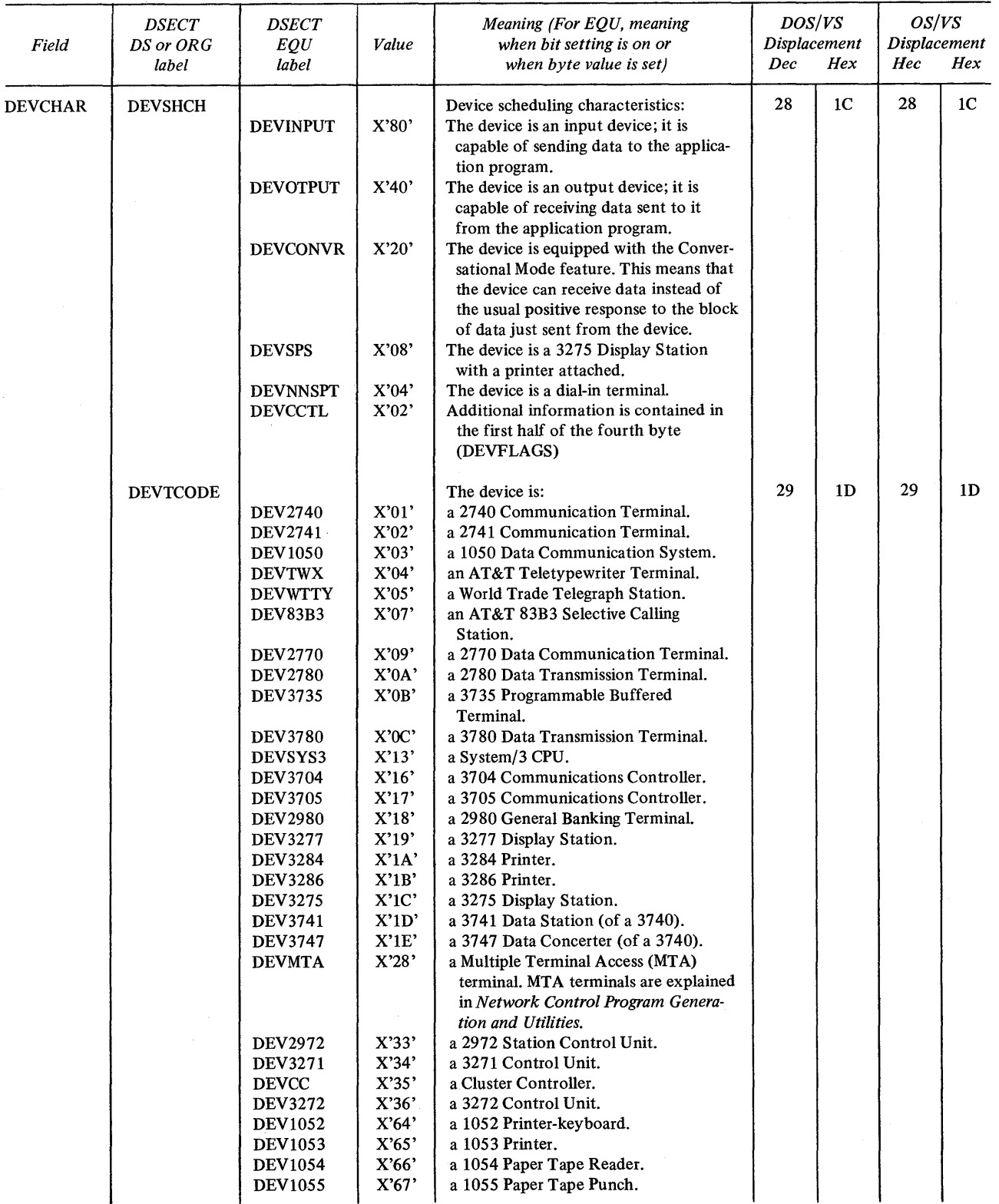

Figure H-12 (Part 1 of 2). The NIB's DEVCHAR DSECT (ISTDVCHR)

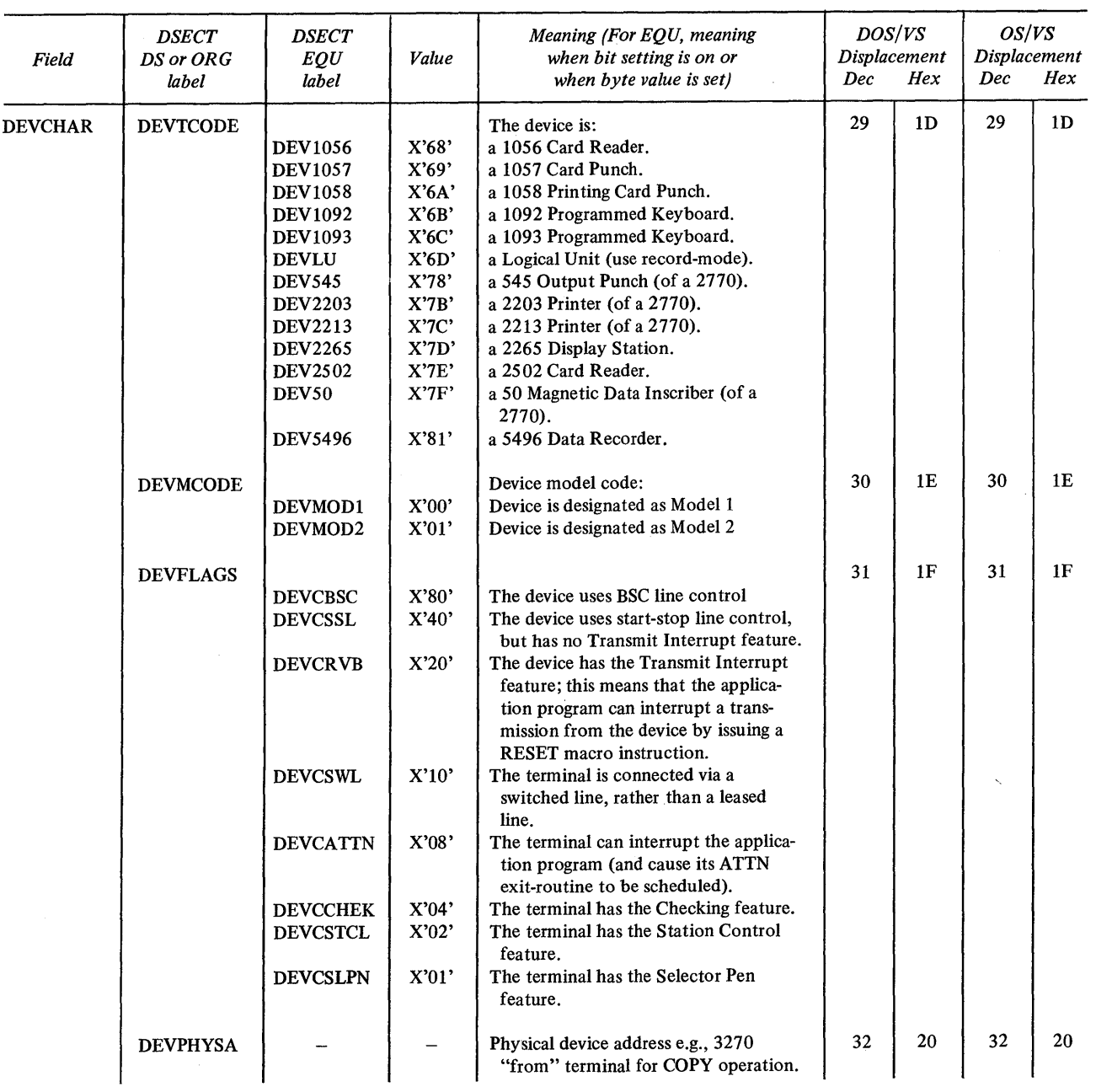

Figure H-12 (Part 2 of 2). The NIB's DEVCHAR DSECT (lSTDVCHR)

 $\mathcal{L}_{\text{max}}$  and  $\mathcal{L}_{\text{max}}$ 

## **PROC DSECT: ISTDPROC**

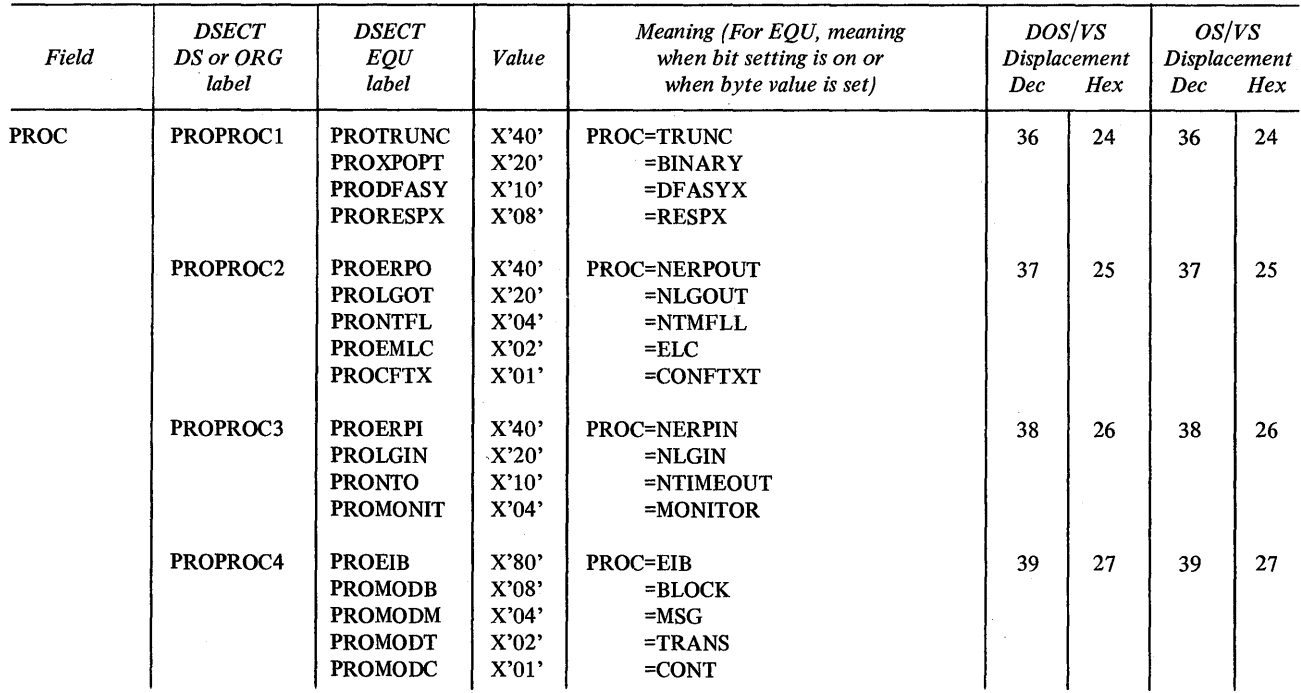

 $\bar{z}$ 

Figure H-13. The NIB's PROC DSECT (ISTDPROC)

# **APPENDIX I. DEVICE CONSIDERATIONS**

This appendix lists various device-dependent aspects of programming with VT AM. There is a separate section for each supported type of terminal. Much of this information can be found elsewhere in this publication; it is repeated here for your con venience.

### *IBM 1050 Data Communications System*

If FEATURE=ATTN is specified on the TERMINAL macro instruction during VT AM definition, the MONITOR processing option should be set in the NIB used for connection so that an ATTN exit-routine can be used to handle the attention interruptions.

If FEATURE=TOSUPPR is specified on the TERMINAL macro, the NTIMEOUT processing option should be set in the NIB used for connection.

INQUIRE (OPTCD=DEVCHAR) can be issued to determine the device type in the 1050 system only if the DEVICE operand is coded for the TERMINAL macro instruction during VT AM definition.

The KEEP processing option should be set if the application program's input area is too small to hold the data arriving from the communications controller. (The amount of incoming data is affected by the TRANSFER operand of the LINE macro and the CUTOFF operand of the GROUP macro.

Translation from lowercase to uppercase is not provided.

Idle characters are inserted by the communications controller (as specified with the LINESIZ and CRRATE operands of the LINE macro instruction). If the Auto-fill character generation feature is present, specify PROC=NTMFLL in the NIB used for connection; this will suppress the insertion of idle characters by the communications controller.

If you are using the 1050 in group mode, you will have one symbolic terminal name for issuing OPNDST and I/O requests. If you are using the 1050 in specific mode, you will have one symbolic terminal name for *each* component of the system (with OPNDST and I/O requests issued for each one). If the installation has provided the capability of using the 1050 system in *either* mode, you should issue OPNDST for the component *and* for the symbolic name representing the entire 1050 system. (If more than one component is on the same point-to-point line, you should establish connection with only one component at a time.)

When a 1050 dial-in device exceeds the negative response to polling limit, the NCP terminates the input operation and sets the error lock (first bit in FDBK2 set on). The error lock can be reset and the input operation retried. If the error persists, CLSDST should be issued.

The MSG, LGIN, LGOUT, BINARY, and EIB processing options are invalid for 1050 devices.

For a description of this system, see *IBM 1050 Reference Digest,* GA24-3020.

## **IBM 2740 Communication Terminal, Model 1**

Translation from lowercase to uppercase is not provided.

If the terminal has no station control or transmit control feature, data can be entered by the terminal operator when the BID key is pressed, even though no READ or SOLICIT is pending for the terminal. The communications controller ignores the data. To avoid losing the data, verify that the installation has defined the terminal as conversational (CONV=YES on the TERMINAL macro) and obtain all data with WRITE (OPTCD=CONV) or READ (PROC=CONT) macro instructions.

If you are using the 2740 in group mode, you issue OPNDST and I/O requests for a single symbolic terminal name. If you are using the 2740 in specific mode, you issue OPNDST and I/O requests for symbolic terminal names representing *each*  component of the system that you are addressing in specific mode. If the installation has provided you with the capability of using the 2740 in *either* mode, you should issue OPNDST for both the symbolic terminal name representing the entire 2740 system, *and* for the symbolic terminal name of the component. (If more than one component is on the same point-to-point line, you should establish connection with only one component at a time.)

The MSG, LGIN, LGOUT, EIB, BINARY, and MONITOR processing options are invalid for 2740-1 devices. BLOCK, NERPIN, and NERPOUT are valid only if the terminal has the checking feature.

For a description of the 2740, see *IBM 2740 Communication Terminals Models 1 and* 2 *Component Description,* G A24-3403 .

#### *IBM 2740 Communication Terminal, Model* 2

Regardless of the setting of the BLK-LBM-LBT option code when WRITE is issued, the output operation is done as though LBT had been set (that is, an EOT is sent to the terminal after the terminal receives the block of data and sends a positive response).

If a block of data sent to the terminal is too large to fit in the terminal's buffer, the application program is not notified of this fact.

If a terminal is addressed after a Bid key has been pressed, leading graphic characters are returned to the application program indicating that the output operation could not be completed normally. If the LGOUT processing option is in effect, the leading graphic characters are placed in the WRITE RPL's SENSE field.

Translation from lowercase to uppercase is not provided.

If you are using the 2740 in group mode, issue OPNDST and I/O requests for a single symbolic terminal name. If you are using the 2740 in specific mode, issue OPNDST and I/O requests for the symbolic terminal names representing *each*  component of the system that you are addressing in specific mode. If the installation has provided the capability of using the 2740 in *either* mode, you should issue OPNDST for both the symbolic terminal name representing the entire 2740 system, *and* for the symbolic terminal name of the component. (If more than one component is on the same point-to-point line, you should establish connection with only one component at a time.)

The MSG, NTMFLL, EIB, NTIMEOUT, MONITOR, ELC, and BINARY processing options are invalid for 2740-2 devices. BLOCK is valid only if the terminal has the checking feature.

For a description of the 2740, see *IBM 2740 Communication Terminals Models 1 and* 2 *Component Description,* GA24-3403.

### *IBM* 2741 *Communication Terminal*

If FEATURE=ATTN is specified on the TERMINAL macro during VTAM definition, the MONITOR processing option should be set in the NIB used for connection so that an ATTN exit-routine can be used to handle the attention interruptions.

No text timeout limitation is provided for the terminal (that is, once EOA has been sent from the terminal, no time limit between successive data characters exists). The NTIMEOUT processing option should be specified.

SOLICIT (PROC=CONT) causes an EOA and an EOT to be sent to the terminal, placing it in a transmit state. Before issuing WRITE while soliciting data with CONT set, RESET (OPTCD=COND) must be issued.

Conversational output (WRITE with OPTCD=CONV) is valid for 2741 terminals, even though the terminal cannot be specified during VTAM definition as conversa tional.

If the terminal has no break feature, the first I/O request following connection should be READ or SOLICIT. The READ or SOLICIT may be completed in error if the terminal was powered on before the communications controller became active; if this occurs, issue RESET followed by WRITE to maintain the conversational mode of the 2741 terminal.

The LGIN, LGOUT, EIB, NERPIN, NERPOUT, and BINARY processing options are invalid for a 2741 terminal.

For a description of the 2741, see *IBM* 2741 *Communication Terminal,*  GA24-3415.

## *IBM Communicating Magnetic Card Selectric Typewriter*

If FEATURE=ATTN is specified on the TERMINAL macro during VTAM definition, the MONITOR processing option should be set so that an ATTN exit-routine can be used to handle the attention interruptions.

If the terminal has no break feature, the first I/O request following connection should be READ or SOLICIT. The READ or SOLICIT may be completed in error if the terminal was powered on before the communications controller became active; if this occurs, issue RESET followed by WRITE to maintain the conversational mode of the terminal.

Text timeouts can be suppressed with the NTIMOUT processing option.

The LGIN, LGOUT, EIB, and BINARY processing options are invalid for this terminal.

### *IBM World Trade Telegraph Station (WTTYj*

If FEATURE=ATTN is specified on the TERMINAL macro during VTAM definition, an ATTN exit-routine can be used to handle the attention interruptions. The MONITOR processing option must be set in order for the ATTN exit-routine to be scheduled.

If the MSG processing option is used for solicitation, the end-of-block sequence must be defined by the installation (with the GROUP macro). If TRANS is used, the end-of-transmission sequence must be defined by the installation (GROUP macro). CONT (continuous solicitation) can be used, but should be avoided if output for the terminal occurs frequently. If CONT is used, RESET must be issued before WRITE can be issued.

No terminal ID verification is provided.

Conversational writing (WRITE with OPTCD=COND) is valid for this terminal.

Text timeouts can be suppressed by setting the NTIMEOUT processing option for the terminal.

The LGIN, LGOUT, NTMFLL, EIB, NERPIN, NERPOUT, and BINARY processing options are invalid for this terminal.

The System/7 is supported as a 2740 (Model 1 with checking) on a switched or nonswitched point-to-point start-stop line or as a System/3 on a BSC line.

The BLOCK, MSG, LGIN, LGOUT, NTMFLL, EIB, NERPIN, NERPOUT, MONITOR, and BINARY processing options are invalid for the System/7.

A remote IPL of the System/7 is implemented by issuing a series of WRITE macro instructions to send the IPL object program text to the device. The ELC-NELC processing option must be set to ELC, and idle characters must not be used. Format the output data like this:

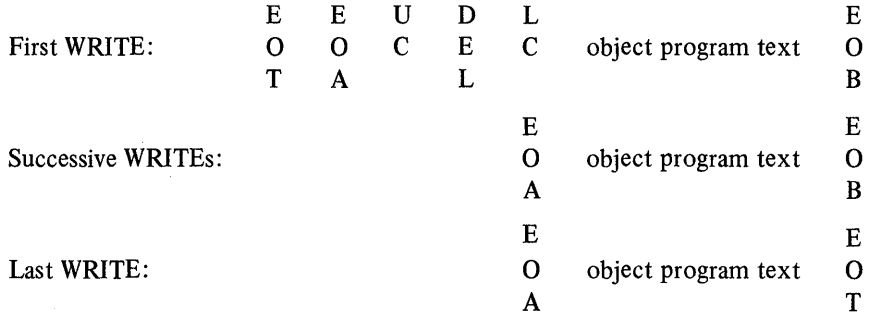

(The EOT in the first WRITE is used to place the System/7 in stand~by mode in case it is not prepared to receive data.)

### *AT&T 83B3 Selective Calling Station*

Conversational output (WRITE with OPTCD=CONV) is valid for this terminal.

Solicitation with BLOCK or MSG is handled by VTAM as though TRANS had been specified. If the CONT processing option is used, all WRITE requests must be preceded by RESET. Avoid CONT if WRITE requests are to be issued frequently.

If you are using the terminal in group mode, issue OPNDST and I/O requests to the symbolic terminal name representing the terminal. If you are using the terminal in specific mode, issue OPNDST and I/O requests to the various symbolic terminal names assigned to *each* component of the terminal. If the installation has provided the capability for using the terminal in *either* mode, you should issue OPNDST for the symbolic terminal name that represents the terminal, and for the symbolic terminal name that represents the terminal component. (If more than one component is on the same point-to-point line, you should establish connection with only one component at a time.)

The LGIN, LGOUT, NTMFLL, EIB, NTIMEOUT, NERPIN, NERPOUT, MONITOR, and BINARY processing options are invalid for this device.

### *AT&T Teletypewriter Terminal, Models* 33 *and* 35 *(TWX)*

If FEATURE=ATTN is specified on the TERMINAL macro during VTAM definition, an ATTN exit-routine can be used to handle the attention interruptions. The MONITOR processing option must be set if the ATTN exit-routine is to be scheduled.

Text time outs can be suppressed by setting the NTIMEOUT processing option.

Solicitation with BLOCK or MSG is handled as though TRANS had been specified. If the CONT processing option is used, all WRITE requests must be preceded by RESET. Avoid CONT if WRITE requests are to be issued frequently.

Conversational output (WRITE with OPTCD=CONV) is valid for this terminal.

The LGIN, LGOUT, EIB, NERPIN, NERPOUT, and BINARY processing options are invalid for this device.

### *WESTERN UNION PLAN lISA Station*

Solicitation with BLOCK or MSG is handled by VT AM as though TRANS had been specified. If the CONT processing option is used, all WRITE requests must be preceded by RESET. Avoid CONT if WRITEs are to be issued frequently.

Conversational output (WRITE with OPTCD=CONV) is valid for this terminal.

If you are using the terminal in group mode, issue OPNDST and I/O requests to the symbolic terminal name representing the terminal. If you are using the terminal in specific mode, issue OPNDST and I/O requests for the symbolic terminal names representing each terminal component with which you wish to communicate. If the installation has provided the capability of using the terminal in either mode, you should issue OPNDST for both the symbolic terminal name that represents the terminal, and for the symbolic terminal name that represents the terminal component. (If more than one component is on the same point-to-point line, you should establish connection with only one component at a time.)

The LGIN, LGOUT, NTMFLL. EIB, NTIMEOUT, NERPIN, NERPOUT, MONITOR, and BINARY processing options are invalid for this device.

By setting the ERASE-EAV-NERASE option code to ERASE, a WRITE macro instruction causes a ERASE/WRITE command to be sent to the system's 2265 terminal. ERASELBM or ERASELBT LDOs can also be used.

To send a WRITE at Line Address command to a 2265 terminal, include the WLA escape sequence in the data stream that is to be written to the terminal.

Error recovery messages from the 2770 system in the form of

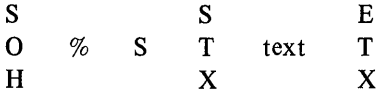

are not recognized as such by VTAM or the communications controller, but are handled by VTAM as a text message with header. The communications controller removes the imbedded STX and passes the remainder to the application program as two blocks:

First block: % Second block: text

When the application program receives the first block, bit 7 (DATAFLG=SOH) is set on, indicating header data. Another READ is required to receive the second block.

Test Request Messages (which begin SOH % /) are intercepted by the communications controller and supplied to the Teleprocessing On-line Test Executive Program (TOLTEP) by VTAM. The READ macro instruction that would have moved the message into program storage had the interception not occurred is canceled with RTNCD=12 and FDBK2=2.

Request for Test messages of the form

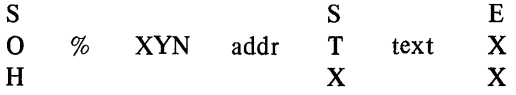

are not intercepted, but are passed on to the application program in the same manner that any text message with header data would be passed: the application program's READ obtains the header portion, with the SOH removed and with bit 7 (DATAFLG=SOH) set on in the RPL's FDBK field; a second READ is required for the text portion.

Data may be sent in transparent text mode to the 2770 by specifying PROC=BINARY in the NIB used for connection. Before sending the transparent text blocks on a point-to-point line, the communications controller first obtains the component selection character and inserts it into a block which it sends in nontransparent text mode. (The component selection character is supplied by the installation in the ADDR operand of the COMP macro instruction.)

Data sent *from* the device in transparent text mode is placed in the application program's input area unaltered. The application program can check the NCP return codes in the extended response byte of the SENSE field to determine whether the data was sent in transparent text mode.

VTAM does not compress output data or expand input data; this must be done by the application program.

The LGIN, LGOUT, NTMFLL, NTIMEOUT, and MONITOR processing options are invalid for the 2770.

For a description of the 2770, see *System Components: IBM 2770 Data Communication System,* GA27-3013.

Device-control characters required for Vertical Forms Control must be supplied by the application program. The application program must likewise supply the control characters for Printer Horizontal Format Control (including the escape sequence ESC  $HT$  ...).

Test Request Messages (which begin SOH  $\%$  ) are intercepted by the communications controller and supplied to the Teleprocessing On-line Test Executive Program (TOLTEP) by VTAM. The READ macro instruciton that would have moved the message into program storage had the interception not occurred is canceled with RTNCD=12 and FDBK2=2.

Request for Test messages of the form

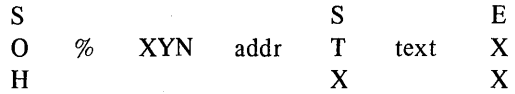

are not intercepted, but are passed on to the application program in the same manner that any text message with header data would be passed: the application program's READ obtains the header portion, with the SOH removed and with bit 7 (DATAFLG=SOH) set on in the RPL's FDBK field; a second READ is required for the text portion.

Data may be sent in transparent text mode by specifying PROC=BINARY for the NIB used for connection. Before sending the transparent text blocks on a point-to-point line, the communications controller first obtains the component selection character and inserts it into a block which it sends in nontransparent text mode. (The component selection character is supplied by the installation in the ADDR operand of the COMP macro instruction.)

Data sent *from* the device in transparent text mode is placed in the application program's input area unaltered. The application program can check the NCP return codes in the extended response byte of the SENSE field to determine whether the data was sent in transparent text mode.

The LGIN, LGOUT, NTMFLL, NTIMEOUT, and MONITOR processing options are invalid for 2780 devices.

For a description of the 2780, see *Component Description: IBM 2780 Data Transmission Terminal,* GA27-300S.

### *IBM* 2972 *General Banking Terminal System (Models* 8 *and* 11)

Request for Test message of the form

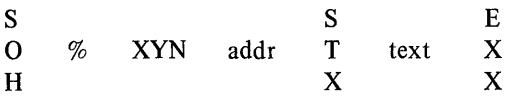

are not intercepted by the communications controller and passed to the Teleprocessing On-line Test Executive Program (TOLTEP). Instead, VTAM passes the message to the application program in the same manner that any text message with header data is passed: the application program's READ obtains the header portion, with the SOH removed and with bit 7 (DATAFLG=SOH) set on in the RPL's FDBK field; a second READ is required for the text portion.

The Batched Message feature is not supported by VTAM.

VTAM removes the I-byte station address from the input data before moving the data into the application program's input area.

If a 2980 (Model 1 or 4) Teller Station includes a passbook printer or a 2980 (Model 2) Administrative Station includes an auditor key, VTAM assigns a symbolic 'name to the passbook printer or auditor key. VTAM forms the name by prefixing a dollar sign (\$) to the name of the 2980's TERMINAL entry and deleting the last character of the name. When the application program issues INQUIRE (OPTCD=TERMS) using the 2980's TERMINAL entry name, VTAM places the passbook printer or auditor key name in the NIB generated by INQUIRE.

The BLOCK, MSG, LGIN, LGOUT, NTMFLL, NTIMEOUT, and MONITOR processing options are invalid for 2972 devices.

For a description of the 2972 system, see *Component Description: IBM 2972 Models* 8 *and* 11 *General Banking Terminal Systems,* GL27-3020.

The application program can communicate with a 3270 as a BSC or locally attached terminal or as though it were a logical unit. The terminal is treated as a logical unit by setting the NIB's MODE field to RECORD when the terminal is connected, and by exchanging messages and responses with SEND and RECEIVE macro instructions. None of the basic-mode macro instructions can be used.

Different devices on the same control unit may be used in different modes at the same time. A 3270 can be disconnected in one mode and reconnected in another.

Since the 3270 is not a logical unit and has no programmable capabilities, VT AM cannot make a 3270 appear exactly like a logical unit to the application program. Consequently, restrictions apply to all SEND, RECEIVE, and SESSIONC communication with the 3270 terminal. These restrictions are described below. All aspects of communication (and connection) not mentioned apply as though the 3270 were a logical unit.

All commands and orders for the 3270 must be placed in the output data by the application program.

A SEND macro instruction may point to a data area containing a Read Modified command to be sent to the device. The data retrieved from the device is placed in the application program's storage area in this format:

 $AID$   $CUR<sup>1</sup>$   $CUR<sup>2</sup>$  device control characters, orders, text

where AID is the Attention Identification and  $CUR<sup>1</sup>$  and  $CUR<sup>2</sup>$  form the two-byte cursor address. If the terminal operator causes a "short read" to occur at the terminal (by pressing the CLEAR key or a Program Access key, for example), the input data consists of the AID only.

When a Copy command is placed in the data stream, the application program must include the physical device address of the "from" device. This address can be obtained by issuing INQUIRE (OPTCD=DEVCHAR). See Appendix H for the location of the physical device address in DEVCHAR. Note that a Copy operation is not valid for a locally attached 3270 terminal.

No responses should be sent to the 3270. All incoming messages indicate that no response of any type is expected.

Messages sent to the 3270 should contain only data. No quiesce, change-direction, bid, chase, or cancel indicators should be sent. If the application program attempts to send one of these indicators, the SEND is completed with RTNCD=20 and FDBK2=71. Bracket indicators are used as described below. Chaining indicators should always mark the message as the sole element of a chain-that is, CHAIN=ONLY (all incoming messages are so marked).

No SESSIONC indicators can be received from the 3270 terminal. Only the clear indicator can be sent to it. The effect of the clear indicator is to reset both incoming and outgoing sequence numbers to O.

The brackets convention must be used. If the application program has no use for brackets, the entire interval between the first  $I/O$  request (following connection) and disconnection can be considered to be one bracket. Both the application program and the 3270 can begin a bracket.

The first input from a 3270 that begins an NCP session is marked as the beginning of a bracket. All subsequent messages received from the 3270 during the NCP session indicate that the bracket is being continued. The 3270 cannot end a bracket; this can only be done by the application program. The application program can begin and end a bracket with the same message-that is, BRACKET=(BB,EB) can be specified for the SEND RPL.

If both the application program and the 3270 attempt to begin a bracket at the same time, the response to the application program's SEND indicates Request Reject (SSENSEI=RR). If the application program attempts to begin a new bracket without ending the current one, a STATE error (SSENSEI=STATE) is returned.

When the SEND data stream contains a Read command, the resulting input is received as a separate message, not as a response to the SEND operation. The application program should not begin or end a bracket when the data being sent contains a Read command. The application program must request normal and exception FME responses for each message sent to the 3270 that begins or ends a bracket. Normal and exeption FME responses are requested by setting RESPOND=(NEX,FME,NRRN) for the SEND RPL. FME responses should also be requested when a message is sent to a printer. All other output can indicate that either exception responses only-RESPOND=(EX,FME,NRRN)-or normal or exception responses-RESPOND=(NEX,FME,NRRN)-are expected. RRN responses are not used.

Status and sense information is available in the RPL's USENSEI field when an exception response is received or when a logical-unit-status (LUS) indicator is received. The format of the information is the same as the 2-byte combined sense and status *(SIS)* format returned from a BSC 3270 except that the 2 high-order bits of each byte are set to O.

The SSENSEI (system sense) field is set following the receipt of exception responses, but the SSENSMI (system sense modifier) field is always set to O. The SSENSEI field can be set to indicate a PATH error (SSENSEI=PATH), a STATE error (SSENSEI=STATE) a Request Reject error (SSENSEI=RR) or no error (SSENSEI=O). See the description of the SSENSEI field near the end of Appendix C.

Logon requests for the 3270 cannot originate from the 3270 terminal itself (unlike a logical unit) except via the network solicitor.

Test Request Messages from locally attached terminals are intercepted by VT AM and supplied to the Teleprocessing On-line Test Executive Program (TOLTEP). Test Request Messages from remotely attached terminals are intercepted by the communications controller and also supplied to TOLTEP by VTAM. The arrival of the Test Request Message causes the RECEIVE macro instruction to be completed with an error return code. A clear operation is performed (as though the application program had sent a clear indicator) and all pending communication is cancelled. The application program should disconnect the terminal. Connection is established in the same manner as it was initially-either by the ACQUIRE or by the ACCEPT form of OPNDST.

For a description of the 3270 system, see *IBM 3270 Information Display System Component Description,* GA27-2749.

The application program can communicate with a 3270 as a BSC terminal or as though it were a logical unit. The terminal is handled as a BSC or locally attached terminal by setting the NIB's MODE field to BASIC when the terminal is connected, and by exchanging data with READ and WRITE macro instructions. None of the record-mode macro instructions can then be used. Different devices on the same control unit may be used in different modes at the same time. A 3270 device can be disconnected and reconnected in the other mode.

When the terminal sends sense and status information in response to a READ, WRITE, or DO macro instruction, VTAM places the information in the RPL's SENSE field. VTAM also sets the RPL's RTNCD field to 4 and sets the FDBK2 field to 2 to signal that the SENSE field has been set. The SENSE field codes are described below.

If the SENSE field indicates that an error arose because operator intervention was required at the device, the failed operation may be retried after execution of a RESET macro instruction with OPTCD set to UNCOND or LOCK.

To unlock the keyboard of a 3270 display station, issue a WRITE macro instruction with an unlock-keyboard control character included in the data stream.

Test Request Messages (which begin SOH % /) from locally attached terminals are intercepted by VT AM and supplied to the Teleprocessing On-line Test Executive Program (TOLTEP). Test Request Messages from remotely attached terminals are intercepted by the communications controller and also supplied to TOLTEP by VTAM.

The BLOCK, MSG, CONT, LGIN, LGOUT, NTMFLL, EIB, NTIMEOUT, ELC, and MONITOR processing options are invalid for 3270 devices. BINARY is invalid for locally attached devices.

The BLK-LBM-LBT option code (applicable for output) should be set to LBT; BLK is invalid, and LBM requires that you be aware of whether the device is locally or remotely attached (because no line control characters are sent regardless of the attachment mode-see Appendix B).

Since VT AM deletes all line-control characters arriving from remotely attached devices, your input processing need not take into account whether the device is locally or remotely attached.

> To avoid losing incoming data when the input area is too small, specify the KEEP processing option in the NIB used to connect the device. Then if the data is too long to fit, VTAM will fill the input area to capacity, set the second bit (DATAFLG=EOB) of the FDBK field off, and hold the remaining data for the next read request. See the KEEP-TRUNC processing in the NIB macro instruciton for further details.

> A READBUF LDO can be used to send a Read Buffer command to a terminal. See the LDO macro instruction (CMD=READBUF) for an explanation of how this is

Input Considerations

accomplished. The data in the application program's input area upon completion of the DO macro instruction is arranged like this:

 $AID$   $CUR<sup>1</sup>$   $CUR<sup>2</sup>$  SF  $ATTR$  text

where AID is the Attention Identification and  $CUR<sup>1</sup>$  and  $CUR<sup>2</sup>$  form the 2-byte cursor address. The SF (Start Field) and ATTR (Attribute Byte) are present only if the device buffer is formatted.

**Output** Considerations There are three different output operations available; they are selected by setting the ERASE-EAU-NERASE option code in the RPL of a WRITE macro instruction.

> WRITE (OPTCD=ERASE) is a two-part operation; it first clears the device's entire buffer, and then it sends the output data that you provide via the RPL's AREA field. In the beginning of that data you must provide the Write Control Character (WCC) followed by the appropriate device control characters, orders, and text. If you set the BLK-LBM-LBT option code to LBT, you need not include line control characters; VT AM will include them for remotely attached devices, and omit them for locally attached devices.

> WRITE (OPTCD=EAU) sends an Erase All Unprotected command to the device. Since no output data is involved with this form of WRITE, set the RPL's RECLEN field to O.

> WRITE (OPTCD=NERASE) sends a Write command to the device. You must prepare the output data in exactly the same manner as is specified above for OPTCD=ERASE: begin the output data with WCC, followed by the appropriate device-control characters and orders.

Copy Considerations

With the COPYLBM LDO, an application program can send a "copy" command to copy the contents of a remotely attached 3277 Display Station to any other display station or printer connected to the same control unit. The COPYLBT LDO works like COPYLBM, except that after the data has been copied, VTAM waits for the "to" device's response and sends an EOT when the response is detected.

Note: *Since this facility is available only for remotely attached devices, you may wish to simulate a copy operation with READ and WRITE macro instructions. Using READ and WRITE macros allows you to use the same program code to handle copy operations for both locally and remotely attached devices.* 

Specific information about using these LDOs is given in the DO and LDO macro instruciton descriptions. Briefly, the procedure is this: The LDO is built and its ADDR field set to point to a 3-byte area containing (1) a copy control character, and (2) the second 2 bytes of the "from" device's CID (in that order). A COPYLBT LDO must be used if the Start Print bit (bit 4) in the copy control character is set on. The IDO's LEN field must be set to 3. The address of the LDO is placed in the RPL's AREA field and the CID of the "to" device is placed in the ARG field. The RPL's ACB field must indicate the same ACB that was indicated by the RPL used to connect the "from" and "to" devices.

Note: *The operation will not work if the "from" device's buffer is locked against a copy operation. An application program can lock a ''from'' device's buffer by placing an attribute of Protected/Alphameric (hexadecimal 60) in buffer location 0, and setting the byte at buffer location* 1 *to zeros.* 

 $\bar{\chi}$ 

Sense Information When a READ, WRITE, or DO macro instruction is completed, the SENSE field may contain 2 bytes of status and sense information. If the SENSE field is extracted with SHOWCB, the 2 bytes are right-adjusted in the fullword work area. The possible hexadecimal values of the 2 bytes are:

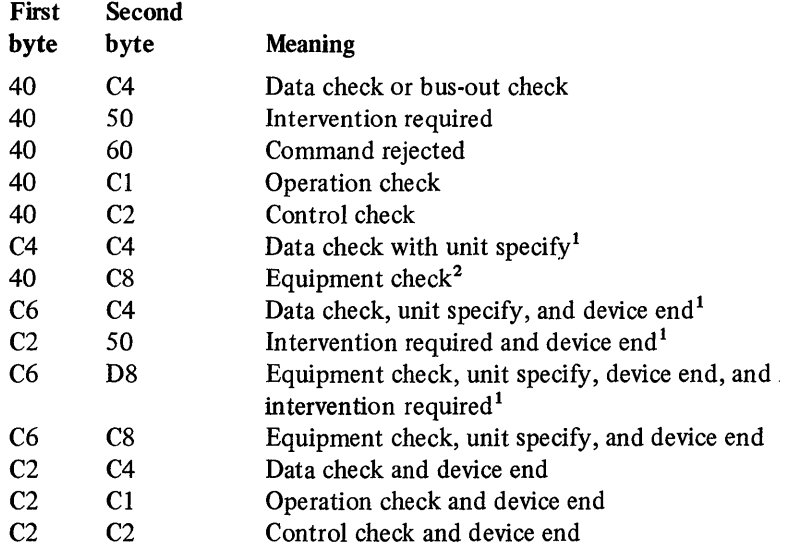

1 For locally attached devices, attention status may also accompany this condition. <sup>2</sup>For locally attached devices, attention status always accompanies this condition.

Note that unit check occurs in the status of locally attached devices for all of the above conditions.

For a description of the 3270 system, see *IBM 3270 Information Display System Component Description,* GA27-2749.

The application program establishes connection with a 3600 terminal (that is, the application program in the controller) in the same manner as with a BSC or start-stop terminal. A logon request, however, can originate from the terminal itself (Initiate Self). The 3601 controller contains one or more logical units, and record-mode macro instructions are used to communicate with them. The unique aspects of communication with a 3600 terminal are described in the SEND, RECEIVE, RESETSR, and SESSIONC macro instructions. For a general description of the 3600 system, see *IBM 3600 System Summary,* GC27-0001.
Data to be sent to the 3735 should be formatted in this manner:

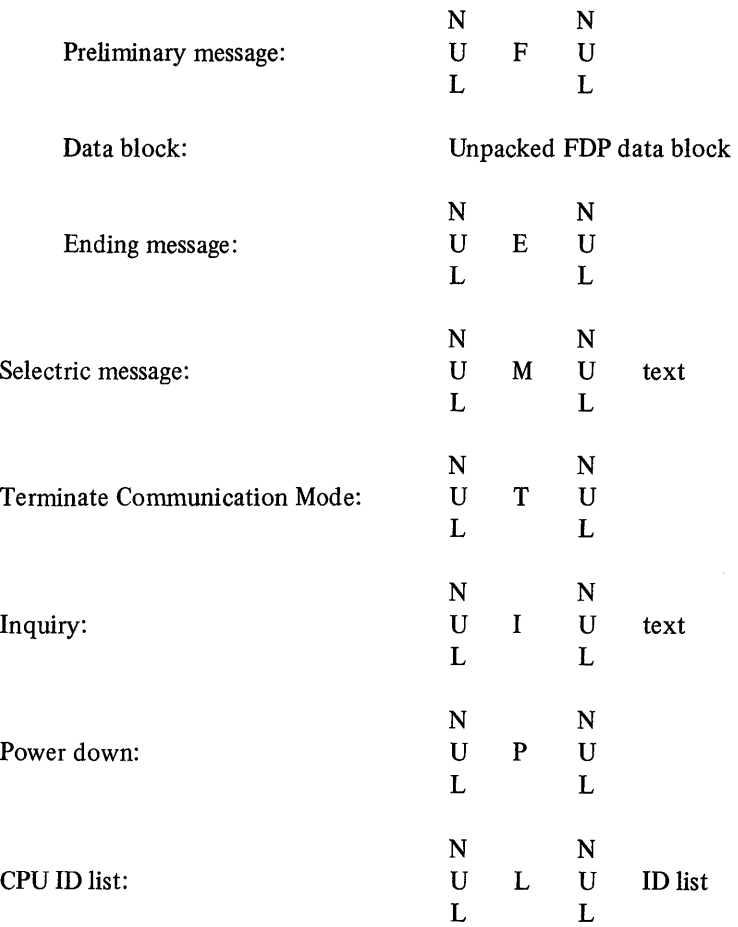

Form Description Program message:

Each entry in the ID list contains the CPU ID of all CPUs that may communicate with the 3735 over switched lines. The CPU ID is defmed by the installation in the CUID operand of the BUILD macro instruction.

Status messages reporting abort conditions are sent from the terminal as

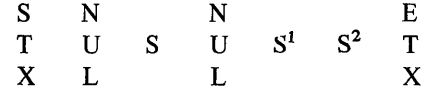

but when the block is placed in the application program's input area, the line-control characters are deleted:

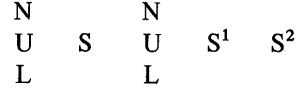

When sending Form Description Program (FDP) data blocks to the terminal in ASCII transmission code, the last 6 bytes of the block must each be changed from FF to 7F or else deleted entirely. To remove your dependency on the transmission code used, it is recommended that you always remove the last 6 bytes (the sector flags) from FDP data blocks. You can accomplish this by specifying RECLEN=470 instead of RECLEN=476 in the RPL used for WRITE.

A READ macro instruction must be the first I/O request issued for a 3735 terminal following connection. All other requests will be rejected until a READ is issued.

The NTMFLL, NTIMEOUT, and MONITOR processing options are invalid for the 3735 terminal.

For a description of the 3735 terminal, see *IBM* 3735 *Programmer's Guide,*  GC30-3001.

When the 3740 system sends sense data in response to READ, WRITE, or DO macro instructions, VT AM places the sense data in the RPL's SENSE field.

Request for Test messages of the form

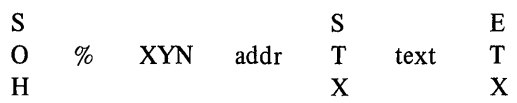

are not intercepted and passed to the Teleprocessing On-line Test Executive Program (TOLTEP) by VTAM, but are passed to the application program in the same manner as any text message with header data: the application program's READ obtains the header portion, with the SOH removed and with bit 7 (DATAFLG=SOH) set on in the RPL's FDBK field; a second READ is required for the text portion.

Data may be sent to the terminal in transparent text mode by specifying PROC=BINARY for the NIB used to connect the terminal. Data sent from the terminal in transparent text mode is placed in the application program's input area unaltered. The application program can determine that the data was sent in transparent text mode by examining the NCP return code in the extended response byte of the SENSE field.

The LGIN, LGOUT, NTMFLL, NTIMEOUT, and MONITOR processing options are invalid for 3740 devices.

For a description of the 3740 system, see *IBM 3740 Data Entry System Reference Manual,* GA21-9151.

## *IBM 3780 Data Transmission Terminal*

Data may be sent to the 3780 in transparent text mode by specifying PROC=BINARY for the NIB used to connect the terminal. Before sending the transparent text blocks on a point-to-point line, the communications controller first obtains the component selection character and inserts it into a block which it sends in nontransparent text mode. The component selection character is supplied by the installation in the ADDR operand of the COMP macro instruction.

Data sent from the device in transparent text mode is placed in the application program's input area unaltered. The application program can determine that the data was sent in transparent text mode by examining the NCP return code in the extended response byte of the SENSE field.

The application program must supply the control sequences required for Horizontal Format Control and Vertical Forms Control.

VT AM does not compress output data or expand input data.

Test Request Messages (which begin SOH % /) are intercepted by the communications controller and supplied to the Teleprocessing On-line Test Executive Program (TOLTEP) by VTAM. The READ macro instruction that would have moved the message into program storage had the interception not occurred is canceled with RTNCD=12 and FDBK2=2.

Request for Test messages of the form

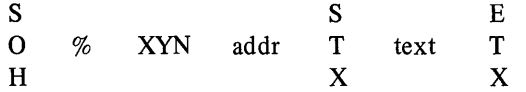

are not intercepted, but are passed on to the application program in the same manner that any text message with header data is passed: the application program's READ obtains the header portion, with the SOH removed and with bit 7 (DATAFLG=SOH) set on in the RPL's FDBK field; a second READ is required for the text portion.

Error recovery messages of the form

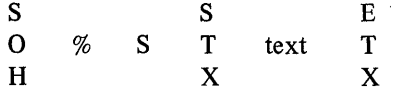

are likewise passed on to the application program as two blocks-the first is the header portion with the SOH removed, the second is the text portion, with the STX and ETX removed.

The LGIN, LGOUT, NTMFLL, NTIMEOUT, and MONITOR processing options are invalid for 3780 devices.

For a description of the 3780, see *Component Information for the IBM 3780 Data Communication Terminal,* GA27-3063.

The System/3 is supported as a BSC station on switched lines, and on both. point-to-point and multipoint nonswitched lines. The EBCDIC and ASCII transmission codes are supported.

Data blocks received from the System/3 that contain both header data and text are handled as two blocks: the application program's READ obtains the header portion, with the SOH removed and with bit 7 (DATAFLG=SOH) set on in the RPL's FDBK field; a second READ is required for the text portion.

When the System/3's Continuous Conversation function is active, the CPU engages in a continuous exchange of write operations and conversational replies. To communicate with the System/3 in this manner, you must:

- 1. Specify PROC=MSG for the NIB used to connect the application program to the System/3 CPU
- 2. Specify OPTCD=CONV for all WRITE macro instructions
- 3. Issue WRITE with RECLEN=O if no data is ready to be sent to the System/3 **CPU**
- 4. Be prepared to receive a reply of zero length

The READ, WRITE, WRITELBM, WRITELBT, WRTHDR, WRTPRLG, and WRTNRLG LDOs can be used with the System/3. See the description of the LDO macro instruction.

If leading graphic characters are received as a response to a WRITE macro instruction, the FDBK field is set to indicate this (DATAFLG=LG). The next READ macro instruction directed at the device will obtain the leading graphic characters. If leading graphic characters are received in response to a conversational WRITE (OPTCD=CONV), the leading graphic characters are placed in the data area indicated by the AAREA field of the RPL.

The NTMFLL and MONITOR processing options cannot be used with the System/3.

## *IBM System/370 CPU*

The System/370 is supported on switched or nonswitched point-to-point SSC lines. The EBCDIC and ASCII transmission codes are supported.

Data blocks received from the System/370 that contain both header data and text are handled as two blocks: the application program's READ obtains the header portion, with the SOH removed and with bit 7 (DATAFLG=SOH) set on in the RPL's FDBK field; a second read is required for the text portion.

The READ, WRITE, WRITELBM, WRITELBT, WRTHDR, WRTPRLG, and WRTNRLG LDOs can be used with the System/370. See the description of the LDO macro instruction.

If leading graphic characters are received as a response to a WRITE macro instruction, the FDBK field is set to indicate this (DATAFLG=LG). The next READ macro instruction directed at the device will obtain the leading graphic characters. If leading graphic characters are received in response to a conversational WRITE (OPTCD=CONV), the leading graphic characters are placed in the data area indicated by the AAREA field of the RPL.

The NTMFLL and MONITOR processing options cannot be used with the System/370.

If you cannot find a term, first check the index, and then consult the *Data Processing Glossary,* GC20-1699.

A

ACB: *Access method control block.* 

acceptance: The process of connecting a node in response to a logon request from that node. A node is "accepted" with an OPNDST macro instruction having the ACCEPT option code set in its RPL.

access method control block: In VTAM, a control block that links an application program to VTAM. Abbreviated *ACB.* 

acquisition: The process of initiating and securing connection to another node. A node is "acquired" with an OPNDST macro instruction having the ACQUIRE option code set in its RPL or with a SIMLOGON macro followed by OPNDST (ACCEPT).

any-mode: (1) The form of READ or RECEIVE operation that obtains data from any single terminal, (2) the form of SOLICIT operation that solicits data from all eligible connected terminals, or (3) the form of OPNDST operation that establishes connection with any single eligible terminal from which a logon request has been received. The any-mode is established by specifying OPTCD=ANY for the RPL used by the READ, RECEIVE, SOLICIT, or OPNDST macro instruction.

application program: The request and control blocks that refer to a given ACB, or are pointed to by that ACB.

application program identification: In VTAM, the symbolic name by which a teleprocessing program is identified to VTAM and the rest of the teleprocessing network. This name is pointed to by the ACB's APPLID field.

asynchronous flow messages: Messages that are received ahead of any *synchronous flow messages* that may be queued for the application program or terminal.

For example: If an application program were to issue a RECEIVE macro instruction indicating that either synchronous *or* asynchronous flow messages could satisfy the macro instruction, VTAM would not satisfy the RECEIVE macro with synchronous flow messages until it had determined that no asynchronous flow messages were available.

asynchronous request: A request that causes control to be returned to the application program as soon as possible after the request has been accepted by VTAM. When the operation is completed, VTAM either invokes the RPL exit-routine, or posts an ECB. A request is made asynchronous by setting the ASY option code in its RPL. Contrast with *synchronous request.* 

automatic logon request: A logon request to a specified application program, generated by VTAM (rather than by the terminal itself) when the terminal becomes available for connection and the application program has opened its ACB and issued SETLOGON (OPTCD=START). Automatic logon requests are specified by the installation during VT AM definition.

B

basic-mode: A set of facilities (including the macro instructions needed to use them) that enable the application program to communicate with BSC and start-stop terminals, including the locally attached 3270 Information Display System. READ, WRITE, SOLICIT, RESET, DO, and LDO macro instructions are basic-mode macro instructions.

bid indicator: An indicator used to determine if a new bracket can be started. The node receiving the bid indicator sends a normal response if a new bracket can be started or sends an exception response if a new bracket cannot be started. A bid indicator is sent when a SEND macro instruction is issued with CONTROL=BID set in its RPL.

block: In VTAM, the smallest unit of data that may be transmitted between an application program and a terminal connected in basic-mode. The maximum size of a block is determined by the characteristics of the device that is sending or receiving the data. For start-stop devices, a block is a unit of data beginning with an EOA or EOB character, and ending with an EOT or EOB character; for BSC devices, a block is a unit of data between an STX or SOH character and an ETB or ETX character. Contrast with *message* and *transmission.* 

bracket: An exchange of data between an application program and a logical unit which accomplishes some task.

bracket communication: A method of communication in which a node does not begin a new bracket until the current bracket has been completed.

BSC: Binary synchronous communications.

c

CA mode: See *continue-any mode.* 

cancel indicator: An indicator that signifies to its receiver that the current chain being received should be discarded. A cancel indicator is sent when a SEND macro instruction is issued with CONTROL=CANCEL set in its RPL.

change-direction-command indicator: An indicator sent by one node to another indicating that the sending node has finished transmitting and is prepared to receive.

change-direction communication: A method of communication in which the transmitting node ceases transmitting on its own initiative, signals this fact to the other node, and prepares to receive.

change-direction-request indicator: An indicator sent by one node to another requesting that a *change-direction-command indicator* be returned.

chase indicator: An indicator that when returned to its originator, signifies all responses have transmitted. A chase indicator is sent by issuing a SEND macro instruction with CONTROL= CHASE set in its RPL.

## CID: *Communications Identifier.*

closedown: The process of deactivating VT AM and the telecommunication network. See also *quick closedown* and *orderly closedown.* 

cluster control unit: A device that can control the input/output operations of more than one device. A remote cluster control unit can be attached to a *host CPU* only via a *communications controller.* A cluster control unit may be controlled by a program stored and executed in the unit; for example, the IBM 3601 Finance Communications Controller. Or it may be controlled entirely by hardware; for example, the IBM 2972 Station Control Unit. See also *communications controller.* 

communications controller: A type of communication control unit whose operations are controlled by a program stored and executed in the unit.

Communications Identifier: A VTAM-assigned network-oriented equivalent for a terminal's symbolic name. The installation assigns a symbolic name to each terminal (or dial-up line) in its network configuration. When the application program requests connection to the terminal-by placing the terminal's symbolic name into a NIB and issuing an OPNDST macro instruction-VT AM converts this eight-byte symbolic name into a four-byte identifier. The application program must use this identifier for all subsequent communication with the terminal. Abbreviated *CID.* 

connection: In VTAM, in response to a request from an application program (OPNDST), the linking of VTAM control blocks in such a way that the program can communicate with a particular terminal. The connection process includes establishing and preparing the network path between the program and the terminal. Contrast with *queued for logon.* 

continue-any  $(CA)$  mode: A state into which a terminal is placed that allows its input to satisfy an input request issued in the any-mode. While this state exists, input from the terminal can also satisfy input requests issued in the specific-mode. (Contrast with *continue-specific* mode, where input from the terminal can satisfy *only* input requests issued in the specific-mode.) Continue-any mode is established by specifying OPTCD=CA for the RPL used by an OPNDST or any I/O macro instruction.

continue-specific *(CS)* mode: A state into which a terminal is placed that allows its input to satisfy only input requests issued in the specific-mode. Continue-specific mode is established by specifying OPTCD=CS for the RPL used by an OPNDST or any I/O macro instruction.

conversational write operation: A composite operation wherein data is first sent to a terminal, and data is then read from that terminal. It is implemented with a WRITE macro instruction having the CONY option code set in its RPL.

CS mode: See *continue-specific mode.* 

## D

data transfer: In telecommunications, the sending of data from one node to another.

definition statement: The means of describing an element of thetelecommunication system to VTAM.

device-control character: A control character that is embedded in a data stream to control mechanical and format operations at a terminal (for example, a line-feed charactcharacter or carriagereturn character). Contrast with *line-control character*.

device-dependent: A characteristic of VT AM such that the application program is responsible for controlling the terminal to which it is connected. The application program is not responsible for controlling the use of the line by which the terminal is attached.

disconnection: In VTAM, the disassociation of VTAM control blocks in such a way as to end communication between the program and a connected terminal. The disconnection process includes suspending the use of the network path between the program and the terminal. It is implemented with the CLSDST macro instruction.

error lock: A condition established by the communications controller wherein communication with the terminal is suspended. The RESET macro instruction is used to reset the error lock.

exception message: A message that represents another message that never arrived, or for which a transmission error occurred. *Exception* messages are not sent by VTAM application programs or terminals; *messages* are sent which either arrive as normal messages or are replaced with exception messages. Upon receiving an exception message, the application program or terminal usually returns an *exception response.* 

exception response: A response sent by a terminal or application program indicating that a particular message did not arrive normally.

exit list: In VTAM, a control block that contains the names of routines that receive control when specified events occur during VTAM execution. For example, programs named in the exit list handle such conditions as logon processing and I/O errors. Abbreviated *EXLST.* 

#### EXLST: *Exit list.*

exit-routine: A routine whose address has been placed in an exit list (EXLST) control block. The addresses are placed there with the EXLST macro instruction, and the routines are named according to their corresponding operand; hence DF ASY exitroutine, TPEND exit-routine, RELREQ exit-routine, and so forth. All exit-routines are coded by the application programmer. Contrast with *RPL exit-routine.* 

F

FME response: A response that indicates whether its associated message was or was not successfully forwarded to its final destination (such as the display screen of an output device).

 $\mathbf{I}$ 

inactive: Pertaining to a node that is neither connected to nor available for connection to another node.

interpret table: In VTAM, an installation-defined correlation list that translates an argument into a string of eight characters. Interpret tables can be used to translate a logon message into the name of an application program for which the logon request is intended.

input operation: In VTAM, an operation that obtains input from a terminal connected to the application program. Input operations are implemented by RECEIVE, READ, and SOLICIT macro instructions, and by the conversational variation of WRITE macro instructions.

#### L

leading graphics: From one to seven graphic characters that may accompany an acknowledgment sent to or from a BSC terminal in response to the receipt of a block of data.

line: The communication medium linking a communication control unit to another communication control unit, or linking a communication control unit to one or more terminals.

line-control character: A character in a data stream that controls the transmission of data over a network path; for example, line-control characters delimit messages and indicate whether a node has data to send or is ready to receive data.

line-control discipline: A general term for the set of rules, requirements, and procedures for transmitting information to and from a particular type of terminal in a telecommunication system.

line group: A set of one or more lines of the same type.

local: Pertaining to terminals and communication control units that are attached directly by channels to a central computer.

logical device order: In VTAM, a set of parameters that specify a data-transfer or data-control operation. Abbreviated LDO.

logical error: An error that results from an invalid request.

logical unit: The combination of programming and hardware of a *teleprocessing subsystem* that comprises a *terminal* for VTAM.

logoff request: A request by a terminal user to be disconnected from an application program.

logon message: In VTAM, the data that can accompany a logon request received by the application program to which the request is directed.

logon request: A request for connection between a terminal and an application program that is initiated by or on behalf of the terminal

M

message: (1) For logical units, the unit of information (data or indicators) that is sent by an application program or logical unit on its own initiative. Contrast with *responses,* which are sent only in reply to messages that have been received. (2) For BSC devices, the data unit from the beginning of a *transmission* to the first ETX character, or between two ETX characters. For start/stop devices, "message" and "transmission" have the same meaning.

N

NCP: See *network control program.* 

NCP generation: See *network control program generation.* 

negative polling limit: The maximum number of consecutive negative responses to polling that the communications controller will accept before suspending polling operations.

network control program: A program, transmitted to and stored in a communications controller, that controls the operation of the communications controller. Abbreviated *NCP.* 

network control program generation: The process, performed in a central processing unit, of assembling and link-editing a macro instruction program to produce a network control program.

network operator: The person responsible for controlling the operation of the telecommunication network.

NIB: *Node Initialization Block.* 

NIB list: In VTAM, a series of contiguous NIBs (node initialization blocks).

node: In VT AM, an addressable point in a telecommunication system. Nodes include terminal components, terminal control units, teleprocessing programs, and remote computers.

node initialization block: A control block, associated with a particular node that contains information used by the application program to identify a node and indicate how communication requests directed at the node are to be implemented. Abbreviated NIB.

node name: In VTAM, the symbolic name associated with a specific node and assigned during network deftnition.

o

ordinary closedown: In a telecommunications system, the orderly deactivation of a telecommunication access method and network. In VTAM, an ordinary closedown does not take effect until all application programs have disconnected their terminals and closed their ACBs. Until then, all data-transfer operations continue, but VTAM rejects any further attempts to open ACBs. Contrast with *quick closedown.* 

option code: One of the indicators set by the OPTCD operand of the RPL macro instruction. These indicate how a given request is to be implemented by VTAM.

p

physical error: An error that is not the result of an error in the design of the application program.

processing option: One of the indicators set by PROC operand of the NIB macro instruction. These indicate how communication requests are to be implemented for a given terminal.

Q

QC indicator: See *quiesce-completed* indicator.

QEC indicator: See *quiesce-at-end-of-chain* indicator.

queued for logon: In VTAM, the state of a terminal that has logged on to an application program but has not yet been accepted for connection by that application program. Contrast with *connection.* 

queued logon request: A logon request that has been directed at an application program but not yet accepted by that application program. Logon requests are queued with the OPNDST (OPTCD=ACCEPT) and SIMLOGON macro instructions.

quick closedown: In VTAM, a closedown in which current data-transfer operations are completed, while pending data-transfer requests and new connection and data-transfer requests are canceled. Contrast with *ordinary closedown.* 

quiesce-at-end-of-chain *(QEC)* indicator: An indicator sent by one node to another indicating that the other node should stop transmitting synchronous-flow messages after it has sent the last record of the chain being transmitted.

When the other node returns a QC indicator, it cannot again transmit synchronous-flow messages until a RELQ indicator is received from the first node. A QEC indicator is sent when a SEND macro instruction is issued with CONTROL=QEC set in its RPL.

quiesce-completed *(QC)* indicator: An indicator sent by a node indicating that it will not transmit synchronous-flow messages again until it receives a RELQ indicator from the other node. A QC indicator is sent when a SEND macro instruction is issued with CONTROL=QC set in its RPL.

quiesce communication: A method of communicating in one direction at a time. Using this method, either node can assume the exclusive right to send synchronous-flow messages by getting the other node to agree not to send such messages. When the quiescing node wants to receive, it can release the other node from its quiesced state, allowing that node to send.

quiescing: In a VTAM application program, a way for one node to stop another node from sending synchronous-flow messages. Quiescing requires the sending of a quiesce-at-end-of-chain (QEC) indicator and can include the receiving of a quiesce-completed (QC) indicator. Sending by the quiesced node can be restarted by the quiescing node sending a releaseindicator. Among other reasons, quiescing can be used to: (1) ensure a communication pattern in which only one node can send at a time, (2) stop the continuous sending of data by one node because a buffer in the other node is about to overflow, or (3) occasionally interrupt continuous sending of data by one node so that output can be sent by the other node.

### R

RDT: Resource definition table.

read operation: The transfer of data from VTAM buffers to program storage.

read request: Any request for a read operation. Read requests are implemented with RECEIVE or READ macro instructions, WRITE macro instructions if OPTCD=CONV is used, or DO macro instructions if READ LDOs are used.

record: The unit of data transmission for record-mode. A record represents whatever amount of data the transmitting node chooses to send.

record-mode: A set of facilities (and the macro instructions needed to use them) that enable the application program to communicate with logical units or with the locally or remotely attached 3270 Information Display System. SEND, RECEIVE, and RESETSR are record-mode macro instructions.

release-quiesce *(RELQ)* indicator: An indicator sent by a node indicating that the other node can begin transmitting synchronous-flow messages. A RELQ indicator is sent when a SEND macro instruction is issued with CONTROL=RELQ set in its RPL.

RELQ indicator: See *release-quiesce indicator.* 

remote: Pertaining to terminals and communication control units that are attached to a central computer through a communication control unit.

request parameter list: A control block that contains the parameters necessary for processing a request for data transfer or a request for connecting or disconnecting a node. Abbreviated *RPL.* 

resource definition table: In VTAM, a table that describes the characteristics of each node available to VTAM and associates each node with an address. The resource definition table is built during VTAM definition with APPL, LINE, GROUP, LU, and TERMINAL macro instructions, but it can be modified by the network operator while VTAM is running. Abbreviated *RDT.* 

responded output: A type of output request that is completed when the logical unit receives the message and returns a response (if one is called for) for it. Responded output occurs if POST=RESP is specified for the RPL used by a SEND macro instruction.

response: The unit of information that is sent by an application program or terminal in reply to a message that has been received.

RPL: Request parameter list.

RPL-based macro instruction: A macro instruction whose parameters are specified by the user in an RPL. For all RPL-based macro instructions, the user must specify the address of the RPL. All RPL-based macro instructions except CHECK permit RPL-modifying operands to be specified with the macro instruction. Figure 1 lists the RPL-based macro instructions.

RPL exit-routine: A routine whose address has been placed in the EXIT field of an RPL. For asynchronous requests, this routine is automatically invoked by VTAM when the request associated with the RPL is completed. Contrast with *exit-routine.* 

RRN response: A response that indicates that the node sending the response has accpeted recovery responsibility for the associated message.

s

scheduled output: A type of output request that is completed (as far as the application program is concerned) when its output data area is free. Contrast with *responded output.* Scheduled output occurs if POST=SCHED is specified for the RPL used by a SEND macro instruction.

SDT indicator: See *start-data-traffic indicator.* 

sequence number: A numerical value assigned by VT AM to each message exchanged between two nodes. The value (one for messages sent from the application program to the logical unit, another for messages sent from the logical unit to the application program) increases by one for each successive message transmitted. The value increases by one throughout the life of the connection unless reset by the application program with an STSN signal.

session: In the communication controller's Network Control Program, , series of command and data interchanges between the host processor and a teleprocessing device.

session limit: In the communication controller's Network Control Program, the maximum number of concurrent sessions that can be initiated on a multipoint line.

SESSIONC indicators: Indicators that can be sent from one node to another without using SEND or RECEIVE macro instructions. SDT, clear, and STSN are SESSIONC indicators. All SESSIONC indicators are sent with a SESSIONC macro instruction.

set-and-test-sequence-number *(STSN)* indicators: A set of SESSIONC indicators sent by one node to another to establish the proper sequence number.

shared: (1) Pertaining to communication control units and communications lines that may be used concurrently by several teleprocessing programs to communicate with different nodes. (2) Pertaining to terminals that may be used by more than one teleprocessing program; only one teleprocessing program may be connected to a shared terminal at anyone time.

simulated logon request: A request initiated by a program (via the SIMLOGON macro instruction) on behalf of a device, for connection between the device and a program. Contrast with *logon request* and *automatic logon request.* 

solicit operation: The process of obtaining (or attempting to obtain) data from a device and moving that data into VT AM buffers.

solicit request: Any request for a solicit operation. There are

three such requests: (1) A SOLICIT macro instruction; (2) a READ macro instruction, if the SPEC option is in effect and if VT AM buffers hold no data from the device being read from; and (3) a WRITE macro instruction with the CONV option code set.

specific-mode: (1) The form of READ, RECEIVE, or SOLICIT operation that obtains data from one specific terminal, or (2) the form of OPNDST operation that establishes connection with one specified terminal if (or when) a logon request is received from that terminal. Specific-mode is established by specifying OPTCD=SPEC for the RPL used by the READ, RECEIVE, SOLICIT, or OPNDST macro instructions.

start-data-traffic *(SDT)* indicator: SESSIONC indicator sent by one node to another that enables data flow between them.

#### STSN indicator: See *set-and-test-number indicators.*

synchronous-flow message: Messages that can satisfy a RE-CEIVE macro instruction only if no *asynchronous-flow messages*  are available to satisfy the macro instruction. (The RECEIVE macro instruction in this definition is one which can be satisfied by either type of message.)

synchronous request: A request that causes control to be returned to the application program only *after* the req uested operation has been completed. A request is made synchronous by setting the SYN option code in its RPL. Contrast with *asynchronous request.* 

T

telecommunication network: In a telecommunication system, the combination of all terminals and other telecommunication devices and the lines that connect them.

telecommunication system: In a teleprocessing system, those devices and functions concerned with the transmission of data between the central processing system and the remotely located users. In VTAM, the telecommunication system includes the *host CPu, application programs* using VT AM, VT AM, the *telecommunication network,* and the channels that link the host CPU and the network.

teleprocessing subsystem: In VT AM, a secondary or subordinate network (and set of programs) that is part of a larger teleprocessing system; for example, the combination consisting of *SDLC cluster controller,* its stored program, and its attached input/output devices.

An example of a teleprocessing subsystem is the IBM 3600 Finance Communication System.

teleprocessing system: The devices and functions of a data processing system that enable users at remote locations to access the data processing capabilities of a centrally located computer. A teleprocessing system has two major functions: the transmission of data between the central computer and the remote locations (performed by the telecommunication system) and the actual processing of the data in the central computer.

terminal: A node in a telecommunication network at which data can enter or leave the network. A terminal can be an input/output device, a terminal control unit to which one or more input/output devices (terminal components) are attached, a logical unit, or a remote station. ("Terminal" is generally used when its context applies to both BSC and start-stop terminals and to logical units.)

terminal component: A separately addressable part of a terminal that performs an input or output function.

terminal-initiated logon request: A logon request that originates from the terminal

transmission: In telecommunications, a logical group of one or more blocks or messages. For BSC and start-stop devices, a transmission is terminated by an EOT character. Contrast with *block* and *message.* 

transmission limit: The number of transmissions that can be sent to or received from a teleprocessing device during the servicing of one session on a multipoint line (or point-to-point line where the terminal has multiple components) before the Network Control Program suspends the session to service other sessions on the line.

transparent text mode: A mode of binary synchronous transmission in which only line control characters preceded by DLE are acted upon as line control characters. All other bit patterns that happen to be line control characters are transmitted as data.

v

Virtual Telecommunications Access Method: A set of IBM programs that control communication between terminals and application programs running under DOS/VS, OS/VSl, and OS/VS2.

VTAM: *Virtual Telecommunications Access Method.* 

VTAM definition: The process of (1) including VTAM in the operating system generation (SYSGEN), (2) defining the teleprocessing network to VT AM and communication controller's Network Control Program, and (3) modifying IBM-defined VT AM characteristics to suit the needs of the installation. VTAM definition is implemented by the installation with definition macro instructions and operator commands.

### w

write operation: The transfer of data from program storage to a device. A write operation is implemented with a SEND, WRITE, or DO macro instruction.

 $\label{eq:2.1} \frac{1}{\sqrt{2\pi}}\int_{\mathbb{R}^3}\frac{1}{\sqrt{2\pi}}\left(\frac{1}{\sqrt{2\pi}}\right)^2\frac{1}{\sqrt{2\pi}}\int_{\mathbb{R}^3}\frac{1}{\sqrt{2\pi}}\frac{1}{\sqrt{2\pi}}\frac{1}{\sqrt{2\pi}}\frac{1}{\sqrt{2\pi}}\frac{1}{\sqrt{2\pi}}\frac{1}{\sqrt{2\pi}}\frac{1}{\sqrt{2\pi}}\frac{1}{\sqrt{2\pi}}\frac{1}{\sqrt{2\pi}}\frac{1}{\sqrt{2\pi}}\frac{1}{\sqrt{2\pi}}\frac{$  $\label{eq:2.1} \frac{1}{2} \int_{\mathbb{R}^3} \left| \frac{d\mu}{d\mu} \right| \, d\mu = \frac{1}{2} \int_{\mathbb{R}^3} \left| \frac{d\mu}{d\mu} \right| \, d\mu = \frac{1}{2} \int_{\mathbb{R}^3} \left| \frac{d\mu}{d\mu} \right| \, d\mu = \frac{1}{2} \int_{\mathbb{R}^3} \left| \frac{d\mu}{d\mu} \right| \, d\mu = \frac{1}{2} \int_{\mathbb{R}^3} \left| \frac{d\mu}{d\mu} \right| \, d\mu = \$ 

# **INDEX**

9 9 9 AAREA operand 108<br>AAREALN operand 108 AAREALN operand ACB DSECT (IFGACB) format (DOS/VS) format (OS/VS) macro instruction ACB address operand 232 230 231 12 of the CLOSE macro instruction 19<br>of the OPEN macro instruction 76 of the OPEN macro instruction ACB operand of the MODCB macro instruction 62 of the RPL macro instruction 106<br>of the SHOWCB macro instruction 145 of the SHOWCB macro instruction 145<br>of the TESTCB macro instruction 155 of the TESTCB macro instruction ACB-briented exit-routines 66<br>ACBLEN operand value 157,43 ACBLEN operand value 157<br>ACCEPT, explanation of 79 ACCEPT, explanation of 79<br>ACCEPT operand value 114 ACCEPT operand value accepting logon requests 79 access method control block (ACB)<br>definition of 277 definition of DSECT (IFGACB) 232 explanation of  $12$ <br>format (DOS/**VS**)  $230$ format *(DOS/VS) 230*  format (OS/VS) ACQUIRE, explanation of 79 ACQUIRE operand value 114 acquiring terminals 79 action code for inbound sequence number 139 for outbound sequence number 139<br>tive application program, testing for 48 active application program, testing for 48 ADDR operand 58 "address" notation category 212 AID (attention identification) 265 allowing LOGON exit-routine scheduling to begin allowing LOGON exit-routine scheduling to resume AM operand of the ACB macro instruction 12 of the EXLST macro instruction 30 of the MODCB macro instruction 61 of the RPL macro instruction 106 of the SHOWCB macro instruction 145 of the TESTCB macro instruction 154 ANY operand value 114<br>any-mode 277 any-mode application program availability of 45<br>definition of 277 definition of determining logon queuing status of 45 opening of 75 termination of 19<br>PPL entry 12 APPL entry APPL operand value (for SDT=) 66 APPLID operand 12 APPSTAT operand value 48 AREA operand of the RPL macro instruction 106 of the SHOWCB macro instruction 146 AREALEN operand 107<br>ARECLEN field 121 ARECLEN field ARECLEN operand value 147,157 ARG field 122 assembler format tables, explanation of 7 ASY operand value 118 asynchronous request handling 175 attention interruption 141 141

handling 40<br>monitoring 72 monitoring 72<br>TTN operand 40 ATTN operand AT&T Teletypewriter Terminal 259 AT&T 83B3 Selective Calling Station 258 authorization to acquire a terminal 79<br>to pass a connection 22 to pass a connection to use the BLOCK processing option 70 automatic logon requests  $277,37$ available application program 45 BASIC operand value 65 basic-mode macro instructions<br>CHANGE 15 CHANGE<br>DO 26  $\frac{26}{54}$ LDO 54<br>READ 85 READ 85<br>RESET 96 **RESET** SOLICIT 151<br>WRITE 159 **WRITE** BB operand value following RECEIVE 94<br>for SEND 131 for SEND bid indicator, sending 130<br>BID operand value 130 BID operand value BINARY operand value 72 bit setting (DSECT definition) 229 BLK operand of the GENCB macro instruction BLK operand value of the RPL macro instruction 161 BLOCK operand value<br>explanation of 70 explanation of illustration of use of 69 block of data sent 159 solicited 151 braces, use of (as notational symbols) 9<br>brackets, use of (as notational symbols) 9 brackets, use of (as notational symbols) 9 bracket indicators<br>receiving 94 receiving 94<br>sending 131 sending BRACKET field following RECEIVE 94 for SEND 131 BRANCH operand 109 branching table, use of with recovery action (RTNCD) return codes 177<br>specific error (FDBK2) return codes 181 specific error (FDBK2) return codes TESTCB return codes 155<br>SCID operand value 50 BSCID operand value byte value (DSECT definition) 229 C operand value (LDO) 59<br>CA operand value 118 CA operand value 41 CALL (VTAM definition parameter), effect of during connection cancel indicator<br>receiving 95 receiving 95<br>sending 130 sending CANCEL field following RECEIVE 95 for SEND 130 canceling basic-mode I/O requests 96 canceling RECEIVE requests 101 categories of macro instructions 3 CHAIN field for RECEIVE 94 for SEND 131 chaining LDOs 59 change-direction indicators<br>receiving 94 receiving sending 131

CHANGE macro instruction 15<br>changing CA-CS mode 118 changing CA-CS mode changing NIB fields 15 chase indicator receiving 95<br>sending 131 sending CHASE operand value following RECEIVE 95 for SEND 130 CHECK macro instruction 17 checking event completion status by using the CHECK macro instruction 17<br>by using the feedback fields 181 by using the feedback fields CHNGDIR operand following RECEIVE 94<br>for SEND 131 for SEND CID field definition of 278<br>explanation of 63 explanation of 63<br>D operand value 147 CID operand value CIDXLATE operand value 49<br>clear indicator, sending 138 clear indicator, sending 138<br>CLEAR operand value 138 CLEAR operand value clearing RPLs 17 CLOSE macro instruction 19 closedown 35 closing an ACB 19 closing a logon queue 141 CLSDST macro instruction 22 CMD operand (for LDO) 55 CMD operand value following RECEIVE 94 for SEND 131<br>mmands, LDO 55 commands, LDO comments, coding 10 Communicating Magnetic Card Selectric Typewriter 255 communicating with terminals by reading 85 by receiving (logical units) 89 by sending (logical units) 129<br>by soliciting 151 by soliciting 1:<br>hy writing 159 by writing COMPLETE operand value 157 component, communication with AT&T 83B3 Selective Calling Station 258 Western Union Plan 115A Station 1050 Data Communication System 251<br>2740 Communication Terminal 252,253 2740 Communication Terminal CON field 73 CONALL operand value 113 CONANY operand value 113<br>COND operand value 97 COND operand value<br>condition code 154 condition code conditional cancelation of basic-mode I/O operations 96 conditional connection request (Q-NQ) 120 confidential data handling 68 CONFTXT operand value 68 connected terminals, determining number of 45,48<br>connecting terminals 79 connecting terminals CONT operand value<br>explanation of 70 explanation of illustration of 69 continuation lines, how to code 10 continue-any mode 118 continue-specific mode 118 continuous solicitation 68-70 control block DSECTs<br>IFGACB (ACB) 232 IFGACB (ACB) IFGEXLST (EXLST) 234 IFGRPL (RPL) 238<br>ISTDNIB (NIB) 247 ISTDNIB (NIB) ISTDPROC (PROC field) 250 ISTDVCHR (DEVCHAR field) 248<br>ISTUSFBC (FDBK2 field) 242 ISTUSFBC (FDBK2 field)

control block field lengths 147<br>control block field testing 154 control block field testing control block formats<br>ACB (DOS/VS) 230 ACB (DOS/VS) 23<br>ACB (OS/VS) 231 ACB (OS/VS)<br>EXLST 233 EXLST<br>LDO 54 LDO 54<br>NIB 246  $NIB$ RPL (DOS/VS) 235<br>RPL (OS/VS) 236  $RPL (OS/VS)$ control block generation during INQUIRE processing 45<br>during program execution 41 during program execution with the ACB macro instruction 12<br>with the EXLST macro instruction 29 with the EXLST macro instruction 29<br>with the GENCB macro instruction 41 with the GENCB macro instruction<br>with the  $1\,\text{DO}$  macro instruction  $54$ with the LDO macro instruction  $54$ <br>with the NIB macro instruction  $63$ with the NIB macro instruction with the RPL macro instruction 104 control block lengths (see Appendix H) control block manipulation general with DSECTs 229 with the GENCB macro instruction with the MODCB macro instruction with the SHOWCB macro instruction with the TESTCB macro instruction control block usage, table of 163 CONTROL field for RECEIVE 95<br>for SEND 130 for SEND for SESSIONC 138 CONY operand value 161 conversational write operation 159 41 61 145 154 converting a CID to a symbolic name 49<br>converting a symbolic name to a CID 49 converting a symbolic name to a CID COPIES operand 42 copy control character 55<br>COPYLBM operand value 55 COPYLBM operand value COPYLBT operand value 55<br>COUNTS operand value 48 COUNTS operand value CPM error 204 CS operand value 118 D operand value (LDO) 59 DATA operand value following RECEIVE 95<br>for SEND 130 for SEND data security 68 DATAFLG return codes 201-202 DCBs (data control blocks) closing 19<br>opening 76 opening DEVCHAR field DSECT (ISTDVCHR) 248 DEVCHAR field format 246<br>DEVCHAR operand value 47 DEVCHAR operand value 47<br>device characteristics 251-276 device characteristics 251-276<br>devices supported by VTAM 251-276 devices supported by VTAM DFASY exit-routine 32 DFASY input, applicable RPL fields for 93 DFASY operand value for RECEIVE 92<br>for RESETSR 102 for RESETSR DFASYX processing option 67 DFSYN input, applicable RPL fields for 93 DFSYN operand value for RECEIVE 92 for RESETSR 102 dial-in terminals, connecting dial-line terminals, connecting dial-line disconnection 39 dial-out terminals, connecting DISCONCT LDO 58 disconnecting terminals 22 148 148,79 79

DO macro instruction 26 **DSECTs** general 229 IFGACB (ACB) 232 IFGEXLST (EXLST) 234<br>IFGRPL (RPL) 238 IFGRPL (RPL) 238<br>ISTDNIB (NIB) 247 ISTDNIB (NIB) ISTDPROC (PROC field) 250 ISTDVCHR (DEVCHAR field)  $248$ <br>ISTUSERC (EDRK2 field)  $242$ ISTUSFBC (FDBK2 field) DTFs (define-the-file control blocks) closing 19 opening 76 EAU LDO 58 EAU operand value 161 EB operand value following RECEIVE 94<br>for SEND 131 for  $SEND$  131<br>CB operand 108 ECB operand ECB posting 175 EIB operand value 71 ELC operand value 72 ellipsis, use of 9 end of intermediate transmission block 71<br>ERASE operand value 161 ERASE operand value<br>ERASELBM LDO 58 ERASELBM LDO 58 ERASELBT LDO 58 erasing a display screen 161,58<br>erasing unprotected data 161,58 erasing unprotected data<br>ERET operand 155 ERET operand ERPIN operand value 72<br>ERPOUT operand value 72 ERPOUT operand value ERROR field use of after CLOSE processing 20<br>use of after OPEN processing 77 use of after OPEN processing error handling by exit-routines 30-32<br>using the FDBK2 field 182-201 using the FDBK2 field error information byte (EIB) 71 error lock definition 278<br>resetting 96 resetting ERROR operand value 147,157 error recovery messages 2770 Data Communication Terminal 261 3780 Data Transmission Terminal 274 error recovery procedures, suppression of 72 error return information (see *return codes)*  event control block (ECB) 108 EX operand value following RECEIVE 93 for SEND 133 exception message 186 exception response receiving 186<br>sending 133 sending excess data, saving 68,113 EXECRPL macro instruction 28 execute form general 219 of the GENCB macro instruction 222 of the MODCB macro instruction 223<br>of the SHOWCB macro instruction 224 of the SHOWCB macro instruction 224<br>of the TESTCB macro instruction 225 of the TESTCB macro instruction executing RPLs 28 exit list creation definition exit-routine ATTN 29 278 40 definition of 278 DFASY 32 LERAD 30

LOGON 37<br>LOSTERM 39 LOSTERM 3<br>RELREQ 36 RELREQ<br>RESP 33 RESP<br>RPL  $\frac{109}{34}$ SCIP 34<br>SYNAD 31 SYNAD 31<br>TPEND 35 **TPEND** EXIT operand 109 EXLLEN operand value 43<br>EXLST control block 29 EXLST control block EXLST DSECT (IFGEXLST) 234 EXLST format 233 EXLST macro instruction 29 EXLST operand of the ACB macro instruction 13 of the MODCB macro instruction 62<br>of the NIB macro instruction 66 of the NIB macro instruction 66 of the SHOWCB macro instruction 145<br>of the TESTCB macro instruction 155 of the TESTCB macro instruction extracting control block fields 145 FDBK return codes for INQUIRE (OPTCD=APPSTAT) 202<br>for READ, WRITE, and DO 201 for READ, WRITE, and DO<br>DBK operand value 213 FDBK operand value FDBK2 DSECT (ISTUSFBC) 242<br>FDRK2 operand value 213 FDBK2 operand value 213<br>FDBK2 return codes 185-201 FDBK2 return codes feedback fields (see Appendix C) field displacement (DSECT definition) 229 *field name* operand (for TESTCB) FIELDS operand 146 FIRST operand value following RECEIVE 94<br>for SEND 131 for SEND "fixed value" notation category 216 FLAGS operand 59 FME operand value 133,93<br>FME response sending 133 FME response sending 133<br>FMHDR option code 113 FMHDR option code Form Description Program (FDP) data blocks 271 "from" device 268 Function Interpreter error 204<br>Function Management Header 113 Function Management Header GENCB macro instruction 41 general poll 151 general return code (register 15) generate form<br>general 219 177 general of the GENCB macro instruction of the MODCB macro instruction of the SHOWCB macro instruction of the TESTCB macro instruction generating control blocks 222 223 224 225 during program assembly (see ACB, EXLST, RPL, NIB, and LDO) during program execution 41 GETMAIN facility 41<br>GETVIS facility 41 GETVIS facility graphic characters, leading definition of 278<br>receiving 71 receiving sending 57 group mode AT&T 83B3 Selective Calling Station 258 Western Union Plan 115A Station 260 1050 Data Communication System 251<br>2740 Communication Terminal 252,253 2740 Communication Terminal HALT command 35 Header, Function Management 113 heading block 57

high-priority I/O request handling (OS/VS2) 109 IBSQAC operand 139<br>IBSOVAL operand 138 IBSQVAL operand ID verification 50 IFGACB DSECT 232 IFGEXLST DSECT 234<br>IFGRPL DSECT 238 IFGRPL DSECT 238<br>implicit solicitation 85 implicit solicitation inactive application program 48 inactive RPL 17 inbound sequence number 138 inbound sequence number action code 139<br>inbound STSN indicators 139 inbound STSN indicators<br>indicators, sending 130 indicators, sending INQUIRE macro instruction 45<br>input area 106 input area input area too small 185 input operations<br>reading 85 reading 85<br>receiving 89 receiving 89<br>soliciting 151 soliciting installation authorization to acquire a terminal 79 to pass a connection request 22 to use the BLOCK processing option 70<br>termediate transmission block (ITB) 71 intermediate transmission block (ITB)<br>interpret table 51 interpret table interpreting an input sequence 51 interpreting the feedback fields (see Appendix C)<br>INTRPRET macro instruction 51 INTRPRET macro instruction<br>IO operand 157 10 operand I/O operations cancelation of (basic-mode) 96<br>cancelation of (record-mode) 100 cancelation of (record-mode)<br>conversational 161 conversational 161<br>input (basic-mode) 85,151 input (basic-mode) 85,1<br>511 input (record-mode) 89 input (record-mode) 89<br>output (basic-mode) 159 output (basic-mode) 159<br>output (record-mode) 129 output (record-mode) 129<br>L, remote (System/7) 257 IPL, remote (System/7) isolating terminals from READ requests 118<br>ISTDNIB DSECT 247 ISTDNIB DSECT 247<br>ISTDPROC DSECT 250 ISTDPROC DSECT 250<br>ISTDVCHR DSECT 248 ISTDVCHR DSECT 248<br>ISTUSERC DSECT 242 ISTUSFBC DSECT<br>ITB 71 ITB KEEP operand value keyword operands LAST operand value 68,113 7 following RECEIVE 94 for SEND 131 LBM operand value 161<br>LBT operand value 161 LBT operand value LDO commands COPYLBM COPYLBT DISCONCT ERASELBM ERASELBT EAU 58<br>READ 55 **READ** 55 55 58 58 58 READBUF 56<br>WRITE 56 **WRITE** WRITELBM 56<br>WRITELBT 57 WRITELBT 5<br>WRTHDR 57 WRTHDR 57<br>WRTNRLG 57 WRTNRLG 57<br>WRTPRLG 57 **WRTPRLG** LDO control block 54 LDO macro instruction 54

leading graphic characters,<br>receiving 71 receiving sending 57 LEN operand 58 length of control block fields 147 length of control blocks (see Appendix H) LENGTH operand of the GENCB macro instruction 42<br>of the SHOWCB macro instruction 146 of the SHOWCB macro instruction<br> $ERAD$  exit-routine 30 LERAD exit-routine LERAD operand 30 LGIN operand value 71<br>LGOUT operand value 70 LGOUT operand value 70<br>limits for operand values 10 limits for operand values line control characters generated or recognized by VTAM<br>suppression of 72 suppression of list form general 219 of the GENCB macro instruction of the MODCB macro instruction of the SHOWCB macro instruction of the TESTCB macro instruction<br>STEND operand 65 LISTEND operand lists of NIBs creation of 65,48 explanation of  $63$ LOCK operand value 98 logical device order (LDO) definition of 279 description of 54 logical errors definition of 279 listing of 191-201 routine to handle (LERAD) 171  $222$ 223 224 225 logical unit macro instructions (see RECEIVE, RESETSR, SEND, and SESSIONC) logical unit sense fields 203 logical-unit-status (LUS) indicator  $r = r$ <br>receiving 9:<br>sending 131 sending LOGON exit-routine scheduling initiating terminating 141 LOGON operand of the EXLST macro instruction 37 LOGON operand value (ACB) 13 LOGONMSG operand value 47 logon messages<br>receiving 45<br>sending 24 receiving sending logon requests determining the number of 45 handling of 37<br>queuing of 120 queuing of logon status modification 141 LOSTERM operand LUS operand value following RECEIVE 95 for SEND 131 MACRF operand 13 macro instruction categories 3 macro instruction descriptions ACB 12 CHANGE 15<br>CHECK 17 CHECK 17<br>CLOSE 19 CLOSE 19<br>CLSDST 22 **CLSDST** DO 26 EXECRPL 28<br>EXLST 29 **EXLST** explanation of 7 GENCB 41

INQUIRE 45 INTRPRET 51 LDO 54 MODCB 61 NIB 63 OPEN 75 OPNDST 79 READ 85 RECEIVE 89<br>RESET 96 RESET 96<br>RESETSR 100 **RESETSR** RPL 104<br>SEND 129  ${\tt SEND}$ SESSIONC 136<br>SETLOGON 141 SETLOGON 145 **SHOWCB** SIMLOGON 148<br>SOLICIT 151 SOLICIT 151<br>TESTCB 154 TESTCB 154<br>WRITE 159 WRITE manipulating control blocks general with DSECT<sub>s</sub> 229 with the GENCB macro instruction 41 with the MODCB macro instruction 61<br>with the SHOWCB macro instruction 145 with the SHOWCB macro instruction with the TESTCB macro instruction 154 messages sending 161 soliciting 70 MF operand of the GENCB macro instruction of the MODCB macro instruction of the SHOWCB macro instruction of the TESTCB macro instruction MIDDLE operand values following RECEIVE for SEND 131 MODCB macro instructions 61 MODE operand 65 modifying control blocks 5 MONITOR operand value 72 43 62 146 155 monitoring attention interruptions 72 MSG operand value 70 MSG option, illustration of 69 multiple control block generation 42 multiple request parameter lists (RPLs) 104 NAME operand 64 NBB operand value following RECEIVE 94 for SEND 131 NBINARY operand value 72 NCMD operand value following RECEIVE 94 for SEND 131 NCONFTXT operand value 68 NCONV operand value 161 NCP failure 39,188 NCP return codes 203 NDF ASY operand value for RECEIVE 92<br>for RESETSR 102 for RESETSR NDFASYX processing option 67 NDFSYN operand value for RECEIVE 92 for RESETSR 102 NEB operand value following RECEIVE 94<br>for SEND 131 for SEND negative response, sending (record-mode) 133 negative response with leading graphics (basic-mode) 57 NEIB operand value 71 NELC operand value 72

NERASE operand value 161 NERPIN operand value 72 NERPOUT operand vlaue 72 Network Control Program (NCP) failure 39,188 NEX operand value 133,93 NFME operand value 133,93 NFMHDR operand value 113<br>NIB DSECT (ISTDNIB) 247 NIB DSECT (ISTDNIB) NIB field, contrasted with ARG field 106 NIB format 246 NIB generation for terminal groups 48 NIB lists creation of 65,48 explanation of 63 NIB macro instruction 63 NIB modifications after OPNDST 15 NIB operand of the MODCB macro instruction 62<br>of the RPL macro instruction 106 of the RPL macro instruction 106<br>of the SHOWCB macro instruction 145 of the SHOWCB macro instruction of the TESTCB macro instruction 155 NIB-oriented exit-routines 66 NIBLEN operand value 43 NIBTK option code 43 NLGIN operand value 71<br>NLGOUT operand value 70 NLGOUT operand value NLOGON operand value 13<br>NMONITOR operand value 72 NMONITOR operand value no input available 185 node initialization block (NIB) definition of 279<br>explanation of 63 explanation of 63<br>Q operand value 120 NQ operand value NRELRQ operand value 150 NRELRQ used for the RELREQ exit-routine 150 NREQ operand value following RECEIVE 94 for SEND 131 NRESP operand value for RECEIVE 92<br>for RESETSR 102 for RESETSR NRESPX processing option 68 NRRN operand value 133,93 NTIMEOUT operand value 71 NTMFLL operand value 71 OBSQAC operand 139 OBSQVAL operand 138 OFLAGS field testing 20,76 OFLAGS operand 157 ONLY operand value following RECEIVE 94 for  $SEND$  131<br>ben destination 79 open destination OPEN macro instruction 75 OPEN operand value of the TESTCB macro instruction 157<br>opening ACBs 75 opening ACBs opening a logon queue 141 operand limits 10 operand specifications 10 OPNDST macro instruction 79 OPTCD operand 112<br>option codes 112-121 option codes options, processing 67-72 outbound sequence number 138 outbound sequence number action code 139<br>outbound STSN indicators 139 outbound STSN indicators 139 output area 106 output operation 129,159 parameter lists for exit-routines 35 PASS operand value 24 passing terminal connections 22

PASSWD operand 13

password protection 13 PATH error 204 pending logon requests, determining the number of 48 physical errors<br>listing of 185-191 listing of 185-191<br>routine to handle 31 routine to handle polling, general 151<br>positional operands 9 positional operands positive response, sending (record-mode) 133 positive response with leading graphics (basic-mode) 57 POST operand 131 preventing logon request queuing after OPEN processing 141 during OPEN processing 13 PROC field DSECT (ISTDPROC) 250 PROC operand 67 processing options applicability of (per device) 74 definition of 279<br>modification of 15 modification of 15<br>specification of 67 specification of protection of data 68<br>PSW condition code 154 PSW condition code Q operand value 120 QC operand value following RECEIVE 95<br>for SEND 130 for SEND QEC operand value following RECEIVE 95 for SEND 130 "quantity" address category 215 quick closedown 35 quiesce-at-end-of-chain (QEC) indicator receiving 95<br>sending 130 sending quiesce-completed (QC) indicator receiving 95<br>sending 130 sending QUIESCE operand value 141 queuing of logon requests 141 queuing of connection requests 120 read buffer 56 READ macro instruction 85<br>READ operand value (LDO) 55 READ operand value (LDO) read operation 85 read request, definition of 280 READBUF operand value (LDO) 56 ready-to-receive (RTR) indicator, receiving 95 reason code (FDBK2) 185-201 RECEIVE macro instruction 89 receiving data blocks 85 receiving messages and responses 89 RECLEN field or operand 107 RECORD operand value 65 record-mode macro instructions RECEIVE 89 RESETSR 100 SEND 129 SESSIONC 136 recovery action return code 177<br>data integrity damaged 179 data integrity damaged environment error 178,180 logical error 178,180<br>retry appropriate 178,179 retry appropriate special condition 179 register 0 and 15 return codes 176 register notation 110<br>register usage 227 register usage registers, permitted 10 RELEASE operand value 24 release-quiesce (RELQ) indicator receiving 95 sending 130

releasing terminals in the RELREQ exit-routine 36 releasing terminals, method of 22 RELQ operand value following RECEIVE 95 for SEND 130 RELREQ operand value of the RPL macro instruction 150<br>RELREQ operand of the EXLST macro instruction 36 RELREQ operand of the EXLST macro instruction 36<br>
"remote" list form (manipulative macro instructions) 219-220 "remote" list form (manipulative macro instructions) REQ field 121 REQ operand value (CHNGDIR=) following RECEIVE 94 for SEND 131<br>quest code 121 request code request for test messages 2770 Data Communication System 261<br>2780 Data Transmission Terminal 263 2780 Data Transmission Terminal 2972 General Banking Terminal System 264 3740 Data Entry System 273 3780 Data Transmission Terminal 274 request parameter list (RPL),<br>definition of 280 definition of 280<br>description of 104 description of request-recovery (RQR) indicator 34 Request Reject error 204 request-shutdown (RSHUTD) indicator, receiving 95 RESET macro instruction 96<br>RESETSR macro instruction 100 RESETSR macro instruction resetting an ACB's logon queuing status 141 an error lock 96<br>an I/O request 96 an  $I/O$  request a terminal's CA-CS mode 100<br>RECEIVE macro instructions 100 RECEIVE macro instructions resource definition table (RDT)<br>definition of 280 definition of<br>use of  $12.6$ 12,64 RESP exit-routine 33 RESP input, applicable RPL fields for 93 RESP operand value for POST operand 132<br>for RECEIVE macro 92 for RECEIVE macro for RESETSR macro 102 for STYPE operand (SEND) 130 RESPLIM operand 66 RESPOND field for RECEIVE 93<br>for SEND 133 for SEND 133<br>sponded output 132 responded output response limit 66 RESPX processing option 68 resumption of LOGON exit-routine scheduling 141 retrying RPL-based requests 28 return codes for CLOSE macro instruction 20 for manipulative macro instructions 207 for OPEN macro instruction 77 for RPL-based macro instructions<br>FDBK2 182-201 FDBK2 182-201 FDBK(DATAFLG) 201 posting of 175 register 0 178 register 15 177<br>RTNCD 182-20 182-201 SENSE 203 types of 176 RPL control block 104 DSECT (IFGRPL) 238<br>exit-routine 109 exit-routine FDBK2 DSECT (ISTUSFBC) 242 fields, applicability of (per macro instruction) 126 fields set by VTAM 121 format (DOS/VS) 235 format (OS/VS) 236 macro instruction \104

operand of the MODCB macro instruction 62<br>of the SHOWCB macro instruction 145 of the SHOWCB macro instruction 145<br>of the TESTCB macro instruction 155 of the TESTCB macro instruction<br>LEN operand value 43 RPLLEN operand value RRN operand value 133,93 RRN response, sending an 133<br>RTNCD field 121,177,242 121,177,242 RTYPE field, applicable RPL fields, when set 93 RTYPE operand for RECEIVE 92 for RESETSR 102 RVI received 186 save area, requirement for 227,29 SCHED operand value 131 scheduled output 132 scheduling priority of I/O requests SCIP exit-routine 34 SDT indicator sent after OPNDST 136 sent with OPNDST 66 SDT operand 66 SDT operand value (for CONTROL=)<br>security of data  $68$ security of data selection 151 self-initiated logon requests SEND macro instruction<br>sending data blocks 159 sending data blocks 148 129 109 138 sending messages and responses 129 SENSE field 203 sense information for a basic-mode terminal 203 for a logical unit 203-206 for a 3270 device 266,269 SEQNO field for RECEIVE 93 for SEND 133 sequence numbers 110,122 sequence numbers for STSN indicators 139 SESSIONC macro instruction 136 set-and-test-sequence-number (STSN) indicators 140 SETLOGON macro instruction 141 SHOWCB macro instruction 145 SHUTD operand value 130 shutdown-completed (SHUTC) indicator 95 shutdown (SHUTD) indicator 130 SIGDATA field 124 signal indicator 95 SIMLOGON macro instruction 148 "simple" list form (manipulative macro instructions) 219-220 simulated logon requests 148 SOLICIT macro instruction 151 solicitation definition of 280 explanation of 151 interruption of 96 specifying extent of 69,70 solicited data received from a specific terminal 152 from any terminal 152 SPEC operand value 114 special conditions (indicated in FDBK field) 201-203 special conditions (indicated in FDBK2 field) 185-186 specific error return code explanations 185-201 specific component mode AT&T 83B3 Selective Calling Station 258 Western Union Plan 115A Station 260 1050 Data Communication System 251 2740 Communication Terminal 252,253

specific terminal, request directed at 114 specifications for operands 10 SSENSEI field 123 SSENSEO field 134 SSENSMI field 124 SSENSMO field 134 start-data-traffic (SDT) indicator 138 START operand value 141 STATE error 204 STOP operand value 141 stopping logon request queuing 141 storage shortage; temporary 187 STSN indicators possible responses to 140 receiving 34 sending 138 STSN operand value 138<br>STYPE operand 130 STYPE operand suppression of line control characters 72 switched-line (dial-line) disconnection caused by CLSDST 22 exit-routine invoked 39 switched-line terminals, connecting 79,148 disconnecting 22 symbolic name of an application program 12 symbolic name of a terminal 64 SYN operand value 117 SYNAD exit-routine 31 SYNAD operand 31 synchronous request handling 175 SYSTEM operand value 66 system sense information explanation of 203-206 receiving 95 sending 134 system sense modifier information explanation of 203-206 receiving 95 sending 134 System/3 275 System/7 257 System/370 276

Teleprocessing On-line Test Executive Program (TOLTEP) notification of in LOSTERM exit-routine (TRM) 39 notification of in RELREQ exit-routine 36 notification of via RPL return code 187 temporary storage shortage 187 TERMS operand value 48 TESTCB macro instruction 154 test request messages 39,187 2770 Data Communication System 261 2780 Data Transmission Terminal 263 3270 Information Display System 266,267 3780 Data Transmission Terminal 274 testing control block fields 154 multiple field values 155 processing options or option codes 155 timefill characters, suppression of 71 timeout limit, suppression of 71 TIMEOUT operand value 71 TMFLL operand value 71 "to" device 268

TOLTEP<br>
1050 Data Communication System 251<br>
1050 Data Communication System 251<br>
2740 Communication Terminal, Model 1 notification of in LOSTERM exit-routine (TRM) 39 2740 Communication Terminal, Model 1 252<br>notification of in RELREQ exit-routine 36 2740 Communication Terminal, Model 2 253 notification of via RPL return code 187 2741 Communication Terminal 254<br>TOPLOGON operand value 49 2770 Data Communication System 261 TOP LOGON operand value 49 2770 Data Communication System 263<br>
2780 Data Transmission System 263 TPEND operand 35 35 2780 Data Transmission System 2972 General Banking Terminal System RANS operand value 2012 General Banking Terminal System 264<br>
2972 General Banking Terminal System 264<br>
2010 Information Display System  $i$  of 69 3270 Information Display System<br>  $\begin{array}{ccc} 70 & 3270 \text{ Information Display System} \end{array}$ specification of 70 basic-mode 267<br>translating record-mode 265 translating the cord-mode 265 a CID 45 3600 Finance Communication System 270<br>3735 Programmable Buffered Terminal 271 an input sequence 51 3735 Programmable Buffered Terminal a logon message 51 3740 Data Entry System 273 a logon message 51 3740 Data Entry System transmissions 3780 Data Transmission 1 transmission Terminal 274<br>161 sending 161<br>soliciting 70 soliciting transparent text mode 72 2770 Data Communication System 261<br>2780 Data Transmission Terminal 263 2780 Data Transmission Terminal<br>3740 Data Entry System 273 3740 Data Entry System 3780 Data Transmission Terminal 274<br>RUNC operand value 68,113 TRUNC operand value 68,11<br>truncating input data 68,113 truncating input data<br>TWX  $259$ TWX unavailable application program 45<br>IINCOND operand value 97 UNCOND operand value underscores, use of 9<br>undersize input area 107,185 undersize input area USENSEI field 124 USENSEO field 134<br>USER field 122 USER field USER operand value 122<br>USERFLD operand 64 USERFLD operand user sense information explanation of 204 receiving 95 sending 134 vertical bar, use of 9 VSAM-VTAM similarities 4 WAREA operand 42 Western Union Plan 115A Station 260 World Trade Telegraph Station 256 WRITE LDO 56 macro instruction 159 operand value 56 WRITELBM operand value 56 WRITELBT operand value 57 writing conversational 161<br>output only 159 output only WRTHDR operand value 57 WRTNRLG operand value 57 WRTPRLG operand value 57 WTTY 256

notification of in Relation of in Relation of the 1840 Communication Terminal, Model 2<br>187 187 2741 Communication Terminal

 $\label{eq:2.1} \frac{1}{\sqrt{2}}\int_{\mathbb{R}^3}\frac{1}{\sqrt{2}}\left(\frac{1}{\sqrt{2}}\right)^2\frac{1}{\sqrt{2}}\left(\frac{1}{\sqrt{2}}\right)^2\frac{1}{\sqrt{2}}\left(\frac{1}{\sqrt{2}}\right)^2\frac{1}{\sqrt{2}}\left(\frac{1}{\sqrt{2}}\right)^2\frac{1}{\sqrt{2}}\left(\frac{1}{\sqrt{2}}\right)^2\frac{1}{\sqrt{2}}\frac{1}{\sqrt{2}}\frac{1}{\sqrt{2}}\frac{1}{\sqrt{2}}\frac{1}{\sqrt{2}}\frac{1}{\sqrt{2}}$  $\label{eq:2.1} \frac{1}{\sqrt{2}}\left(\frac{1}{\sqrt{2}}\right)^{2} \left(\frac{1}{\sqrt{2}}\right)^{2} \left(\frac{1}{\sqrt{2}}\right)^{2} \left(\frac{1}{\sqrt{2}}\right)^{2} \left(\frac{1}{\sqrt{2}}\right)^{2} \left(\frac{1}{\sqrt{2}}\right)^{2} \left(\frac{1}{\sqrt{2}}\right)^{2} \left(\frac{1}{\sqrt{2}}\right)^{2} \left(\frac{1}{\sqrt{2}}\right)^{2} \left(\frac{1}{\sqrt{2}}\right)^{2} \left(\frac{1}{\sqrt{2}}\right)^{2} \left(\$  $\label{eq:2.1} \frac{1}{\sqrt{2}}\int_{\mathbb{R}^3}\frac{1}{\sqrt{2}}\left(\frac{1}{\sqrt{2}}\right)^2\frac{1}{\sqrt{2}}\left(\frac{1}{\sqrt{2}}\right)^2\frac{1}{\sqrt{2}}\left(\frac{1}{\sqrt{2}}\right)^2\frac{1}{\sqrt{2}}\left(\frac{1}{\sqrt{2}}\right)^2.$ 

International Business Machines Corporation Data Processing Division 1133 Westchester Avenue, White Plains, New York 10604 (U.S.A. only)

, Gnn Ei

 $\begin{array}{c} 1 \\ 1 \\ 1 \end{array}$ 

IBM World Trade Corporation 821 United Nations Plaza, New York, New York 10017 (International)

**VTAM Macro Language** Reference Virtual Telecommunications Access Method (VT AM)

GC27-6995-1

Cut or Fold Along Line

*Your views about this publication may help improve its usefulness; this form will be sent to the author's department for appropriate action.* Using this form to request system assistance or additional publications will delay response, however. *For more direct handling of such requests, please contact your IBM representative or the IBM Branch Office serving your locality.* 

How did you use this publication?

 $\Box$  As an introduction  $\Box$  As a text (student)

 $\Box$  As a reference manual  $\Box$  As a text (instructor)

 $\Box$  For another purpose  $\frac{(exp[ain))_{\text{max}}}{\text{exp}[(a)]_{\text{max}}}\$ 

Please comment on the general usefulness of the book; suggest additions, deletions, and clarifications; list specific errors and omissions (give page numbers):

What is your occupation? \_\_\_\_\_\_\_\_\_\_\_\_\_\_\_\_\_\_\_\_\_\_\_\_\_\_\_\_\_\_\_\_\_\_\_\_\_\_\_\_\_\_\_\_\_\_\_ \_

Number of latest Technical Newsletter (if any) concerning this publication: \_\_\_\_\_\_\_\_\_\_\_\_\_\_\_\_ \_

Please include your name and address in the space below if you wish a reply.

'Ibank you for your cooperation. No postage stamp necessary if mailed in the U.S.A. (Elsewhere, an IBM office or representative will be happy to forward your comments.)

# Your comments, please . . .

This manual is part of a library that serves as a reference source for systems analysts, programmers, and operators of IBM systems. Your comments on the other side of this form will be carefully reviewed by the persons responsible for writing and publishing this material. All comments and suggestions become the property of IBM.

i.

Fold Fold I ............................................................................................................................................................................... ··t

First Class Permit 40 Armonk New York

() 5-

-<br>Pold

Along Line

 $\mathbf{I}$  $\mathbf{I}$  $\mathbf{I}$  $\mathbf{I}$ 

Business Reply Mail

No postage stamp necessary if mailed in the U.S.A.

Postage will be paid by:

International Business Machines Corporation Department 63T Neighborhood Road· Kingston, New York 12401

Fold

Fold

International Business Machines Corporation Data Processing Division 1133 Westchester Avenue, White Plains, New York 10604 (U.S.A. only)

IBM World Trade Corporation 821 United Nations Plaza, New York, New York 10017 (International)

V I AIVI IVIacro Language Reference Virtual Telecommunications Access Method (VTAM)

GC27-6995-1

o f.

 $\mathbf{I}$ 

.<br>r Fotd Aleng Lin

READER"S 'COMMENT FORM

*Your views about this publication may help improve its usefulness; this form will be sent to the author's department for appropriate action.* Using this form to request system assistance or additional publications will delay response, however. *For more direct handling of such requests, please contact your IBM representative or the IBM Branch Office serving your locality.* 

How did you use this publication?

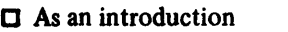

 $\Box$  As a text (student)  $\Box$  As a reference manual  $\Box$  As a text (instructor)

C For another purpose (explain) \_\_\_\_\_\_\_\_\_\_\_\_\_\_\_\_\_\_\_\_\_\_\_\_\_\_\_\_\_\_\_\_\_\_\_\_\_\_\_\_\_\_\_\_\_\_ \_

Please comment on the general usefulness of the book; suggest additions, deletions, and clarifications; list specific errors and omissions (give page numbers):

What is your occupation? \_\_\_\_\_\_\_\_\_\_\_\_\_\_\_\_\_\_\_\_\_\_\_\_\_\_\_\_\_\_\_\_\_\_\_\_\_\_\_\_\_\_\_\_\_\_\_\_ \_

Number of latest Technical Newsletter (if any) concerning this publication: \_\_\_\_\_\_\_\_\_\_\_\_\_\_\_\_\_\_\_\_\_\_\_\_

Please include your name and address in the space below if you wish a reply.

Thank you for your cooperation. No postage stamp necessary if mailed in the U.S.A. (Elsewhere, an IBM office or representative will be happy to forward your comments.)

# Your comments, please . . .

This manual is part of a library that serves as a reference source for systems analysts, programmers, and operators of IBM systems. Your comments on the other side of this form will be carefully reviewed by the persons responsible for writing and publishing this material. All comments and suggestions become the property of IBM.

Fold

 $^{\circ}$ 

Fold

Fold

First Class Permit 40 Armonk New York

δu or Fold

**Along** Ę

Business Reply Mail No postage stamp necessary if mailed in the U.S.A.

.................................................................................................................................................................................. (

Postage will be paid by:

International Business Machines Corporation Department 63T Neighborhood Road-Kingston, New York 12401

Fold

International Business Machines Corporation Data Processing Division 1133 Westchester Avenue, White Plains, New York 10604 (U.S.A. only)

IBM World Trade Corporation 821 United Nations Plaza, New York, New York 10017 (International)